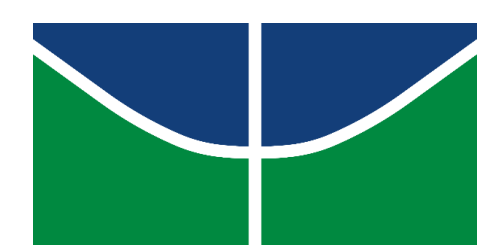

Universidade de Brasília Instituto de Ciências Biológicas Programa de Pós-graduação em Botânica

# Efeitos das alterações climáticas previstas para 2100 no desenvolvimento inicial de espécies arbóreas de Cerrado

Adalgisa Maria Chaib Ferreira

Orientador: Dr. Fabian Borghetti

Brasília, DF 2023

## **Adalgisa Maria Chaib Ferreira**

Efeitos das alterações climáticas previstas para 2100 no desenvolvimento inicial de espécies arbóreas de Cerrado

> Tese apresentada ao Programa de Pós-Graduação em Botânica, Universidade de Brasília, como parte dos requisitos para obtenção do título de Doutora em Botânica.

Orientador: Dr. Fabian Borghetti

Brasília, DF 2023

### **ADALGISA MARIA CHAIB FERREIRA**

## EFEITOS DAS ALTERAÇÕES CLIMÁTICAS PREVISTAS PARA 2100 NO DESENVOLVIMENTO INICIAL DE ESPÉCIES ARBÓREAS DE CERRADO

Tese de Doutorado apresentada em 11 de abril de 2023

## **BANCA EXAMINADORA**

### **Dr. Fabian Borghetti (Orientador)**

Universidade de Brasília (UnB) – Presidente da banca

### **Dr. Augusto Cesar Franco**

Universidade de Brasília (UnB) – Membro titular

## **Dra. Alessandra Tomaselli Fidelis**

Universidade Estadual Paulista (UNESP) – Membro titular

## **Dr. Rafael Silva Oliveira**

Universidade Estadual de Campinas (UNICAMP) – Membro titular

## **Dr. André Luiz Giles de Oliveira**

Instituto Nacional de Pesquisa da Amazônia (INPA) - Membro suplente

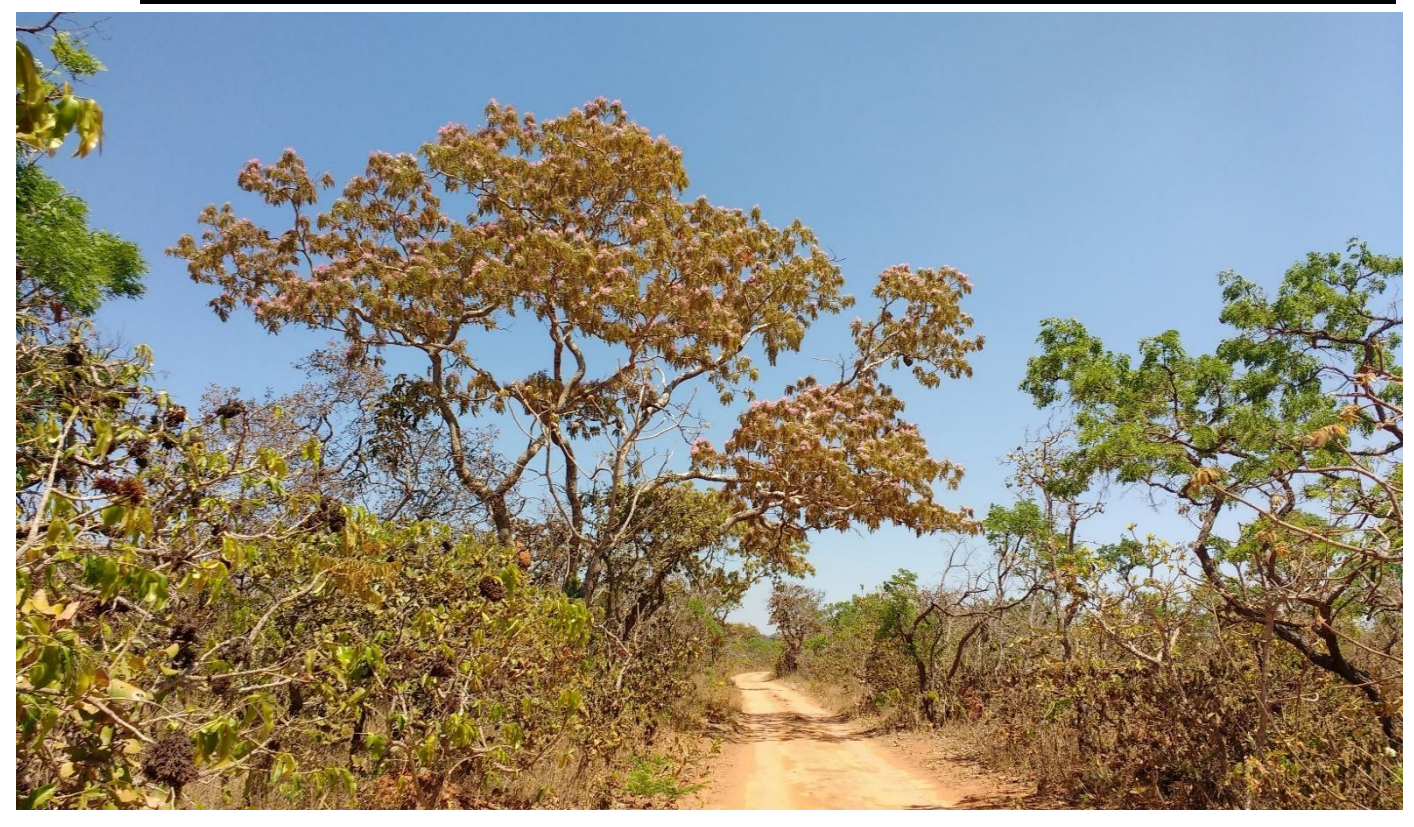

*Aos meus filhos, Morena Chaib Ferreira e Jorge Chaib Ferreira, por quem eu quero ser sempre melhor a cada dia.*

#### **Agradecimentos**

Antes de tudo, agradeço a Deus por ter colocado em minha vida cada pessoa que contribuiu de alguma forma na trajetória que resultou nesta tese. Agradeço por ter me dado forças para aceitar cada desafio externo e interno que precisei superar. Agradeço a Deus por ter me iluminado e permitido que eu percebesse inúmeras oportunidades de crescimento e de acolhimento.

Sou muito grata pela confiança que o professor Fabian Borghetti depositou em mim para ser a primeira pessoa a desenvolver sua pesquisa com a câmara fitotron instalada no Laboratório de Termobiologia. Agradeço também pela oportunidade de fazer parte de sua equipe de pesquisa. Agradeço pelo aprendizado único proporcionado por cada um dos meus colegas: Anabele, Cristiele, José Nicola, Bruno, Grazi, Eduardo, Mônica, Diego, Mayco, Laísa, Dani, Rennan, Jéssica, Clapton, Bruna, Andressa, Fernanda e Valéria. Cada um foi importante para minha formação durante o doutorado de diferentes formas.

Agradeço à CAPES pela bolsa de doutorado que me foi concedida e à FAP-DF pelo financiamento do fititron usado nos experimentos. Também agradeço a todas as pessoas que de alguma forma contribuíram financeiramente para a realização dos experimentos em um momento em que as universidades públicas estão sendo desmanteladas pelo governo federal e a redução do investimento em ensino e pesquisa é assombrosa.

Agradeço à minha mãe, Rosana Martins de Castro Chaib, que para mim é um exemplo de mulher intelectual, e me ensinou que o prazer intelectual não é exclusivamente masculino, mas um direito de todos. Agradeço ao meu pai, Homero Chaib Filho, que sempre esteve aberto a ouvir sobre meu trabalho com tanto carinho, permitindo-me viagens poéticas a respeito dos meus estudos. Agradeço aos meus pais pelo exemplo de vida de perseverança, fé, amor e alegria, vividos entre rotinas cansativas e rodas de violão em torno da fogueira.

Aos meus irmãos, Fernando, João Paulo e Danilo, que com suas experiências de vida sempre souberam me ajudar a seguir em frente com bom humor.

Agradeço aos meus amigos, irmãos que a vida me deu, Nathan, Adriana, Lucas e Pétalla, que estiveram sempre ao meu lado nos piores e melhores momentos dessa jornada, trazendo aquela cerveja gelada sempre que eu precisava desabafar sobre algum perrengue do experimento ou quando queria comemorar alguma conquista! Além disso, agradeço novamente ao Nathan, Lucas, Graciele (cunhadinha) e Rafael Caetano, Pedro, Cristiano, Eder e Carina que chegaram a me ajudar na montagem de experimentos. Também gostaria de agradecer ao Maurício e à Cris (amigos da agronomia), que ajudaram a garantir as sementes para o primeiro experimento. Obrigada por estarem sempre comigo!

Ao professor Dr. Guarino R. Coli, agradeço por ter emprestado o porômetro que usei por bastante tempo em meu projeto.

Agradeço a Dona Odete e a Salete por cuidarem com carinho do laboratório e contribuírem tanto para um ambiente tranquilo de convívio e trabalho.

Agradeço aos profissionais que me ajudaram a trilhar esse caminho de superação que foi o doutorado Dr Aldo Neto, meu bem humorado neurologista e Gisele Magalhães, minha empolgada psicóloga.

Agradeço à Natália de Jesus, que com todo carinho cuidou da minha casa e da minha família, possibilitando que eu tivesse tempo para dedicar ao trabalho não-doméstico.

Agradeço aos meus filhos Morena Chaib Ferreira e Jorge Chaib Ferreira, que tiveram tanta paciência e compreensão nos momentos em que tive que me afastar para me dedicar ao doutorado.

Não esqueço uma vez em que a professora Cássia me disse com ar jocoso "ajudar a gente em campo é obrigação do marido". Neste mundo, em que uma mulher que se torna mãe ainda é impelida a se tornar "dona de casa", em que mulheres ainda são menos valorizadas mesmo no mercado de trabalho, mesmo quando mais qualificadas que homens<sup>1</sup>, e onde o trabalho doméstico e a carga mental familiar recaem sobre a mulher, a afirmação da professora Cássia me parece mais do que justa. Mas como agradecer à pessoa que sofreu meu sofrimento? Como agradecer a quem diversas vezes deixou tudo de lado para pegar na enxada revirar a terra comigo, para furar e instalar tubos de irrigação, ir noites a dentro pesando amostras no laboratório ao meu lado, para aprender a identificar espécies e poder ajudar a coletar sementes, ou para me dar colo e me ouvir dizer que queria desistir... O Leo não só foi pro campo comigo, ele cuidou dos nossos filhos e de mim e me apoiou a seguir no doutorado e a enfrentar minhas dificuldades. Espero poder agradecer ao meu companheiro, Leonardo Menezes Chaib Ferreira, não apenas nesse texto, mas durante muitos anos de nossas vidas.

Por fim, agradeço a todas as mulheres que se deram de alguma forma para que mais uma mulher pudesse alcançar o título de doutora.

1 Feminismo e política, Flávia Biroli & Luis Felipe Miguel, editora Boitempo. ISBN:9788575593967

### *As forças da Natureza*

*Quando o sol, se derramar em toda a sua essência, desafiando o poder da ciência, pra combater o mal. E o mar, com suas águas bravias, levar consigo o pó dos nossos dias, vai ser um bom sinal. Os palácios vão desabar sob a força de um temporal, e os e os cantos vão sufocar o barulho infernal. Os homens vão se revelar dessa farsa descomunal, Vai voltar tudo ao seu lugar, afinal. Vai resplandecer, uma chuva de prata, do céu vai descer. (- lalaia) O esplendor da mata vai renascer, e o ar de novo, vai ser natural. Vai florir, cada grande cidade, o mato vai cobrir. (- ô ô) das ruínas um novo povo vai surgir, e vai cantar afinal. As pragas e as ervas daninhas, As armas e os homens de mal, vão desaparecer nas cinzas de um carnaval.*

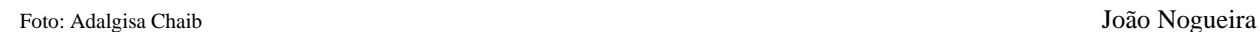

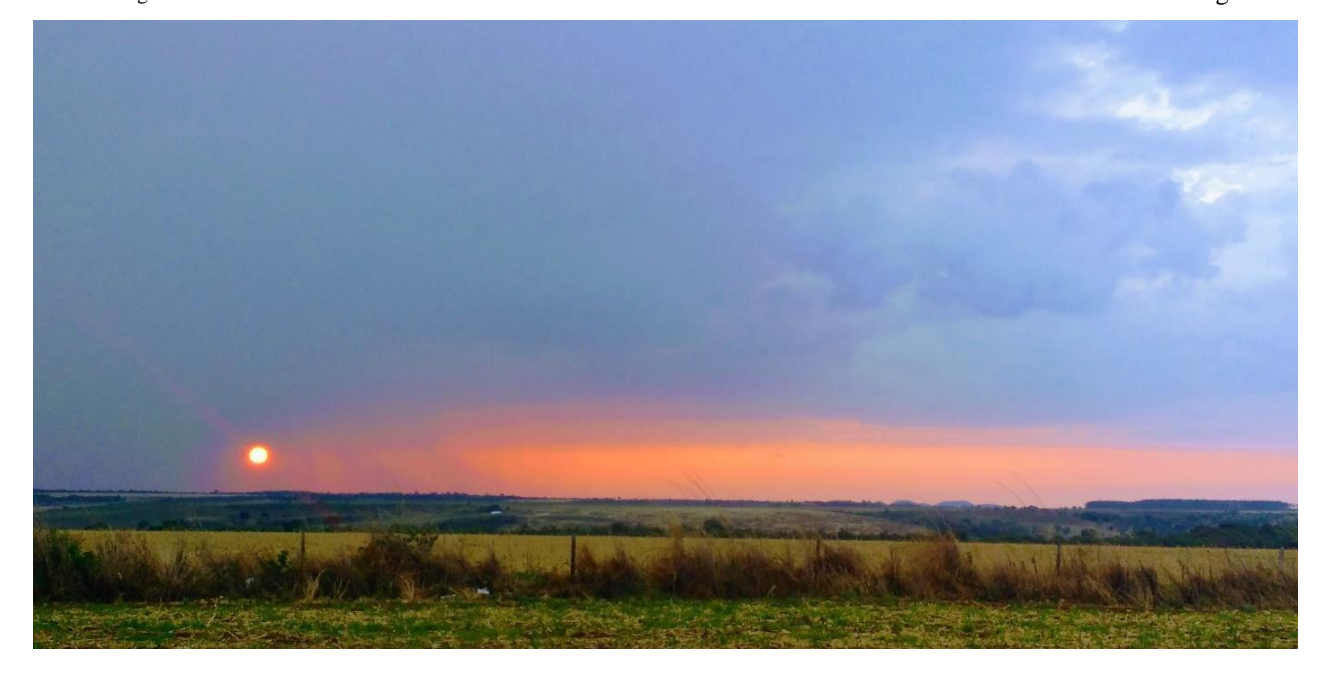

## **RESUMO**

As mudanças climáticas aceleradas pela ação humana têm causado extinções e reduzido a biodiversidade em todo o mundo. Ambientes que apresentam alta frequência de distúrbios, como as savanas, pode estar particularmente ameaçados. O bioma Cerrado, um hotspot de biodiversidade, é composto principalmente por formações savânicas e vem sofrendo grande pressão devido às perdas de habitats e mudanças climáticas. Para compreender os impactos das mudanças climáticas na vegetação do Cerrado, fizemos dois experimentos com espécies arbóreas amplamente distribuídas nesse bioma. No primeiro experimento utilizamos as espécies *Qualea grandiflora* e *Tabebuia aurea* para testar o efeito de diferentes durações de veranicos (dias consecutivos sem chuva durante a estação chuvosa) no seu desenvolvimento, utilizando tratamentos de irrigação com intervalos de 1d, 8d e 15d. Os tratamentos de irrigação não causaram mortalidade de plântulas de ambas as espécies. O desenvolvimento inicial de *Q. grandiflora* não apresentou alterações entre os diferentes tratamentos de irrigação. O tratamento com 15d entre irrigações causou menor acúmulo de biomassa radicular de *T. aurea* provavelmente devido ao estresse hídrico. No entanto, o crescimento da raiz principal de *T. aurea* não sofreu alteração entre os tratamentos de irrigação. A profundidade da raiz principal pode ser uma estratégia importante para a sobrevivência de plântulas de espécies arbóreas em savanas, pois permite que alcancem frações do solo onde a água fica disponível por mais tempo ao longo do ano. No segundo experimento utilizamos *Kielmeyera coriacea*, *Qualea grandiflora*, *Tabebuia aurea* e *Hymenaea stigonocarpa* para observar parâmetros de crescimento das plântulas dessas espécies em dois diferentes cenários: atual, baseado em dados históricos; e futuro, baseado nas projeções do IPCC para 2100 segundo o SSP3-7.0, que para a região do Cerrado significa uma temperatura 2,5°C acima da temperatura atual em média e concentração atmosférica de  $CO<sub>2</sub>$  de 860ppm. Todas as espécies apresentaram aumento da taxa de crescimento relativo e da biomassa total quando submetidas ao cenário futuro. A distribuição de biomassa encontrada no cenário atual de *K. coriacea* e *H. stigonocarpa* se manteve quando submetidas ao cenário futuro, enquanto que *Q. grandiflora* e *T. aurea* apresentaram maior investimento em biomassa aérea do que radicular devido à elevação da temperatura e da concentração de gás carbônico. *K. coriacea* foi a espécie que apresentou menor alteração dos parâmetros observados no cenário futuro e *Q. grandiflora* foi a espécie que apresentou maior alteração do crescimento inicial. Embora as respostas ao cenário futuro tenham variado de acordo com a espécie, todas as espécies apresentaram maior acúmulo de biomassa e maior taxa de crescimento relativo no cenário futuro.

**Palavras-chave**: Mudanças climáticas, plântula, fitotron, biomassa, plasticidade, estresse, elevada [CO2], temperatura elevada, *Kielmeyera coriacea, Qualea grandiflora, Tabebuia aurea, Hymenaea stigonocarpa*.

## **ABSTRACT**

Human-accelerated climate change has caused extinctions and reduced biodiversity around the world. Environments with a high frequency of disturbances, such as savannas, may be particularly threatened. The Cerrado biome, a biodiversity hotspot, is mainly composed of savanna formations and has been under great pressure due to habitat loss and climate change. To understand the impacts of climate change on Cerrado vegetation, we carried out two experiments with tree species widely distributed in this biome. In the first experiment we used the species *Qualea grandiflora* and *Tabebuia aurea* to test the effect of different durations of dry spells on their development, using irrigation treatments with intervals of 1d, 8d and 15d. Simulated dry spells did not cause seedling mortality of both species. The initial development of *Q. grandiflora* showed no changes between the different irrigation treatments. Treatment with 15d between irrigations caused less accumulation of *T. aurea* root biomass, probably due to water stress. However, *T. aurea* taproot growth did not change between irrigation treatments. The taproot depth may be an important strategy for the survival of seedlings of tree species in savannas. In the second experiment, we used *Kielmeyera coriacea, Qualea grandiflora, Tabebuia aurea* and *Hymenaea stigonocarpa* to observe seedling growth parameters of these species in two different scenarios: current, based on historical data; and future, based on IPCC projections for 2100 according to SSP3-7.0. All species showed an increase in the relative growth rate and in the total biomass when submitted to the future scenario. The biomass distribution found in the current scenario of *K. coriacea* and *H. stigonocarpa* was maintained when submitted to the future scenario, while *Q. grandiflora* and *T. aurea* showed greater investment in shoot than root biomass due to the increase in temperature and concentration. of carbon dioxide. *K. coriacea* was the species that presented the smallest change of the parameters observed in the future scenario and *Q. grandiflora* was the species that presented the greatest alteration of the initial growth. Although responses to the future scenario varied in relation to the species, all species presented higher biomass and relative growth rate under the future scenario.

**Keywords:** Climate change, seedling, phytotron, biomass, plasticity, stress, high [CO<sub>2</sub>], high temperature, Kielmeyera coriacea, Qualea grandiflora, Tabebuia aurea, Hymenaea stigonocarpa.

## **LISTA DE TABELAS**

- 1. **Table S1.1.** Chemical and physical characteristics of experimental soils (Dystrophic Red Latosol) with and without the addition of washed medium sand in the proportion 3:1 (soil:sand) ……………………………………………………………………………….. 57
- 2. **Table S1.2.** Irrigation frequency and volume applied to *Qualea grandiflor*a and *Tabebuia aurea* seedlings during the experimental period (July and October 2018).

…………………………………………………………………………………………… 58

*3.* **Table S1.3.** *P-*values of the effects of the treatments and interactions between the treatments on the growth and biomass parameters based on Kruskal-Wallis (KW) and Nemenyi-Test (NM) of *Qualea grandiflora* and *Tabebuia aurea* seedlings.

…………………………………………………………………………………………… 59

4. **Table S1.4.** The growth and biomass parameters of *Qualea grandiflora* and *Tabebuia aurea* seedlings before (60-d-old, initial measurements) and after (90-d-old, final measurements) different irrigation treatments.

…………………………………………………………………………………………… 60

5. **Table S1.5.** Methodology and references used to calculate traits of the seedlings studied during the experiment of simulated dry spells performed in a phytotron-type growth chamber in the Laboratório de Termobiologia of the University of Brasília, Brazil.

…………………………………………………………………………………………… 61

6. **Tabela S2.1**. Análise de solo extraído da Fazenda Água Limpa (UnB, Brasília - DF) misturado com areia na proporção de 3:1, e sem ter sido misturado.

…………………………………………………………………………………………… 96

7. **Tabela S2.2** Temperatura (°C) e umidade relativa do ar (%) programadas nos dois fitotrons conforme o cenário climático simulado em cada um: cenário atual ou cenário futuro. …………………………………………………………………………………… 97

## **LISTA DE FIGURAS**

**1. Figure 1.1**. Root dry mass (RM), shoot dry mass (SM), root and shoot biomass partition (R:S), and specific taproot length (STRL) of *Qualea grandiflora* (red) and *Tabebuia aurea* (blue) seedlings exposed to different irrigation treatments (dry spells): daily irrigation, irrigation every 8 d, irrigation every 15 d. Seedlings (60-d old) grown under daily irrigation in red latosol and sand (3:1) were subjected to irrigation treatments for 130 d in tubes (100 cm high and 10 cm diameter) filled with the same substrate in a phytotron chamber under 13 h photoperiod, alternating temperatures of 38/28 °C (12 h/12 h), relative humidity of 70%, and photosynthetic photon flux density of 700 µmol m-2 s-1. Different letters indicate significant differences based on Tukey or Nemenyi tests (Tables S3 and S4). The bars indicate the interquartile range, and the horizontally connected central points indicate the medians. Eight *Q. grandiflora* and 10 *T. aurea* seedlings were used for each treatment. The experiment was conducted between July and October 2018 at the University of Brasília Thermobiology Laboratory, Brasília, Brazil.

…………………………………………………………………………………………… 54

**2. Figure 1.2**. Leaf mass fraction (LMF), relative growth rate (RGR), specific leaf area (SLA), and net assimilation rate (NAR) of *Qualea grandiflora* (red) and *Tabebuia aurea* (blue) seedling exposed to different irrigation schedules (dry spell treatments): daily irrigation, irrigation every 8 d, irrigation every 15 d. For experimental details refer to Fig. 1. Different letters indicate significant differences based on Tukey or Nemenyi tests (Tables S3 and S4). The bars indicate the interquartile range, and the horizontally connected central points indicate the medians. Eight *Q. grandiflora* and 10 *T. aurea* seedling were used for each treatment.

…………………………………………………………………………………………… 55

*3.* **Figure S1.1.** Pearson's correlation coefficients among the growth parameters of *Qualea grandiflora* (Table S3) subjected to different irrigation treatments (WI) (Table S2). The parameters include root dry mass (RM), shoot dry mass (SM), root biomass fraction (RMF), shoot biomass fraction (SMF), biomass partition (R:S), number of leaves (Lnum), seedling height (H), taproot length (RL), specific taproot length (STRL), relative growth rate (RGR), root elongation rate (RER), and specific leaf area (SLA). The experiment was performed between July and October 2018 in a phytotron growth chamber in the

Thermobiology Laboratory of the University of Brasília Brazil. Statistical significance was set at: \* *p* < 0.05, \*\* *p* < 0.01, \*\*\* *p* < 0.001

…………………………………………………………………………………………… 62

*4.* **Figure S1.2.** Pearson's correlation coefficients among the growth parameters of *Tabebuia aurea* exposed to different irrigation treatments (WI) (Table S2). The parameters include root dry mass (RM), shoot dry mass (SM), root biomass fraction (RMF), shoot biomass fraction (SMF), biomass partition (R:S), number of leaves (Lnum), seedling height (H), taproot length (RL), specific taproot length (STRL), relative growth rate (RGR), root elongation rate (RER), and specific leaf area (SLA). The experiment was performed between July and October 2018 in a phytotron chamber in the Thermobiology Laboratory of the University of Brasília, Brazil. Statistical significance was set at  $p < 0.05$ ,  $p <$ 0.01, \*\*\*  $p < 0.001$ .

…………………………………………………………………………………………… 63

*5.* **Figure S1.3.** Sample of each species at the end of the experiment of dry spells in the phytotron. The experiment was performed between July and October 2018 in a phytotron chamber in the Laboratório de Termobiologia of the University of Brasília, Brazil. A) Plant of *Tabebuia aurea* after receiving water every day during 130 d in the phytotron. B) Plant of *Qualea grandiflora* after receiving water every day during 130 d in the phytotron.

…………………………………………………………………………………………… 64

*6.* **Figure S1.4.** Figures presents a close view of the root storage organ of a sample of *Tabebuia aurea* after receiving the different dry spell treatment at the phytotron during 130 days: A) seedlings irrigated every day, B) seedlings irrigated each 8 days and C) seedlings irrigated each 15 days. The experiment was performed between July and October 2018 in a phytotron chamber in the Laboratório de Termobiologia of the University of Brasília, Brazil.

…………………………………………………………………………………………… 64

**7. Figura 2.1.** Diagrama de Venn onde cada conjunto representa uma espécie, e os elementos contidos em cada conjunto são os parâmetros que apresentaram diferença significativa entre os cenários (p < 0.05). Sendo esses parâmetros: diâmetro da base do caule (ST\_D), comprimento específico da raiz principal (STRL), comprimento da raiz principal (RL), taxa de crescimento relativo (RGR), massa seca total (TM), massa seca aérea (SM), altura (H), número de folhas (Lnum), área específica foliar (SLA), fração de biomassa radicular (RMF), fração de biomassa aérea (SMF) e massa seca radicular (RM).

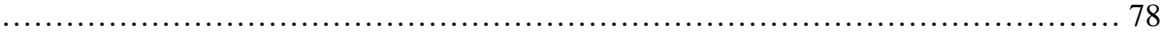

**8. Figura 2.2.** À esquerda: plântula de Qualea grandiflora (n=30) crescida durante 120 dias em fitotron com o cenário atual. À direita: plântula de Qualea grandiflora (n=30) crescida durante 120 dias em fitotron com o cenário futuro projetado para 2100 na região central do Brasil. Para cada cenário, estão apresentados na figura os valores correspondentes de média e erro padrão dos parâmetros: TM(g), Lnum, H (cm), SM (g), St\_D (cm), RGR (g g-1d-1), SMF, RMF, RM (g), STRL (cm g-1), RL (cm), SLA (cm2g-1).

…………………………………………………………………………………………… 80

**9. Figura 2.3.** À esquerda: plântula de Tabebuia aurea (n=30) crescida durante 120 dias em fitotron com o cenário atual. À direita: plântula de Tabebuia aurea (n=30) crescida durante 120 dias em fitotron com o cenário futuro projetado para 2100 na região central do Brasil. Para cada cenário, estão apresentados na figura os valores correspondentes de média e erro padrão dos parâmetros: TM(g), Lnum, H (cm), SM (g), St\_D (cm), RGR (g g-1d-1), SMF, RMF, RM (g), STRL (cm g-1), RL (cm), SLA (cm2g-1).

…………………………………………………………………………………………… 80

**10. Figura 2.4.** À esquerda: plântula de Hymenaea stignocarpa (n=30) crescida durante 120 dias em fitotron com o cenário atual. À direita: plântula de Hymenaea stignocarpa (n=30) crescida durante 120 dias em fitotron com o cenário futuro projetado para 2100 na região central do Brasil. Para cada cenário, estão apresentados na figura os valores correspondentes de média e erro padrão dos parâmetros: TM(g), Lnum, H (cm), SM (g), St\_D (cm), RGR (g g-1d-1), SMF, RMF, RM (g), STRL (cm g-1), RL (cm), SLA (cm2g-1).

…………………………………………………………………………………………… 81

**11. Figura 2.5.** À esquerda: plântula de Kielmeyera coriacea (n=30) crescida durante 120 dias em fitotron com o cenário atual. À direita: plântula de Kielmeyera coriacea (n=30) crescida durante 120 dias em fitotron com o cenário futuro projetado para 2100 na região central do Brasil. Para cada cenário, estão apresentados na figura os valores correspondentes de média e erro padrão dos parâmetros: TM(g), Lnum, H (cm), SM (g), St\_D (cm), RGR (g g-1d-1), SMF, RMF, RM (g), STRL (cm g-1), RL (cm), SLA (cm2g-1).

…………………………………………………………………………………………… 82

**12. Figura S2.1** Distribuição de 100 pontos aleatórios no território do bioma Cerrado para obtenção dos dados de temperatura máxima, temperatura mínima, e precipitação previstos para os meses de dezembro a abril de 2100 de acordo com o SSP 3-7.0, segundo o modelo MIROC6-ES2L (MIROC6) do IPCC.

#### …………………………………………………………………………………………… 96

**13. Figura S2.2** Distribuição da biomassa de plântulas de K. coriacea (A), H. stigonocarpa (B), Q. grandiflora (C), T. aurea (D) após 120 sob o cenário atual (azul – barras à esquerda) ou sob o cenário futuro (cinza – barras à direita) simulados em fitotron no Laboratório de Termobiologia (Universidade de Brasília), entre setembro de 2020 e abril de 2021. As barras representam os valores em g das frações de biomassa de raiz secundária (Raiz sec.), frações de biomassa de raiz secundária, frações de biomassa de raiz principal (Raiz princ.), frações de biomassa foliar (Folha), frações de biomassa caulinar (Caule), e frações de biomassa do cotilédone (Cotilédone).

…………………………………………………………………………………………… 96

## **LISTA DE ABREVIAÇÕES**

- 1. TM: Biomassa total (total dry mass)
- 2. RM: biomassa radicular (root dry mass)
- 3. SM: biomassa aérea (shoot dry mass)
- 4. RMF: fração de biomassa radicular (root mass fraction)
- 5. SMF: fração de biomassa aérea (shoot mass fraction)
- 6. RGR: taxa de crescimento relativo (relative growth rate)
- 7. STRL: comprimento específico da raiz principal (specific taproot length)
- 8. H: altura da plântula (seedling height)
- 9. RL: comprimento da raiz principal (taproot length)
- 10. SLA: área específica foliar (specific leaf area)
- 11. RER: taxa de alongamento da raiz principal (taproot elongation rate)
- 12. R:S: partição de biomassa entre raiz e parte aérea (biomass partition root and shoot rate)
- 13. ST\_D: diâmetro da base do caule (stem base diameter)
- 14. Lnum: número de folhas da plântula (leaf number)

## **DADOS BRUTOS**

## **Capítulo I**

Chaib Ferreira, Adalgisa Maria (2022), "Climate\_dryspells", Mendeley Data, V1, doi: 10.17632/mvd6mntz5p.1

Chaib Ferreira, Adalgisa Maria (2022), "Dryspells\_initialdata", Mendeley Data, V1, doi: 10.17632/459sdxmwm4.1

Chaib Ferreira, Adalgisa Maria (2022), "Dryspells\_final\_mesurements", Mendeley Data, V1, doi: 10.17632/ywmn9cb8g3.1

## **Capítulo II**

Chaib Ferreira, Adalgisa Maria (2022), "Climate\_cenarios", Mendeley

Data, v1http://dx.doi.org/10.17632/286cjk5k55.1DOI (is reserved but not active)

# **SUMÁRIO**

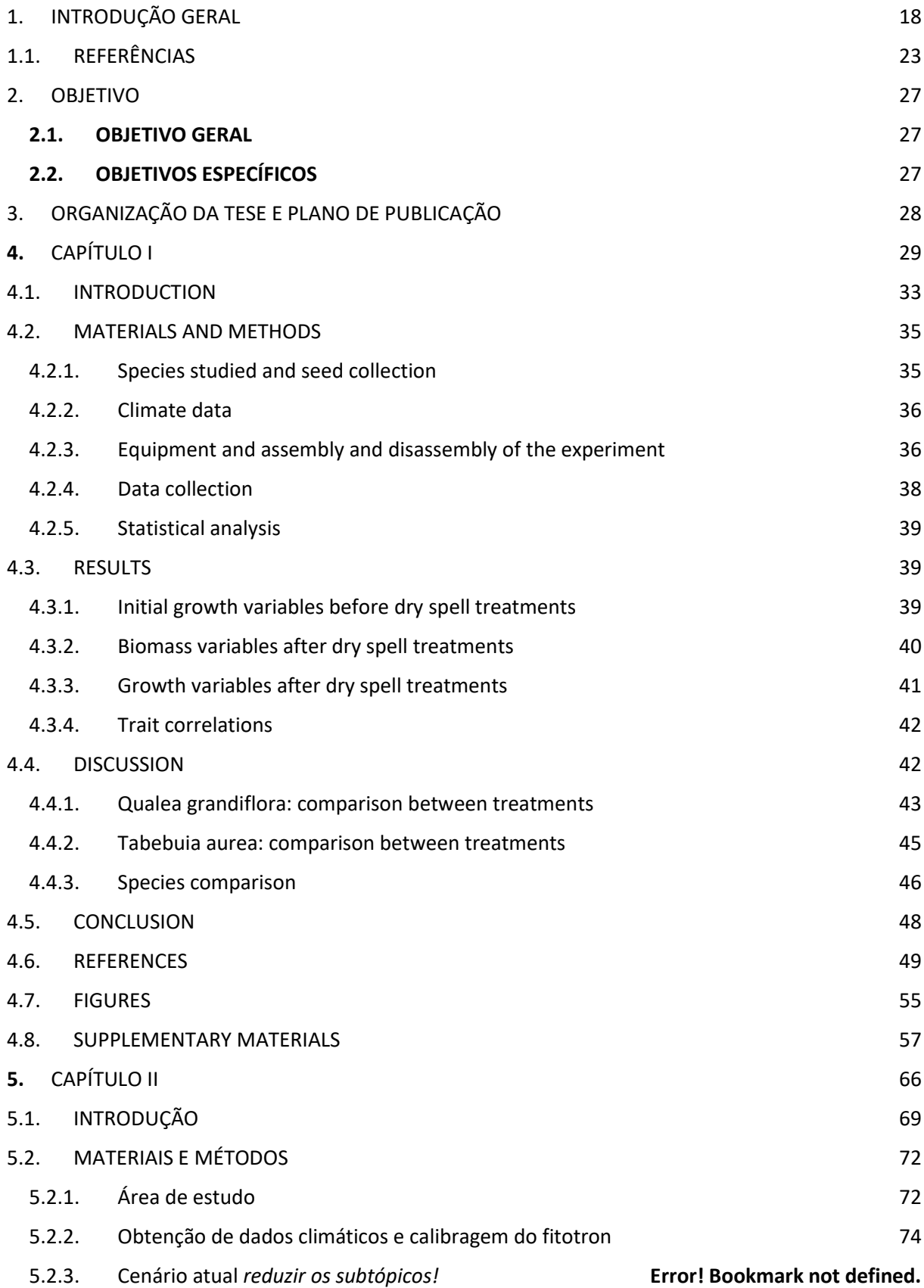

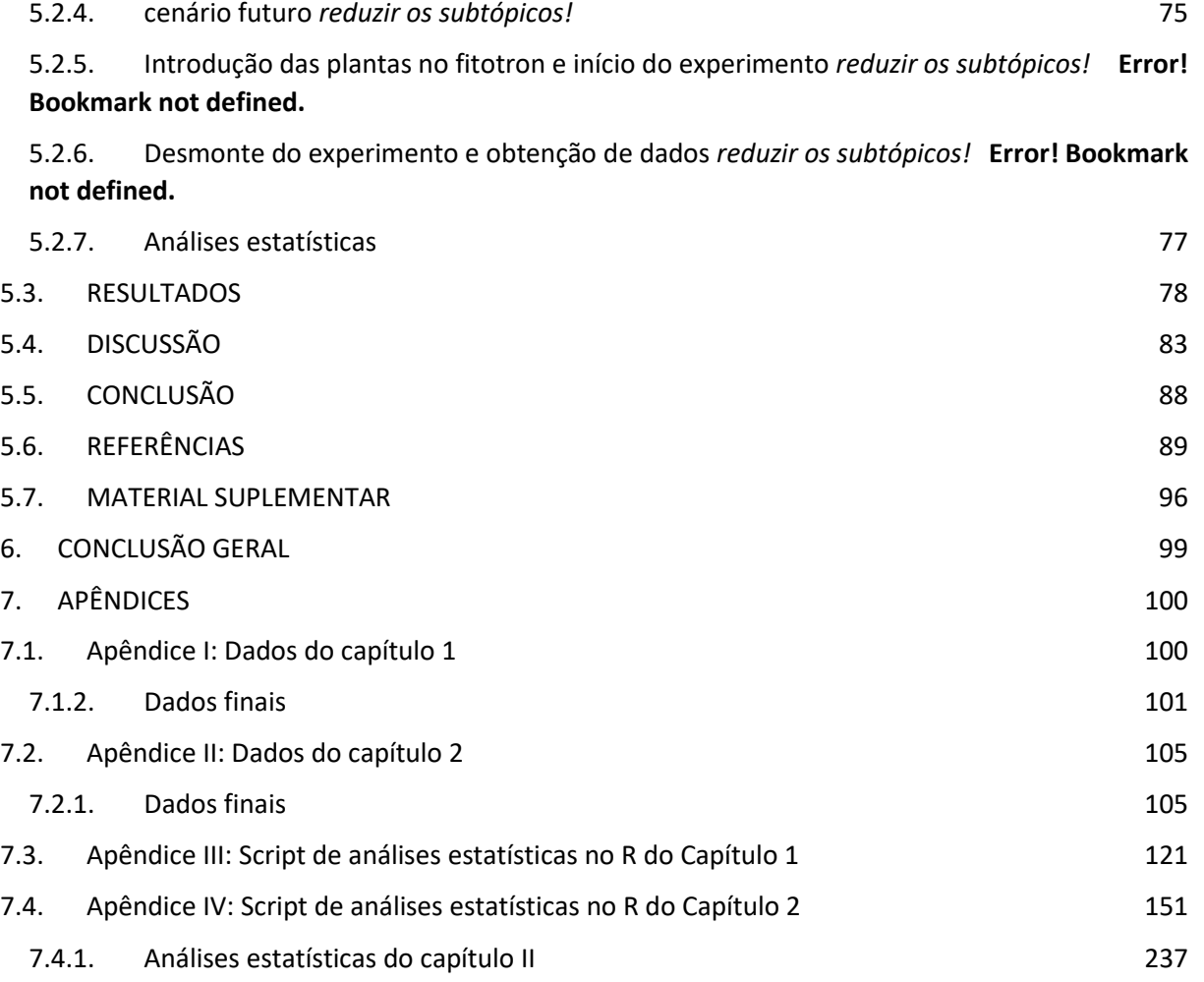

## <span id="page-18-0"></span>1. INTRODUÇÃO GERAL

 O clima tem sido apontado como o principal agente na determinação da distribuição da vegetação ao redor do mundo (Boonman et al., 2022; García-Valdés et al., 2018; Madani et al., 2018; Vicente-Serrano et al, 2020; Hansson et al, 2023). As mudanças climáticas aceleradas pela ação humana trazem uma preocupação latente em relação à biodiversidade (Cordeiro et al., 2021; Velazco et al., 2019). Estudos mostram que o risco de extinção tem se agravado cada vez mais (Pörtner et al., 2022). As alterações de temperatura e precipitação já têm causado efeitos negativos em plantações e levado diversas espécies de plantas nativas a extinções localizadas (Cahill et al., 2013). Muitos estudos que buscam projetar a distribuição futura de espécies nativas, no intuito de localizar áreas críticas para preservação, baseiam-se na teoria de nichos climáticos, assumindo que esses os fenótipos apresentados no cenário atual irão se manter em um cenário futuro (Román-Palacios and Wiens, 2020), deixando de lado importantes informações a nível do indivíduo relacionadas à plasticidade fenotípica que podem afetar o a mortalidade ou a sobrevivência de indivíduos e, portanto, o recrutamento (Ibáñez et al., 2007; Vanderwel et al., 2013). Apesar da importância da plasticidade fenotípica na relação entre as condições ambientais e a capacidade de permanência de uma espécie em um determinado local (Aubin et al., 2016; Nicotra et al., 2010), pouco se sabe sobre o comportamento de espécies nativas do Cerrado sujeitas às condições climáticas esperadas para 2100.

 Estima-se que a concentração de CO<sup>2</sup> atmosférico tenha aumentado drasticamente desde o início da era industrial, saindo de cerca de 280 ppm na época pré-industrial para os atuais 400 ppm (Physical and Basis, 2013; Jin et al, 2023). Projeções para 2100 estimam concentrações de CO<sup>2</sup> atmosférico acima de 800ppm (Meinshausen et al., 2019). A maior disponibilidade 23 atmosférica carbono deve aumentar a frequência com que a Rubisco se liga ao  $CO<sub>2</sub>$  em relação às ligações com O2, aumentando a eficiência fotossintética e reduzindo a taxa de fotorrespiração (Mndela et al, 2022, Wang and Wang, 2021). Essa maior eficiência da Rubisco

 em ambientes com maior [CO2] atmosférica pode levar a um maior acúmulo de biomassa, principalmente em espécies C3 (Ainsworth and Long, 2005; Hoffmann et al., 2000; Rosa et al., 2019; Souza et al., 2016).

 No Cerrado, em particular, além do aumento da [CO2] deve haver um aumento de cerca 30 de 2,5°C na temperatura média (ver seção 5.2). Estima-se que o aumento da temperatura deve levar a um maior déficit de pressão de vapor (VPD). Esse aumento do VPD deve intensificar a evapotranspiração e acelerar a perda de água do solo, levando a estações secas mais intensas, com valores de humidade relativa do ar mais baixos durante essa estação (Hoffmann et al., 2012). Em relação à precipitação é esperada redução de dias com precipitação durante a estação chuvosa, com maior frequência e duração dos períodos sem chuva durante a estação chuvosa, ou seja, aumento de veranicos (Pascale et al., 2016). Veranicos prolongados podem causar estresse hídrico e afetar o recrutamento de plântulas (Hoffmann, 1996), principalmente em um cenário que a maior demanda por transpiração irá exigir maior disponibilidade de água no solo (Kumarathunge et al, 2020).

 A fase de plântula é a mais vulnerável na vida da planta (Leck et al, 2008), pois essa já não recebe as proteções de que usufrui a semente, e tampouco desenvolveu estruturas de defesa ou biomassa suficientes para defender-se de predadores, patógenos ou rebrotar em caso de perda da parte aérea (Macedo et al, 2022). A forma com que as plântulas respondem às mudanças climáticas interfere diretamente no recrutamento de plântulas e sua sobrevivência, representando um gargalo importante na dinâmica de populações vegetais, e por isso é fundamental compreender essas respostas para melhor projetar alterações da distribuição de espécies em resposta às mudanças climáticas (Canham and Murphy, 2016).

 Devido ao curto período associado a mudanças climáticas consideravelmente sensíveis, é possível que o genótipo de plântulas expostas às condições climáticas de 2100 seja muito próximo ao genótipo das plântulas encontradas no cenário climático atual. Isso permite que

 experimentos testando os efeitos do cenário climático futuro em plântulas obtidas de sementes dispersas no cenário atual possam obter resultados úteis para compreender as respostas dessas espécies em 2100.

 A maioria dos experimentos feitos até o momento para compreender as respostas de plântulas às condições ambientais projetadas para o fim do século se concentram em um ou dois parâmetros ambientais, como temperatura ou disponibilidade hídrica, não obtendo resultados para interações mais complexas, as quais são mais prováveis de serem vivenciadas pelas plantas (Parmesan and Hanley, 2015). Quando essas condições ambientais atuam simultaneamente podem ter consequências diferentes no metabolismo da plântula de quando ocorrem isoladamente, como amplificar possíveis prejuízos ou benefícios (Correia et al., 2018; Prasch and Sonnewald, 2015). Assim, alguns trabalhos indicam vantagens em uma maior [CO2] para espécies arbóreas (Bellasio et al., 2018), pois confere a essas um aumento na taxa fotossintética e maior acúmulo de biomassa, permitindo uma maior capacidade de rebrotar em caso de perda da parte aérea Ainsworth and Long, 2005; Hoffmann et al., 2000; Rosa et al., 2019; Souza et al., 2016), enquanto outros estudos indicam que a alta concentração de CO<sup>2</sup> atmosférico não promove aumento da biomassa quando associado a altas temperaturas (Duan et al., 2015).

 Enquanto a maior oferta de carbono atmosférico associado a temperaturas mais altas no cenário futuro pode favorecer o ganho de biomassa e acelerar o crescimento de plântulas durante a fase de estabelecimento (Mndela et al, 2022; Ncisana et al, 2022; Wang and Wang, 2021), a variação da precipitação associada a temperaturas mais elevadas pode levar a um estresse hídrico e anular o efeito fertilizante do alto CO<sup>2</sup> atmosférico (Westerband et al, 2019). Espécies arbóreas de ambiente savânico tendem a investir mais em profundidade de raiz do que espécies florestais (Hoffmann et al, 2004; Paganeli et al, 2020), o que permite alcançar fontes mais estáveis de água durante o ano. Porém, a maior demanda por evapotranspiração ocasionada por temperaturas mais altas e oferta irregular de água, devido às alterações previstas

 para a precipitação no cenário futuro, podem prejudicar o desenvolvimento inicial dessas plântulas durante a estação chuvosa (Kumarathunge et al, 2020).

 O Cerrado, segundo maior bioma brasileiro, representa um dos 25 *hotspots* de biodiversidade global, com alto grau de endemismo, onde aproximadamente 45% das espécies vegetais são endêmicas (Myers et al., 2000). Chegou a ocupar cerca de 25% da área do Brasil e abriga nascentes das três das maiores bacias hidrográficas da América do Sul: Araguaia- Tocantins, Prata e São Francisco (Fonseca & Silva Júnior, 2004). O Cerrado é coberto predominantemente por formações savânicas, que ocupam aproximadamente 70% da área do bioma (Coutinho, 2006; Françoso et al., 2020; MapBiomas, 2023). Apesar da sua importância devido à biodiversidade e recursos hídricos que abriga, o Cerrado é hoje a principal fronteira agrícola brasileira, e mais de 50% de sua vegetação original já foi desmatada em função da agricultura e ocupação urbana (Lahsen et al., 2016), necessitando de estudos que possibilitem conhecer o comportamento de espécies nativas para alcançar melhores resultados de preservação desse ecossistema.

 Embora as espécies arbóreas de savanas tenham sido selecionadas para habitarem um ambiente com sazonalidade da precipitação e longos períodos sem chuva durante a estação seca, não sabemos como as plântulas irão ser afetadas pelas maiores temperaturas e pela variação da disponibilidade hídrica durante a fase de estabelecimento esperadas para o cenário de 2100. Nesse contexto podemos perguntar qual será o impacto dos cenários climáticos previstos pelo IPCC para 2100 no recrutamento de plântulas de espécies arbóreas no Cerrado, considerando maior temperatura, redução do número de dias com precipitação durante a estação chuvosa, e 97 maior  $[CO_2]$  atmosférico. Será que serão favorecidas pelo aumento de  $[CO_2]$  atmosférico, e conseguirão fazer uso mais eficiente da água? Ou será que os prejuízos causados pelas altas temperaturas e déficit hídrico no solo serão mais determinantes em seu desenvolvimento que o 100 possível benefício causado pela maior  $[CO<sub>2</sub>]$ ?

 Espera-se que veranicos prolongados associados a altas temperaturas prejudiquem o desenvolvimento inicial de espécies arbóreas de cerrado *sensu stricto*, provocando estresse hídrico devido à maior demanda por água nessas condições em comparação ao desenvolvimento observado no cenário climático atual.

 Já as temperaturas elevadas associadas à alta [CO2] do cenário futuro permitirão maior acúmulo de biomassa durante a fase de crescimento inicial de espécies arbóreas de savana do Cerrado, permitindo crescimento mais acelerado quando comparadas às plântulas observadas no cenário climático atual.

- <span id="page-23-0"></span>1.1. REFERÊNCIAS
- 111 Ainsworth, E.A., Long, S.P., 2005. What have we learned from 15 years of free-air 2 enrichment (FACE)? A meta-analytic review of the responses of photosynthesis, canopy properties and plant production to rising CO2. New Phytol. 165, 351–372. https://doi.org/10.1111/j.1469-8137.2004.01224.x
- Aubin, I., Munson, A.D., Cardou, F., Burton, P.J., Isabel, N., Pedlar, J.H., Paquette, A., Taylor, A.R., Delagrange, S., Kebli, H., Messier, C., Shipley, B., Valladares, F., Kattge, J., Boisvert-Marsh, L., McKenney, D., 2016. Traits to stay, traits to move: a review of functional traits to assess sensitivity and adaptive capacity of temperate and boreal trees to climate change. Environ. Rev. 24, 164–186.<https://doi.org/10.1139/er-2015-0072>
- Bellasio, C., Quirk, J., Beerling, D.J., 2018. Stomatal and non-stomatal limitations in savanna 121 trees and C4 grasses grown at low, ambient and high atmospheric  $CO<sub>2</sub>$ . Plant Sci. 274, 181–192. https://doi.org/10.1016/j.plantsci.2018.05.028
- Boonman, C.C.F., Huijbregts, M.A.J., Benítez-López, A., Schipper, A.M., Thuiller, W., Santini, L., 2022. Trait-based projections of climate change effects on global biome distributions. Divers. Distrib. 28, 25–37. https://doi.org/10.1111/ddi.13431
- Cahill, A.E., Aiello-Lammens, M.E., Fisher-reid, M.C., Hua, X., Karanewsky, C.J., Ryu, H.Y., Sbeglia, G.C., Spagnolo, F., Waldron, J.B., Warsi, O., Wiens, J.J., Caitlin Fisher-Reid, M., Hua, X., Karanewsky, C.J., Ryu, H.Y., Sbeglia, G.C., Spagnolo, F., Waldron, J.B., Warsi, O., Wiens, J.J., 2013. How does climate change cause extinction? Proc. R. Soc. B Biol. Sci. 280. https://doi.org/10.1098/rspb.2012.1890
- Canham, C.D., Murphy, L., 2016. The demography of tree species response to climate: Seedling recruitment and survival. Ecosphere 7, 1–16. https://doi.org/10.1002/ecs2.1424
- Cordeiro, N.G., Pereira, K.M.G., Terra, M. de C.N.S., Silveira, E.M. de O., Oliveira, I.M.S. de, Acerbi Júnior, F.W., van den Berg, E., Mello, J.M. de, 2021. The role of environmental filters in Brazilian savanna vegetation dynamics. For. Ecol. Manage. 500, 119645. https://doi.org/10.1016/j.foreco.2021.119645
- Correia, B., Hancock, R.D., Amaral, J., Gomez-Cadenas, A., Valledor, L., Pinto, G., 2018. Combined Drought and Heat Activates Protective Responses in Eucalyptus globulus That Are Not Activated When Subjected to Drought or Heat Stress Alone. Front. Plant Sci. 9, 1–14. https://doi.org/10.3389/fpls.2018.00819
- Coutinho, L.M., 2006. O conceito de bioma 20, 13–23.
- de Oliveira, A.C.G., Rios, P.M., Pereira, E.G., Souza, J.P., 2021. Growth and competition between a native leguminous forb and an alien grass from the Cerrado under elevated CO2. Austral Ecol. 46, 750–761. https://doi.org/10.1111/aec.13006
- Duan, H., O'Grady, A.P., Duursma, R.A., Choat, B., Huang, G., Smith, R.A., Jiang, Y., Tissue, D.T., 2015. Drought responses of two gymnosperm species with contrasting stomatal regulation strategies under elevated [CO 2 ] and temperature. Tree Physiol. 35, 756–770. https://doi.org/10.1093/treephys/tpv047
- Fonseca, M.S. da, Silva Júnior, M.C. da, 2004. Fitossociologia e similaridade florística entre trechos de Cerrado sentido restrito em interflúvio e em vale no Jardim Botânico de Brasília, DF. Acta Bot. Brasilica 18, 19–29. https://doi.org/10.1590/S0102- 33062004000100003
- Françoso, R.D., Dexter, K.G., Machado, R.B., Pennington, R.T., Pinto, J.R.R., Brandão, R.A., Ratter, J.A., 2020. Delimiting floristic biogeographic districts in the Cerrado and assessing their conservation status. Biodivers. Conserv. 29, 1477–1500. https://doi.org/10.1007/s10531-019-01819-3
- García-Valdés, R., Bugmann, H., Morin, X., 2018. Climate change-driven extinctions of tree species affect forest functioning more than random extinctions. Divers. Distrib. 24, 906– 918.<https://doi.org/10.1111/ddi.12744>
- Hansson, A., Shulmeister, J., Dargusch, P., Hill, G., 2023. A review of factors controlling Southern Hemisphere treelines and the implications of climate change on future treeline dynamics. Agric. For. Meteorol. 332, 109375. https://doi.org/10.1016/j.agrformet.2023.109375
- Hoffmann, W.A., 1996. The Effects of Fire and Cover on Seedling Establishment in a Neotropical Savanna. J. Ecol. 84, 383. https://doi.org/10.2307/2261200
- Hoffmann, W.A., Bazzaz, F.A., Chatterton, N.J., Harrison, P.A., Jackson, R.B., 2000. Elevated CO 2 enhances resprouting of a tropical savanna tree. Oecologia 123, 312–317. https://doi.org/10.1007/s004420051017
- Hoffmann, W.A., Geiger, E.L., Gotsch, S.G., Rossatto, D.R., Silva, L.C.R., Lau, O.L., Haridasan, M., Franco, A.C., 2012. Ecological thresholds at the savanna-forest boundary: How plant traits, resources and fire govern the distribution of tropical biomes. Ecol. Lett. 15, 759–768. https://doi.org/10.1111/j.1461-0248.2012.01789.x
- Ibáñez, I., Clark, J.S., LaDeau, S., Hille Ris Lambers, J., 2007. Exploiting temporal variability to understand tree recruitment response to climate change. Ecol. Monogr. 77, 163–177. <https://doi.org/10.1890/06-1097>
- Jin, X., Deng, X., Chen, J., Zhu, S., Huo, Y., Dai, R., Xu, Q., Cao, M., Wu, Y., 2023. A comprehensive evaluation of the spatiotemporal variation of CO2 and its driving forces over China. Front. Environ. Sci. 11, 1–17. https://doi.org/10.3389/fenvs.2023.1129639
- Joswig, J.S., Wirth, C., Schuman, M.C., Kattge, J., Reu, B., Wright, I.J., Sippel, S.D., Rüger, N., Richter, R., Schaepman, M.E., van Bodegom, P.M., Cornelissen, J.H.C., Díaz, S., Hattingh, W.N., Kramer, K., Lens, F., Niinemets, Ü., Reich, P.B., Reichstein, M., Römermann, C., Schrodt, F., Anand, M., Bahn, M., Byun, C., Campetella, G., Cerabolini, B.E.L., Craine, J.M., Gonzalez-Melo, A., Gutiérrez, A.G., He, T., Higuchi, P., Jactel, H., Kraft, N.J.B., Minden, V., Onipchenko, V., Peñuelas, J., Pillar, V.D., Sosinski, Ê., Soudzilovskaia, N.A., Weiher, E., Mahecha, M.D., 2022. Climatic and soil factors explain the two-dimensional spectrum of global plant trait variation. Nat. Ecol. Evol. 6, 36–50.<https://doi.org/10.1038/s41559-021-01616-8>
- Kumarathunge, D.P., Drake, J.E., Tjoelker, M.G., López, R., Pfautsch, S., Vårhammar, A., Medlyn, B.E., 2020. The temperature optima for tree seedling photosynthesis and growth depend on water inputs. Glob. Chang. Biol. 26, 2544–2560. https://doi.org/10.1111/gcb.14975
- Lahsen, M., Bustamante, M.M.C., Dalla-nora, E.L., 2016. Undervaluing and Overexploiting 9157.<https://doi.org/10.1080/00139157.2016.1229537>
- Leck, M.A., Parker, V.T., Simpson, R.L., 2008. Seedling Ecology and Evolution. Cambridge University Press.
- Liu, H., Ye, Q., Simpson, K.J., Cui, E., Xia, J., 2022. Can evolutionary history predict plant plastic responses to climate change?, New Phytologist. <https://doi.org/10.1111/nph.18194>
- Macedo, M.A., Pinhate, S.B., Bowen, E.C., Musso, C., Miranda, H.S., 2022. Constraints on tree seedling establishment after fires: passing the germination bottlenecks. Plant Biol. https://doi.org/10.1111/plb.13335
- Madani, N., Kimball, J.S., Ballantyne, A.P., Affleck, D.L.R., Van Bodegom, P.M., Reich, P.B., Kattge, J., Sala, A., Nazeri, M., Jones, M.O., Zhao, M., Running, S.W., 2018. Future global productivity will be affected by plant trait response to climate. Sci. Rep. 8, 1–10. https://doi.org/10.1038/s41598-018-21172-9
- Meinshausen, M., Nicholls, Z., Lewis, J., Gidden, M., Vogel, E., Freund, M., Beyerle, U., Gessner, C., Nauels, A., Bauer, N., Canadell, J., Daniel, J., John, A., Krummel, P., Luderer, G., Meinshausen, N., Montzka, S., Rayner, P., Reimann, S., Smith, S., van den Berg, M., Velders, G., Vollmer, M., Wang, H.J., 2019. The SSP greenhouse gas concentrations and their extensions to 2500. Geosci. Model Dev. Discuss. 1–77. <https://doi.org/10.5194/gmd-2019-222>
- Mndela, M., Tjelele, J.T., Madakadze, I.C., Mangwane, M., Samuels, I.M., Muller, F., Pule, H.T., 2022. A global meta-analysis of woody plant responses to elevated CO2: implications on biomass, growth, leaf N content, photosynthesis and water relations. Ecol. Process. 11. https://doi.org/10.1186/s13717-022-00397-7
- Myers, N., Mittermeier, R.A., Mittermeier, C.G., da Fonseca, G.A.B., Kent, J., 2000. Biodiversity hotspots for conservation priorities. Nature 403, 853–858. <https://doi.org/10.1038/35002501>
- Ncisana, L., Mkhize, N.R., Scogings, P.F., 2022. Warming promotes growth of seedlings of a woody encroacher in grassland dominated by C4 species. African J. Range Forage Sci. 39, 272–280. https://doi.org/10.2989/10220119.2021.1913762
- Nicotra, A.B., Atkin, O.K., Bonser, S.P., Davidson, A.M., Finnegan, E.J., Mathesius, U., Poot, P., Purugganan, M.D., Richards, C.L., Valladares, F., van Kleunen, M., 2010. Plant phenotypic plasticity in a changing climate. Trends Plant Sci. 15, 684–692. <https://doi.org/10.1016/j.tplants.2010.09.008>
- Paganeli, B., Dexter, K.G., Batalha, M.A., 2020. Early growth in a congeneric pair of savanna and seasonal forest trees under different nitrogen and phosphorus availability. Theor. Exp. Plant Physiol. 8. https://doi.org/10.1007/s40626-019-00164-8
- Parmesan, C., Hanley, M.E., 2015. Plants and climate change: Complexities and surprises. Ann. Bot. 116, 849–864. https://doi.org/10.1093/aob/mcv169
- Pascale, S., Lucarini, V., Feng, X., Porporato, A., ul Hasson, S., 2016. Projected changes of rainfall seasonality and dry spells in a high greenhouse gas emissions scenario. Clim. Dyn. 46, 1331–1350. https://doi.org/10.1007/s00382-015-2648-4
- Physical, T., Basis, S., 2013. CLIMATE CHANGE 2013 Climate Change 2013 Edited by.
- Pörtner, H.-O., Debra C., R., Adams, H., Adler, C., Aldunce, P., Ali, E., Begum, R.A., Betts, R., Ibrahim, Z.Z., 2022. Climate Change 2022 - Impacts, Adaptation and Vulnerability - Summary for Policymakers, Ipcc.
- Prasch, C.M., Sonnewald, U., 2015. Signaling events in plants: Stress factors in combination change the picture. Environ. Exp. Bot. 114, 4–14. <https://doi.org/10.1016/j.envexpbot.2014.06.020>
- Projeto MapBiomas Cobertura E Transições Bioma & Estados (Coleção 7.1) da Série Anual de Mapas de Uso e Cobertura da Terra do Brasil, acessado em 30/04/2023 através do link: <https://mapbiomas.org/estatisticas>
- Kumarathunge, D.P., Drake, J.E., Tjoelker, M.G., López, R., Pfautsch, S., Vårhammar, A., Medlyn, B.E., 2020. The temperature optima for tree seedling photosynthesis and growth depend on water inputs. Glob. Chang. Biol. 26, 2544–2560. https://doi.org/10.1111/gcb.14975
- Román-Palacios, C., Wiens, J.J., 2020. Recent responses to climate change reveal the drivers of species extinction and survival. Proc. Natl. Acad. Sci. U. S. A. 117, 4211–4217. https://doi.org/10.1073/pnas.1913007117
- 251 Rosa, B.L., Souza, J.P., Pereira, E.G., 2019. Increased atmospheric CO<sub>2</sub> changes the photosynthetic responses of acrocomia aculeata (Arecaceae) to drought. Acta Bot. Brasilica 33, 486–497. https://doi.org/10.1590/0102-33062019abb0056
- Rosan, T.M., Aragão, L.E.O.C., Oliveras, I., Phillips, O.L., Malhi, Y., Gloor, E., Wagner, F.H., 2019. Extensive 21st-Century Woody Encroachment in South America's Savanna. Geophys. Res. Lett. 46, 6594–6603. https://doi.org/10.1029/2019GL082327
- Souza, J.P., Melo, N.M.J., Pereira, E.G., Halfeld, A.D., Gomes, I.N., Prado, C.H.B.A., 2016. 258 Responses of woody Cerrado species to rising atmospheric CO<sub>2</sub> concentration and water stress: gains and losses. Funct. Plant Biol. 43, 1183. https://doi.org/10.1071/FP16138
- Vanderwel, M.C., Lyutsarev, V.S., Purves, D.W., 2013. Climate-related variation in mortality and recruitment determine regional forest-type distributions. Glob. Ecol. Biogeogr. 22, 1192–1203. https://doi.org/10.1111/geb.12081
- Velazco, S.J.E., Villalobos, F., Galvão, F., De Marco Júnior, P., 2019. A dark scenario for Cerrado plant species: Effects of future climate, land use and protected areas ineffectiveness. Divers. Distrib. 25, 660–673.<https://doi.org/10.1111/ddi.12886>
- Wang, Z., Wang, C., 2021. Responses of tree leaf gas exchange to elevated CO2 combined with changes in temperature and water availability: A global synthesis. Glob. Ecol. Biogeogr. 30, 2500–2512.<https://doi.org/10.1111/geb.13394>
- Westerband, A.C., Kagawa-Viviani, A.K., Bogner, K.K., Beilman, D.W., Knight, T.M., Barton, K.E., 2019. Seedling drought tolerance and functional traits vary in response to the timing of water availability in a keystone Hawaiian tree species. Plant Ecol. 220, 321–344. https://doi.org/10.1007/s11258-019-00917-0

- <span id="page-27-0"></span>2. OBJETIVO
- <span id="page-27-1"></span>2.1. OBJETIVO GERAL

 Compreender o desempenho de plântulas de espécies arbóreas de cerrado *sensu stricto* diante de diferentes cenários climáticos a partir da simulação do clima atual e daquele projetado pelo IPCC para o período entre 2080 e 2100 (SSP 3-7.0), em câmaras climáticas programadas 280 para variação nos níveis de  $CO<sub>2</sub>$ , temperatura e na frequência de irrigação.

- 
- <span id="page-27-2"></span>

## 2.2. OBJETIVOS ESPECÍFICOS

 • Avaliar o efeito de diferentes intervalos de irrigação no desenvolvimento inicial de espécies de Cerrado *sensu stricto* no intuito de simular diferentes intensidades de veranicos para compreender seu possível impacto durante o período de recrutamento de plântulas de espécies arbóreas.

 • Avaliar o desenvolvimento inicial por meio de traços funcionais relacionados à aquisição de biomassa de plântulas de espécies arbóreas de Cerrado *sensu stricto* quando submetidas a um cenário climático previsto para 2100.

 • Comparar o padrão de crescimento e a correlação entre os traços funcionais observados em plântulas de espécies arbóreas de Cerrado *sensu stricto* quando submetidas ao cenário climático atual e a um cenário com aumento de temperatura e veranicos recorrentes com duração de 8 ou 15 dias.

## <span id="page-28-0"></span>3. ORGANIZAÇÃO DA TESE E PLANO DE PUBLICAÇÃO

 Para desenvolver a pesquisa da tese foram realizados dois experimentos, os quais separam a tese em dois capítulos: Capítulo I – Desenvolvimento inicial de espécies arbóreas sob veranicos simulados, e Capítulo II – Experimento de cenários climáticos.

 O Capítulo I desta tese é composto por um trabalho submetido para a revista científica Flora (Elsevier) no dia 13 de agosto de 2022 e aceito em fevereiro de 2023.

 O Capítulo II da tese apresenta uma proposta de artigo a ser submetido para a revista Global Change Biology ainda em 2023. Nesse artigo discutimos a contribuição do cenário climático previsto para 2100 para a região do Cerrado no fenômeno de adensamento arbóreo em savanas utilizando o resultado de um experimento que mediu diferentes atributos funcionais no desenvolvimento inicial de 4 espécies arbóreas submetidas a esse cenário climático simulado em câmara de fitotron.

<span id="page-29-0"></span>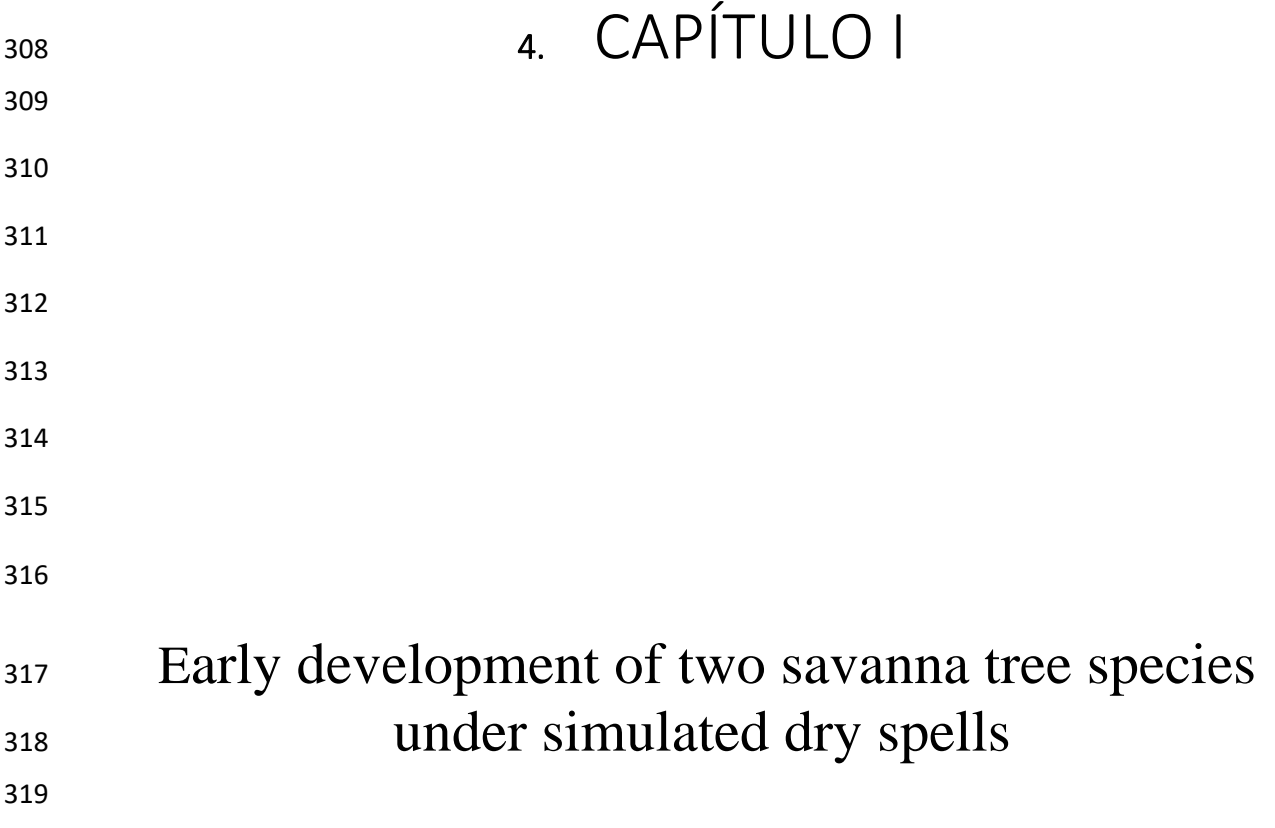

'Edited by: Hermann Hellmeler

### Journal Pre-proof

Early development of two savanna tree species under simulated dry spells

Adalgisa Maria Chaib, Anabele Stefania Gomes, Fabian Borghetti

S0367-2530(23)00031-2 PII: DOI: https://doi.org/10.1016/j.flora.2023.152241 Reference: **FLORA 152241** 

To appear in: Flora

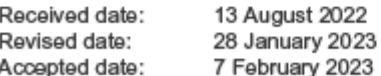

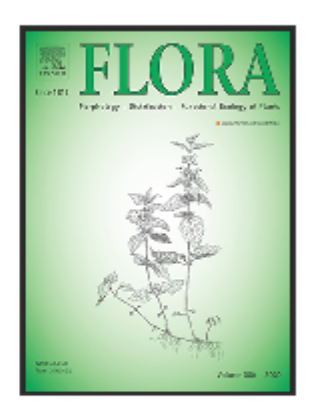

Please cite this article as: Adalgisa Maria Chaib, Anabele Stefania Gomes, Fabian Borghetti, Early development of two savanna tree species under simulated dry spells, Flora (2023), doi: https://doi.org/10.1016/j.flora.2023.152241

This is a PDF file of an article that has undergone enhancements after acceptance, such as the addition of a cover page and metadata, and formatting for readability, but it is not yet the definitive version of record. This version will undergo additional copyediting, typesetting and review before it is published in its final form, but we are providing this version to give early visibility of the article. Please note that, during the production process, errors may be discovered which could affect the content, and all legal disclaimers that apply to the journal pertain.

C) 2023 Elsevier GmbH. All rights reserved.

320

321

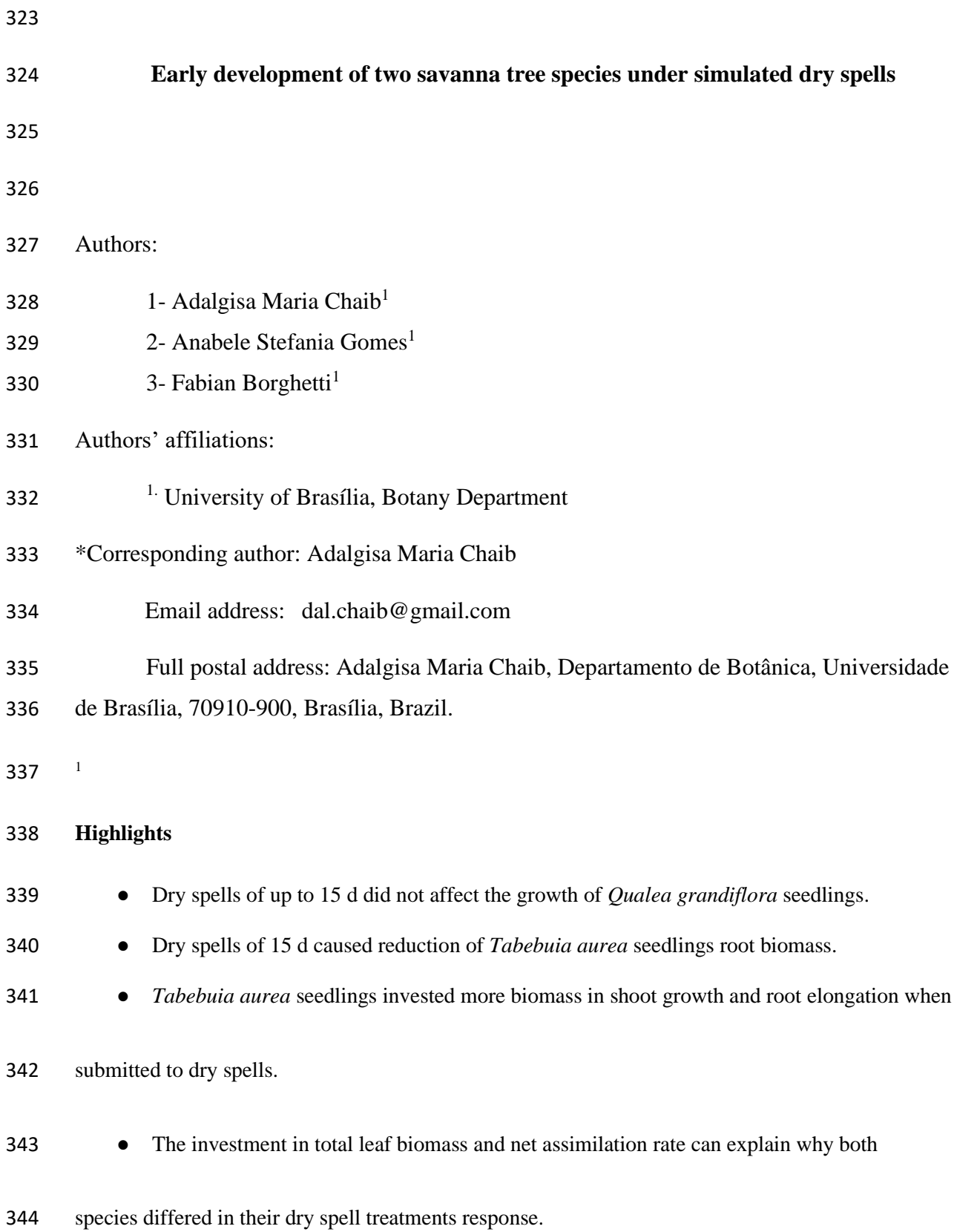

 Abbreviations: TM, total dry mass; RM, root dry mass; SM, shoot dry mass; RMF, root biomass fraction; SMF, shoot biomass fraction; RGR, relative growth rate; STRL, specific taproot length; H, plant height; RL, taproot length; SLA, specific leaf area; RER, taproot elongation rate; R:S, biomass partition root and shoot rate.

- 
- 
- 

### **ABSTRACT**

 The seedling stage represents a bottleneck in plants' life cycle, particularly in savanna environments, where the rainy season is the major window of opportunity for seedling development and recruitment of new individuals. However, an increase in the duration and frequency of dry spells (days without rain during the rainy season) is expected due to climate change, which may affect species recruitment and establishment. The aim of this study was to examine the effect of simulated dry spells on the growth performance and biomass of *Qualea grandiflora* and *Tabebuia aurea* seedlings. Seedlings (60 days-old) were exposed to three irrigation treatments (daily irrigation, irrigation every 8 days, and irrigation every 15 days) for 130 days. We found no mortality in any of the irrigation treatments for both species. Although the growth parameters of *Q*. *grandiflora* were not significantly affected by the dry spells, the species invested more in shoot growth than in root growth. In contrast, there was a significant decrease in the root dry mass, root:shoot ratio, root biomass fraction, and relative growth rate of *T*. *aurea* seedlings exposed to dry spells of 15 days; but there was a significant increase in the specific taproot length and shoot biomass fraction. Overall, the plants showed species- specific responses to the dry spell treatments, and dry spells of up to 15 days did not cause seedling mortality. Further, *T*. *aurea* seedlings invested more resources in taproot growth in response to dry spells. The development of deep-reaching taproots could be an effective physiological adaptation strategy for the survival and establishment of young plants and the resilience of native tree populations under future adverse climate scenarios.

**Keywords**: Savanna; Dry spell; Biomass Partition; Seedling; Drought Stress

## <span id="page-33-0"></span>4.1. INTRODUCTION

 In seasonal environments, such as savannas, plant growth and recruitment of new individuals are usually limited to the rainy season, which is conducive for the initial development of plant species (Escobar et al., 2018; Higgins et al., 2000; Oliveira et al., 2005). Approximately 70% of the Cerrado biome is occupied by savanna-like vegetation (Ribeiro and Walter, 2008), constituting the largest area of savanna in South America (Sano et al., 2019; Werneck et al., 2012) and a biodiversity hotspot (Myers et al., 2000). However, the diversity and environmental services of the Cerrado biome are at considerable risk of degradation caused by agricultural expansion (Coelho et al., 2020; Françoso et al., 2020; Sano et al., 2019). In addition to the dry condition of the savanna, wildfires are among the main factors responsible for tree seedling mortality (Borghetti et al., 2019; Pellizzaro et al., 2017). Although it could take more than 3 years for wildfire to reoccur in the same location (Pereira Júnior et al., 2014), the dry season might reach seedlings with no more than 6 months after germination (Escobar et al., 2018). Therefore, to successfully establish, it is crucial for plants to develop adaptive features to tolerate drought-associated fire and water deficit during the dry season (Gignoux et al., 2009).

 In the Cerrado, tree seeds tend to germinate at the beginning of the rainy season (Escobar et al., 2018), subsequently using this wet period for their initial development and establishment. However, periods of dry spell (days without rain during the rainy season) can interfere with plant growth, which can compromise the development of new individuals (de Mattos et al., 2002). Dry spells represent a determinant factor promoting seedling mortality (Higgins et al., 2000; Kanegae et al 2000; Hoffmann, 1996). As dry seasons might cause the mortality of seedlings and young tree individuals (Pellizzaro et al., 2017), dry-spell-induced drought stress could impact the survival and recruitment rates of young trees under natural conditions (Gignoux et al., 2009). Particularly, dry spells have considerable impacts on seedlings with  poorly developed root systems incapable of sufficient water uptake (Goldstein et al., 2008). The longer the dry spells, the greater the water deficit and their effects on seedling development (Blanco-Martínez et al., 2022). Extended periods of drought during the rainy season were observed to be associated with lower total biomass, higher root biomass, and height reduction in young tree individuals (Westerband et al., 2019).

 Previous studies have reported high survival rates, but low photosynthesis rate and vegetative growth in native *Dipteryx alata* tree seedlings exposed to varying degrees of drought stress (Matos et al., 2018). Drought stress tolerance may vary depending on the species and duration of the water deficit period (Westerband et al., 2019). Regardless of the species, drought stress has been shown to stimulate root growth in the seedlings of Mediterranean tree species 407 (Padilla, et al., 2007). Species with storage cotyledons produced longer roots ( $\approx$ 40 cm) after 3 408 months when compared with species with photosynthetic cotyledons ( $\approx$ 20 cm) (Saboya and Borghetti, 2012). Additionally, Saboya and Borghetti (2012) reported that root length was at least four times the shoot length for three Cerrado tree species after 80 days of growth, indicating a higher biomass investment in root than in shoot system among these seedlings. Seedlings of savanna species tend to invest considerably more in root than in shoot growth than seedlings of forest species (Hoffmann et al., 2004; Poorter and Garnier, 2007; Tomlinson et al., 2014).

 The extent of root growth achieved by young plants of savanna tree species during the rainy season may determine their survival during the dry season (García-Núñez et al., 2019; Kanegae et al., 2000). Although this strategy can be decisive for their survival during the dry season, it can be compromised by the occurrence of dry spells during the rainy season. For example, soil water potential was lowered to ca. -1.3 MPa (at 5 cm soil depth) during a dry spell of 9 days, which reduced the emergence and survival rate of *Bowdichia virgilioides* seedlings compared with seedlings that were not exposed to dry spell (Braz et al., 2000). Similarly, there

 was a 0.67- and 2.6-fold increase, respectively, in the recruitment rates of *Roupala montana* and *Miconia albicans* seedlings under irrigation when compared with unirrigated seedlings exposed to dry spells of at least 9 days during the rainy season (Hoffmann, 1996).

 In the Cerrado region, dry spells of 5 to 15 days are common during the rainy season (da Silva et al., 2008). Moreover, climate change models indicate that there may be an increase in the duration and frequency of dry spells in this region (Magalhães et al., 2019). Therefore, investment in root development during the rainy season might be important for the recruitment of Cerrado species. In this study, we examined the effects of simulated dry spells of 8 and 15 days on the initial development of two Cerrado species widely distributed in the savanna vegetation: *Tabebuia aurea* (Silva Manso) Benth. & Hook. f. ex. S. Moore (Bignoniaceae) and *Qualea grandiflora* Mart. (Vochysiaceae). We expected that seedlings exposed to dry spells of eight days present higher root biomass and reduction of shoot growth, and seedlings exposed to dry spells of 15 days present reduction of total biomass but higher taproot elongation. It is anticipated that our findings can improve the understanding of climate change impacts on the recruitment of native species.

## <span id="page-35-0"></span>4.2. MATERIALS AND METHODS

## <span id="page-35-1"></span>*4.2.1. Species studied and seed collection*

 *Qualea grandiflora* and *T*a*bebuia aurea* are widely distributed in savanna physiognomies of the Cerrado (Ratter et al., 2003). Both species are deciduous, anemochorous, and typical of *cerrado sensu stricto* physiognomy (Capuzzo et al., 2012; Ratter et al., 2003), generally occurring on red latosol. The seeds of these species have no dormancy (da Ponte et al., 2020; Santos et al., 2019). Seeds were collected between September and October 2017 in savanna areas located in the municipality of Pirenópolis, Goiás state (15° 84′ S, 48° 97′ W; 800 m a.s.l.), at the Brasília National Park (15° 38′ S, 48° 01′ W; 1.100 m a.s.l.), and the Fazenda Água Limpa (15° 95′ S, 47° 92′ W; 1.200 m a.s.l.), in the Federal District. Seeds were collected
from 10 healthy trees at least 50 meters apart from each other and taken to the *Laboratório de Termobiologia* of the University of Brasília (Darcy Ribeiro Campus). Seeds were processed and stored at for further analysis.

### *4.2.2. Climate data*

 The Cerrado central region has an Aw climate according to the Köppen-Geiger classification (Cardoso et al., 2014). The average temperature and rainfall in the region between 453 October and March are around 24.7 °C and 1,284 mm, respectively (Cardoso et al., 2014). The irrigation volume used in this study was based on the average precipitation values recorded from January to April between 1960 and 2016 (Table S1), which was obtained from an automatic climatological station of the National Institute of Meteorology (INMET, 2017). The relative humidity values were also obtained from the climate data (see section 2.3).

 Due to the proximity of seedlings to the soil and the direct effects of soil temperature on root development (Kaspar and Bland, 1998; Onwuka, 2018), we defined the minimum and maximum temperature in the growth chamber based on the soil temperature estimates (section 2.3). To obtain these values, we used the minimum and maximum historical atmospheric temperature average obtained between 1960 and 2016 (INMET, 2017 – spreadsheet S1) and calculated the soil temperature by correlating these two variables (Ooi et al., 2009).

## *4.2.3. Equipment and assembly and disassembly of the experiment*

 The experiment was performed in a climatic chamber (Phytotron type, Eletrolab, Brazil), which allowed the regulation of temperature, air moisture, photosynthetic photon flux density (PPFD), gas concentration, and photoperiod. The chamber was equipped with a manually operated drip irrigation system. The experimental conditions of the chamber were based on historical climatic data (section 4.2.2) and defined as follows: carbon dioxide 470 concentration of 400  $\mu$ 1 l<sup>-1</sup>, photoperiod of 12 h, alternating fixed day/night temperature 38/28 471 °C (12 h/12 h), relative humidity of 70%, and PPFD of 700  $\mu$ mol m<sup>-2</sup> s<sup>-1</sup> (da Silva et al., 2008).

 The experiment was started in May 2018. The seeds were germinated in Petri dishes containing filter paper and distilled water in a germination chamber (Eletrolab, Brazil) under a 12 h 474 photoperiod at 28  $\degree$ C. After the radicle protrusion, the seedlings were transferred to plastic bags (20 cm height and diameter of 10 cm) filled with dystrophic red latosol (obtained from a soil deep of 30 cm), which was collected from a preserved area at the *Fazenda Água Limpa*. The soil was mixed with sand (3:1 ratio) to keep soil aeration during the experiment. Soil samples (with and without sand) were sent for physical and chemical analyses (Table S1). The initial establishment of the seedlings was conducted in these plastic bags, which were watered every two days for 60 days to assure a high rate of survival. As in the Cerrado anemochoric species disperse seeds at the beginning of the rainy season (October–November) (Escobar, 2018), the simulated dry spell treatments started at a period corresponding to January, when the occurrence of dry spells is usually higher (Assad, 1994).

 After 60 days, 10 seedlings of *T aurea* and 8 seedlings of *Q. grandiflora* were chosen at random for initial measurements (Table S2). These initial measurements were important for the calculations of plant growth variables (Table S3). The remaining seedlings were randomly distributed in groups of 10 (*T. aurea*) or 8 (*Q. grandiflora*) seedlings per treatment. To be subjected to the dry spell treatments, the 60-day-old seedlings were transferred from the plastic bags to plastic tubes (100 cm high and 10 cm in diameter), closed at the base with a perforated lid to allow the draining of excess water. The tubes were filled with the same substrate as the bags and evenly distributed in the phytotron to standardize the effects of the chamber environment on seedling growth. The dry spells were simulated by controlling the frequency of irrigation and the volume of water provided per each tube per treatment; daily irrigation (no dry spell), irrigation every 8 days, and irrigation every 15 days. The volume of water provided at each irrigation event was calculated in order that, at the end of the experiment, each seedling in each treatment received the same amount of water (Table S4). The simulated dry spell  experiment lasted for 130 days, roughly representing the remaining of the rainy season (January–April).

 After 130 days, the seedlings were carefully removed from the tubes using a gentle stream of running water over a fine mesh to remove the soil and other debris from the root system. Measurements of the growth variables (section 4.2.4) were taken from these seedlings the same day they were removed from the phytotron (Fig. S3).

#### *4.2.4. Data collection*

 At the beginning (60 days old seedlings) and the end (190 days old seedlings) of the experiment, the following growth parameters of *T. aurea* and *Q. grandiflora* seedlings were measured for each treatment (no dry spell, 8-day dry spell, 15-day dry spell): seedling height (H), taproot length (RL) and number of leaves (Lnum) per individual. Thereafter, the root (primary and secondary roots were separated and only taproot was considered) and the shoot (including stems and leaves separately) parts of the seedlings were separately oven-dried at 70 510 °C for 48 h. When present, the cotyledons were also dried but were not included in the shoot mass. After drying, the following variables were determined: total seedling dry mass (TM), root dry mass (RM), shoot dry mass (SM), leaf dry mass (LM), root mass fraction (RMF), shoot mass fraction (SMF), leaf mass fraction (LMF), and root:shoot ratio (R:S ratio). Relative growth rate (RGR) was calculated based on total dry mass. Taproot elongation rate (RER) and specific taproot length (STRL) (see Tomlinson et al., 2012) were calculated based on taproot mass and taproot length (Table S3). The leaf area necessary to calculate the specific leaf area (SLA) was obtained by analysing the images of previously scanned well developed fresh leaves (three per seedling) from 10 seedlings per treatment for *T. aurea* and 8 seedlings per treatment for *Q. grandiflora* seedling/treatment combination using ImageJ software.

4.2.5. Statistical analysis

 The dry spell treatments were considered as predictor variables, while the variables measured at the end of the experiment and the indices (section 2.4) were considered as dependent variables. Results were considered statistically significant at *P* < 0.05. All analyses were conducted in the R program (RStudio Team, 2020), using the *PMCMR* package (Pohlert, 2016). Kruskal-Wallis non-parametric test was used to analyse the data due to the low number of individuals in the samples (Kruskal and Wallis, 1952; Morgan, 2017). Then, pairwise post- hoc test for multiple comparisons of mean rank sums for unreplicated blocked data was performed (Nemenyi-Test) to identify stochastic dominance between irrigation treatments when we found significant differences in the Kruskal-Wallis' test (Pohlert, 2016). Graphs showing the biomass dispersion of observations, interquartile ranges, and medians were generated using the *Flexplot* package (Fife, 2019) in the R program. Pearson's correlation analysis was performed to determine the relationships between the traits using the *Multi Environment Trials Analysis* package (Olivoto, 2019) and the corr\_coef( ) command. The raw data used in the initial analysis can be found in worksheet S2 and the raw data from the final analysis in worksheet S3 of the supplementary material.

4.3. RESULTS

 No mortality was observed during the experimental period. The *P* values of the data analysed (section 2.5), including biomass and growth variables (section 2.4) of *Q. grandiflora* and *T. aurea* seedlings are shown in Table S5.

#### *4.3.1. Initial growth variables before dry spell treatments*

 Sixty days-old *Qualea grandiflora* seedlings showed a shoot dry mass (SM = 0.26 g) at least twice as large as the root dry mass (RM = 0.11 g), corresponding to *ca.* 70% of the total 544 mass (TM =  $0.38$  g), while the average shoot height (H) was near to 30% of the average taproot  length (RL = 20.62 cm) (Table S2). *Tabebuia aurea* seedlings had a SM around 50% lower than RM, and a root:shoot (R:S) ratio of 1.82. Also, similar to *Q. grandiflora*, the shoot height of *T. aurea* corresponded to roughly 25% of the taproot length (RL = 9.46 cm) (Table S2). The RL of *Q. grandiflora* seedlings was more than twice that of *T. aurea*; however, Lnum and SLA were similar between the two species*.* The STRL of *Q. grandiflora* was close to 20 times higher than that of *T. aurea* (Table S2).

#### *4.3.2. Biomass variables after dry spell treatments*

 After 130 days of simulated dry spells, we observed that these treatments did not 553 significantly affect the TM (Kruskal–Wallis  $P = 0.1785$ ), RM (Kruskal–Wallis  $P = 0.810$ ), and SM (Kruskal–Wallis *P* = 0.954) of *Q. grandiflora* seedlings. Specifically, TM ranged from 5.4– 5.7 g, RM from 1.6–2.0 g, and SM from 3.7–3.8 (Table S2; Fig. 1A, B). Notably, *Q. grandiflora* showed lower investment in root mass than in shoot mass, with SM constituting 60–70% of TM in all treatments (Table S2). SMF and RMF (Kruskal–Wallis *P* = 0.193) and R:S ratio (Fig. 1C; 558 Kruskal–Wallis  $p = 0.193$ ) were also not significantly affected by the dry spell treatments in comparison to the control (no dry spell). Specifically, R:S ranged from 0.40 in the control group to 0.65 in plants under the 15-d dry spell treatment (Fig. 1C). Most of SMF was composed by LMF, where LM of *Q. grandiflora* seedlings ranged from 60% of TM (under 8 days dry spell) to 47% of TM (under 15 days dry spell), while in *T. aurea* seedlings LMF had a significant statistical increase according to the dry spell duration, ranging from 20% of TM when no dry spell was applied to 42% of TM when submitted to 15 days of dry spell.

565 There was a significant decrease in the TM (Kruskal–Wallis  $P = 0.021$ ) and RM (Kruskal–Wallis *P* = 0.007) of *T. aurea* seedlings with increasing dry spells; the RM decreased by ca. 55% in seedlings irrigated every 15 days compared to control seedlings (Fig. 1A, Fig. S4). However, there was no significant difference (Kruskal–Wallis *P* = 0.689) in the SM of *T. aurea* among the treatments (Fig. 1B). Additionally, there was a significant decrease (Kruskal–

 Wallis *P* = 0.036, Nemenyi test *P* = 0.028) in the RMF of *T. aurea* seedlings with increasing dry spell duration, accounting for 73% of TM in seedlings irrigated daily to 54% of the TM in seedlings exposed to dry spells of 15 days. In contrast, there was a significant increase (Kruskal–Wallis *P* = 0.036) in the SMF of *T. aurea* seedlings with increasing dry spell duration, accounting for 27% in seedlings irrigated daily to 46% of the TM in seedlings exposed to dry 575 spells of 15 days. Additionally, there was a significant decrease (Nemenyi test  $P = 0.028$ ) in the R:S ratio, from 2.96 under daily irrigation to 1.34 under irrigation every 15 days (Fig. 1C).

# 577 *4.3.3. Growth variables after dry spell treatments*

 For *Q. grandiflora* seedlings, simulated dry spells did not significantly affect the growth 579 parameters RGR (Kruskal–Wallis  $P = 0.999$ ), shoot height Kruskal–Wallis  $P = 0.735$ ) and root length (Kruskal–Wallis *P* = 0.379) (Table S2, S5; Fig. 2B). In accordance, no significant 581 statistical difference was observed among treatments for SLA (Kruskal–Wallis  $P = 0.861$ ), LMF (Kruskal–Wallis *P* = 0.862) and NAR (Kruskal–Wallis *P* = 0.644) for *Q. grandiflora* seedlings (Table S2, S5; Fig. 2).

584 In contrast, for *T. aurea* seedlings, RGR significantly decreased (Kruskal–Wallis P = 585 0.021 and Nemenyi P = 0.016) with increasing duration of dry spells, decreasing from 0.026 g 586 g<sup>-1</sup> d<sup>-1</sup> in seedlings irrigated daily to 0.023 g g<sup>-1</sup> d<sup>-1</sup> in seedlings irrigated every 15 days (Fig. 587 2B). Similarly, NAR of *T. aurea* seedlings decreased according to the dry spell treatment, 588 ranging from 0.0016 g cm<sup>-2</sup> d<sup>-1</sup> in seedlings irrigated daily to 0.0006 g cm<sup>-2</sup> d<sup>-1</sup> in seedlings 589 irrigated every 15 days (Fig. 2D). STRL significantly increased (Kruskal–Wallis  $P = 0.01$ , 590 Nemenyi P = 0.007) with increasing duration of the dry spells, ranging from 9.24 cm  $g^{-1}$  in seedlings irrigated daily to 22.12 cm  $g^{-1}$  in seedlings irrigated every 15 days (Fig. 1D). There 592 were no significant differences in H, RL (Kruskal–Wallis test  $P = 0.1$ ), RER (Kruskal–Wallis 593  $P = 0.1$ ), Lnum (Kruskal–Wallis P = 0.11), and SLA (Kruskal–Wallis P = 0.712) among the  treatments (Table S5, Fig. 2C). Height ranged from 6–9 cm, RL from 98–102 cm, and RER 595 from  $0.68 - 0.71$  cm d<sup>-1</sup>.

#### *4.3.4. Trait correlations*

597 RGR of *Q. grandiflora* was positively correlated with RM ( $r = 0.81$ ) and H ( $r = 0.62$ ), 598 and negatively correlated with STRL  $(r = -0.83)$ . In contrast, SLA was not significantly correlated with any of the parameters (Fig. S1). Details of Pearson's correlation analysis for *Q. grandiflora* are shown in Figure S1.

 RGR of *T*. *aurea* was negatively correlated with STRL (*r* = -0.85), but not significantly with RMF (*r* = 0.28). SLA of *T*. *aurea* was not significantly correlated with any variable. The results of Pearson's correlation analysis for *T. aurea* are shown in Figure S2.

# 4.4. DISCUSSION

 In the present study, we observed different responses in the seedling growth of two savanna tree species to simulated dry spells. While the growth variables of *Q. grandiflora* seedlings were similar among the different dry spell treatments, the growth variables of *T. aurea* seedlings were affected by the dry spell duration; notably they reduced TM when subjected to longer dry spells (Table S2). These results indicate that the dry spell treatments used in our experiment did not substantially result in drought stress among seedlings of *Q. grandiflora*, but apparently promoted a drought stress in seedlings of *T. aurea*. Taken together, these results suggest that seedling responses to dry spells may be related to species-specific growth strategies these tree species might present at their initial growth stage.

*4.4.1. Qualea grandiflora: comparison between treatments*

 Dry spell treatments did not affect the biomass of *Qualea grandiflora* seedlings. There was no significant difference between TM, RM or SM of *Qualea grandiflora* seedlings subjected to different treatments. As drought stress usually leads to a reduction in biomass acquisition (Mundim and Pringle, 2018; Eziz et al., 2017), these results suggest that the dry spell treatments did not cause drought stress on *Qualea grandiflora* seedlings.

 Previous studies have reported higher biomass investment in RM, compared with SM, in *Q. grandiflora*, with R:S ratio ranging from 2.5 to 3.5 among seedlings 125 to 150 days-old (Felippe and Dale, 1990; Moreira and Klink, 2000). In contrast, we observed a higher investment in SM among *Q. grandiflora* seedlings, with R:S ranging from 0.41 (under daily irrigation) to 0.65 (under dry spell of 15 days) in 190 days-old seedlings (Table S2). These results might be related to the phenotypic plasticity of *Q. grandiflora* (Buzatti et al., 2019). Norden et al. (2009) reported that the initial growth stage of *Qualea sp* is considerably affected by light conditions, and low light conditions can suppress shoot growth instead of stimulating etiolation. *Qualea grandiflora* is among the most widely distributed tree species in the Cerrado biome (Eiten, 1972; Ratter et al., 2003). The species can be found in several physiognomies, including closed-canopy (such as *cerradão),* to open-canopy as savannas (*cerrado sensu stricto*) and open savannas (*campo sujo* and *campo limpo*) (da Ponte et al., 2020; Eiten, 1972; Ratter et al., 2003).

 SLA, H, and Lnum of *Q. grandiflora* were not significantly affected by increasing dry spells. After 130 days of dry spell treatments, the RL of *Q. grandiflora* seedlings varied between 106 and 115 cm (Table S2), which was significantly longer than the roots of 150 days-old *Q. grandiflora* seedlings (~57cm) reported by Moreira and Klink (2000).

 The RGR values recorded for 190 days-old Q. grandiflora seedlings (0.012–0.013) grown in the phytotrons are consistent with values reported in literature (0.015) for seedlings

 125 to 150 days-old grown under field conditions (Felippe and Dale, 1990; Moreira and Klink, 2000). This result suggests that seedlings of *Q. grandiflora* were able to keep a growth rate similar to what they might present if grown under field conditions. Because higher leaf area per unit of leaf biomass can allow seedlings to increase carbon assimilation (Gibert et al., 2016), seedlings usually present a positive correlation between SLA and RGR. However, we did not find a significant correlation between these parameters for *Q. grandiflora* seedlings. Previous studies reporting SLA values for *Q. grandiflora* were mainly focused on adult plants (Franco et al., 2005) and correlation between SLA and RGR can vary depending on the species' life stage (Gibert et al., 2016), and light or nutrient availability (Shipley, 2002; Osone et al., 2008). According to these studies, positive correlation between SLA and RGR are found in experiments where light availability is low (Shipley, 2002) or experiments conducted with very small seedlings (Wright et al., 2019).

 Previous studies have reported a seedling height (H) ranging from 5.3 to 8 cm for one- year-old individuals of *Q. grandiflora* grown under field conditions (Franco, 2002; Pellizzaro et al., 2017). In the present study the average seedling height was around 7 cm for 60 days-old seedlings, and between 22 and 25 cm for 190 days-old seedlings depending on the dry spell treatment. However, we should consider that seedlings growing under field conditions face different conditions in comparison to those growing under controlled experimental conditions. Unfortunately, we have not found any information regarding the number of leaves in seedlings of the species selected for the present study.

 Root growth was not influenced by the dry spell treatments for *Q. grandiflora* seedlings, which maintained RER and STRL similar between the different treatments (Table S2). These results suggest that during the experimental period in the phytotron water shortage did not impair the growth of *Q. grandiflora* seedlings.

#### *4.4.2. Tabebuia aurea: comparison between treatments*

 Previous studies reported that when subjected to an irrigation interruption of 10 days, 150 days-old *T. aurea* seedlings showed a decrease in their rates of photosynthesis and transpiration, which returned to their previous values four days after the irrigation was set again (Oliveira et al., 2011). Our results revealed a progressive decrease in the TM of *T. aurea* seedlings with increasing duration of the dry spells (Table S2), which might be related to an effect of drought stress on their rates of transpiration and photosynthesis (Westerband et al., 2019; Eziz et al., 2017). Aboveground growth parameters are usually affected when water is a limiting resource (Eziz et al., 2017). Despite the RM reduction among *T. aurea* seedlings, SLA, Lnum and H were not influenced by the dry spell treatments (Table S2). Previous studies showed that Cerrado tree seedlings present a strong stomatal control (Bucci et al., 2008; Goldstein et al., 2008; Quesada et al., 2008), which might be sufficient to avoid the effects of a drought stress, although it might result in a lower carbon acquisition and reduced dry mass incorporation (McDowell et al., 2008). Our study revealed that, although the total dry mass was reduced by the dry spells, *T. aurea* seedlings kept key parameters for photosynthesis as SLA and number of leaves virtually unchanged, irrespective of the treatments.

 The significant decrease of the TM of *T. aurea* seedlings associated with the maintenance of the SM indicate that biomass allocation to the roots was reduced by the dry spell treatments, thus resulting in an increase in SMF and decrease in RMF. This outcome is somewhat inconsistent with previous studies, since savanna species are expected to invest more resources in root biomass when exposed to drought stress (Matos et al., 2018).

 On the other hand, the significant increase in the STRL of *T. aurea* seedlings exposed to dry spells of 15 days in comparison to those irrigated daily suggests that, irrespective of the reduction in biomass allocation to the roots, seedlings of *T. aurea* maintained a RER under moderate dry spells. These results indicate that the decrease in RM did not translate into a  decrease in RL. It is important to highlight that RGR was inversely correlated with STRL (Fig. S1 and S2), suggesting that the decrease in RGR did not affect seedling investment in taproot elongation. Similar results have been observed among seedlings of other Cerrado tree species (Saboya and Borghetti, 2012; Zhou et al., 2020), indicating that these species might prioritise access to water at greater depths in detrimental of root mass storage.

 Notably, there were no major differences in growth rates and biomass allocation patterns between *T. aurea* seedlings irrigated daily and those exposed to dry spells of 8 days, suggesting that relatively short dry spells might not compromise the growth and development of this species under field conditions. However, we found that dry spells of 15 days negatively affected the initial growth of *T. aurea* seedlings in comparison to those irrigated daily, indicating that longer periods under water shortage might impact their recruitment rates under field conditions. Considering that the total volume of water supplied in each treatment was the same, our results corroborate that the frequency and intensity of drought stress represents a stronger and more direct factor controlling seedling survival and growth than the total water available for a certain period (Tomlinson et al., 2012).

#### *4.4.3. Species comparison*

 The major filters controlling tree seedling recruitment in savannas are drought and fire (Moreira & Klink, 2000; Gignoux et al., 2009). In mesic savannas, root adaptations, such as rapid taproot growth, may be more related to water availability than to RGR ratio or R:S (Tomlinson et al., 2012, 2014). The STRL values recorded in *Q. grandiflora* seedlings (ranging 709 from 70 m.g<sup>-1</sup> to 97 m.g<sup>-1</sup>) in comparison to those measured in *T. aurea* seedlings (ranging from 710 9 m.g<sup>-1</sup> to 22 m.g<sup>-1</sup>), suggest that *Q. grandiflora* invests more in root elongation than in root biomass during the initial growth stage, what might represent an important growth strategy for seedlings to reach deeper soil horizons (Tomlinson et al., 2012). Toward the end of the wet season the upper layers of the soils dry first (Kanegae et al, 2000), what makes the investment  in deeper roots a major strategy to cope with drought stress (Padilla and Pugnaire, 2007; Tomlinson et al., 2012; Boonman et al., 2020; Saboya and Borghetti, 2012). A previous study on Mediterranean tree species conducted in a semi-natural condition field site reported that water availability was more important in seedling survival than was biomass allocation to the roots (Padilla and Pugnaire, 2007), indicating that a higher STRL can contribute to avoid drought stress. On the other hand, the RER of both species were similar irrespective of the dry spell treatments (Table S2).

 While SLA of *Q. grandiflora* and *T. aurea* seedlings were very similar irrespective of the treatments, RGR of *T. aurea* seedlings was twice that of *Q. grandiflora* (Table S2). The duration of dry spells did not affect *Q. grandiflora* RGR, NAR, SLA nor LMF, indicating that gas exchange was similar for seedlings of *Q. grandiflora* in all treatments (Fig 2). On the other hand, even though SLA of *T. aurea* seedlings was not affected by the treatments, its LMF increased whith the dry spell duration, what suggests that the RGR decrease of *T. aurea* seedlings under longer dry spells is related to a decrease of NAR (Fig. 2). These results indicate that, for a given value of SLA, *T. aurea* seedlings presented higher NAR in comparison to *Q. grandiflora* seedlings (Shipley, 2002).

 Drought-tolerance and avoidance mechanisms seem to be linked to the conservative– acquisitive gradient, where water storage is positively correlated with acquisitive strategies (Fagundes et al., 2022). The presence of water storage traits, as root storage organs (da Silva and Rossatto, 2019) might allow acquisitive species to occupy regions subjected to dry spells (Fagundes et al., 2022). In our study, to maintain a high carbon acquisition level, a higher stomatal conductance and gas exchange might be necessary to provide *T. aurea* physiological conditions for biomass incorporation, revealing an acquisitive strategy for this species (Grime and Pierce, 2012). As mentioned before, stomata closure response to drought stress might explain why dry spells of 15 days affected TM of *T. aurea* seedlings in comparison to seedlings

 irrigated daily. The understanding of the physiological strategies adopted by *Q. grandiflora* seedlings to cope with water shortage, however, demands further studies.

# 4.5. CONCLUSION

 Our findings showed that the growth rates and biomass variables of *Q. grandiflora* were not significantly affected by dry spells for up to 15 days. In contrast, there was a significant decrease in total biomass of *T*. *aurea* seedlings when exposed to dry spells of 15 days, although the root length and aboveground variables were not affected by water shortage, suggesting that root elongation might be a priority of biomass allocation when experiencing drought stress. Seedlings producing deeper roots might reach soil layers with a more stable water availability, a major strategy to cope with drought stress. Future studies under field conditions will unravel the importance of root length investment for the recruitment of new individuals under harsh savanna landscapes.

#### **Acknowledgements**

 We would like to thank the Coordenação de Aperfeiçoamento de Pessoal de Nível Superior (CAPES) for the doctoral scholarship granted to the first author; the Fundação de Apoio à Pesquisa do Distrito Federal (FAP-DF), for funding the phytotrons (process 193.000.230/2014); the International Association for vegetations Science (IAVS), for travel 756 grant to attend the  $62<sup>nd</sup>$  Symposium of the IAVS; and the Dean of Post-Graduation Program of the University of Brasília for the resource to translate the manuscript. Fabian Borghetti thanks CNPq for his Productivity Grant (process 312152/2018-3). We would also like to thank Professor Thomas Williams for his valuable comments on preliminary versions of the manuscript.

**Declaration of Competing Interest**

- The authors declare no known competing financial interests or personal relationships
- that could have appeared to influence the work reported in this paper.
- 4.6. REFERENCES
- Assad, E.D., 1994. Veranicos na região dos cerrados brasileiros frequência e probabilidade de ocorrência, in: Chuva nos cerrados: Análise e espacialização, pp. 43–48. Empresa Brasileira de Pesquisa – EMBRAPA, Brasília, Distrito Federal.
- Blanco-Martínez, J.R., Huante, P., Pisanty-Baruch, I., Orozco-Segovia, A., Reyes-Ortega, I., Nieto-Vázquez, N., García-Guzmán, G., Sánchez-Coronado, M.E., 2022. Preparing seedlings for dry spells: Drought acclimation in the seedlings of two tree species of a seasonal tropical dry forest. Flora Morphol. Distrib. Funct. Ecol. Plants 286. <https://doi.org/10.1016/j.flora.2021.151967>
- Boonman, C.C.F., van Langevelde, F., Oliveras, I., Couédon, J., Luijken, N., Martini, D., Veenendaal, E.M., 2020. On the importance of root traits in seedlings of tropical tree species. New Phytol.<https://doi.org/10.1111/nph.16370>
- Borghetti, F., de Andrade, L.A.Z., Schmidt, I.B., Barbosa, E.R.M., 2019. Seed germination and seedling recruitment of *Dimorphandra mollis* Benth. in a Neotropical savanna subjected to prescribed fires. Folia Geobot. 54, 43–51. [https://doi.org/10.1007/s12224-019-09338-](https://doi.org/10.1007/s12224-019-09338-3) [3.](https://doi.org/10.1007/s12224-019-09338-3)
- Braz, V.S., Kanegae, M.F., Franco, A.C., 2000. Estabelecimento e desenvolvimento de *Dalbergia miscolobium* Benth. em duas fitofisionomias típicas dos cerrados do Brasil Central. Acta Bot. Bras. 14, 27–35. [https://doi.org/10.1590/S0102-33062000000100004.](https://doi.org/10.1590/s0102-33062000000100004)
- Bucci, S.J., Scholz, F.G., Goldstein, G., Meinzer, F.C., Franco, A.C., Zhang, Y., Hao, G.-Y., 2008. Water relations and hydraulic architecture in Cerrado trees: adjustments to seasonal changes in water availability and evaporative demand. Brazilian J. Plant Physiol. 20, 233– 245.<https://doi.org/10.1590/S1677-04202008000300007>
- Buzatti, R.S.O., Pfeilsticker, T.R., Muniz, A.C., Ellis, V.A., de Souza, R.P., Lemos-Filho, J.P., Lovato, M.B., 2019. Disentangling the environmental factors that shape genetic and phenotypic leaf trait variation in the tree *Qualea grandiflora* across the Brazilian savanna. Front. Plant Sci. 10, 1580. [https://doi.org/10.3389/fpls.2019.01580.](https://doi.org/10.3389/fpls.2019.01580)
- Capuzzo, J.P., Rossatto, D.R., Franco, A.C., 2012. Differences in morphological and physiological leaf characteristics between *Tabebuia aurea* and *T. impetiginosa* is related to their typical habitats of occurrence. Acta Bot. Bras. 26, 519–526. [https://doi.org/10.1590/S0102-33062012000300002.](https://doi.org/10.1590/s0102-33062012000300002)
- Cardoso, M.R.D., Marcuzzo, F.F.N., Barros, J.R., 2014. Climatic classification of Köppen-Geiger for the state of Goiás and the Federal District. Acta Geogr. 8, 40–55.
- Coelho, A.J.P., Magnago, L.F.S., Matos, F.A.R., Mota, N.M., Diniz, É.S., Meira-Neto, J.A.A., 2020. Effects of anthropogenic disturbances on biodiversity and biomass stock of cerrado, the Brazilian savanna. Biodivers. Conserv. 29, 3151–3168. [https://doi.org/10.1007/s10531-020-02013-6.](https://doi.org/10.1007/s10531-020-02013-6)
- da Ponte, G., Huth, F., Wagner, S., 2020. Ensuring future regeneration success of *Qualea grandiflora* mart. (Vochysiaceae) in neotropical savanna (cerrado) biomes by reviewing
- the available information and identifying research gaps. iForest. 13, 154–164. [https://doi.org/10.3832/ifor2684-013.](https://doi.org/10.3832/ifor2684-013)
- Da Silva, E.C., Prado, T.B., De Alcântara, R.N., Da Silva Junior, C.D., Nogueira, L.C., 2016. Different levels of water deficit induce changes in growth pattern but not in chlorophyll fluorescence and water relations of *Hancornia speciosa* Gomes seedlings. Sci. Plena. 12, 1–13. [http://dx.doi.org/10.14808/sci.plena.2016.021001.](https://doi.org/10.14808/sci.plena.2016.021001)
- da Silva, F.A.M., Assad, E.D., Evangelista, B.A., 2008. Caracterização climática do bioma Cerrado, in: Sano, S.M., Almeida, S.P. de, Ribeiro, J.F. (Eds.), Cerrado: Ecologia e Flora. 811 Brasília, DF, pp. 69–87. <http://www.infoteca.cnptia.embrapa.br/infoteca/handle/doc/570911>
- de Mattos, E.A., Lobo, P.C., Joly, C.A., 2002. Overnight rainfall inducing rapid changes in photosynthetic behaviour in a cerrado woody species during a dry spell amidst the rainy season. Aust. J. Bot. 50, 241.<https://doi.org/10.1071/BT01023>
- Eiten, G., 1972. The cerrado vegetation of Brazil. Bot. Rev. 38, 201–341. [https://doi.org/10.1007/BF02859158.](https://doi.org/10.1007/bf02859158)
- Escobar, D.F.E., Silveira, F.A.O., Morellato, L.P.C., 2018. Timing of seed dispersal and seed dormancy in Brazilian savanna: Two solutions to face seasonality. Ann. Bot. 121, 1197– 1209. [https://doi.org/10.1093/aob/mcy006.](https://doi.org/10.1093/aob/mcy006)
- Eziz, A., Yan, Z., Tian, D., Han, W., Tang, Z., Fang, J., 2017. Drought effect on plant biomass allocation: A meta-analysis. Ecol. Evol. 7, 11002–11010. <https://doi.org/10.1002/ece3.3630>
- Fagundes, M.V., Souza, A.F., Oliveira, R.S., Ganade, G., 2022. Functional traits above and below ground allow species with distinct ecological strategies to coexist in the largest seasonally dry tropical forest in the Americas. Front. For. Glob. Chang. 5. <https://doi.org/10.3389/ffgc.2022.93009>
- Felippe, G.M., Dale, J.E., 1990. The effects of phosphate supply on growth of plants from the Brasilian Cerrado: experiments with seedlings of the annual weed, *Bidens gardneri* Baker (Compositeae) and the tree, *Qualea grandiflora* (Mart.) (Vochysiaceae). Oecologia 82, 81–86.<https://doi.org/10.1007/bf00318536>
- Fife, D., 2019. Flexplot: Graphically based data analysis. Psychol. Methods. [https://psycnet.apa.org/doi/10.1037/met0000424.](https://psycnet.apa.org/doi/10.1037/met0000424)
- Fontana A, Campos DVB de (2017) Carbono orgânico. In: Teixeira PC, Donagemma GK, Fontana A., Teixeira WG (eds) Manual de métodos de análise de solo. Brasília, DF. Embrapa pp. 360-367.
- Franco, A.C., 2002. Ecophysiology of woody plants. In: Oliveira, P.S., Marquis, R.J. (Eds.), The Cerrados of Brazil: Ecology and Natural History of a Neotropical Savanna, pp. 178– 198. Columbia University Press, New York, Chichester (West Sussex).
- Franco, A.C., Bustamante, M., Caldas, L.S., Goldstein, G., Meinzer, F.C., Kozovits, A.R., Rundel, P., Coradin, V.T.R., 2005. Leaf functional traits of Neotropical savanna trees in relation to seasonal water deficit. Trees 19, 326–335. [https://doi.org/10.1007/s00468-](https://doi.org/10.1007/s00468-004-0394-z) [004-0394-z.](https://doi.org/10.1007/s00468-004-0394-z)
- Françoso, R.D., Dexter, K.G., Machado, R.B., Pennington, R.T., Pinto, J.R.R., Brandão, R.A., Ratter, J.A., 2020. Delimiting floristic biogeographic districts in the cerrado and assessing
- their conservation status. Biodivers. Conserv. 29, 1477–1500. [https://doi.org/10.1007/s10531-019-01819-3.](https://doi.org/10.1007/s10531-019-01819-3)
- García-Núñez, C., Pirela, M., Fariñas, M., Azócar, A., 2019. Seasonal patterns of gas exchange and water relations in juveniles of two Neotropical savanna tree species differing in leaf phenology. Acta Oecol. 95, 57–67. [https://doi.org/10.1016/j.actao.2019.01.005.](https://doi.org/10.1016/j.actao.2019.01.005)
- Gibert, A., Gray, E.F., Westoby, M., Wright, I.J., Falster, D.S., 2016. On the link between functional traits and growth rate: meta-analysis shows effects change with plant size, as predicted. J. Ecol. 104, 1488–1503.<https://doi.org/10.1111/1365-2745.12594>
- Gignoux, J., Lahoreau, G., Julliard, R., Barot, S., 2009. Establishment and early persistence of tree seedlings in an annually burned savanna. J. Ecol. 97, 484–495. [https://doi.org/10.1111/j.1365-2745.2009.01493.x.](https://doi.org/10.1111/j.1365-2745.2009.01493.x)
- Goldstein, G., Meinzer, F.C., Bucci, S.J., Scholz, F.G., Franco, A.C., Hoffmann, W.A., 2008. Water economy of Neotropical savanna trees: Six paradigms revisited. Tree Physiol. 28, 395–404. [https://doi.org/10.1093/treephys/28.3.395.](https://doi.org/10.1093/treephys/28.3.395)
- Grime, J.P., Pierce, S., 2012. The Evolutionary Strategies that Shape Ecosystems, The Evolutionary Strategies that Shape Ecosystems.<https://doi.org/10.1002/9781118223246>
- Higgins, S.I., Bond, W.J., Trollope, W.S.W., 2000. Fire, resprouting and vulnerability: A recipe for grass-tree coexistence in savanna. J. Ecol. 88, 213–229. [https://doi.org/10.1046/j.1365-2745.2000.00435.x.](https://doi.org/10.1046/j.1365-2745.2000.00435.x)
- Hoffmann, W.A., 1996. The effects of fire and cover on seedling establishment in a Neotropical savanna. J. Ecol. 84, 383–393. [https://doi.org/10.2307/2261200.](https://doi.org/10.2307/2261200)
- Hoffmann, W.A., Orthen, B., Franco, A.C., 2004. Constraints to seedling success of savanna and forest trees across the savanna-forest boundary. Oecologia 140, 252–260. <https://doi.org/10.1007/s00442-004-1595-2>
- 870 [Dataset] INMET (Instituto Nacional de Meteorologia do Brasil)–, 2017. Historical Anual Data. https://portal.inmet.gov.br/dadoshistoricos. (Accessed 9.16.17).
- Kanegae, M.F., Braz, V.D.S., Franco, A.C., 2000. Efeitos da seca sazonal e disponibilidade de luz na sobrevivência e crescimento de Bowdichia virgilioides em duas fitofisionomias típicas dos cerrados do Brasil Central. Rev. bras Bot. 23, 459–468. [https://doi.org/10.1590/S0100-84042000000400012.](https://doi.org/10.1590/s0100-84042000000400012)
- Kaspar, T.C., Bland, W.L., 1992. Soil temperature and root growth. Soil Sci. 154, 290–299.
- Kruskal, W.H., Wallis, W.A., 1952. Use of ranks in one-criterion variance analysis. J. Am. Stat. Assoc. 47, 583–621. [https://doi.org/10.1080/01621459.1952.10483441.](https://doi.org/10.1080/01621459.1952.10483441)
- Leite, M.B., Xavier, R.O., Oliveira, P.T.S., Silva, F.K.G., Silva Matos, D.M., 2018. Groundwater depth as a constraint on the woody cover in a Neotropical Savanna. Plant Soil.<https://doi.org/10.1007/s11104-018-3599-4>
- Magalhães, A.JdS., Alves, J.M.B., Silva, E.Md, Nunes, F.T., Barbosa, A.C.B., Santos, A.C.Sd, Sombra, S.S., 2019. Veranicos no brasil: Observações e Modelagens (CMIP5). Rev. Bras. meteorol. 34, 597–626. [https://doi.org/10.1590/0102-7786344072.](https://doi.org/10.1590/0102-7786344072)
- Matos, F.S., Freitas, I.A.S., Santos, L.V.B.D., Venâncio, D.G., Silveira, P.Sd, 2018. Initial growth of *Dipteryx alata* plants under water deficit. Rev. Árvore. 42, 1–8. [https://doi.org/10.1590/1806-90882018000100003.](https://doi.org/10.1590/1806-90882018000100003)
- McDowell, N., Pockman, W.T., Allen, C.D., Breshears, D.D., Cobb, N., Kolb, T., Plaut, J., Sperry, J., West, A., Williams, D.G., Yepez, E. a., 2008. Mechanisms of plant survival and mortality during drought: why do some plants survive while others succumb to drought? New Phytol. 178, 719–739.<https://doi.org/10.1111/j.1469-8137.2008.02436.x>
- Melich A (1953) Determination of P, Ca, Mg, K, Na, and NH4. North Carolina Soil Testing Division. Raleigh, North Carolina USA: NC State University.
- Moreira, A.G., Klink, C.A., 2000. Biomass allocation and growth of tree seedlings from two contrasting Brazilian savannas. Ecotropicos 13, 43–51.
- Morgan, C.J., 2017. Use of proper statistical techniques for research studies with small samples. Am. J. Physiol. Lung Cell. Mol. Physiol. 313, L873–L877. [https://doi.org/10.1152/ajplung.00238.2017.](https://doi.org/10.1152/ajplung.00238.2017)
- Mundim, F.M., Pringle, E.G., 2018. Whole-plant metabolic allocation under water stress. Front. Plant Sci. 9, 1–12.<https://doi.org/10.3389/fpls.2018.00852>
- Myers, N., Mittermeier, R.A., Mittermeier, C.G., da Fonseca, G.A.B., Kent, J., 2000. Biodiversity hotspots for conservation priorities. Nature 403, 853–858. [https://doi.org/10.1038/35002501.](https://doi.org/10.1038/35002501)
- Norden, N., Chave, J., Belbenoit, P., Caubère, A., Châtelet, P., Forget, P.M., Riéra, B., Viers, J., Thébaud, C., 2009. Interspecific variation in seedling responses to seed limitation and habitat conditions for 14 Neotropical woody species. J. Ecol. 97, 186–197. [https://doi.org/10.1111/j.1365-2745.2008.01444.x.](https://doi.org/10.1111/j.1365-2745.2008.01444.x)
- Oliveira, A.K.M., de Gualtieri, S.C.Jd, Bocchese, R.A., 2011. Gas exchange of potted *Tabebuia aurea* plants under hydric stress. Acta sci. Agron. 33, 641–647. [https://doi.org/10.4025/actasciagron.v33i4.11254.](https://doi.org/10.4025/actasciagron.v33i4.11254)
- Oliveira, R.S., Bezerra, L., Davidson, E.A., Pinto, F., Klink, C.A., Nepstad, D.C., Moreira, A., 2005. Deep root function in soil water dynamics in cerrado savannas of central Brazil. 913 Funct. Ecology 19, 574–581. [https://doi.org/10.1111/j.1365-2435.2005.01003.x.](https://doi.org/10.1111/j.1365-2435.2005.01003.x)
- Olivoto, T., 2019. Metan: Multi Environment Trials Analysis. R Package Version 1.1. 0.
- Onwuka, B., 2018. Effects of soil temperature on some soil properties and plant growth. APAR Sci. 8, 34–37.
- Ooi, M.K.J., Auld, T.D., Denham, A.J., 2009. Climate change and bet-hedging: Interactions between increased soil temperatures and seed bank persistence. Glob. Change Biol. 15, 919 2375–2386. [https://doi.org/10.1111/j.1365-2486.2009.01887.x.](https://doi.org/10.1111/j.1365-2486.2009.01887.x)
- Osone, Y., Ishida, A., Tateno, M., 2008. Correlation between relative growth rate and specific leaf area requires associations of specific leaf area with nitrogen absorption rate of roots. New Phytol. 179, 417–427.<https://doi.org/10.1111/j.1469-8137.2008.02476.x>
- Padilla, F.M., Miranda, J.D.D., Pugnaire, F.I., 2007. Early root growth plasticity in seedlings of three Mediterranean woody species. Plant Soil 296, 103–113. <https://doi.org/10.1007/s11104-007-9294-5>
- Padilla, F.M., Pugnaire, F.I., 2007. Rooting depth and soil moisture control Mediterranean woody seedling survival during drought. Funct. Ecol. 21, 489–495. <https://doi.org/10.1111/j.1365-2435.2007.01267.x>
- Pellizzaro, K.F., Cordeiro, A.O.O., Alves, M., Motta, C.P., Rezende, G.M., Silva, R.R.P., Ribeiro, J.F., Sampaio, A.B., Vieira, D.L.M., Schmidt, I.B., 2017. 'Cerrado' restoration
- by direct seeding: Field establishment and initial growth of 75 trees, shrubs and grass species. Rev. Bras. Bot. 40, 681–693. [https://doi.org/10.1007/s40415-017-0371-6.](https://doi.org/10.1007/s40415-017-0371-6)
- Pereira Júnior, A.C., Oliveira, S.L.J., Pereira, J.M.C., Turkman, M.A.A., 2014. Modelling fire frequency in a cerrado savanna protected area. PLOS ONE. 9, e102380. [https://doi.org/10.1371/journal.pone.0102380.](https://doi.org/10.1371/journal.pone.0102380)
- Pohlert, T., 2016. Calculate Pairwise Multiple Comparisons of Mean Rank Sums, version 4.1. Package of R.
- Poorter, H., Garnier, E., 2007. Ecological significance of inherent variation in relative growth rate and its components. In: Pugnaire, F.I., Valladares, F. (Eds.), Functional Plant Ecology, pp. 67–100. CRC Press, Boca Raton, Florida.
- Quesada, C.A., Hodnett, M.G., Breyer, L.M., Santos, A.J.B., Andrade, S., Miranda, H.S., Miranda, A.C., Lloyd, J., 2008. Seasonal variations in soil water in two woodland savannas of central Brazil with different fire histories. Tree Physiol. 28, 405–415. <https://doi.org/10.1093/treephys/28.3.405>
- Ratter, J.A., Bridgewater, S., Ribeiro, J.F., 2003. Analysis of the floristic composition of the Brazilian cerrado vegetation III: Comparison of the woody vegetation of 376 areas. Edinb. J. Bot. 60, 57–109. [https://doi.org/10.1017/S0960428603000064.](https://doi.org/10.1017/s0960428603000064)
- Ribeiro, J.F., Walter, B.M.T., 2008. As principais fitofisionomias do bioma cerrado. In: Sano, S.M., Almeida, S.P. (Eds.), Cerrado: Ecologia e flora, pp. 152–212. Empresa Brasileira de Pesquisa Agropecuária – EMBRAPA, Planaltina.
- RStudio Team, 2020. RStudio: Integrated Development for R. RStudio, 2020.
- Saboya, P., Borghetti, F., 2012. Germination, initial growth, and biomass allocation in three native cerrado species. Braz. J. Bot. 35, 129–135. [https://doi.org/10.1590/S1806-](https://doi.org/10.1590/S1806-99592012000200002) [99592012000200002.](https://doi.org/10.1590/S1806-99592012000200002)
- Sano, E.E., Rodrigues, A.A., Martins, E.S., Bettiol, G.M., Bustamante, M.M.C., Bezerra, A.S., Couto, A.F., Vasconcelos, V., Schüler, J., Bolfe, E.L., 2019. Cerrado ecoregions: A spatial framework to assess and prioritize Brazilian savanna environmental diversity for conservation. J. Environ. Manage. 232, 818–828. [https://doi.org/10.1016/j.jenvman.2018.11.108.](https://doi.org/10.1016/j.jenvman.2018.11.108)
- Santos, B.R.V. dos, Benedito, C.P., Torres, S.B., Leal, C.C.P., Alves, T.R.C., 2019. 961 Physiological maturity of Tabebuia aurea (Silva Manso) Benth. & amp; Hook. f. ex S. Moore seeds. J. Seed Sci. 41, 498–505.<https://doi.org/10.1590/2317-1545v42n4222528>
- Sinclair AG (1973) An 'AutoAnalyzer' method for determination of extractable sulphate in soil. New Zealand Journal of Agricultural Research 16: 287-292 https://doi.org/10.1080/00288233.1973.10421147
- Shipley, B., 2002. Trade-offs between net assimilation rate and specific leaf area in determining relative growth rate: Relationship with daily irradiance. Funct. Ecol. 16, 682–689. <https://doi.org/10.1046/j.1365-2435.2002.00672.x>
- Teixeira PC, Campos DVB de, Bianchi SR, Pérez DV, Saldanha MFC 692 (2017) Cátions trocáveis. In: Teixeira PC, Donagemma GK, Fontana A, TeixeiraWG (eds). Manual de métodos de análise de solo. 3rd Edição.. Brasília, DF. Embrapa.pp. 209-232.
- Tomlinson, K.W., Poorter, L., Bongers, F., Borghetti, F., Jacobs, L., Van Langevelde, F., 2014. Relative growth rate variation of evergreen and deciduous savanna tree species is driven by different traits. Ann. Bot. 114, 315–324. [https://doi.org/10.1093/aob/mcu107.](https://doi.org/10.1093/aob/mcu107)
- Tomlinson, K.W., Sterck, F.J., Bongers, F., da Silva, D.A., Barbosa, E.R.M., Ward, D., Bakker, F.T., van Kaauwen, M., Prins, H.H.T., de Bie, S., van Langevelde, F., 2012. Biomass partitioning and root morphology of savanna trees across a water gradient. J. Ecol. 100, 978 1113–1121. [https://doi.org/10.1111/j.1365-2745.2012.01975.x.](https://doi.org/10.1111/j.1365-2745.2012.01975.x)
- Werneck, F.P., Nogueira, C., Colli, G.R., Sites, J.W., Costa, G.C., 2012. Climatic stability in the Brazilian cerrado: Implications for biogeographical connections of South American savannas, species richness and conservation in a biodiversity hotspot. J. Biogeogr. 39, 982 1695–1706. [https://doi.org/10.1111/j.1365-2699.2012.02715.x.](https://doi.org/10.1111/j.1365-2699.2012.02715.x)
- Westerband, A.C., Kagawa-Viviani, A.K., Bogner, K.K., Beilman, D.W., Knight, T.M., Barton, K.E., 2019. Seedling drought tolerance and functional traits vary in response to the timing of water availability in a keystone Hawaiian tree species. Plant Ecol. 220, 321–344. [https://doi.org/10.1007/s11258-019-00917-0.](https://doi.org/10.1007/s11258-019-00917-0)
- Wright, I.J., Cooke, J., Cernusak, L.A., Hutley, L.B., Scalon, M.C., Tozer, W.C., Lehmann, C.E.R., 2019. Stem diameter growth rates in a fire-prone savanna correlate with photosynthetic rate and branch-scale biomass allocation, but not specific leaf area. Austral Ecol. 44, 339–350.<https://doi.org/10.1111/aec.12678>
- Zhou, Y., Wigley, B.J., Case, M.F., Coetsee, C., Staver, A.C., 2020. Rooting depth as a key woody functional trait in savannas. New Phytol. 227, 1350–1361. <https://doi.org/10.1111/nph.16613>

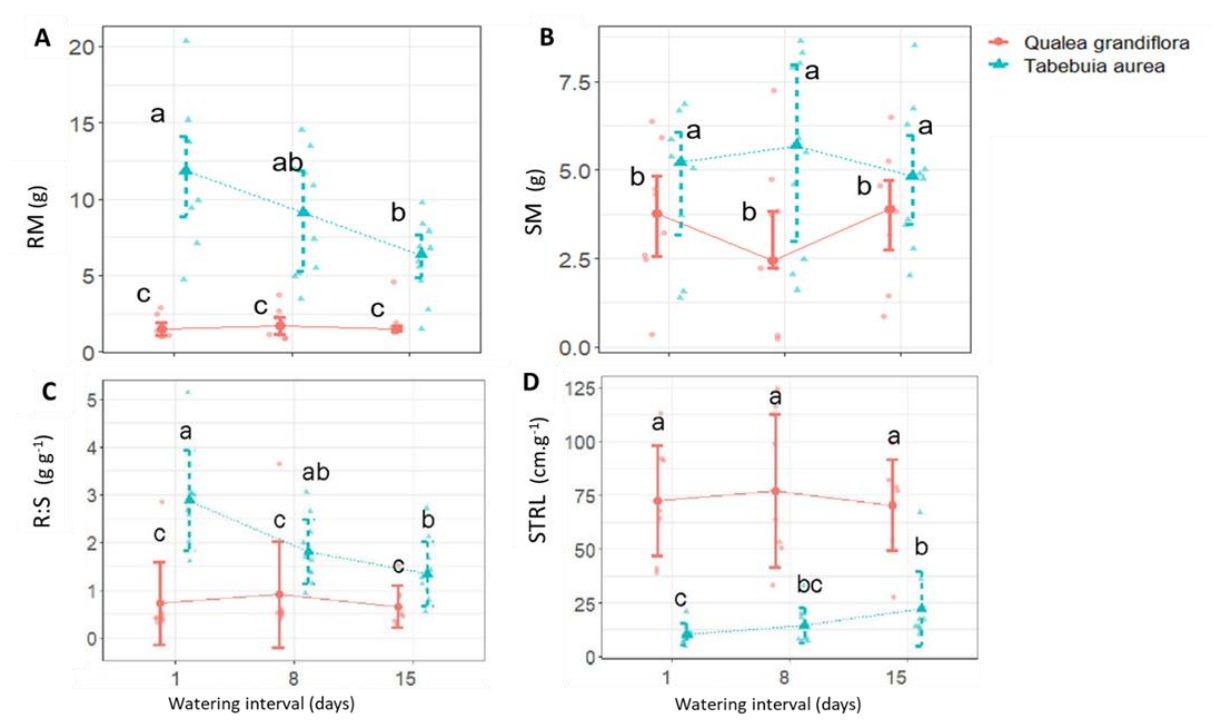

 **Fig. 1**.**1** Root dry mass (RM), shoot dry mass (SM), root: shoot ratio (R:S), and specific taproot length (STRL) of *Qualea grandiflora* (red) and *Tabebuia aurea* (blue) seedlings exposed to different irrigation treatments (dry spells): daily irrigation, irrigation every 8 d, irrigation every 15 d. Seedlings (60-d old) grown under daily irrigation in red latosol and sand (3:1) were subjected to irrigation treatments for 130 d in tubes (100 cm high and 10 cm diameter) filled with the same substrate in a phytotron chamber under 13 h photoperiod, alternating temperatures 1002 of 38/28 °C (12 h/12 h), relative humidity of 70%, and photosynthetic photon flux density of 700  $\mu$ mol m<sup>-2</sup> s<sup>-1</sup>. Different letters indicate significant differences among treatments based on Tukey or Nemenyi tests (Tables S3 and S4). The bars indicate the interquartile range, and the horizontally connected central points indicate the medians. Eight *Q. grandiflora* and 10 *T. aurea* seedlings were used for each treatment. The experiment was conducted between July and October 2018 at the University of Brasília Thermobiology Laboratory, Brasília, Brazil.

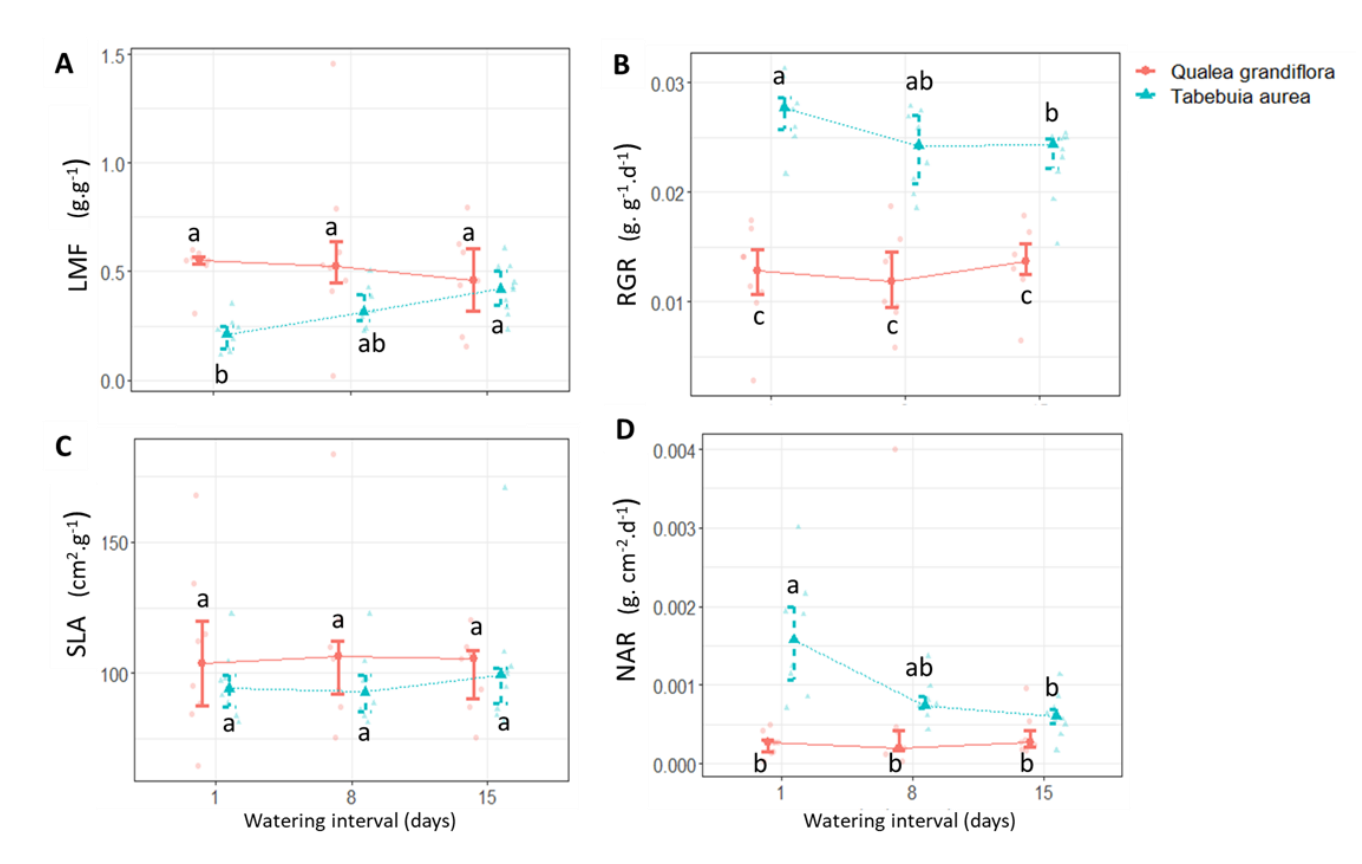

 **Fig. 1.2**. Leaf mass fraction (LMF), relative growth rate (RGR), specific leaf area (SLA), and net assimilation rate (NAR) of *Qualea grandiflora* (red) and *Tabebuia aurea* (blue) seedling exposed to different irrigation schedules (dry spell treatments): daily irrigation, irrigation every 8 d, irrigation every 15 d. For experimental details refer to Fig. 1. Different letters indicate significant differences based on Tukey or Nemenyi tests (Tables S3 and S4). The bars indicate the interquartile range, and the horizontally connected central points indicate the medians. Eight *Q. grandiflora* and 10 *T. aurea* seedling were used for each treatment.

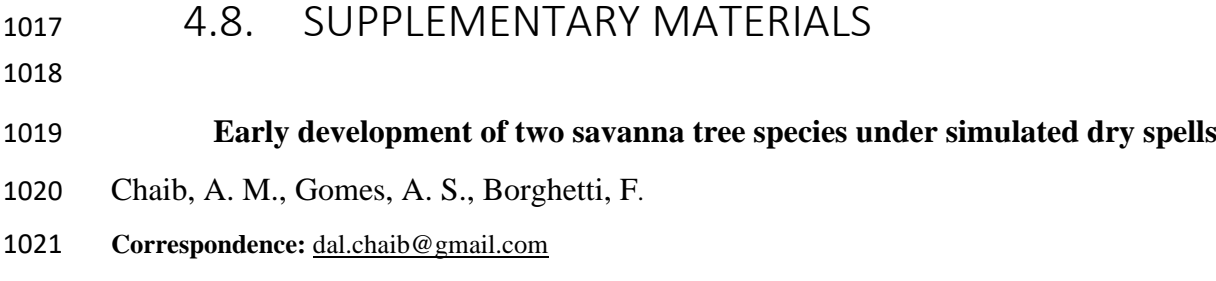

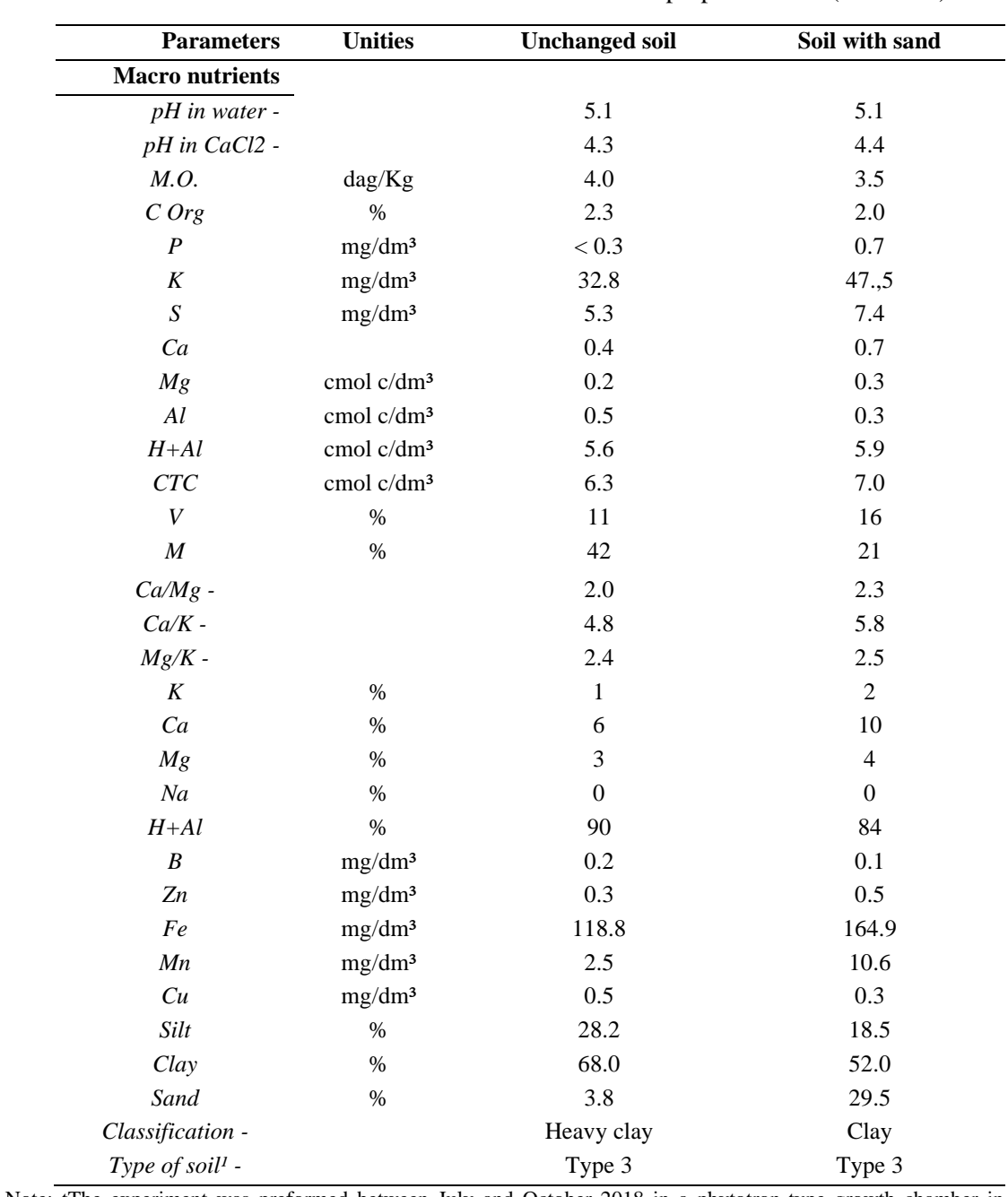

1023 **Table S1.1.** Chemical and physical characteristics of experimental soils (Dystrophic Red Latosol) 1024 with and without the addition of washed medium sand in the proportion 3: 1 (soil: sand).

1025 Note: The experiment was preformed between July and October 2018 in a phytotron-type growth chamber in the<br>1026 Laboratório de Termobiologia of the University of Brasília, Brazil. The soil was collected at Fazenda Águ 1026 Laboratório de Termobiologia of the University of Brasília, Brazil. The soil was collected at Fazenda Água Limpa (15°)<br>1027 95' S, 47° 92' W;, 1.200 m asl.H), from 30-cm soil depth. The pH in water (1:2.5 soil/water) 1027 95′ S, 47° 92′ W;, 1.200 m asl.H), from 30-cm soil depth. The pH in water (1:2.5 soil/water) was checked with a pH 1028 meter, and the organic matter was determined with colorimetric techniques using potassium dichro 1028 meter, and the organic matter was determined with colorimetric techniques using potassium dichromate, and C Org was expressed in percentage of Carbon g per sample g (Fontana and Campos, 2017). Cation exchange capacity 1029 expressed in percentage of Carbon g per sample g (Fontana and Campos, 2017). Cation exchange capacity – CEC<br>1030 (cmolc/dm<sup>3</sup>) was calculated by S+H+Al (H+Al extracted by 198 calcium acetate, 0.5 mol/L at pH 7.0). Ba 1030 (cmolc/dm<sup>3</sup>) was calculated by S+H+Al (H+Al extracted by 198 calcium acetate, 0.5 mol/L at pH 7.0). Base saturation (V) and Al saturation (m) are expressed in percentage of CEC. Nutrient analysis followed Mehlich (1 1031 (*V*) and Al saturation (m) are expressed in percentage of CEC. Nutrient analysis followed Mehlich (1953) with 1032 modifications; The element P was estimated by molybdate – ascorbic acid reaction followed by spectrom 1032 modifications; The element P was estimated by molybdate – ascorbic acid reaction followed by spectrometry (Teixeira<br>1033 et al., 2017); The elements K, Ca, Mg, Zn, Fe, Mn, Na and Cu were estimated by a modified Mehlic 1033 et al., 2017); The elements K, Ca, Mg, Zn, Fe, Mn, Na and Cu were estimated by a modified Mehlich methodology<br>1034 followed by atomic spectrometry (Teixeira et al., 2017). K, Ca, Mg, Na and H+Al are presented as chang 1034 followed by atomic spectrometry (Teixeira et al., 2017). K, Ca, Mg, Na and H+Al are presented as change complex<br>1035 saturation percentage. Total Sulphur (S) measurements followed the mono-calcium-phosphate methodolog 1035 saturation percentage. Total Sulphur (S) measurements followed the mono-calcium-phosphate methodology (Sinclair, 1036 1973), and Boron (B) was extracted using hot water. Soil texture was determined by dispersion of fi 1036 1973), and Boron (B) was extracted using hot water. Soil texture was determined by dispersion of fine air-dried soil with 1037 NaOH, high rotation agitation, sedimentation, and determination of clay by densimetry in t 1037 NaOH, high rotation agitation, sedimentation, and determination of clay by densimetry in the supernatant, coarse sand<br>1038 and fine sand separated by sieving and silt calculated by difference (dos Santos et al., 2018) 1038 and fine sand separated by sieving and silt calculated by difference (dos Santos et al., 2018). All analyses were conducted by Campo Análises Ltda (Paracatu-MG, Brazil). by Campo Análises Ltda (Paracatu-MG, Brazil).

1041 **Table S1.2.** Irrigation frequency and volume applied to *Qualea grandiflor*a and *Tabebuia*  1042 *aurea* seedlings during the experimental period (July and October 2018).

#### 1043

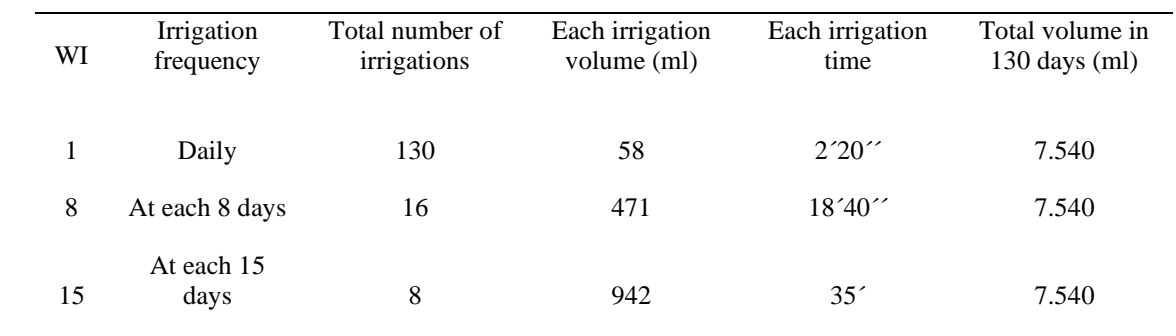

1044 Note: the experiments were performed in a phytotron-type growth chamber in the Thermobiology Laboratory of the 1045 University of Brasília, Brazil. University of Brasília, Brazil.

1046 **Table S1.3.** *P-*values of the effects of the treatments and interactions between the treatments on the growth 1047 and biomass parameters based on Kruskal-Wallis (KW) and Nemenyi-Test (NM) of *Qualea*  1048 *grandiflora* and *Tabebuia aurea* seedlings.

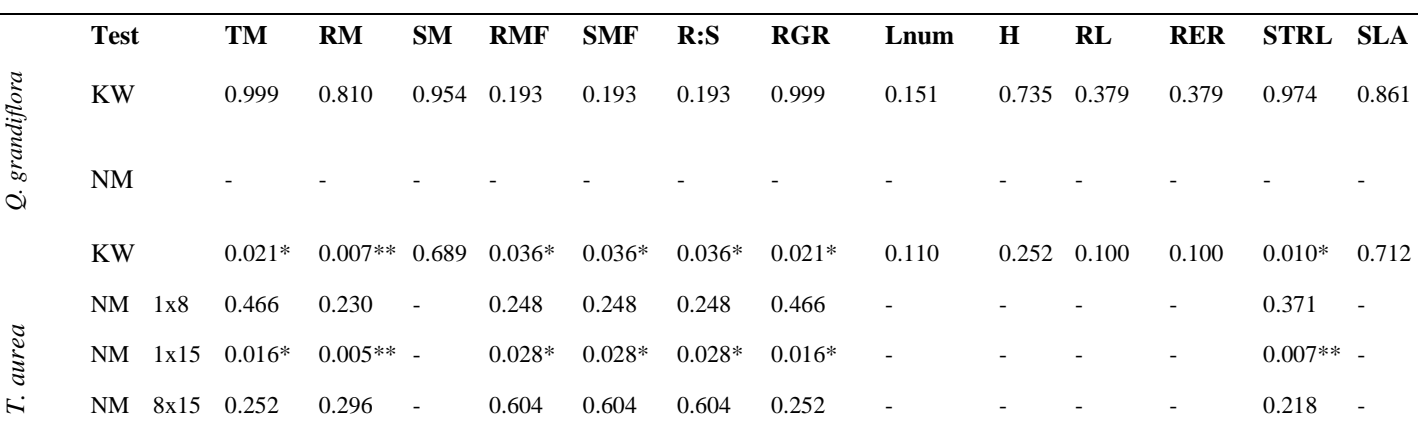

**NOGO**the treatments include daily irrigation  $\times$  irrigation at every 8 d (1×8); daily irrigation  $\times$  irrigation every 15 d (1×15); irrigation every 8 d  $\times$ ift Q5 afton every 15 d (8×15). The parameters compared were (Table S3): total dry biomass (TM), root dry mass (RM), shoot dry mass (SM), root biomass fraction (RMF), shoot biomass fraction (SMF), biomass partition (R:S ratio), number of leaves (Lnum), seedling height (H), taproot length ( $\&$ 05,3 pecific taproot length (STRL), relative growth rate (RGR), root elongation rate (RER), and specific leaf area (SLA). The experiment was performed between July and October 2018 in a phytotron-type growth chamber at the Thermobiology Laboratory of the University of Brasília, Brasília, Brazil. Statistical significance was set at: \*  $p < 0.05$ , \*\*  $p < 0.01$ , \*\*\*  $p < 0.001$ .

1057 **Table S1.4.** The growth and biomass parameters of *Qualea grandiflora* and *Tabebuia aurea* seedlings

1058 before (60-d-old, initial measurements) and after (190-d-old, final measurements) different irrigation 1059 treatments.

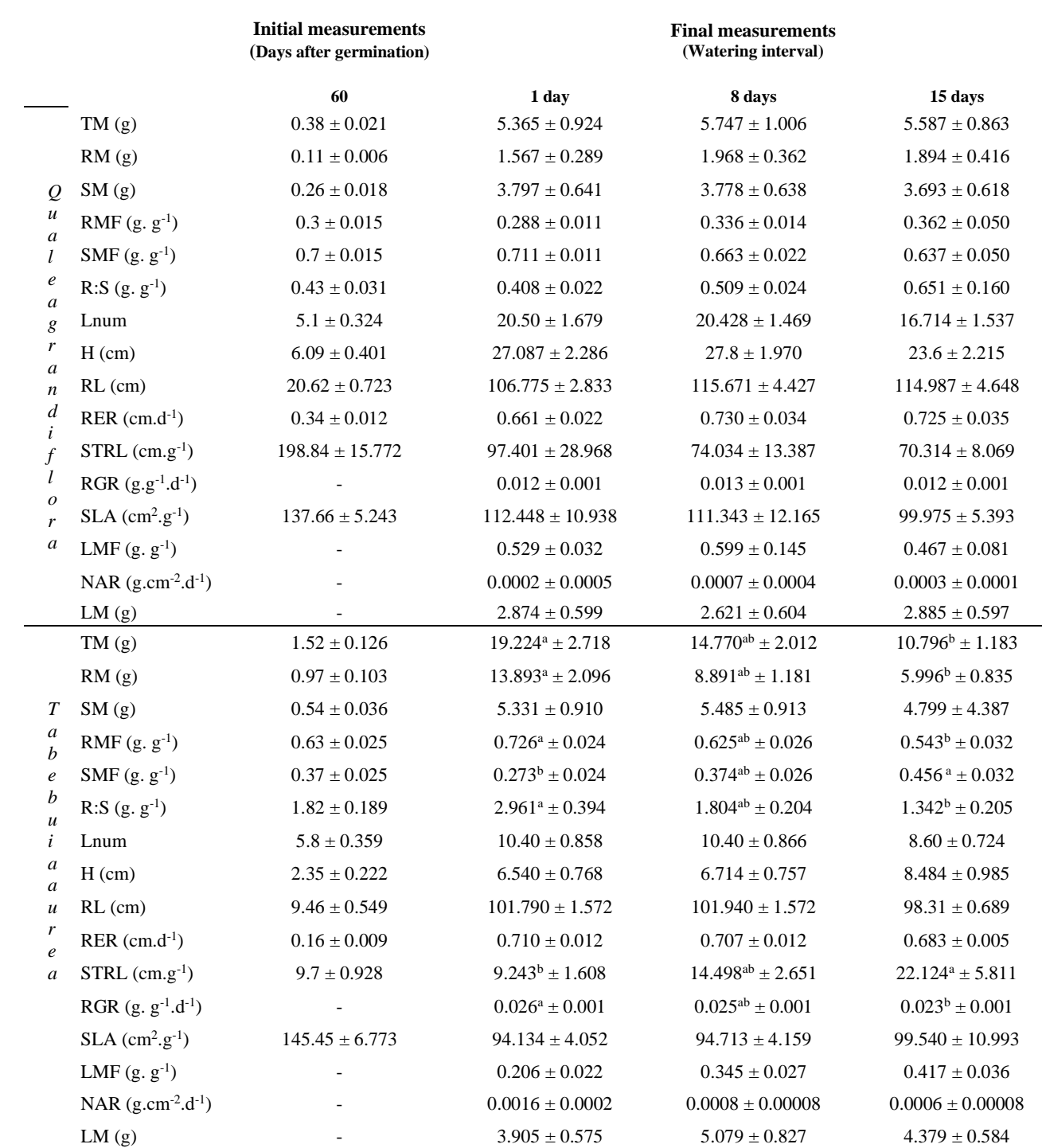

1060 Note: the seedlings (60 d after germination) were subjected to different irrigation treatments: daily irrigation, irrigation every 8 1061 d, and irrigation every 15 d. The parameters measured include total dry mass (T 1061 d, and irrigation every 15 d. The parameters measured include total dry mass (TM) root dry mass (RM), shoot dry mass (SM), 1062 root biomass fraction (RMF), shoot biomass fraction (SMF), biomass partition (R:S ratio), root biomass fraction (RMF), shoot biomass fraction (SMF), biomass partition (R:S ratio), number of leaves (Lnum), seedling height (H), taproot length (RL), root elongation rate (RER), specific taproot length (STRL), relative growth rate (RGR), and specific leaf area (SLA). The means are presented as means ± standard deviation (SD). The experiment was performed between July and October 2018 in a phytotron-type growth chamber in the Thermobiology Laboratory of the University of Brasília, Brazil. Different letters across rows indicate significant statistical differences at *p* < 0.05.

1068 **Table S1.5.** Methodology and references used to calculate traits of the seedlings studied during the 1069 experiment of simulated dry spells performed in a phytotron-type growth chamber in the Laboratório

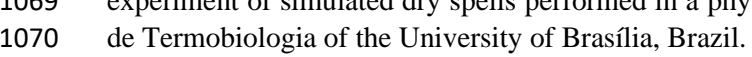

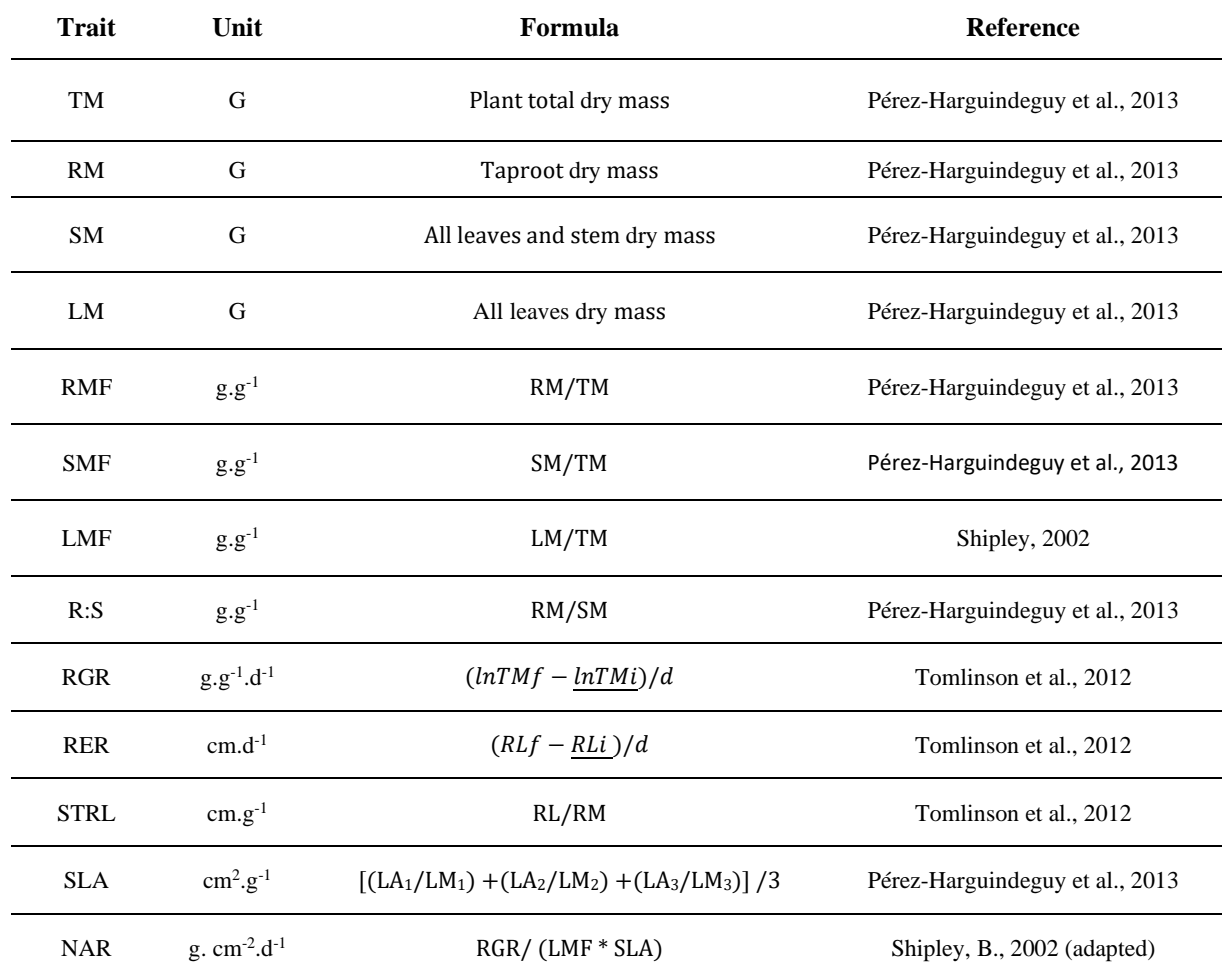

1071 Note: the experiments were performed in a phytotron-type growth chamber in the Laboratório de Termobiologia of the 1072 University of Brasília, Brazil. Traits calculated: total dry mass (TM), root dry mass (RM), shoot 1072 University of Brasília, Brazil. Traits calculated: total dry mass (TM), root dry mass (RM), shoot dry mass (SM), leaf dry mass (LM), root biomass fraction (RMF), shoot biomass fraction (SMF), leaf biomass fraction (LM 1073 mass (LM), root biomass fraction (RMF), shoot biomass fraction (SMF), leaf biomass fraction (LMF), biomass partitioning<br>1074 (R:S ratio), relative growth rate (RGR), root elongation rate (RER), specific taproot length 1074 (R:S ratio), relative growth rate (RGR), root elongation rate (RER), specific taproot length (STRL) and specific leaf area 1075 (SLA), and net assimilation rate (NAR). (SLA), and net assimilation rate (NAR).

1076

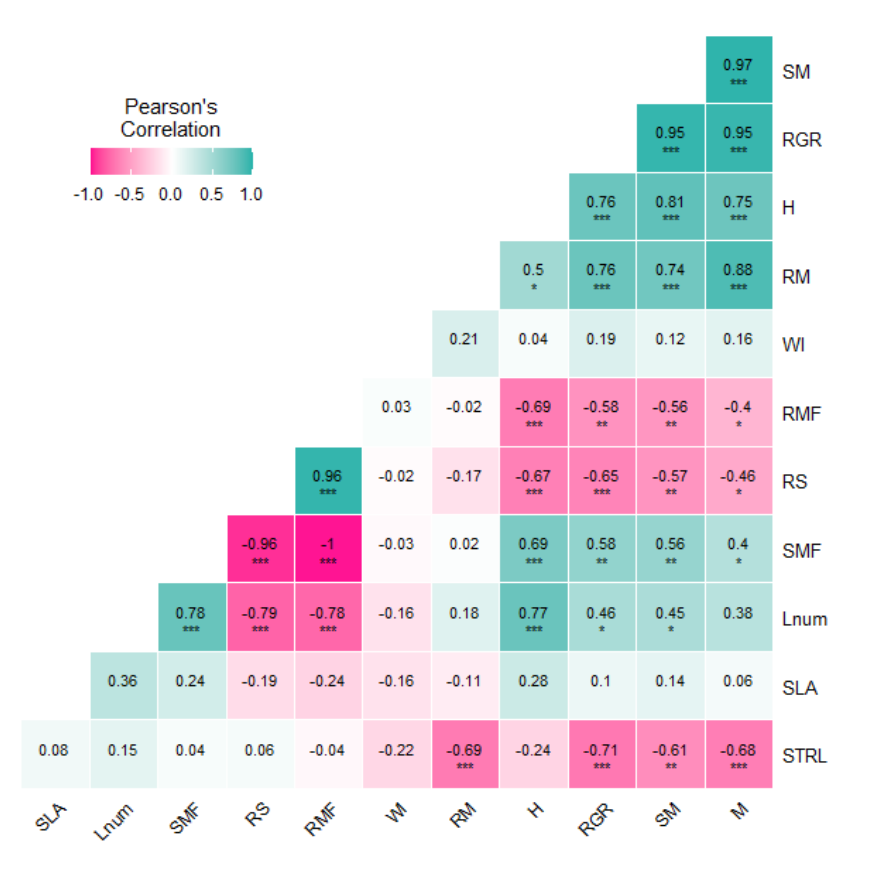

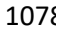

**Figure S1.1.** Pearson's correlation coefficients among the growth parameters of *Qualea grandiflora* (Table S3) subjected to 1080 different irrigation treatments (WI) (Table S2). The parameters include root dry mass 1080 different irrigation treatments (WI) (Table S2). The parameters include root dry mass (RM), shoot dry mass (SM), root 1081 biomass fraction (RMF), shoot biomass fraction (SMF), biomass partition (R:S), number of leave 1081 biomass fraction (RMF), shoot biomass fraction (SMF), biomass partition (R:S), number of leaves (Lnum), seedling height 1082 (H), taproot length (RL), specific taproot length (STRL), relative growth rate (RGR), root e 1082 (H), taproot length (RL), specific taproot length (STRL), relative growth rate (RGR), root elongation rate (RER), and specific 1083 leaf area (SLA). The experiment was performed between July and October 2018 in a phyt 1083 leaf area (SLA). The experiment was performed between July and October 2018 in a phytotron growth chamber in the 1084 Thermobiology Laboratory of the University of Brasília Brazil. Statistical significance was set at 1084 Thermobiology Laboratory of the University of Brasília Brazil. Statistical significance was set at: \* *p* < 0.05, \*\* *p* < 0.01, \*\*\* 1085  $p < 0.001$ .  $p < 0.001$ .

- 
- 
- 
- 
- 

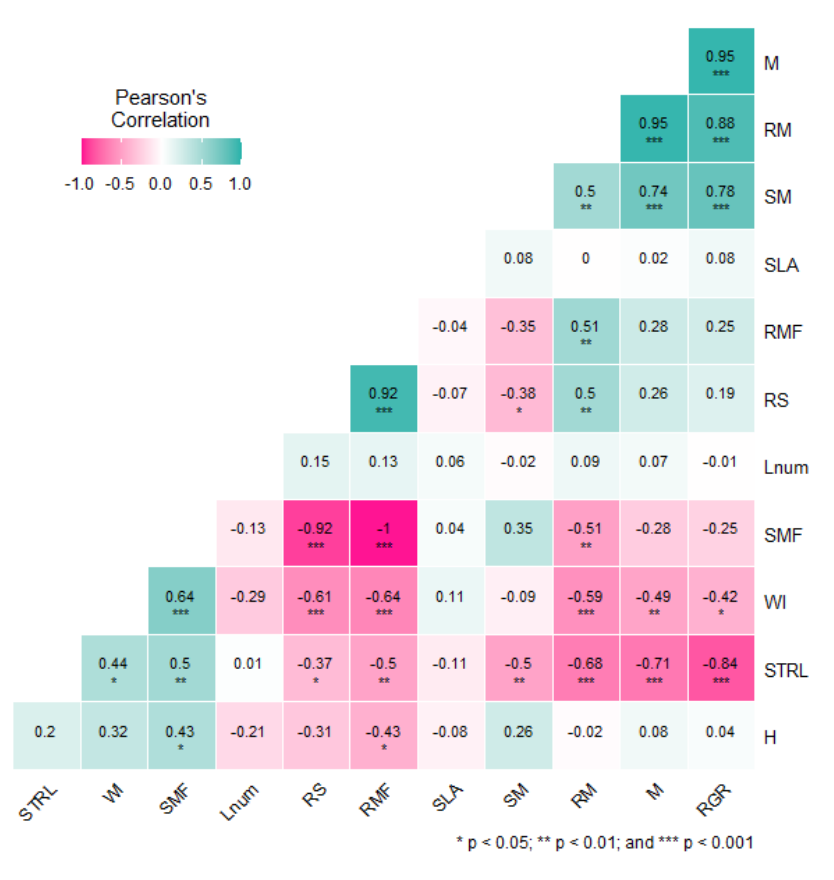

1096

**1097 Figure S1.2.** Pearson's correlation coefficients among the growth parameters of *Tabebuia aurea* exposed to different irrigation **1098** treatments (WI) (Table S2). The parameters include root dry mass (RM), shoot d 1098 treatments (WI) (Table S2). The parameters include root dry mass (RM), shoot dry mass (SM), root biomass fraction (RMF), 1099 shoot biomass fraction (SMF), biomass partition (R.S), number of leaves (Lnum), seedling he 1099 shoot biomass fraction (SMF), biomass partition (R:S), number of leaves (Lnum), seedling height (H), taproot length (RL), 1100 specific taproot length (STRL), relative growth rate (RGR), root elongation rate (RER), an 1100 specific taproot length (STRL), relative growth rate (RGR), root elongation rate (RER), and specific leaf area (SLA). The experiment was performed between July and October 2018 in a phytotron chamber in the Thermobiol 1101 experiment was performed between July and October 2018 in a phytotron chamber in the Thermobiology Laboratory of the 1102 University of Brasília, Brazil. Statistical significance was set at  $* p < 0.05$ ,  $** p < 0.01$ ,  $***$ 

University of Brasília, Brazil. Statistical significance was set at  $* p < 0.05$ ,  $* p < 0.01$ ,  $* * p < 0.001$ .

1103

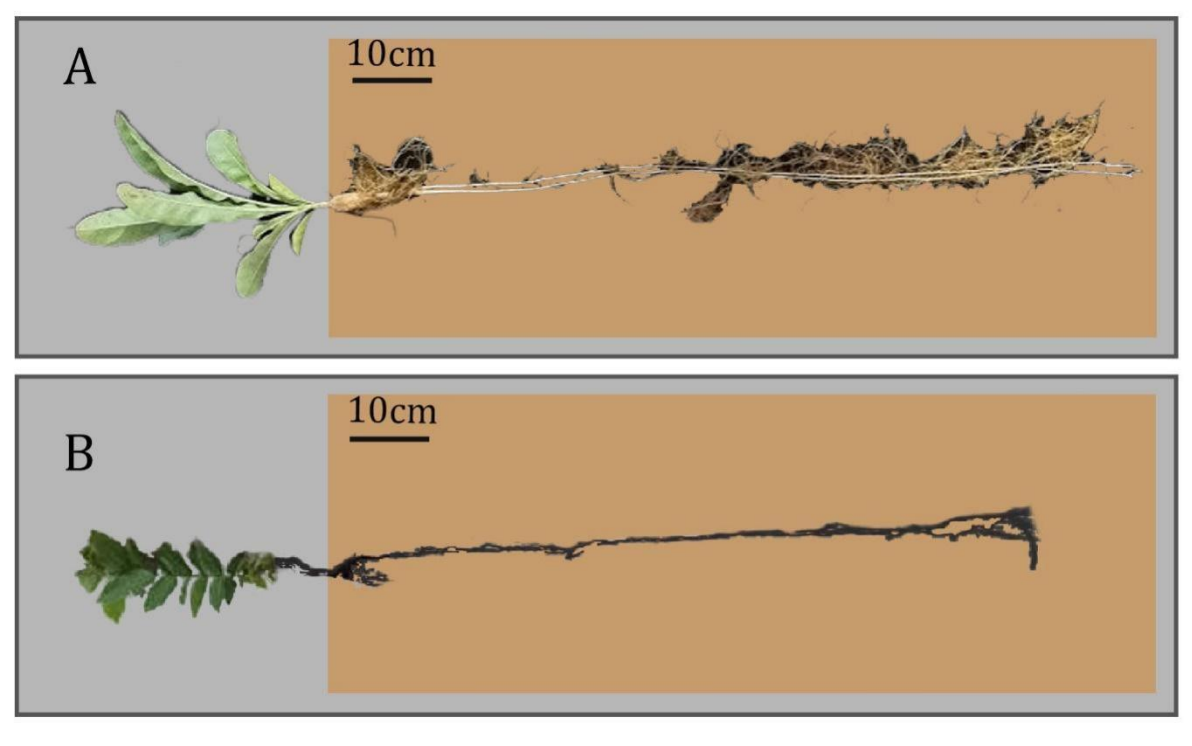

#### 

**Figure S1.3.** Sample of each species at the end of the experiment of dry spells in the phytotron. The experiment was performed between July and October 2018 in a phytotron chamber in the Laboratório de Termobiologia 1108 performed between July and October 2018 in a phytotron chamber in the Laboratório de Termobiologia of the University<br>1109 of Brasília, Brazil. A) Plant of *Tabebuia aurea* after receiving water every day during 130 d of Brasília, Brazil. A) Plant of *Tabebuia aurea* after receiving water every day during 130 d in the phytotron. B) Plant of *Qualea grandiflora* after receiving water every day during 130 d in the phytotron.

- 
- 
- 
- 
- 

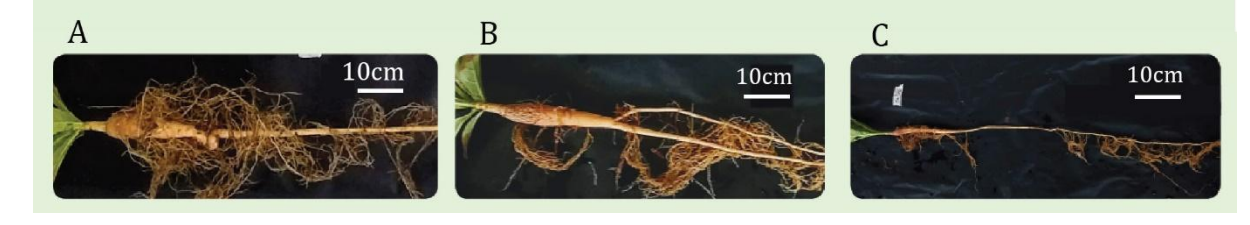

 **Figure S1.4.** Figures presents a close view of the root storage organ of a sample of *Tabebuia aurea* after receiving the **1117** different dry spell treatment at the phytotron during 130 days: A) seedlings irrigate 1117 different dry spell treatment at the phytotron during 130 days: A) seedlings irrigated every day, B) seedlings irrigated each 15 days. The experiment was performed between July and October 2018 in a 1118 8 days and C) seedlings irrigated each 15 days. The experiment was performed between July and October 2018 in a<br>1119 hytotron chamber in the Laboratório de Termobiologia of the University of Brasília, Brazil. phytotron chamber in the Laboratório de Termobiologia of the University of Brasília, Brazil.

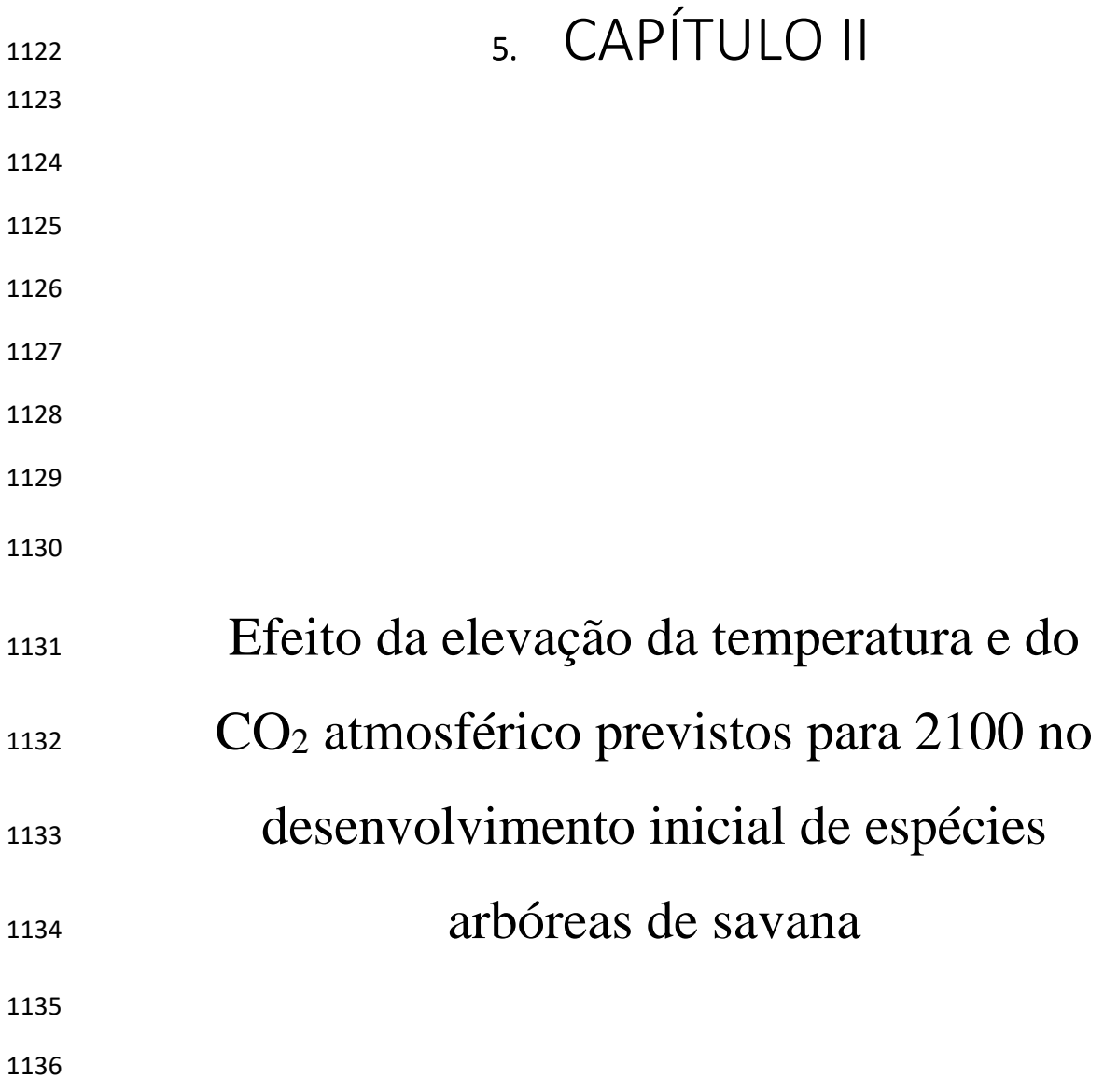

#### **RESUMO**

 A savana brasileira (Cerrado) é considerada um hotspot de biodiversidade. No entanto, as áreas nativas do Cerrado têm sido ameaçadas pelo desenvolvimento agrícola. Além disso, as mudanças climáticas podem aumentar a pressão de seleção de espécies e, juntos, ambos os processos podem levar a uma grave perda de biodiversidade e de serviços ambientais. Portanto, é importante entender como as espécies vão responder às mudanças climáticas. Nosso objetivo foi investigar como as plântulas de espécies arbóreas respondem a um cenário climático futuro simulado em câmaras de crescimento (fitotrons). Selecionamos quatro espécies arbóreas amplamente distribuídas no Cerrado: *Qualea grandiflora* (Vochysiaceae), *Hymenaea stignocarpa* (Fabaceae), *Tabebuia aurea* (Bignoniaceae) e *Kielmeyera coriacea* (Clusiaceae). Dispusemos suas sementes para germinar em câmaras a 28°C e, a seguir, criamos as mudas em vasos preenchidos com Latossolo Vermelho e areia (proporção de 3x1) a 28°C sob irrigação por 30 dias sob irrigação. Em seguida, transferimos as mudas para tubos plásticos de 1 m de altura e 0,1 m de diâmetro para os experimentos de crescimento. Após 30 dias, 30 indivíduos de cada espécie foram retirados para as medidas iniciais, e outros 30 indivíduos foram transferidos para cada fitotron, totalizando 90 plantas por espécie. Um dos fitotrons foi configurado com o cenário climático atual, com base nos dados climáticos dos últimos 50 anos do Cerrado, onde as temperaturas 1153 máxima e mínima foi de 28 °C e 18 °C e a concentração de  $CO_2$  ([CO<sub>2</sub>]) foi de 420 ppm. O outro fitotron foi definido com a prospecção IPCC SSP 3-7,0 para a região do Cerrado para 2100 (base de dados: WorldClim), onde as temperaturas máximas e mínimas atingiram 2,5 °C acima do cenário climático atual, e [CO2] foi de 860 ppm. A umidade foi de 85% para ambos os fitotrons. As plantas foram cultivadas por 120 dias, sendo irrigadas a cada dois dias com 120 ml de água corrente. Após esse período, procedeu-se à contagem de folhas dos indivíduos e, em seguida, todas as plantas foram desenraizadas e levadas para secar a 70 °C. Após a secagem, a biomassa das plantas foi medida por partes: total, raiz, parte aérea e folhas. Observamos um aumento significativo de biomassa no cenário futuro para todas as espécies, provavelmente relacionado à fertilização com CO2. No entanto, *K. coriacea* e *H. stignocarpa* investiram na raiz e na parte aérea a mesma proporção de biomassa no cenário climático futuro e no cenário climático atual. *Q. grandiflora* e *T. aurea* investiram mais de 2 vezes em biomassa aérea do que radicular das plantas quando estavam sob cenário climático futuro. O aumento da massa aérea para *H. stignocarpa*, *Q. grandiflora* e *T. aurea* pode estar refletindo o número de folhas que foi maior nos indivíduos no cenário futuro em comparação aos incubados no cenário climático atual. Em conclusão, quando a água não é escassa na fase de recrutamento, há ganho de carbono em resposta ao cenário climático futuro simulado, mas sua distribuição pode variar entre as espécies.

#### **ABSTRACT**

# **Effect of predicted rise in temperature and atmospheric CO<sup>2</sup> by 2100 on early development of savanna tree species**

 The Brazilian savanna (Cerrado) is considered a biodiversity hotspot. However, Cerrado´s native areas have been threatened by agricultural development. In addition, climate change may increase species selection pressure and, together, both processes may lead to a serious loss of biodiversity and environmental services. Therefore, it is important to understand how species are going to respond to climate change. We aimed to investigate how tree seedlings respond to a future climate scenario simulated in growth chambers (phytotrons). We selected four widely distributed tree species from the Cerrado savanna: *Qualea grandiflora* (Vochysiaceae), *Hymenaea stignocarpa* (Fabaceae), *Tabebuia aurea* (Bignoniaceae) and *Kielmeyera coriacea* (Clusiaceae). We disposed their seeds to germinate in chambers at 28°C, and then raised the seedlings in pots filled with Red Latosol and sand (proportion of  $3x1$ ) under irrigation at 28 °C for 30 days. After that, we transferred the seedlings to plastic tubes of 1 m high and of 0.1 m in diameter for the growth experiments. When the first pair of leaves appeared, 30 individuals of each species were taken for initial measures, and other 33 individuals were transferred to each phytotron, summing up a total of 96 plants per species. One of the phytotrons was set with the current climate scenario, based on the last 50 years climate data from the Cerrado where max and min 1186 temperatures was 28 °C and 18 °C, and CO<sub>2</sub> concentration ( $[CO<sub>2</sub>]$ ) was 420 ppm. The other phytotron was set with the IPCC SSP 3-7,0 prospection for the Cerrado region for 2100 (WorldClim), where max 1188 and min temperatures reached 2.5 °C higher than at current climate scenario, and [CO<sub>2</sub>] was 860 ppm. Humidity was 85 % for both phytotrons. Plants were grown for 120 days, being irrigated every two days with 120 ml of tap water. After this period, we proceeded with leaf counting of the individuals and then all plants were uprooted and taken to dry at 70 °C. After drying, plants biomass was measured by parts: total, root, shoot, and leaves. We observed a significant increase of biomass in the future scenario for all species, probably related to CO<sup>2</sup> fertilization. However, *K. coriacea* was the only one that invested more carbon on roots than shoot, with 57 % more root biomass under future climate scenario. *H. stignocarpa* invested the same proportion on root and shoot under future climate scenario as under current climate scenario. *Q. grandiflora* and *T. aurea* invested more than 2 times in shoot than root biomass of plants when they were under future climate scenario. The increase in shoot mass for *H. stignocarpa*, *Q. grandiflora* and *T. aurea* can be reflecting the leaf number that was bigger in individuals under the future scenario in comparison to those incubated in current climate scenario. In conclusion, when water is not scarce at the recruitment stage, there is carbon gain in response to the simulated future 1201 climate scenario, but its distribution can vary among species.

# 5.1. INTRODUÇÃO

 As savanas representam aproximadamente um terço da vegetação terrestre, no entanto ainda falta muito conhecimento a respeito do funcionamento de seus mecanismos ecológicos e, consequentemente, falta informação que oriente sobre meios de conservação e restauração ambiental (Buisson et al, 2021, 2022). O relatório divulgado pelo Painel Intergovernamental de Mudanças Climáticas (IPCC) em 2022 afirma que os *hotspots* mais ameaçados pelas mudanças climáticas na América do Sul são as savanas (Pörtner et al., 2022). Entre essas, está a savana brasileira conhecida como "Cerrado", sendo a savana mais biodiversa do mundo, da qual apenas 20% do território permanece bem preservado (Strassburg et al., 2017). Tendo em vista a pressão sofrida pelo Cerrado tanto pela perda de habitat (Diniz-filho et al, 2020), quanto pelas mudanças climáticas, estudos que tratem da capacidade de estabelecimento de indivíduos sob o cenário climático futuro previsto para essa região são de grande importância para a preservação da biodiversidade.

 As mudanças climáticas aceleradas pela ação humana vêm ocorrendo em uma velocidade que dificulta que ocorra adaptação das espécies, e diversas populações de determinadas espécies têm migrado para regiões onde o clima passou a ser favorável para seu desenvolvimento (Mathys et al, 2018; Zu et al, 2021). Porém, uma série de fatores como topografia, competição, fertilidade sob condições climáticas futuras, alcance em distância e velocidade de dispersão e distúrbios como o fogo podem dificultar a migração, reduzindo a velocidade de expansão geográfica da espécie e impossibilitando que alcancem locais apropriados para seu estabelecimento a tempo (Hampe, 2011; Liang et al, 2018; Beloiu et al, 2022; Boisvert- Marsh et al, 2022).

 Por sua vez, a velocidade em que as mudanças têm ocorrido faz com que o genótipo de plântulas submetidas ao cenário climático futuro seja muito semelhante ao das plântulas

 encontradas no cenário climático atual (Hoffmann & Sgró, 2011). A fase de crescimento inicial é o estágio mais vulnerável na vida da planta, fazendo da capacidade de plântulas em suportar as condições climáticas futuras um gargalo na sobrevivência do indivíduo e na manutenção da espécie em uma determinada área (Leck et al, 2008). Assim, a permanência de espécies arbóreas de savanas nesses ambientes irá depender, em grande parte, de sua plasticidade e capacidade de aclimatação às novas condições ambientais (Larson et al, 2020; Lewandrowski et al., 2021; Nicotra et al, 2010).

 Em savanas, a sobrevivência de plântulas de espécies arbóreas depende, entre outras coisas, do bom aproveitamento da janela de oportunidade representada pela estação chuvosa (Escobar et al, 2018). A elevação da temperatura projetada para 2100 pode reduzir essa janela de oportunidade ao acelerar a redução do potencial hídrico do solo após o início da estação seca devido ao aumento do déficit de pressão de vapor de água (VPD) e consequente redução a umidade relativa do ar (Hofmann et al., 2021), o que pode prejudicar o estabelecimento de novos indivíduos. Além disso, temperaturas mais elevadas podem aumentar a demanda por transpiração, exigindo maior alongamento radicular para permitir o alcance de frações do solo onde a água continua disponível por mais tempo após o fim das chuvas (Villalobos-Vega et al., 2014; Padilla and Pugnaire, 2007; Tomlinson et al., 2012; Boonman et al., 2020; Saboya & Borghetti, 2012). Por outro lado, as temperaturas mais elevadas esperadas para o cenário climático futuro podem favorecer o recrutamento de indivíduos ao aumentar a taxa de crescimento radicular (Stevens et al, 2014).

 Embora a elevação da temperatura possa levar à queda da eficiência fotossintética devido à menor afinidade da Rubisco com o dióxido de carbono e ao aumento da respiração 1248 mitocondrial (Lambers & Oliveira, 2019), projeta-se que a concentração de  $CO<sub>2</sub>$  atmosférico seja o dobro da observada atualmente em 2100 (Meinshausen et al., 2019), o que pode favorecer a assimilação de carbono e evitar o aumento da fotorrespiração (Dusenge et al., 2019). Estudos

1251 testando o efeito de concentrações elevadas de  $CO<sub>2</sub>$  no crescimento inicial de espécies arbóreas de savanas mostram um maior ganho de biomassa nessas condições (Hoffmann, 2000; Kgope et al., 2010; Buitenwerf et al, 2012), o que favorece o estabelecimento de novos indivíduos.

 Devido ao efeito oposto que temperaturas elevadas e a alta concentração de CO<sup>2</sup> atmosférico podem ocasionar na fisiologia das plantas, estudos que avaliem o efeito conjunto desses dois fatores são extremamente importantes. Apgaua e colaboradores (2019) observaram 1257 efeito sinérgico entre a  $[CO_2]$  e a temperatura elevados em plântulas de espécie de Eucalyptus nativa de savana em ambiente natural, que promoveu o aumento no crescimento e na aquisição de biomassa quando a água não foi um fator limitante. Isso indica que a interação entre a temperatura e o CO<sup>2</sup> elevados pode favorecer o recrutamento de espécies arbóreas de savanas. No entanto, dependendo da capacidade de aclimatação foliar, a temperatura elevada pode 1262 reduzir a aquisição de carbono por plântulas expostas a altos níveis de  $CO<sub>2</sub>$  atmosférico, mesmo sem haver restrição hídrica (Murphy& Way, 2021).

 Espécies arbóreas de savana tendem a alocar uma maior fração de biomassa para a fração radicular (raízes e órgão de reserva abaixo do solo), o que confere a elas maior proteção no caso de ocorrência de fogo e maior resistência ao déficit hídrico do solo causado pela sazonalidade da precipitação (Bucci et al, 2008; Oliveira& Klink, 2005; Kanegae et al, 2000).

 A facilidade de obtenção de CO<sup>2</sup> devido a sua maior disponibilidade no cenário futuro pode ocasionar menor investimento em área e biomassa foliar, permitindo que o carbono direcionado para a fração aérea seja utilizado no crescimento em altura (Qi et al, 2019), podendo favorecer a sobrevivência no caso de passagem de fogo (Rodriguez-Cubillo et al, 2021) ou o melhor desenvolvimento no caso de sombreamento pelo componente herbáceo (Gignoux et al, 2016).
Além da maior aquisição de CO2, o aumento da temperatura pode acelerar o metabolismo, aumentando a taxa de crescimento e o desenvolvimento das plântulas (Ncisana et al, 2022). Portanto espera-se que no cenário futuro as plântulas apresentem maior acúmulo de biomassa em comparação ao cenário atual e desenvolvimento de plântulas mais acelerado.

 Para compreender como o cenário climático esperado para 2100 irá afetar o desenvolvimento inicial de espécies arbóreas de uma savana neotropical, simulamos os meses da estação chuvosa do cenário climático atual e do cenário futuro previsto para 2100 (Pörtner et al., 2022) em câmaras fitotrôn contendo plantas de 4 espécies amplamente distribuídas no Cerrado e comparamos os dados de biomassa e crescimento inicial obtidos nos dois cenários climáticos.

# 5.2. MATERIAIS E MÉTODOS

## 5.2.1. ÁREA DE ESTUDO

 O Cerrado, segundo maior bioma brasileiro, é considerado um *hotspot* de biodiversidade global (Myers et al., 2000), com alto grau de endemismo (Forzza et al, 2012), e está localizado no centro do território brasileiro, conectando os outros biomas. As savanas são a vegetação dominante, cobrindo cerca de 70% da região (da Silva & Bates, 2002). A região é formada por platôs que variam entre 500 e 1.700 m de altitude (Ribeiro & Walter, 2008). O solo do Cerrado é predominantemente composto por Latossolo Vermelho, um solo profundo, altamente intemperizado, apresentando em geral baixa fertilidade e alta acidez e saturação de alumínio (Abreu et al, 2017). A precipitação anual média é de 2.300 mm. O Cerrado abriga a maior área do Aquifero Guarani, além das principais nascentes das três maiores bacias hidrográficas do Brasil (Oliveira et al, 2017).

 As sementes de *Kielmeyera coriacea*, *Tabebuia aurea* e *Qualea grandiflora* foram coletadas de 10 indivíduos adultos, sadios, com distância de no mínimo 1km entre eles. Entre

 agosto e novembro de 2019 no Parque Nacional de Brasília (15° 38' 28" S 48° 1' 15" O – ICMBio) em cerrado *sensu stricto*, e levadas para armazenamento em sacos de papel em câmara fria (18°C) no Laboratório de Termobiologia (UnB, Brasília – Brasil). As sementes de *Hymenaea stigonocarpa* foram gentilmente oferecidas pela Rede de Sementes do Cerrado, que nos cedeu quantidade suficiente de sementes saudáveis, coletadas em 2020 na região da Chapada dos Veadeiros, no Estado de Goiás (14° 10' S 47° 30' O) em cerrado *sensu stricto* que também foram e levadas para armazenamento em sacos de papel em câmara fria (18°C) no Laboratório de Termobiologia (UnB, Brasília – Brasil).

 A partir de 15 de setembro de 2020 lotes de 250 sementes de cada espécie foram colocados para germinar sobre papel filtro embebido com água destilada, em placas de Petri com 10 sementes, sendo ao todo 25 placas de Petri por espécie, em câmara a temperatura constante de 28°C e fotoperíodo de 12h. Quando observada a curvatura da radícula emitida por cada semente, essa era transferida para saco plástico com 25cm de altura e 10cm de diâmetro, uma semente germinante por saco, preenchido com solo nativo de área de cerrado *sensu stricto* (Latossolo vermelho distrófico), retirado da "Fazenda água Limpa" (UnB – Distrito Federal, Brasil) no ano de 2019, misturado com areia lavada na proporção de 3:1 (solo:areia). Para produção das mudas, as plântulas permaneceram em área externa coberta do laboratório de Termobiologia (UnB, Brasília), com temperatura ambiente, entre 18°C e 35°C. Foi feita irrigação a cada dois dias, ou diária quando necessário, de modo que a água não fosse limitante para o desenvolvimento das plântulas.

 Após a emissão do primeiro par de folhas de cada espécie (cerca 20 dias para *Hymenaea stigonocarpa* e 30 dias para as demais espécies), as plantas foram agrupadas em três grupos buscando a melhor homogeneidade possível, levando em conta a altura, tamanho das folhas e diâmetro da base do caule. Para cada espécie, dois grupos foram compostos por 35 indivíduos (a serem levados às duas câmaras fitotrôn, ver seções 2.2.1 e 2.2.2), e o terceiro grupo composto

 por 30 indivíduos para medidas iniciais das mudas antes do início do experimento nos fitotrôns (Apêndice II – Dados Iniciais). O uso de um número maior de indivíduos levados aos fototrôns teve o objetivo de garantir um número mínimo de 30 indivíduos por espécie e por tratamento para as análises estatísticas (seção 2.5). Todos os indivíduos usados nos experimentos nos fitotrôns foram transferidos em um mesmo dia.

5.2.2. CALIBRAGEM DOS FITOTRONS

 Foram utilizadas duas câmaras climáticas *walk-in* (fitotrôns), modelo EL011, com dimensões internas (cm) de 227 (largura) x 216 (profundidade) x 246 (altura), produzidos e montados pela empresa Eletrolab. Para ambos os cenários climáticos (atual e futuro) foi feita uma média dos parâmetros climáticos (precipitação, temperatura e umidade relativa do ar) obtidos em estações meteorológicas (cenário atual) e projetados (cenário futuro) para os meses de dezembro a março para ambos os cenários (seções 1.2.1 e 1.2.2).

 Os dados de precipitação diária e temperatura ao longo do dia dos últimos 60 anos (de 1960 a 2020), obtidos de estações meteorológicas distribuídas por todo o território do Cerrado, relativos aos meses de novembro a abril (INPE, 2020), foram utilizados para estabelecer o volume e frequência de irrigação e a umidade relativa do ar utilizados nos dois cenários, e a rampa de temperatura programada para o fitotron com o cenário atual. Também foi programada uma rampa de luminosidade ao longo do dia, sendo igual para os dois fitotrons, com fotoperíodo de 13h de luminosidade, conforme a duração do dia durante o verão na maior parte da região do Cerrado. A irrigação foi realizada a cada dois dias, por método de gotejamento automatizado. 1343 Considerando que 1 mm de água precipitado corresponde a ml/m<sup>2</sup> de água e utilizando a área superficial do tubo em que cada planta foi cultivada para calcular o volume de água a ser ofertado a cada indivíduo.

 A precipitação média obtida a partir desses dados foi de 230mm/mês. Esse valor foi utilizado para calcular a irrigação ofertada para cada muda conforme descrito anteriormente. A temperaturas máxima (diurna) e mínima (noturna) encontradas foram de 30°C e 20°C, respectivamente, e a umidade relativa do ar variou em média entre 65% e 80% (tabela S2.2). A concentração de CO<sup>2</sup> atmosférico no cenário atual foi de 420ppm (Magalhães et al., 2019), e a densidade de fluxo de fótons acima das plantas em um plano horizontal variou entre 210  $\mu$ mol/m<sup>2</sup>/s e 700  $\mu$ mol/m<sup>2</sup>/s (tabela S2.2).

 Para definir os parâmetros do cenário futuro utilizamos o cenário SSP3-7.0 proposto pelo IPCC (2020). O cenário SSP3-7.0 utiliza modelos que consideram uma forte mudança de uso da terra e altas emissões de aerossóis, o que o levou a ser considerado um importante experimento no projeto CMIP6 (Neill et al., 2016). Apesar de não ser o cenário com a maior 1357 previsão de concentração de CO<sub>2</sub> em 2100, o cenário SSP3-7.0 pode ser o que deve trazer piores consequências econômicas e sociais para a região da América Latina, inclusive com os maiores índices de perda de produto interno bruto (PIB) (Chen et al., 2020).

 Em estudos realizados com os modelos apresentados para o CMIP5, os modelos que apresentaram melhores resultados para os biomas brasileiros, inclusive o Cerrado, foram o MIROC5 e o HadGEM2-ES (Almagro et al., 2020). Em nosso trabalho utilizamos o modelo MIROC-ES2L (Hajima et al., 2020), que além de ser baseado no modelo MIROC5.2, traz um componente que considera a interação carbono-nitrogênio para contabilizar o controle de nutrientes do solo no crescimento de plantas e no sumidouro terrestre de carbono (Hajima et al., 2020).

 Os dados de precipitação e temperatura máxima e mínima utilizados no cenário futuro foram provenientes do modelo MIROC6-ES2L, pertencentes ao banco de dados da fase 6 do Projeto de Intercomparação de Modelo Acoplado (CMIP6), com *downscale* calibrado segundo o patamar climático WorldClim 2.1 e obtido na resolução 2,5 minutos (Fick et al, 2017). Foram

 considerados os dados das projeções para o período entre 2081 e 2100, obtidos na plataforma WorldClim (Worldclim, 2020) em formato *geotiff.* e posteriormente visualizados no programa Qgis (versão 3.14). Um *shapefile* do Cerrado (Assis et al, 2019), foi sobreposto ao mapa contendo os dados climáticos de precipitação e temperatura máxima e mínima, dentro do qual foram distribuídos aleatoriamente 100 pontos afastados entre si (Figura S2.1). Foi feita uma média com os valores atribuídos a cada ponto disposto no território do Cerrado, relativos aos meses entre dezembro e março, para cada variável climática. As médias de temperatura obtidas foram 2.5°C acima do encontrado para o cenário atual, assim estabelecidas a temperatura mínima 22.5°C e a máxima 32.5°C para o cenário futuro simulado em nosso experimento (tabela S2.2).

 A variação na precipitação da estação chuvosa como um todo encontrada na comparação entre os dois cenários a serem simulados foi cerca de 7% menor no cenário futuro que no atual. Com base em resultados anteriores (Capítulo I desta tese), concluímos que essa variação seria muito pequena para uma aplicação experimental devido à capacidade de retenção de água do substrato utilizado além de ser semelhante ao erro experimental imposto pelo equipamento de irrigação. Portanto, para reduzir o número de variáveis experimentais decidimos aplicar a mesma quantidade de água nos dois cenários simulados. Foi mantida uma irrigação de 120ml de água por plântula a cada dois dias para ambos os cenários.

 A concentração de CO<sup>2</sup> atmosférico utilizado no cenário futuro foi de 862.8 ppm, projetada para o ano de 2100 no Hemisfério Sul no cenário SSP 3-7.0, de acordo com o modelo MIROC6-ES2L (Meinshausen et al., 2019).

#### 5.2.3. COLETA DE DADOS

 Após 120 dias de crescimento nos cenários climáticos simulados, as plantas foram removidas dos tubos para medidas de crescimento. As plantas foram cuidadosamente retiradas

 dos tubos com auxílio de uma mangueira com água corrente para desprendimento da terra das raízes, evitando perda de raízes laterais que pudesse interferir no valor de biomassa radicular final.

 Assim que toda a terra era removida, as plantas permaneceram com as raízes imersas em água até serem separadas em partes da seguinte maneira: raiz principal, raiz secundária, caule, cotilédones – quando presentes – e folhas. As seguintes medidas foram tomadas: Altura das plantas (H), comprimento da raiz principal (RL), diâmetro da base (St\_D), e número de folhas (Lnum) área foliar e massa seca correspondente de três folhas de cada indivíduo (quando possível) para cálculos do SLA. Cada parte da plântula foi identificada quanto ao indivíduo, espécie e cenário a que foi submetida e colocadas para secar em estufa a 70°C para estimativa de massa seca. As seguintes medidas foram obtidas: biomassa total (TM), biomassa da raiz - raiz principal e secundárias - (RM), biomassa aérea (SM). Com estas medidas foi possível calcular a fração de biomassa radicular (RMF), a fração de biomassa aérea (SMF), a área específica foliar (SLA), e a taxa de crescimento relativo baseado na biomassa (RGR), com base na variação da biomassa durante o período do experimento (conforme tabela S1.5 do capítulo I desta tese).

## 5.2.4. ANÁLISES ESTATÍSTICAS

 Todas as análises foram realizadas no programa R na plataforma RStudio (RStudio Team (2020), 2020). A análise exploratória dos dados, assim como os gráficos apresentados nesse trabalho foram feitas com o pacote flexplot() (Fife, 2019) ou ggplot2 (Wickham, 2009).

 A comparação entre os dois cenários foi feita em cada atributo medido para cada espécie separadamente, utilizando-se modelos lineares generalizados com o pacote glm2 (Donoghoe, 2018), com o comando glm2() (α=0.05). As variáveis preditoras foram espécies (*Kielmeyera coriacea, Tabebuia aurea, Qualea grandiflora* e *Hymenaea stigonocarpa*) e cenário (atual e

 futuro). As variáveis resposta foram altura, diâmetro basal, número de folhas comprimento da raiz principal, massa seca total, massa seca radicular, massa seca aérea, fração de biomassa radicular, fração de biomassa aérea e taxa de crescimento relativo. Para determinar a família de distribuição para os dados analisados em cada modelo utilizamos os pacote fitdistplus (Delignette-muller et al., 2013), com o comando gofstat(), e os testes "adtest", "cvmtest" e "kstest". As distribuições Gamma ou gaussiana foram as adequadas dos atributos medidos na análise de regressão para comparação entre os cenários. (Todas as análises podem ser encontradas no Apêndice IV)

5.3. RESULTADOS

 Todas as espécies apresentaram aumento significativo (*p* < 0.05) de TM, SM e RGR no cenário futuro em comparação às plantas crescidas sob o cenário atual (Fig 1).

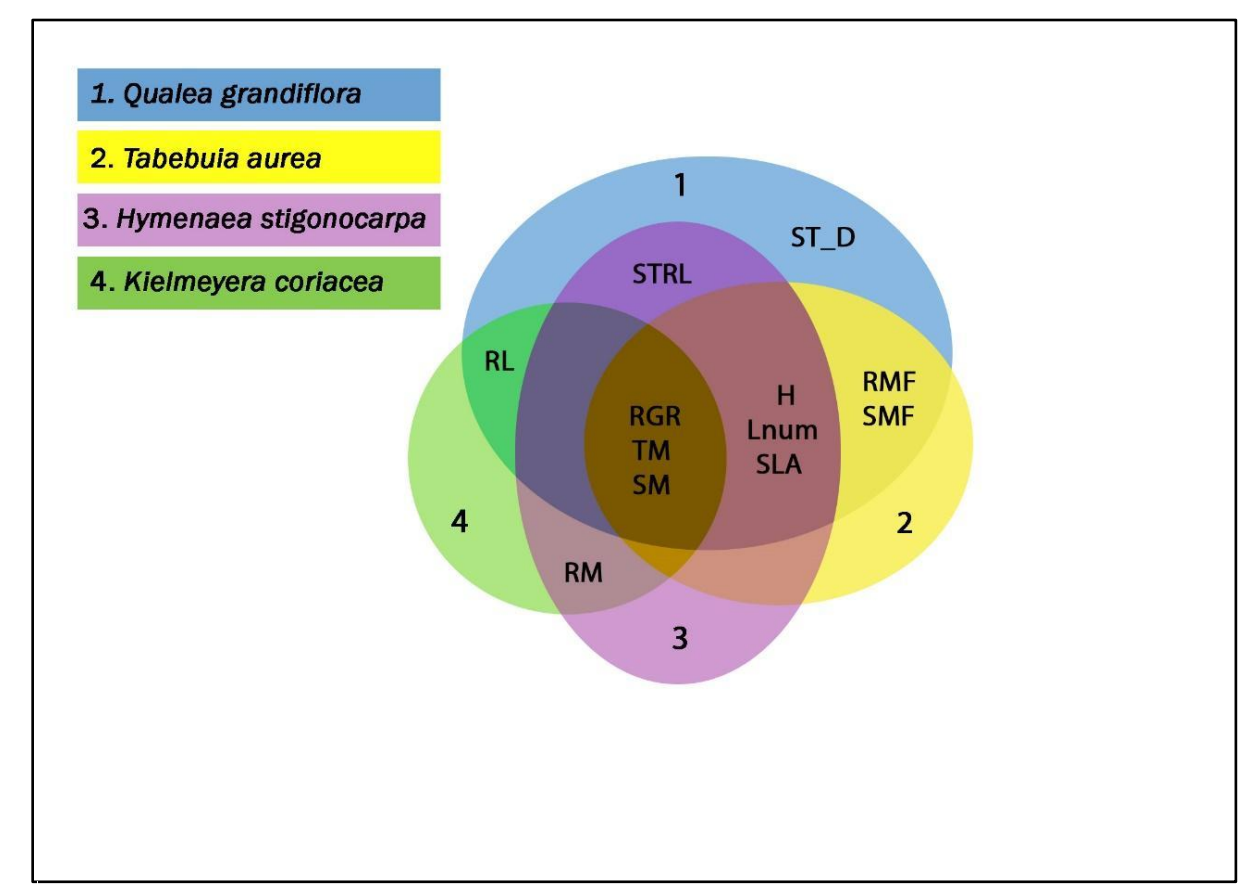

**Figura 5.3.1.** Diagrama de Venn onde cada conjunto representa uma espécie, e os elementos contidos em cada conjunto são os parâmetros que apresentaram diferença significativa entre os cenários (p < 0.05). Sendo esses parâ 1433 os parâmetros que apresentaram diferença significativa entre os cenários ( $p < 0.05$ ). Sendo esses parâmetros: diâmetro da base<br>1434 do caule (ST D), comprimento específico da raiz principal (STRL), comprimento da rai 1434 do caule (ST\_D), comprimento específico da raiz principal (STRL), comprimento da raiz principal (RL), taxa de crescimento 1435 relativo (RGR), massa seca total (TM), massa seca aérea (SM), altura (H), número de folhas 1435 relativo (RGR), massa seca total (TM), massa seca aérea (SM), altura (H), número de folhas (Lnum), área específica foliar 1436 (SLA), fração de biomassa radicular (RM), seca radicular (RM), seca radicular (RM), (SLA), fração de biomassa radicular (RMF), fração de biomassa aérea (SMF) e massa seca radicular (RM).

 A espécie que apresentou diferença significativa de maior número de parâmetros foi *Q. grandiflora*, tendo apresentado aumento nos valores observados no cenário futuro em 11 dos 13 parâmetros. *K. coriacea* apresentou o menor número de parâmetros com diferença entre os cenários, com alteração de 5 dos 13 parâmetros avaliados. Tanto *H. stigonocarpa* quanto *T. aurea* apresentaram diferença significativa entre os cenários em 8 dos 13 parâmetros (Fig 1). *Q. grandiflora* foi a espécie que obteve o maior ganho em H quando submetida ao 1444 cenário futuro (t=  $-$  8.621, p<0.001), apresentando um incremento de cerca de 55% (Fig 2), enquanto que *T. aurea* apresentou incremento em H de aproximadamente 35% (t= - 4.969, p<0.001) (Fig 3) e *H. stigonocarpa* de 30% (t= - 4.547, p<0.001) (Fig 4). Assim como H, o Ln apenas não apresentou aumento significativo no cenário futuro para *K. coriacea* (Fig 5),

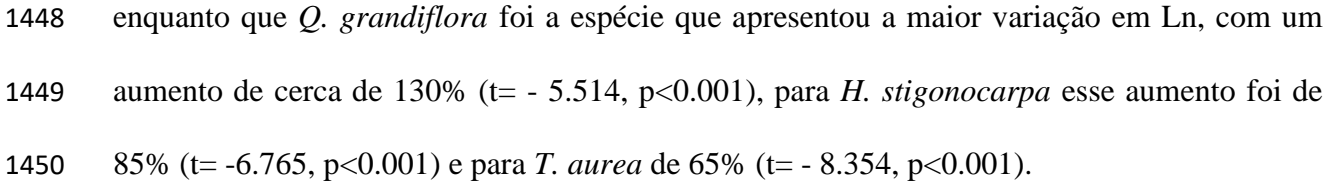

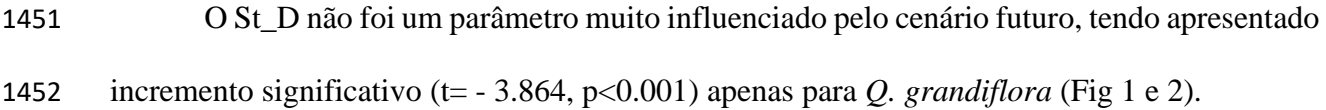

| Qualea grandiflora   |              |        |           |              |  |                   |                       |  |              |            |           |
|----------------------|--------------|--------|-----------|--------------|--|-------------------|-----------------------|--|--------------|------------|-----------|
| <b>CENÁRIO ATUAL</b> |              |        |           | 20.0<br>10.0 |  |                   | <b>CENÁRIO FUTURO</b> |  |              |            |           |
|                      | <b>TRAIT</b> | Média  | <b>DP</b> |              |  | 0.0 <sub>cm</sub> |                       |  | <b>TRAIT</b> | Média      | <b>DP</b> |
|                      | <b>TM</b>    | 1.021  | 0.055     |              |  | $-10.0$           |                       |  | <b>TM</b>    | $1.854***$ | 0.127     |
|                      | Lnum         | 5.077  | 0.571     |              |  | 20.0              |                       |  | Lnum         | $10.94***$ | 0.669     |
|                      | H            | 8.627  | 0.302     |              |  |                   |                       |  | H            | 13.12***   | 0.412     |
|                      | <b>SM</b>    | 0.272  | 0.018     |              |  | $-30.0$           |                       |  | <b>SM</b>    | $1.001***$ | 0.071     |
|                      | $St_D$       | 0.2004 | 0.005     |              |  | 40.0              |                       |  | St_D         | $0.229***$ | 0.005     |
|                      | <b>RGR</b>   | 0.019  | 0.0005    |              |  | 50.0              |                       |  | <b>RGR</b>   | $0.024***$ | 0.0006    |
|                      | <b>SMF</b>   | 0.272  | 0.014     |              |  | 60.0              |                       |  | <b>SMF</b>   | $0.402***$ | 0.014     |
|                      | <b>RMF</b>   | 0.728  | 0.014     |              |  | 70.0              |                       |  | <b>RMF</b>   | $0.558***$ | 0.014     |
|                      | <b>RM</b>    | 0.749  | 0.046     |              |  |                   |                       |  | <b>RM</b>    | 0.853      | 0.065     |
|                      | <b>STRL</b>  | 144.01 | 9.914     |              |  | 80.0              |                       |  | <b>STRL</b>  | 186.52*    | 15,828    |
|                      | <b>RL</b>    | 81.33  | 2.883     |              |  | 90.0              |                       |  | <b>RL</b>    | 100.4***   | 0.859     |
|                      | <b>SLA</b>   | 92.47  | 5.241     |              |  | 100.0             |                       |  | <b>SLA</b>   | $112.3**$  | 2.745     |
|                      |              |        |           |              |  | 1100              |                       |  |              |            |           |

**Figura 5.3.2.** À esquerda: plântula de *Qualea grandiflora* (n=30) crescida durante 120 dias em fitotron com o cenário atual. À direita: plântula de *Qualea grandiflora* (n=30) crescida durante 120 dias em fitotron com o atual. À direita: plântula de *Qualea grandiflora* (n=30) crescida durante 120 dias em fitotron com o cenário futuro 1457 projetado para 2100 na região central do Brasil. Para cada cenário, estão apresentados na figura os valores 1458 correspondentes de média e erro padrão dos parâmetros (seção 5.2.3): TM(g), Lnum, H(cm), SM(g), St D(cm 1458 correspondentes de média e erro padrão dos parâmetros (seção 5.2.3): TM(g), Lnum, H (cm), SM (g), St\_D (cm), RGR<br>1459  $(g g^{-1}d^{-1})$ , SMF, RMF, RM (g), STRL (cm g<sup>-1</sup>), RL (cm), SLA (cm<sup>2</sup>g<sup>-1</sup>). 1459 (g  $g^{-1}d^{-1}$ ), SMF, RMF, RM (g), STRL (cm  $g^{-1}$ ), RL (cm), SLA (cm<sup>2</sup>g<sup>-1</sup>).

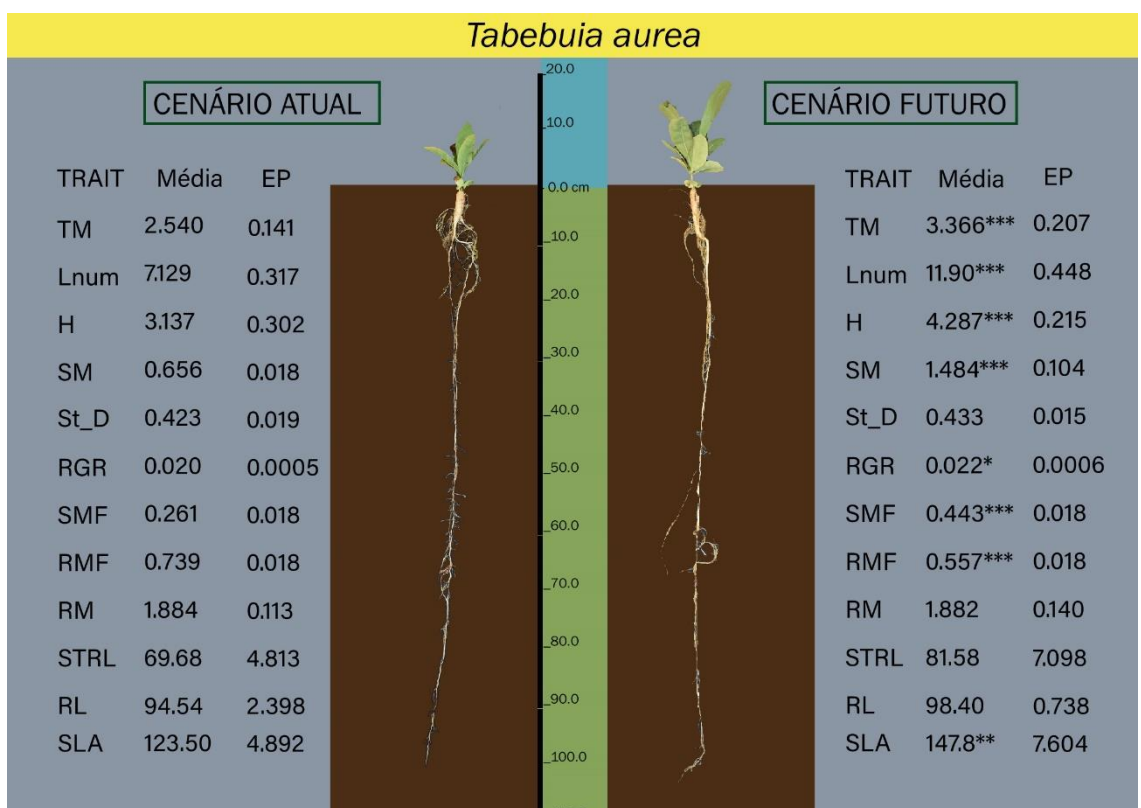

 **Figura 5.3.3.** À esquerda: plântula de *Tabebuia aurea* (n=30) crescida durante 120 dias em fitotron com o cenário atual. À direita: plântula de *Tabebuia aurea* (n=30) crescida durante 120 dias em fitotron com o cenário futuro projetado 1465 para 2100 na região central do Brasil. Para cada cenário, estão apresentados na figura os valores correspondentes de 1466 média e erro padrão dos parâmetros (secão 5.2.3): TM(g), Lnum, H (cm), SM (g), St D (cm), RGR 1466 média e erro padrão dos parâmetros (seção 5.2.3): TM(g), Lnum, H (cm), SM (g), St\_D (cm), RGR (g g<sup>-1</sup>d<sup>-1</sup>), SMF, 1467 RMF, RM (g), STRL (cm  $g^{-1}$ ), RL (cm), SLA (cm<sup>2</sup> $g^{-1}$ ).

 O RL teve aumento significativo (t= - 4.184, p<0.001) para *K. coriacea*, com incremento 1469 de aproximadamente 40% (figura 4), e para  $Q$ . *grandiflora* (t=  $-6.018$ , p<0.001), com incremento de aproximadamente 25% (figura 2).

 Quando comparadas às plantas submetidas ao cenário atual, houve em média um aumento de cerca de 75% de *Q. grandiflora* (figura 2), 30% de *T. aurea* (figura 3), 60% de *H. stigonocarpa* (figura 4) e 50% da TM de *K. coriacea* (figura 5). Houve aumento significativo da biomassa radicular (RM) apenas para *K. coriacea* (t= - 2.837, p = 0.007), sendo em média de 55% maior em comparação ao cenário atual, e para *H. stigonocarpa* (t= - 4.94, p<0.001), que teve aproximadamente 60% mais RM no cenário futuro. O maior incremento em SM foi de *Q. grandiflora* (175%), seguido de *T. aurea* (109%), *H. stigonocarpa* (65%) e por último *K. coriacea* (12%).

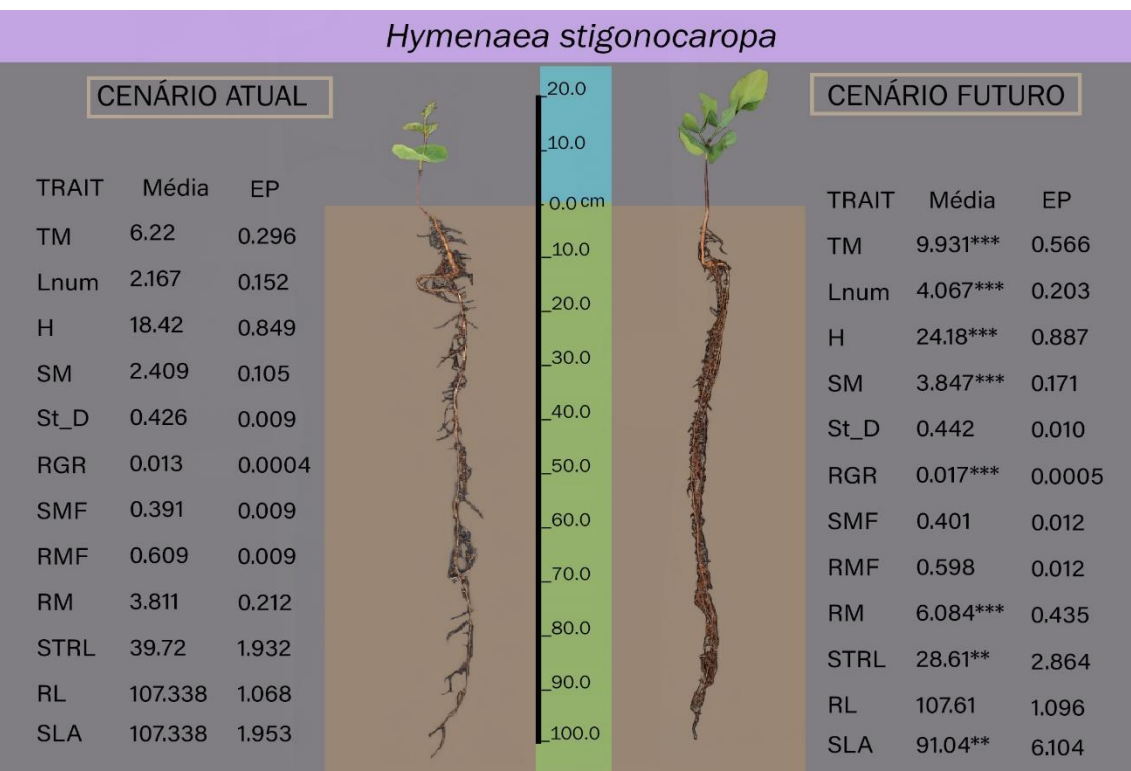

1480 **Figura 5.3.4:** À esquerda: plântula de *Hymenaea stignocarpa* (n=30) crescida durante 120 dias em fitotron com o 1481 cenário atual. À direita: plântula de *Hymenaea stignocarpa* (n=30) crescida durante 120 dias em fitotron com o cenário 1482 futuro projetado para 2100 na região central do Brasil. Para cada cenário, estão apresentados na figura os valores<br>1483 correspondentes de média e erro padrão dos parâmetros (seção 5.2.3): TM(g), Lnum, H (cm), SM (g), 1483 correspondentes de média e erro padrão dos parâmetros (seção 5.2.3): TM(g), Lnum, H (cm), SM (g), St\_D (cm), RGR 1484 (g g<sup>-1</sup>d<sup>-1</sup>), SMF, RMF, RM (g), STRL (cm g<sup>-1</sup>), RL (cm), SLA (cm<sup>2</sup>g<sup>-1</sup>). 1484 (g g<sup>-1</sup>d<sup>-1</sup>), SMF, RMF, RM (g), STRL (cm g<sup>-1</sup>), RL (cm), SLA (cm<sup>2</sup>g<sup>-1</sup>).

1485

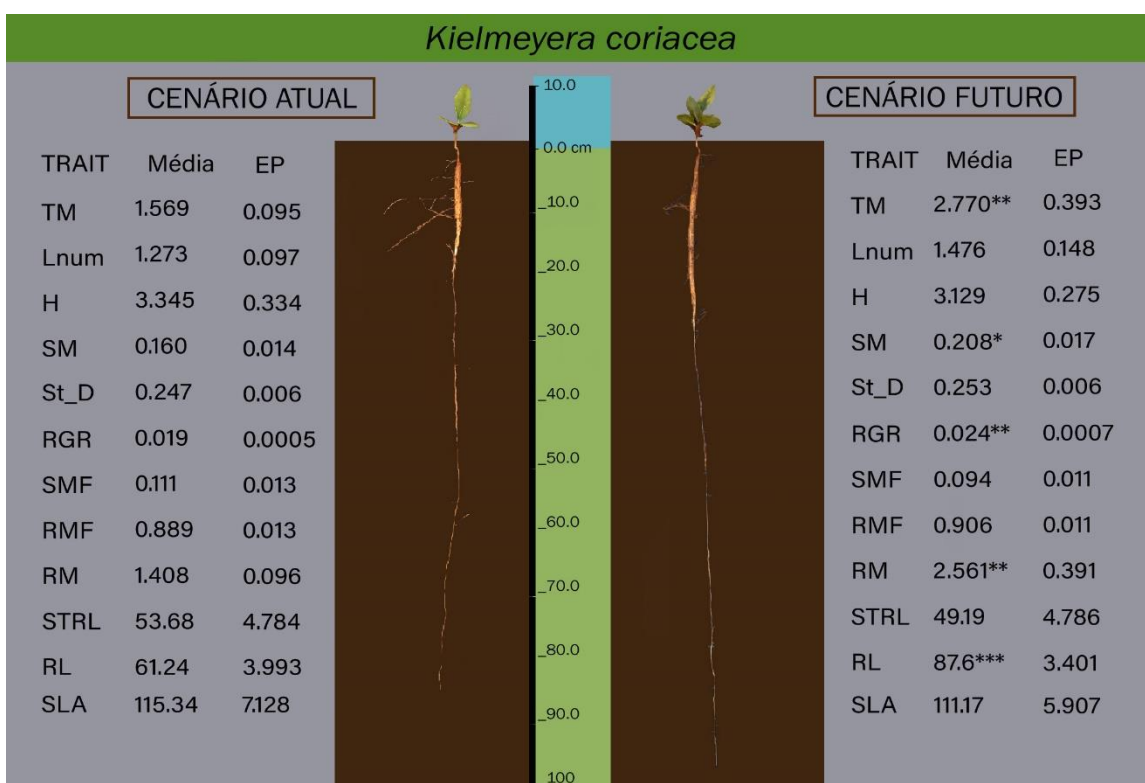

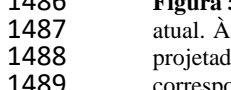

1486 **Figura 5.3.5:** À esquerda: plântula de *Kielmeyera coriacea* (n=30) crescida durante 120 dias em fitotron com o cenário 1487 atual. À direita: plântula de *Kielmeyera coriacea* (n=30) crescida durante 120 dias em fitotron com o cenário futuro 1488 projetado para 2100 na região central do Brasil. Para cada cenário, estão apresentados na figura os valores<br>1489 correspondentes de média e erro padrão dos parâmetros (seção 5.2.3): TM(g), Lnum, H (cm), SM (g), St\_D ( 1489 correspondentes de média e erro padrão dos parâmetros (seção 5.2.3): TM(g), Lnum, H (cm), SM (g), St\_D (cm), RGR<br>1490  $(g g^{-1}d^{-1})$ , SMF, RMF, RM (g), STRL (cm g<sup>-1</sup>), RL (cm), SLA (cm<sup>2</sup>g<sup>-1</sup>). 1490  $(g g^{-1}d^{-1})$ , SMF, RMF, RM  $(g)$ , STRL  $(cm g^{-1})$ , RL  $(cm)$ , SLA  $(cm^{2}g^{-1})$ .

DISCUSSÃO

 O cenário futuro utilizado em nosso experimento provocou o aumento de biomassa das plântulas de todas as espécies estudadas. A maior assimilação de carbono observada em plântulas submetidas ao cenário futuro deve-se à maior eficiência da Rubisco, aumentando a 1496 assimilação de  $CO_2$  e reduzindo as taxas de fotorrespiração (Drake et al, 1997).

 A forma com que uma planta aloca a biomassa está relacionada com a disponibilidade de recursos no ambiente em que se encontra (Qi et al., 2019). A diferença de disponibilidade de carbono atmosférico e temperatura entre os cenários testados em nosso trabalho resultou em diferenças quanto à partição de biomassa, resultando em dois grupos sob a influência do cenário futuro: 1) manutenção do padrão de alocação de biomassa (*H. stigonocarpa* e *K. coriacea*) (Figuras 2.3 e 2.4); 2) aumento de alocação de biomassa na fração aérea e alocação de biomassa radicular semelhante à do cenário atual (*Q. grandiflora* e *T. aurea*) (Figuras 2.1 e 2.2). Essa diferença pode indicar que as espécies apresentam diferenças na capacidade de captação ou aproveitamento dos recursos ambientais disponíveis, sugerindo diferentes formas de aclimatação ao cenário futuro.

 *Q. grandiflora* apresentou maior comprimento da raiz principal sem ter aumentado a biomassa radicular no cenário futuro, resultando em menor investimento de biomassa por comprimento radicular, o que é considerado uma estratégia para permitir o acesso à água (Tomlinson et al, 2012). Diante da intensificação da estação seca esperada para o cenário futuro (Hoffman et al., 2021; Weigelt et al., 2021) o desenvolvimento mais acelerado da raiz principal para alcançar maiores profundidades do solo no cenário futuro apresentado por *K. coriacea* e *Q. grandiflora* é uma resposta apresentada no cenário futuro que pode contribuir para o recrutamento de espécies arbóreas de savana.

 *H. stigonocarpa* se comportou de modo conservativo no cenário futuro em relação ao SLA, apresentando redução desse parâmetro (Figura 2.4) e produzindo folhas mais espessas, o

1517 que permite uma maior economia de recursos uma vez que a maior concentração de  $CO<sub>2</sub>$  atmosférico permite a mesma captação desse recurso a partir de uma área foliar menor (Wang et al, 2020). Por outro lado, *Q. grandiflora* e *T. aurea* tiveram aumento do SLA, apresentando maior área foliar para um mesmo valor de massa seca investida. O maior investimento em biomassa foliar no cenário futuro observado para de *Q. grandiflora* e *T. aurea* pode indicar uma priorização em alocar recursos para obter um crescimento mais acelerado, caracterizando um comportamento aquisitivo (Grime& Pierce, 2012; Fagundes et al, 2022; Weigelt et al., 2021). Além disso, para que a planta possa aumentar assimilação de carbono por um período maior 1525 em um ambiente com alta concentração de  $CO<sub>2</sub>$  atmosférico, é preciso um aumento da relação dreno-fonte (Amsterdam, 1991), o que pode ter contribuído para que essas espécies apresentassem um maior investimento na fração aérea do que na fração radicular no cenário futuro, reforçando a ideia de que *Q. grandiflora* e *T. aurea* apresentaram comportamento aquisitivo (Figuras 2.2 e 2.3).

 Em relação à produção foliar, três das quatro espécies estudadas (*Q. grandiflora*, *T. aurea* e *H. stigonocarpa*) apresentaram maior número de folhas (Figuras 2.2, 2.3 e 2.4). Mesmo apresentando um maior número de folhas e maior biomassa foliar no cenário futuro, *H. stigonocarpa* manteve a partição de biomassa apresentada no cenário atual e foi a única espécie que apresentou aumento de biomassa de raiz secundária no cenário futuro (Figura S2.2). A maior oferta de CO<sup>2</sup> no cenário futuro pode fazer com que a disponibilidade de nutrientes do solo limite o crescimento e a taxa fotossintética (Wieder et al, 2015). Como a composição do solo nos dois cenários climáticos era semelhante, a alta [CO2] do cenário futuro pode ter levado à maior produção de raízes secundárias em *H. stigonocarpa* para obtenção de nutrientes e manutenção do ganho mais acelerado de biomassa nesse cenário (Iversen, 2010). Embora *H. stigonocarpa* tenha apresentado no geral um crescimento mais acelerado no cenário futuro devido à maior aquisição de biomassa, a redução do SLA e a manutenção do padrão de alocação  de biomassa podem indicar que a espécie apresenta um comportamento conservativo, em que a prioridade é alocar recursos para garantir a sobrevivência do indivíduo frente a possíveis distúrbios (Grime& Pierce, 2012; Fagundes et al, 2022; Weigelt et al., 2021).

 Assim como *H. stigonocarpa*, *K. coriacea* também manteve a partição de biomassa do cenário futuro semelhante à observada no cenário atual, além de não apresentar alteração do SLA e nem do número de folhas quando submetida ao cenário futuro (Figura 2.5). O maior investimento no comprimento da raiz principal acompanhado de maior investimento em biomassa da raiz principal, aparentando maior investimento no órgão de reserva radicular (Figura 5), contribuem para compreender o comportamento de *K. coriacea* como conservativo (Grime& Pierce, 2012; Fagundes et al, 2022; Weigelt et al., 2021). Entre as espécies utilizadas, *K. coriacea* foi a menos plástica, o que indica uma baixa influência das alterações ambientais testadas na expressão gênica dessa espécie.

 Embora tanto *K. coriacea* quanto *T. aurea* apresentem órgão de reserva subterrâneo, as duas espécies aparentam adotar diferentes estratégias de sobrevivência. Enquanto *K. coriacea* manteve a proporção entre biomassa radicular e aérea nos dois cenários estudados, *T. aurea* apresentou aumento de massa seca aérea no cenário futuro e a massa seca radicular manteve um valor semelhante nos dois cenários, resultando em um maior investimento em biomassa aérea em relação à biomassa radicular de *T. aurea* no cenário futuro em comparação ao cenário atual. Considerando esse aspecto, podemos considerar que *K. coriacea* teve um comportamento mais conservativo em relação à distribuição da biomassa, pois em ambiente de savana é muito comum a perda da parte aérea e a necessidade do uso de reservas subterrâneas para rebrotar (Bond, 2008). O xilopódio é um órgão de reserva que teve origem em diversos momentos evolutivos, podendo ser encontrado em espécies com origens filogenéticas muito distintas (Simon & Pennington, 2012). O xilopódio pode ser fonte de diversos recursos como água, nutrientes e carboidratos em momentos de escassez, sendo possível que diferentes filtros

 ambientais tenham favorecido o desenvolvimento desse órgão em diferentes espécies (Simon & Pennington, 2012). É possível que estudos filogenéticos associados aos resultados obtidos em nosso experimento, possam ajudar a responder quais pressões evolutivas levaram à divergência das respostas apresentadas por essas espécies no presente trabalho.

 A aquisição de biomassa durante o estágio inicial de desenvolvimento de uma planta pode estar associada à massa da semente (Baraloto et al, 2005; Saatkamp et al, 2019). A variação na biomassa total observada entre o cenário futuro e o atual de *K. coriacea*, *Q. grandiflora* e *T. aurea* foi semelhante (cerca de 0,8g) (Figuras 2.2, 2.3 e 2.5), enquanto que ao mesmo tempo *H. stigonocarpa* apresentou um incremento de biomassa total de 3,7g no cenário futuro (Figura 2.4). *K. coriacea*, *Q. grandiflora* e *T. aurea* são dispersas por anemocoria, possuem sementes mais leves e cotilédones fotossintetizantes, enquanto que *H. stigonocarpa* é dispersa por zoocoria e possui sementes maiores e mais pesadas, apresentando cotilédones de reserva. Esse resultado reforça estudos que defendem que a variação do incremento de biomassa e a taxa de crescimento relativo são mais pronunciados em plantas com sementes maiores 1581 quando submetidas a maiores temperaturas e  $[CO_2]$  (Jones & Reekie, 2007; Khurana & Singh, 2004).

 *Q. grandiflora* foi a única que passou a alocar mais da metade da biomassa total para fração aérea no cenário futuro (Figura 2.2). Mesmo sendo uma espécie com grande plasticidade fenotípica (Buzatti et al., 2019) e a que apresenta a maior frequência e distribuição no Cerrado (Ratter et al., 2003), sua distribuição é restrita ao Cerrado (da Ponte et al, 2020). Sendo o padrão de distribuição de biomassa um atributo relacionado ao tipo de ambiente em que a espécie se encontra (Qi et al, 2019), esse resultado torna-se surpreendente. Por outro lado, a inversão no padrão de alocação de biomassa foi observada em outros experimentos com elevação de temperatura e [CO2] (Avila et al, 2020; Forbes et al, 2020; Apgaua et al, 2019). No caso de espécies de *Eucalyptus* em savanas, a modificação do padrão de alocação de biomassa só foi  observada quando o CO<sup>2</sup> elevado foi aplicado juntamente com temperaturas mais altas, caso contrário apenas se observou o aumento da biomassa em função da maior oferta de carbono atmosférico (Apgaua et al, 2019).

 A longo prazo, a limitação de recursos pode levar a uma estagnação ou até mesmo a queda do aumento da taxa de crescimento no cenário futuro (Maschler et al, 2022). Porém o incremento de biomassa na fase de plântula em espécies arbóreas de savana favorece a sobrevivência de plântulas diante de distúrbios ambientais que normalmente controlam essas populações, como o fogo e a sazonalidade da precipitação (Cardoso et al., 2016; Freschet et al., 2021, Gignoux et al., 2009, Moreira & Klink, 2000), podendo gerar um grande impacto no ecossistema (Kgope et al., 2010).

 Em conjunto nossos resultados indicam que o cenário climático esperado para 2100 no Cerrado favorece o desenvolvimento inicial de espécies arbóreas frente aos principais fatores que controlam as populações dessas espécies (Cardoso et al., 2016; Freschet et al., 2021, Gignoux et al., 2009, Moreira & Klink, 2000). Além de facilitar o aumento do número de indivíduos de espécies arbóreas, esse cenário futuro também estimula o crescimento aéreo e a produção foliar, o que poderá intensificar o sombreamento em áreas de savana e prejudicar o estabelecimento de espécies do estrato herbáceo típicas de savana que demandam alta luminosidade (Raymundo et al, 2022). Por outro lado, a sazonalidade da precipitação e a intensificação do estresse hídrico durante a estação seca no cenário futuro (Hofmann et al., 2021) poderão limitar a ocupação dessas áreas por espécies sensíveis ao estresse hídrico (Villalobos-Veja et al., 2014). Em geral, a resistência à seca e ao sombreamento estão associadas a diferentes conjuntos de atributos funcionais, fazendo com que essas estratégias ocorram de modo independente entre si (Markesteijn & Poorter, 2009).

## 5.4. CONCLUSÃO

 Nosso trabalho evidencia que o cenário futuro esperado para 2100 favoreceu o desenvolvimento inicial de espécies arbóreas de savana neotropical. Devido ao incremento significativo de biomassa observado no cenário futuro em todas as espécies estudadas, com maior proporção na fração aérea em metade dessas espécies, nossos resultados trazem fortes indícios de que a elevação da [CO2] atmosférico pode ser um fator importante do processo de adensamento arbóreo que vem ocorrendo mundialmente em savanas, com maior velocidade em savanas da América do Sul podendo levar a grande perda de biodiversidade (Rosan et al., 2019; Abreu et al., 2017). A elevação da [CO2] e da temperatura no cenário futuro provocou ao mesmo tempo o incremento de atributos que contribuem para o aumento do sombreamento em savanas (H, Ln, SM) e o alcance de profundidades maiores no perfil do solo (RL). O efeito das mudanças climáticas a nível de indivíduo pode ter grandes consequências na composição da vegetação e deve ser considerado em ações de preservação ambiental para a melhor preservação da biodiversidade em savanas.

## 5.5. REFERÊNCIAS

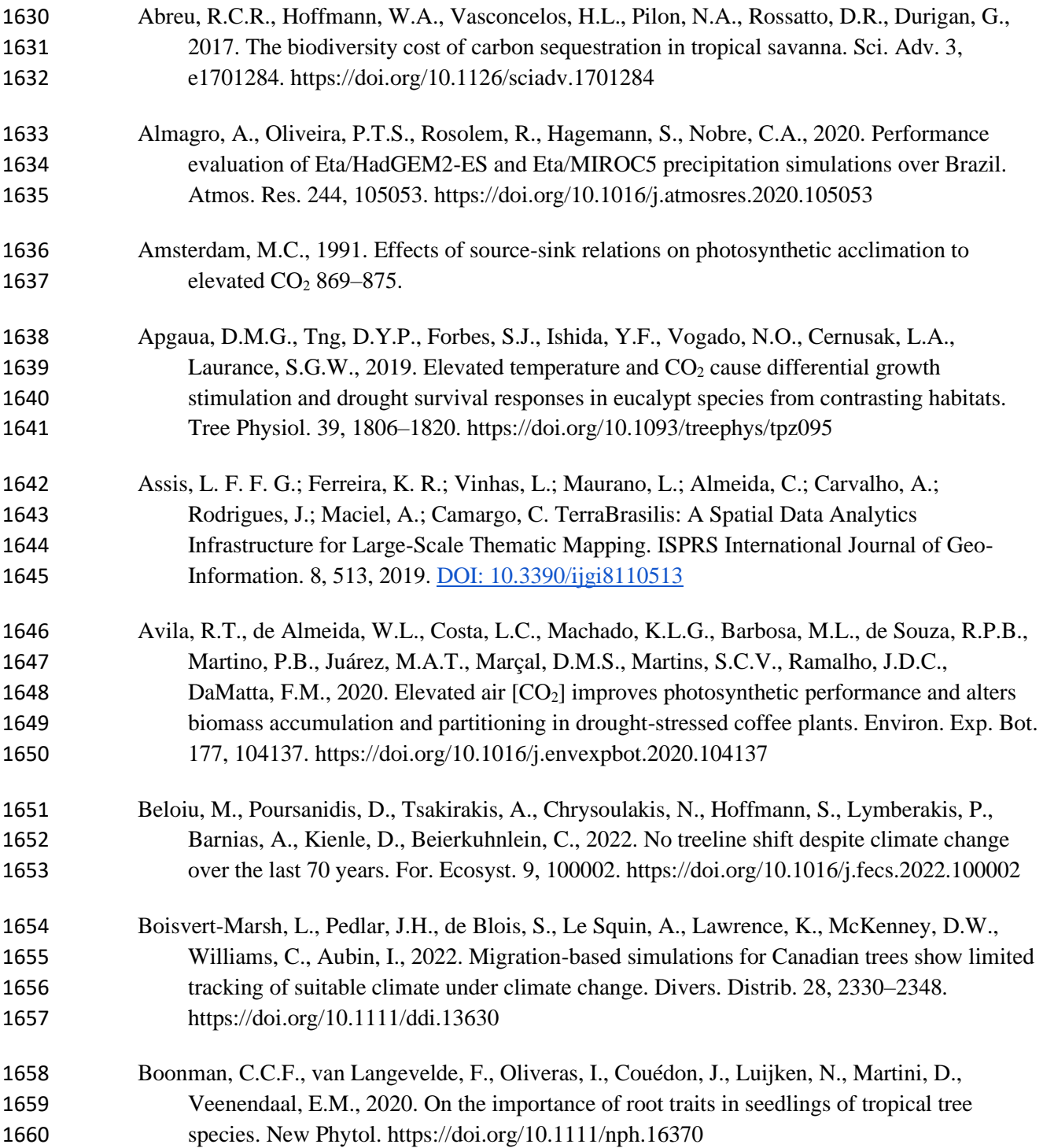

 Buisson, E., Fidelis, A., Overbeck, G.E., Schmidt, I.B., Durigan, G., Young, T.P., Alvarado, S.T., Arruda, A.J., Boisson, S., Bond, W., Coutinho, A., Kirkman, K., Oliveira, R.S., Schmitt, M.H., Siebert, F., Siebert, S.J., Thompson, D.I., Silveira, F.A.O., 2021. A research agenda for the restoration of tropical and subtropical grasslands and savannas. Restor. Ecol. 29, 1–18. https://doi.org/10.1111/rec.13292

#### Buzatti, R.S. de O., Pfeilsticker, T.R., Muniz, A.C., Ellis, V.A., Souza, R.P. de, Lemos-Filho, J.P., Lovato, M.B., 2019. Disentangling the Environmental Factors That Shape Genetic and

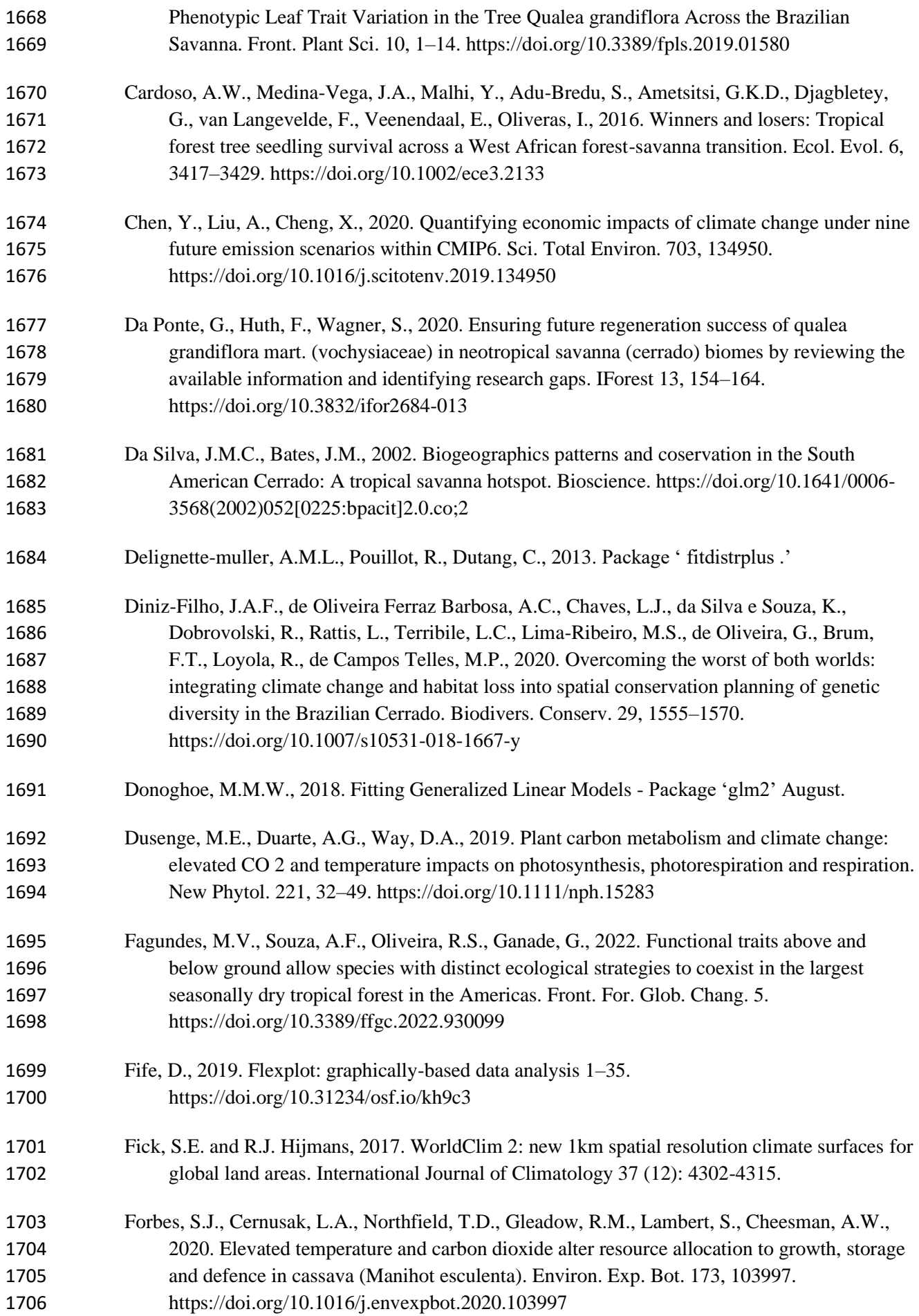

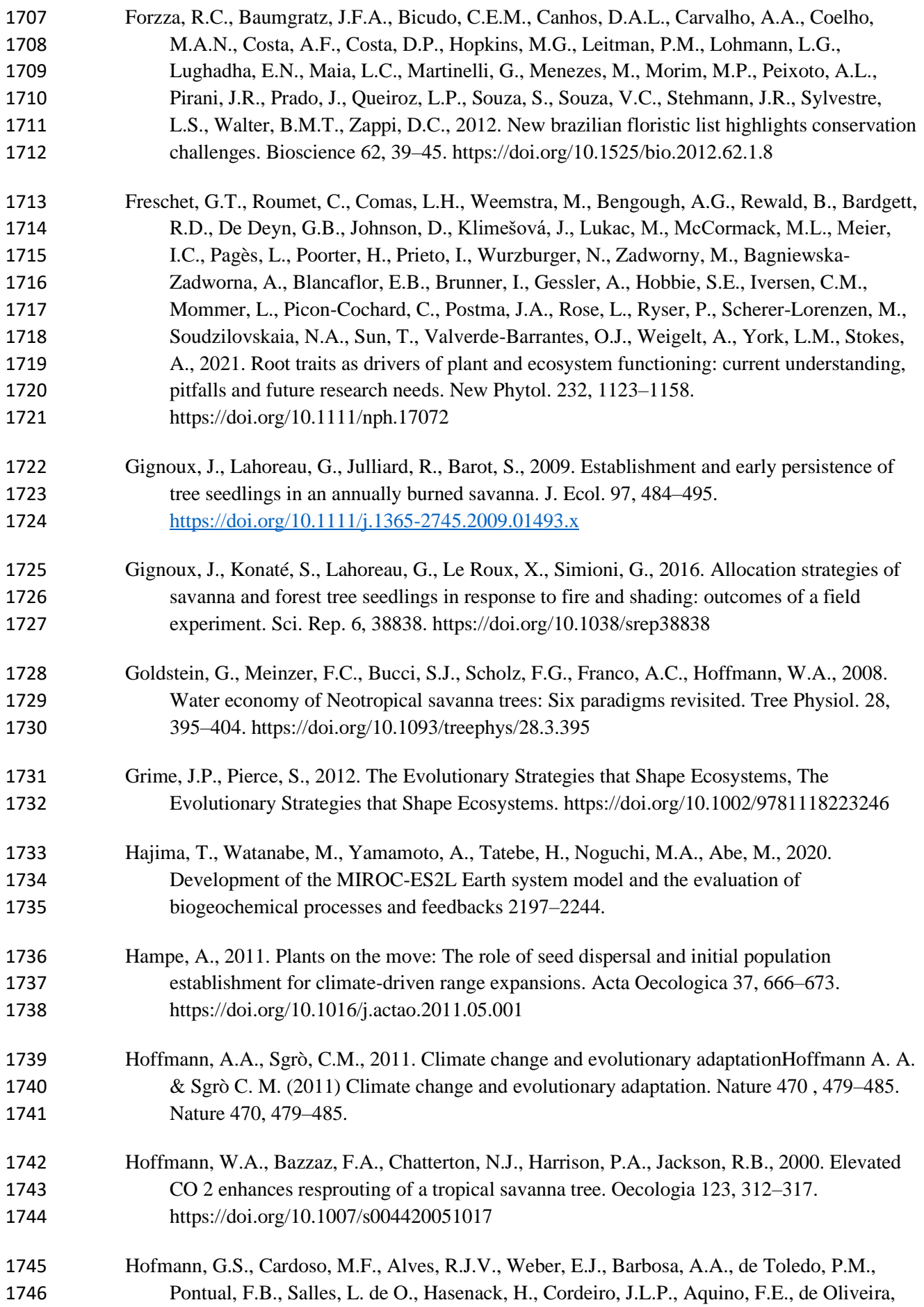

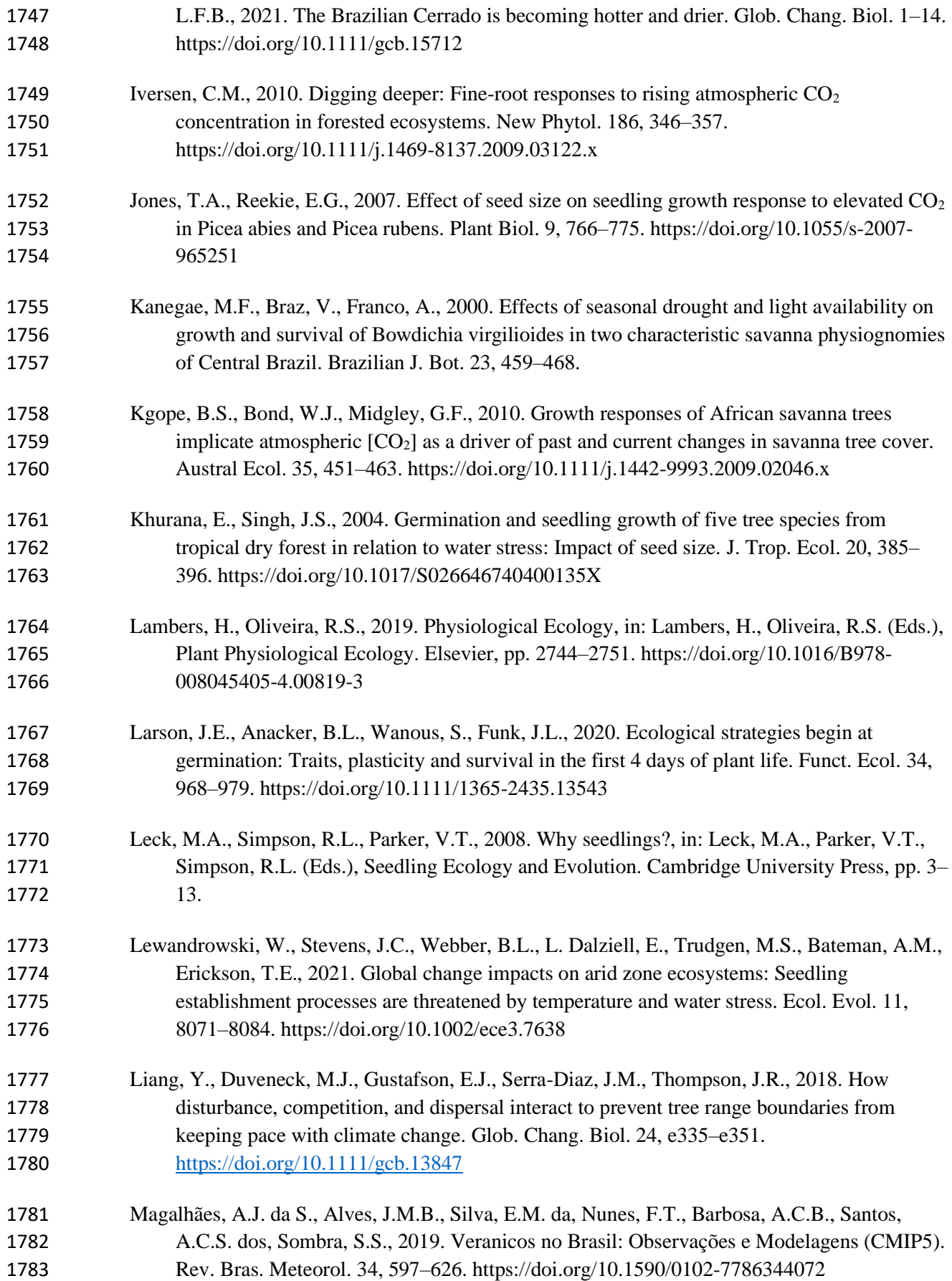

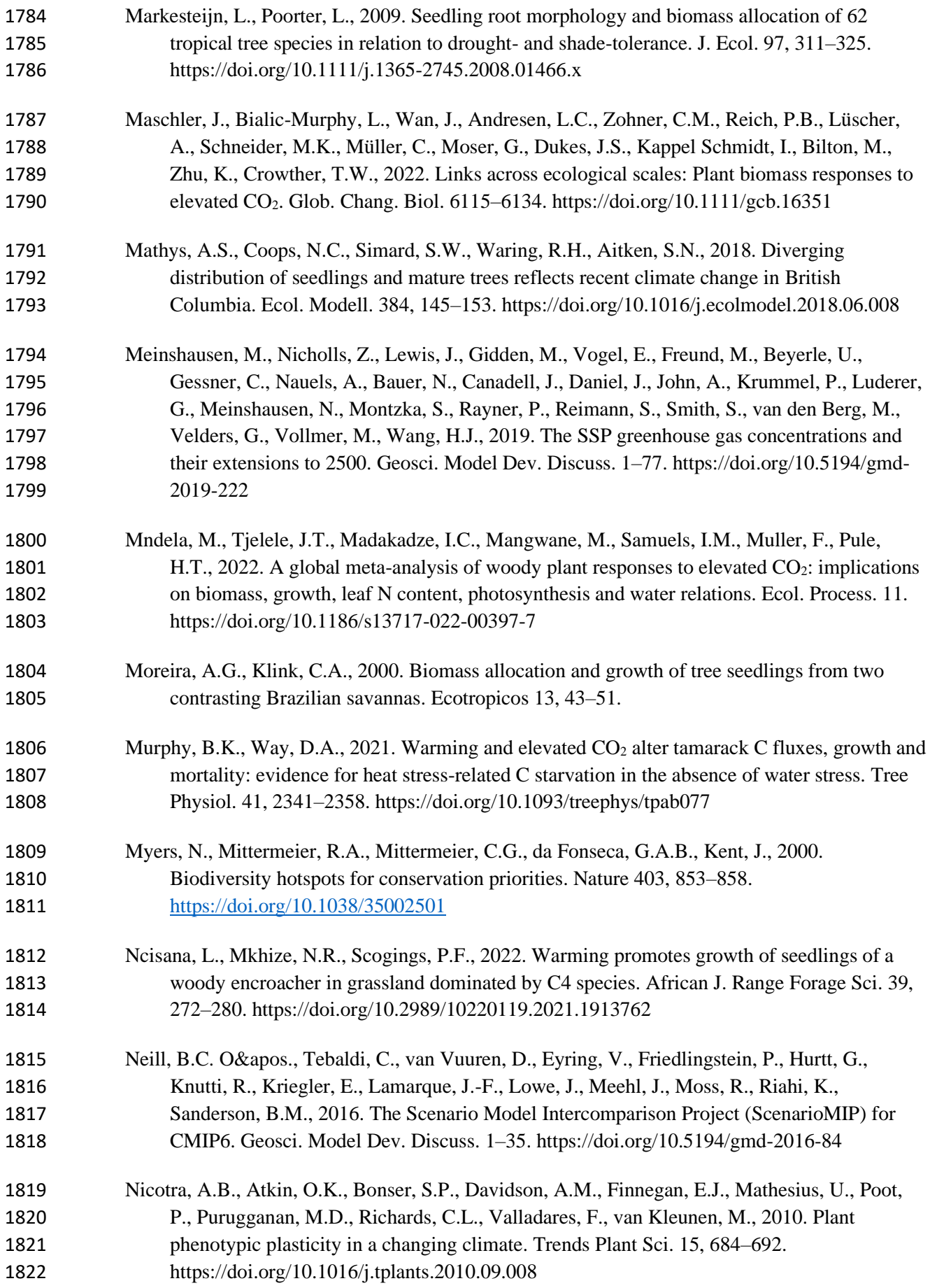

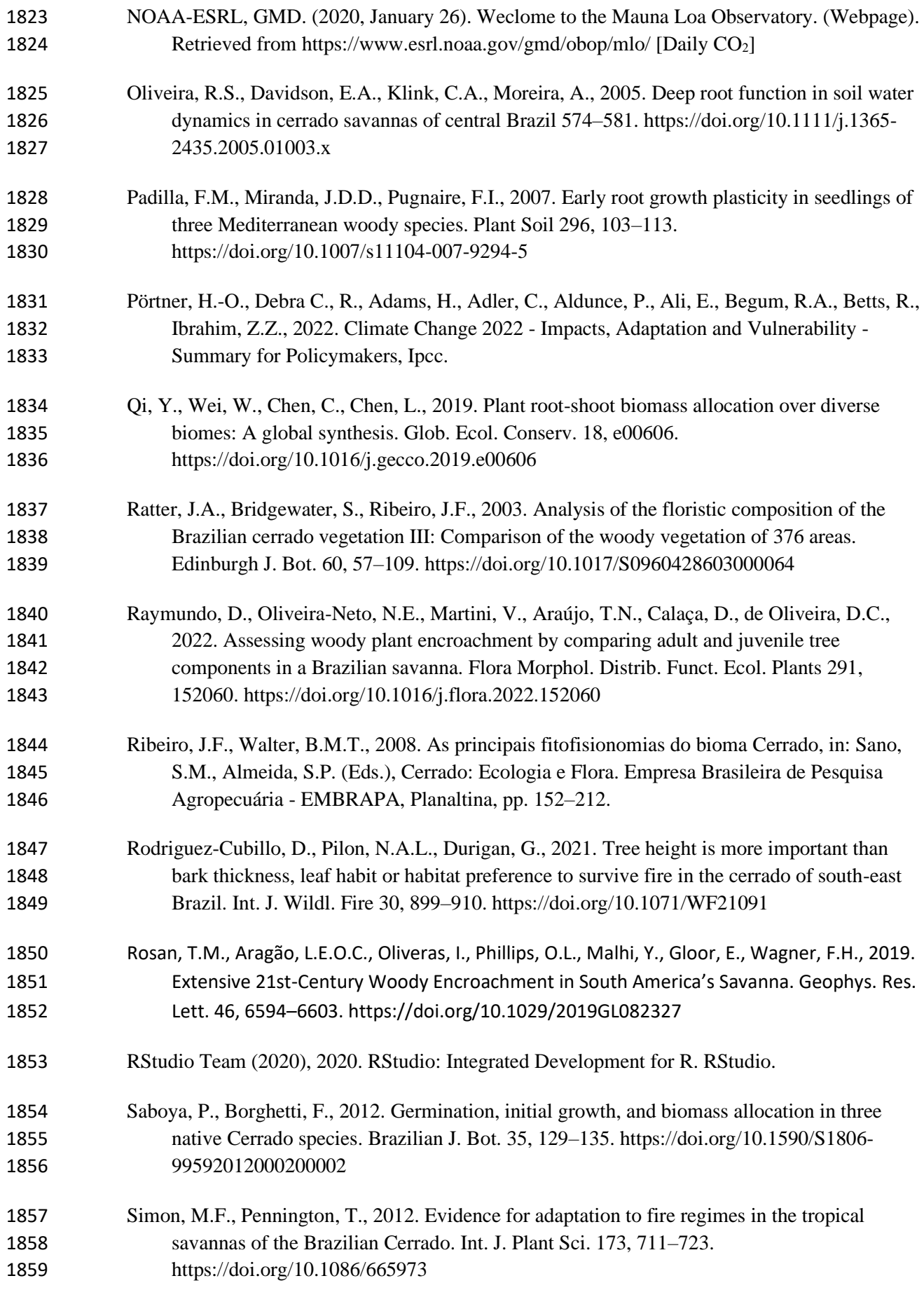

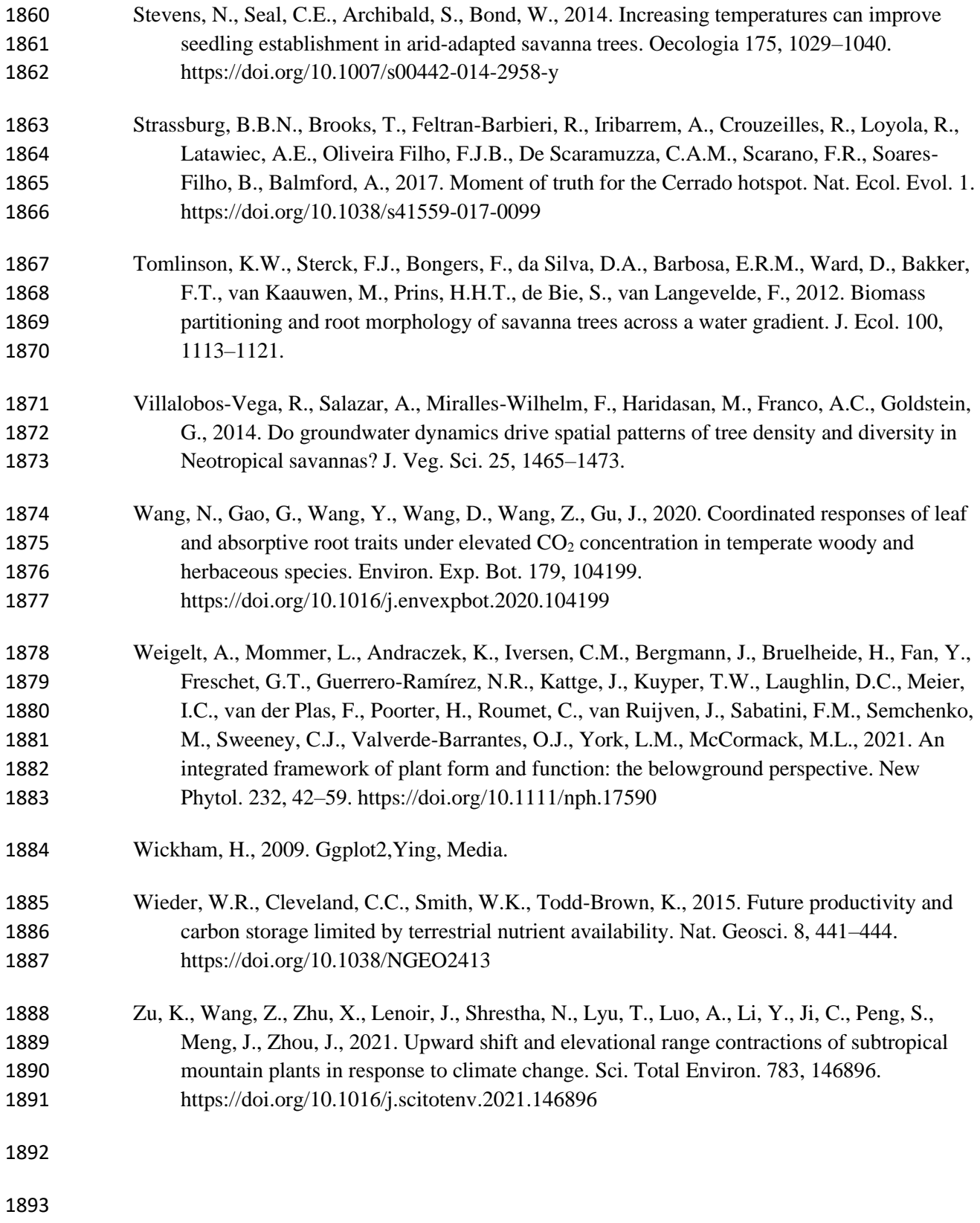

#### 5.6. MATERIAL SUPLEMENTAR

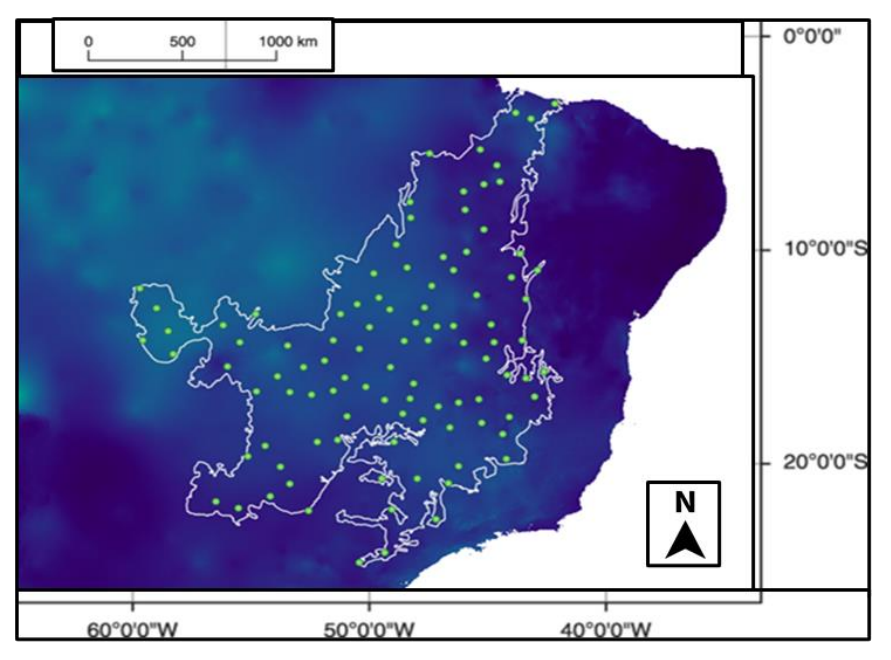

 **Figura S2.1**: Distribuição de 100 pontos aleatórios no território do bioma Cerrado para obtenção 1897 dos dados de temperatura máxima, temperatura mínima, e precipitação previstos para os meses<br>1898 de dezembro a abril de 2100 de acordo com o SSP 3-7.0, segundo o modelo MIROC6-ES2L de dezembro a abril de 2100 de acordo com o SSP 3-7.0, segundo o modelo MIROC6-ES2L (MIROC6) do IPCC.

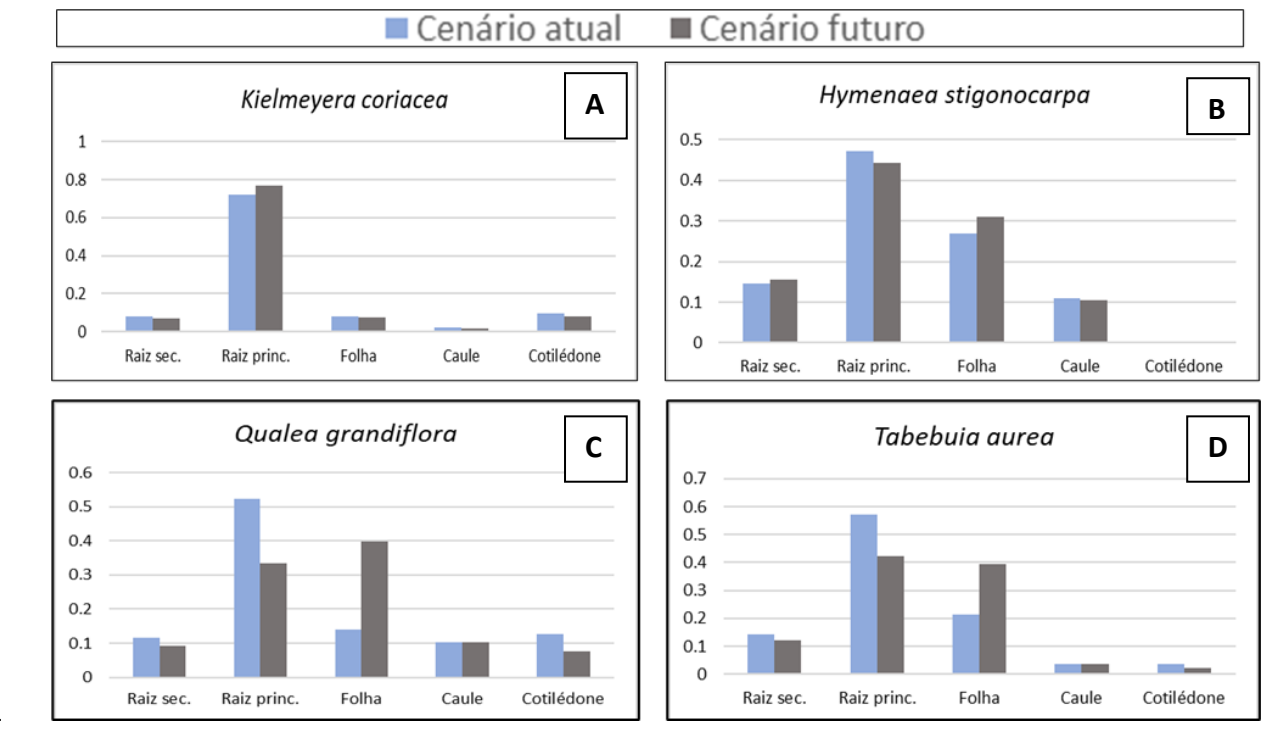

 **Figura S2.2**. Distribuição da biomassa de plântulas de *K. coriacea* (A), *H. stigonocarpa* (B), *Q. grandiflora* (C), *T. aurea* (D) após 120 sob o cenário atual (azul – barras à esquerda) ou sob o cenário futuro (cinza – barras à direita) simulados em fitotron no 1904 Laboratório de Termobiologia (Universidade de Brasília), entre setembro de 2020 e abril de 2021. As barras representam os valores<br>1905 em g das frações de biomassa de raiz secundária (Raiz sec.), frações de biomassa d 1905 em g das frações de biomassa de raiz secundária (Raiz sec.), frações de biomassa de raiz secundária, frações de biomassa de raiz 1906 principal (Raiz princ.), frações de biomassa foliar (Folha), frações de biomassa do principal (Raiz princ.), frações de biomassa foliar (Folha), frações de biomassa caulinar (Caule), e frações de biomassa do cotilédone (Cotilédone).

1909 **Tabela S2.1**. Análise de solo extraído da Fazenda Água Limpa (UnB, Brasília - DF) misturado com areia

1910 na proporção de 3:1, e sem ter sido misturado.

| Parâmetro                         | unidade                | solo + areia | solo original |  |  |
|-----------------------------------|------------------------|--------------|---------------|--|--|
| <b>COMPLEXO SORTIVO</b>           |                        |              |               |  |  |
| pH em H2O,                        | na                     | 5.6          | 5.7           |  |  |
| FÓSFORO - P, extraído com Mehlich | $mg/dm3 = ppm$         | 1.8          | 1.3           |  |  |
| CÁLCIO - Ca                       | $cmolc/dm3 = mE/100mL$ | 0.4          | 0.3           |  |  |
| MAGNÉSIO - Mg                     | $cmolcdm3 = mE/100mL$  | 0.1          | 0.1           |  |  |
| POTÁSSIO - K                      | $cmolcdm3 = mE/100mL$  | 0.01         | 0.04          |  |  |
| SÓDIO - Na                        | $cmolcdm3 = mE/100mL$  | 0.07         | 0.07          |  |  |
| <b>ALUMÍNIO - Al</b>              | $cmolcdm3 = mE/100mL$  | 0.8          | 0.7           |  |  |
| $ACIDEZ(H + Al)$                  | $cmolcdm3 = mE/100mL$  | 3.2          | 3             |  |  |
| <b>SOMA DAS BASES</b>             | $cmolcdm3 = mE/100mL$  | 0.6          | 0.5           |  |  |
| <b>CAPACIDADE DE TROCA DE</b>     | cmolc/dm3              | 3.8          | 3.5           |  |  |
| CÁTIONS - CTC ou T, a pH 7        |                        |              |               |  |  |
| SATURAÇÃO por BASES - V, em       | $\%$                   | 15           | 15            |  |  |
| SATURAÇÃO por ALUMÍNIO - m        | $\%$                   | 58           | 58            |  |  |
| SATURAÇÃO com SÓDIO - ISNa        | $\%$                   | 12           | 14            |  |  |
| CARBONO ORGÂNICO - C              | g/kg                   | 11.5         | 16.1          |  |  |
| MATÉRIA ORGÂNICA - MO             | g/kg                   | 19.8         | 27.7          |  |  |
| <b>MICRONUTRIENTES</b>            |                        |              |               |  |  |
| BORO DISPONÍVEL - B, em           | $mg/dm3 = ppm$         | 0.03         | 0.04          |  |  |
| <b>COBRE DISPONÍVEL - Cu</b>      | $mg/dm3 = ppm$         | 0.4          | 0.3           |  |  |
| FERRO DISPONÍVEL - Fe             | $mg/dm3 = ppm$         | 111          | 73.6          |  |  |
| MANGANÊS DISPONÍVEL - Mn          | $mg/dm3 = ppm$         | 14.9         | 4.6           |  |  |
| ZINCO DISPONÍVEL - Zn             | $mg/dm3 = ppm$         | $\mathbf{1}$ | 0.7           |  |  |
| <b>ENXOFRE DISPONÍVEL - S</b>     | $mg/dm3 = ppm$         | 2.9          | 7.1           |  |  |
| COMPOSIÇÃO GRANULOMÉTRICA         |                        |              |               |  |  |
| Argila                            | g/Kg                   | 550          | 500           |  |  |
| Areia                             | g/Kg                   | 375          | 300           |  |  |
| Silte                             | g/Kg                   | 75           | 200           |  |  |

1912 Nota: O solo com areia foi utilizado como substrato para as plântulas no experimento de cenários climáticos realizado em

1913 fitotron no laboratório de Termobiologia (Universidade de Brasília).

1911

1914

- 1915
- 1916

1917

1918

**Tabela S2.2** Temperatura (°C) e umidade relativa do ar (%) programadas nos dois fitotrons conforme o cenário climático simulado em cada um: cenário atual ou cenário futuro. 1922 1923

| Horário (h) | temperatura $(^{\circ}C)$ |                | Umidade relativa (%) | Luz                                        |
|-------------|---------------------------|----------------|----------------------|--------------------------------------------|
|             |                           |                |                      | $(\mu \text{mol} / \text{m}^2 / \text{s})$ |
|             | Cenário atual             | Cenário futuro |                      | Cenário atual e futuro                     |
| 0:00        | 24                        | 26.5           | 80                   |                                            |
| 1:00        | 24                        | 26.5           | 80                   |                                            |
| 2:00        | $24\,$                    | 26.5           | $80\,$               |                                            |
| 3:00        | 24                        | 26.5           | $80\,$               |                                            |
| 4:00        | $22\,$                    | 24.5           | 85                   |                                            |
| 5:00        | $22\,$                    | 24.5           | 85                   |                                            |
| 6:00        | $22\,$                    | 24.5           | 85                   |                                            |
| 7:00        | $22\,$                    | 24.5           | 85                   | 210                                        |
| 8:00        | $20\,$                    | 22.5           | 85                   | 210                                        |
| 9:00        | $20\,$                    | 22.5           | 85                   | 210                                        |
| 10:00       | $23\,$                    | 25.5           | 85                   | 420                                        |
| 11:00       | $23\,$                    | 25.5           | 85                   | 700                                        |
| 12:00       | 25                        | 27.5           | 85                   | 700                                        |
| 13:00       | $27\,$                    | 29.5           | $80\,$               | 700                                        |
| 14:00       | $27\,$                    | 29.5           | $70\,$               | 700                                        |
| 15:00       | 30                        | 32.5           | 65                   | 420                                        |
| 16:00       | $30\,$                    | 32.5           | 65                   | 420                                        |
| 17:00       | $30\,$                    | 32.5           | 65                   | 210                                        |
| 18:00       | 27                        | 29.5           | $70\,$               | 210                                        |
| 19:00       | $27\,$                    | 29.5           | $70\,$               | 210                                        |
| 20:00       | 27                        | 29.5           | $70\,$               |                                            |
| 21:00       | $27\,$                    | 29.5           | $70\,$               |                                            |
| 22:00       | 25.5                      | 28             | 80                   |                                            |
| 23:00       | 25.5                      | $28\,$         | $80\,$               |                                            |

1924: Na última coluna, cada "X" refere-se a um conjunto de lâmpadas acesas nos fitotrons. Ao todo são três conjuntos de lâmpadas em cada **1θελε**δη. A incidência luminosa ao nível da parte superior dos tubos onde se encontravam as plantas era de 210 μmol / m<sup>2</sup> / s quando haviam 1θιλθεύτας θα θε θάπρα acesas ("X"), de 420 μmol / m<sup>2</sup> / s quando haviam dois conjuntos de lâmpadas acesas ("XX"), e de 700 μmol / m<sup>2</sup> 1927 dando haviam três conjuntos de lâmpadas acesas ("XXX").

## 6. CONCLUSÃO GERAL

 No geral pudemos observar que quando submetidas a temperatura e concentração de CO<sup>2</sup> elevadas, plântulas de espécies arbóreas de savana apresentam a intensidade de alocação de biomassa para a fração radicular ou aérea dependerá do grau de tolerância ao estresse ambiental encontrado pela plântula. Nossos resultados indicam que a alocação de biomassa e o desenvolvimento da parte aérea, assim como o investimento em comprimento da raiz principal, foi mais importante do que o acúmulo de biomassa nas raízes.

 O aumento de copa (Ln), altura (H) e biomassa aérea (SM) encontrados em nosso trabalho estão de acordo com resultados obtidos em simulações que indicam o risco de adensamento arbóreo em savanas (Kumar et al 2021). Porém é importante enfatizar que os diferentes níveis e tipos de plasticidade no processo de aclimatação ao cenário futuro irão variar conforme a espécie e podem influenciar o cenário futuro de diferentes formas. Portanto, para uma projeção mais localizada dos impactos do cenário climático futuro, é importante levar em consideração a composição florística e conhecer melhor as respostas das espécies nativas a esse cenário esperado.

# <sup>1944</sup> 7. APÊNDICES

## <sup>1945</sup> 7.1. APÊNDICE I: DADOS DO CAPÍTULO 1

1946 *7.1.1. Dados inciais*

1947

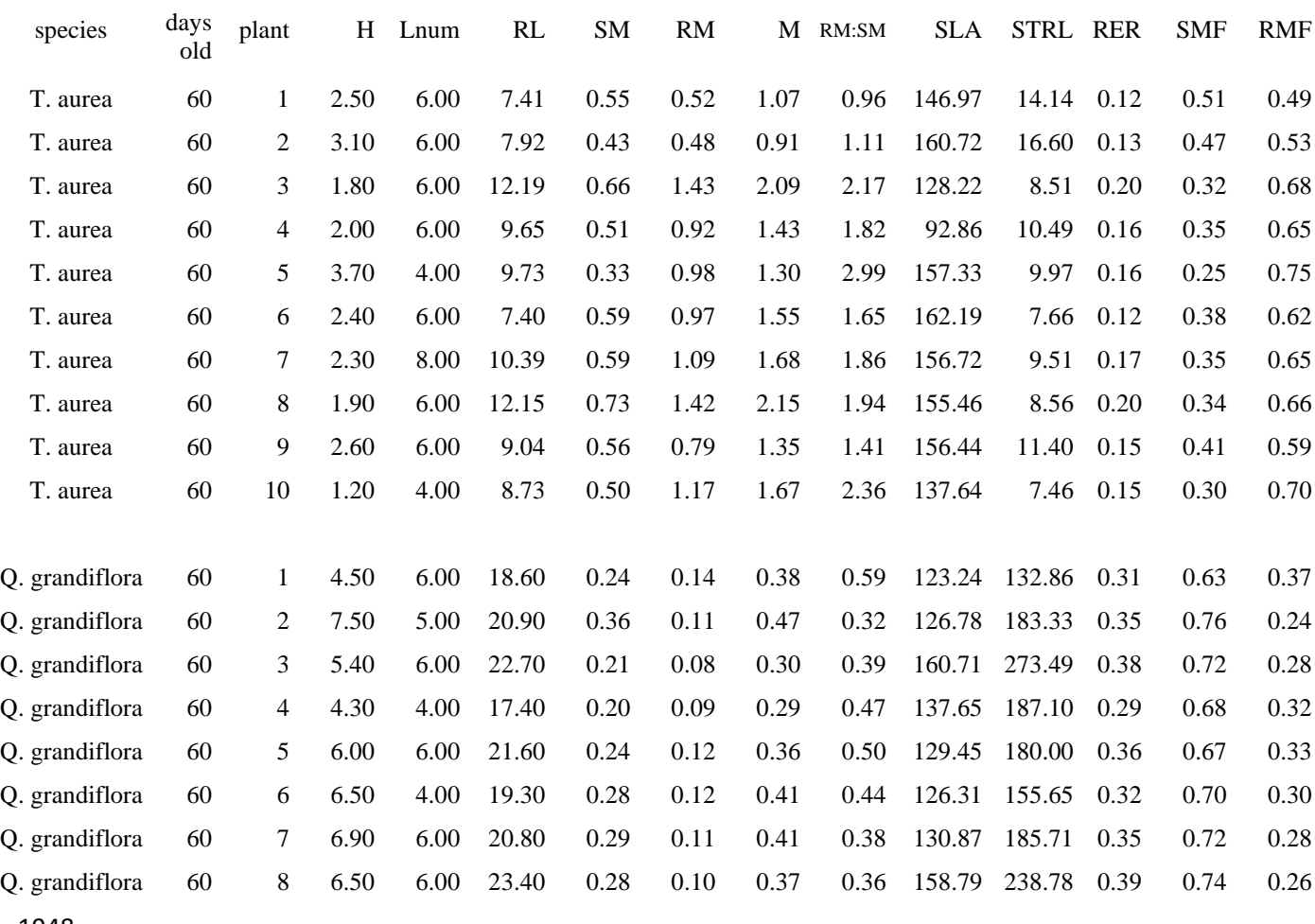

## 1949 7.1.2. DADOS FINAIS

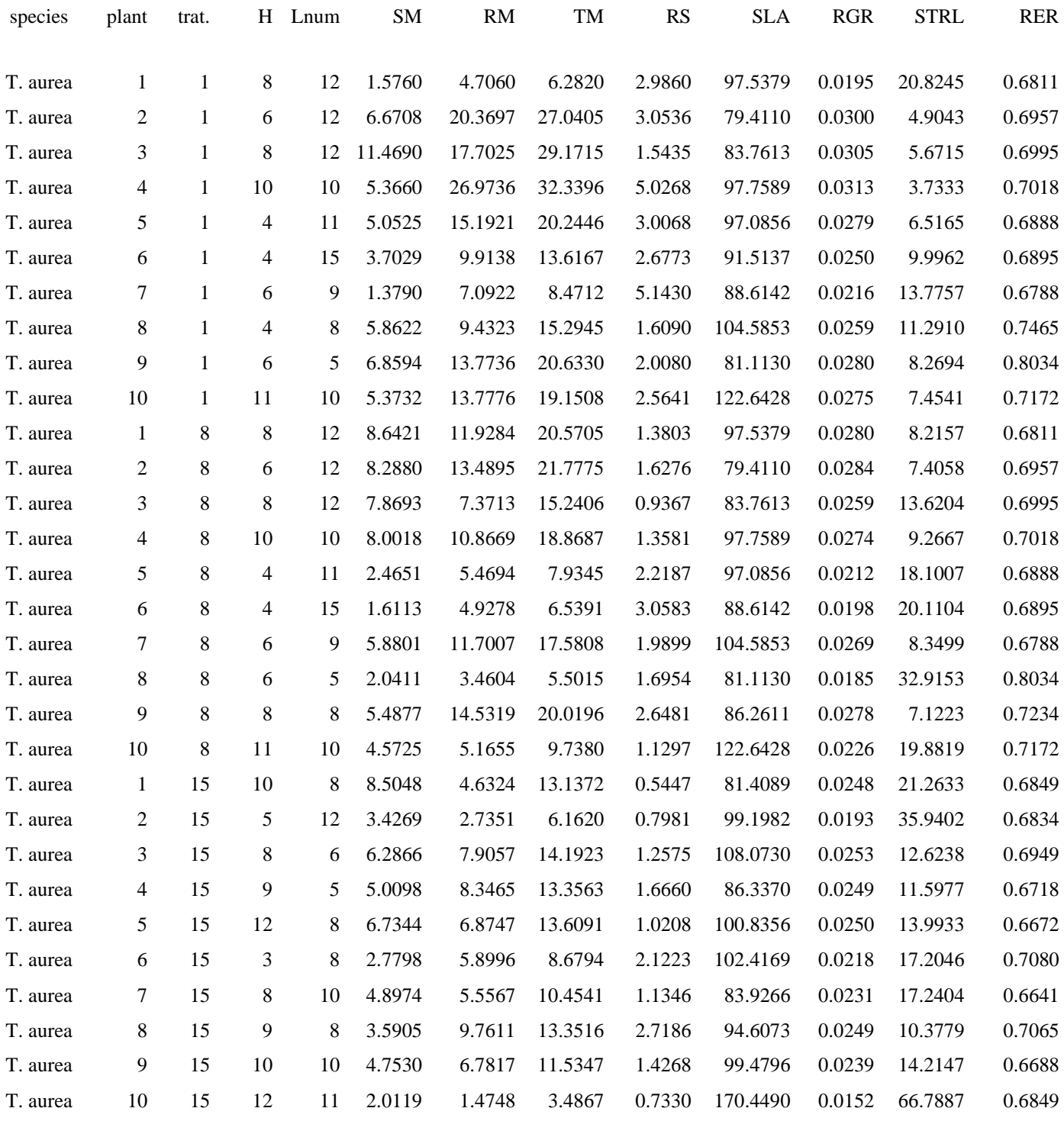

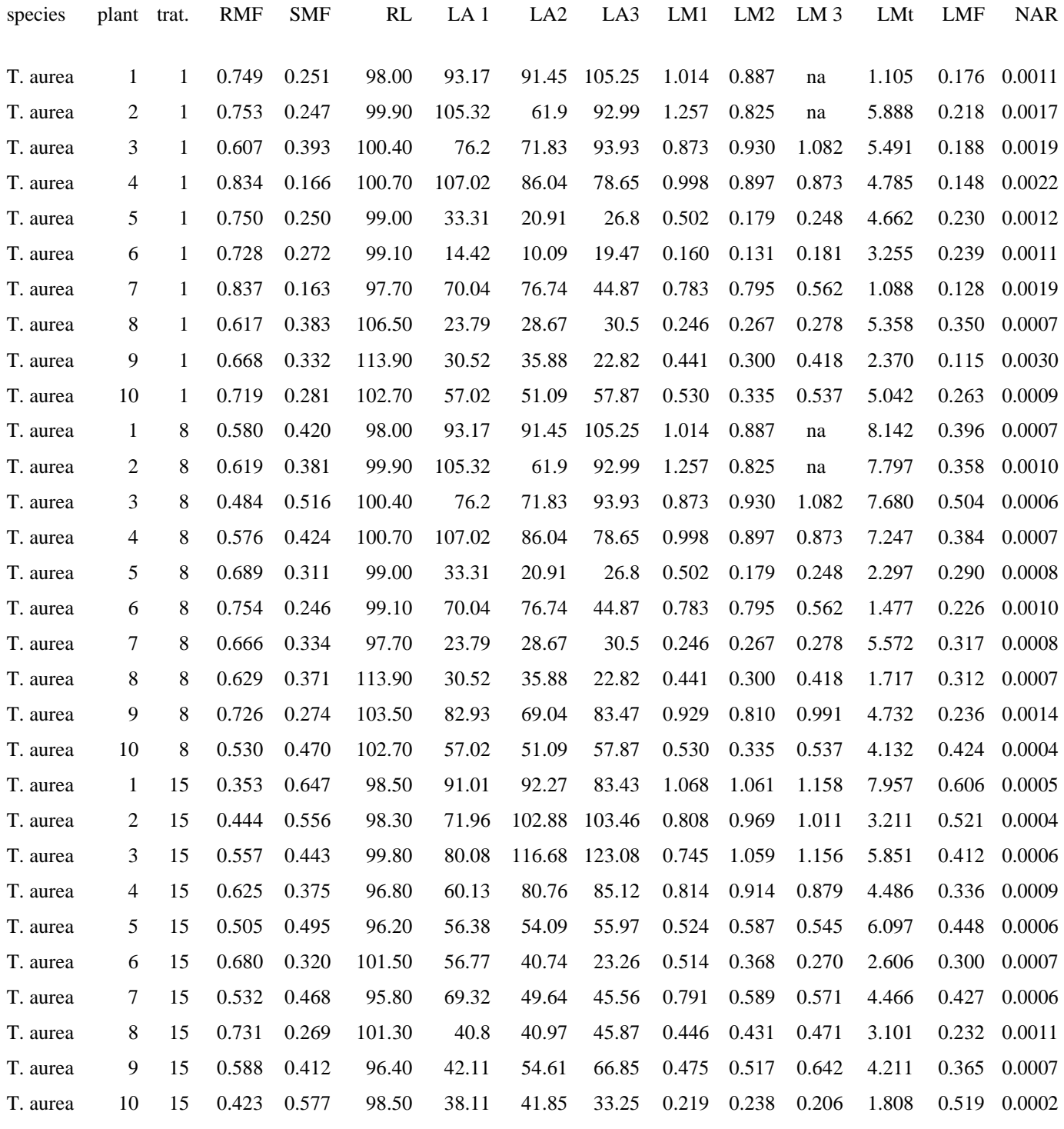

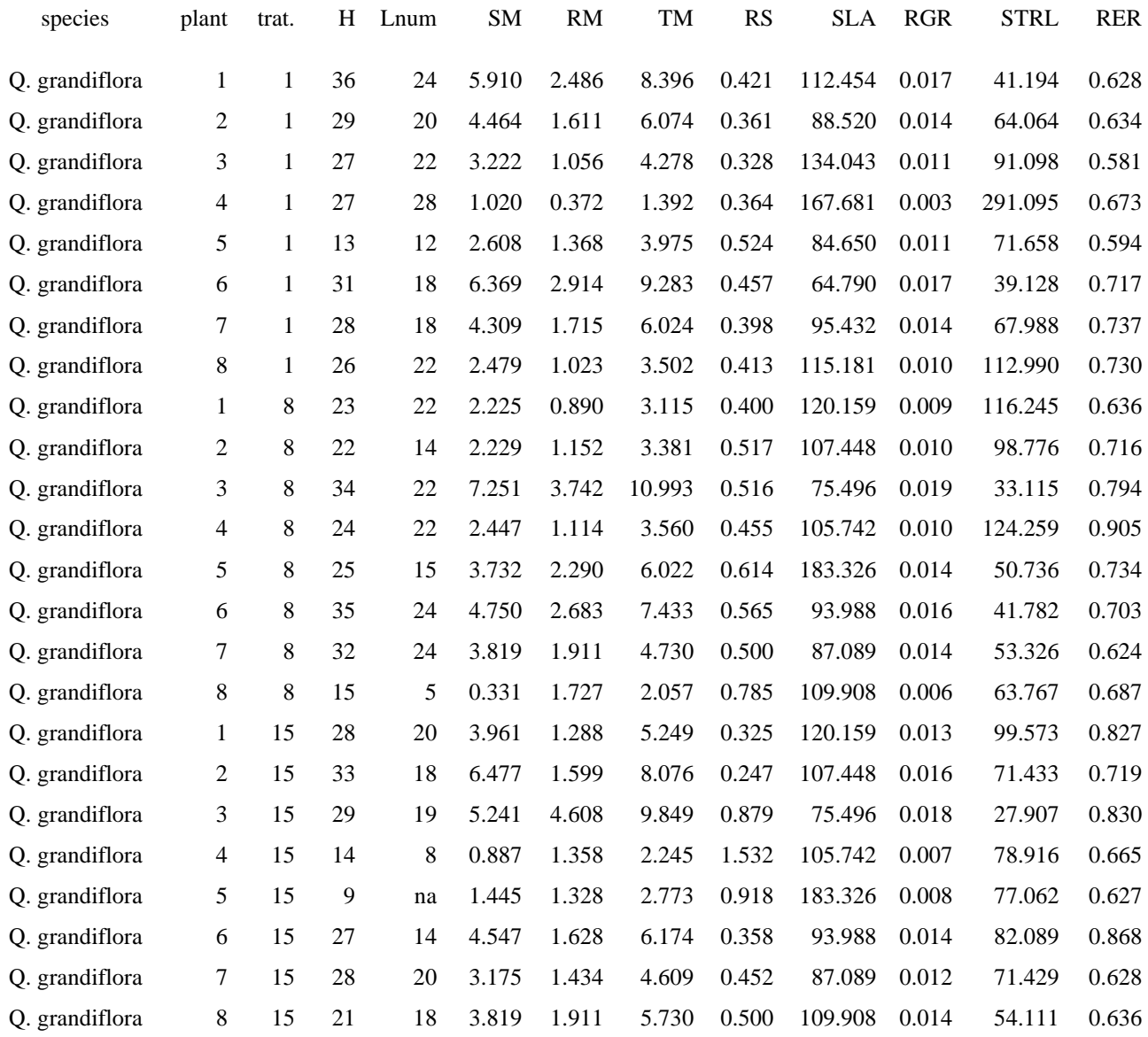

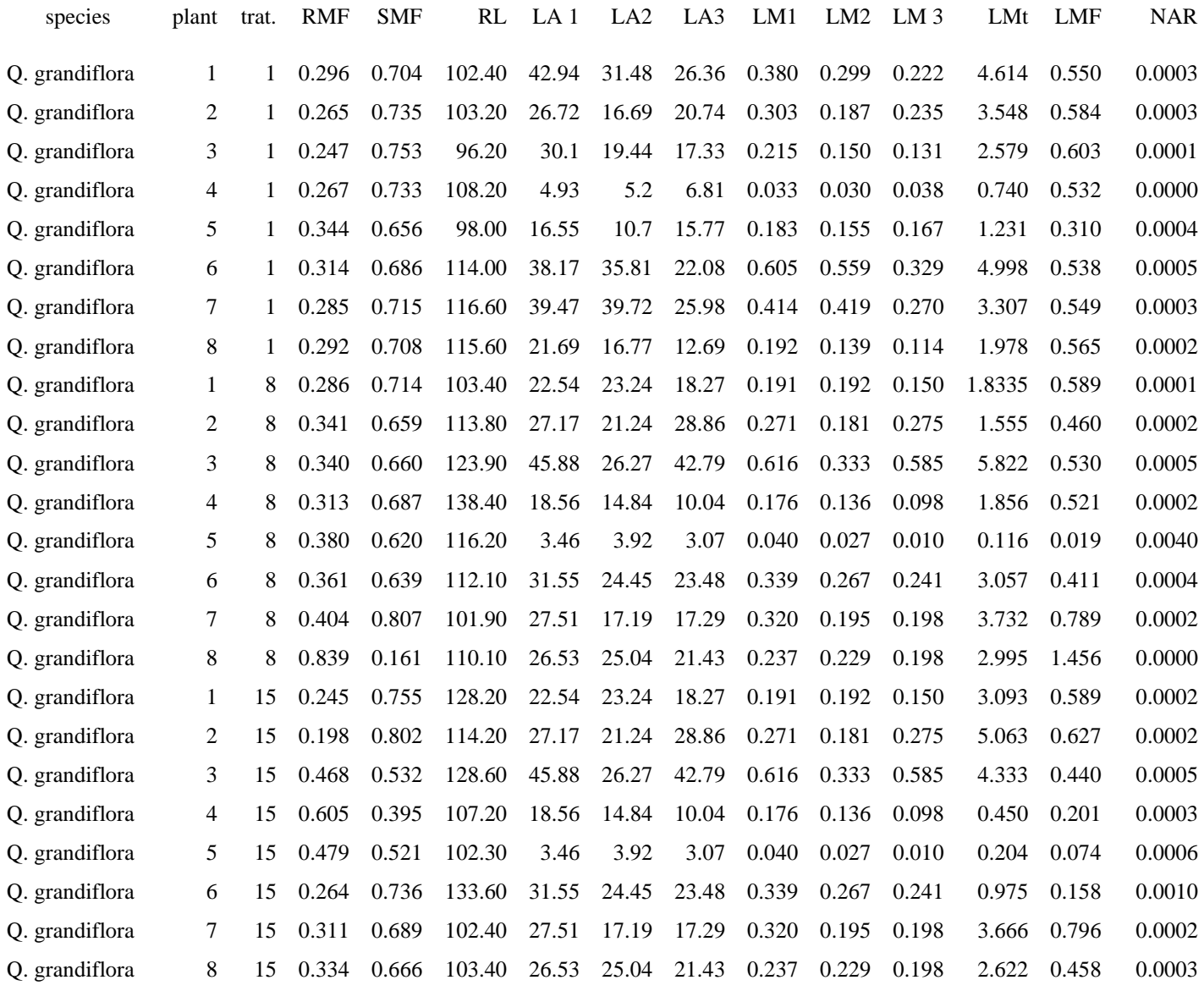

<sup>1957</sup> 7.2. APÊNDICE II: DADOS DO CAPÍTULO 2

#### 1958 7.2.1. DADOS FINAIS

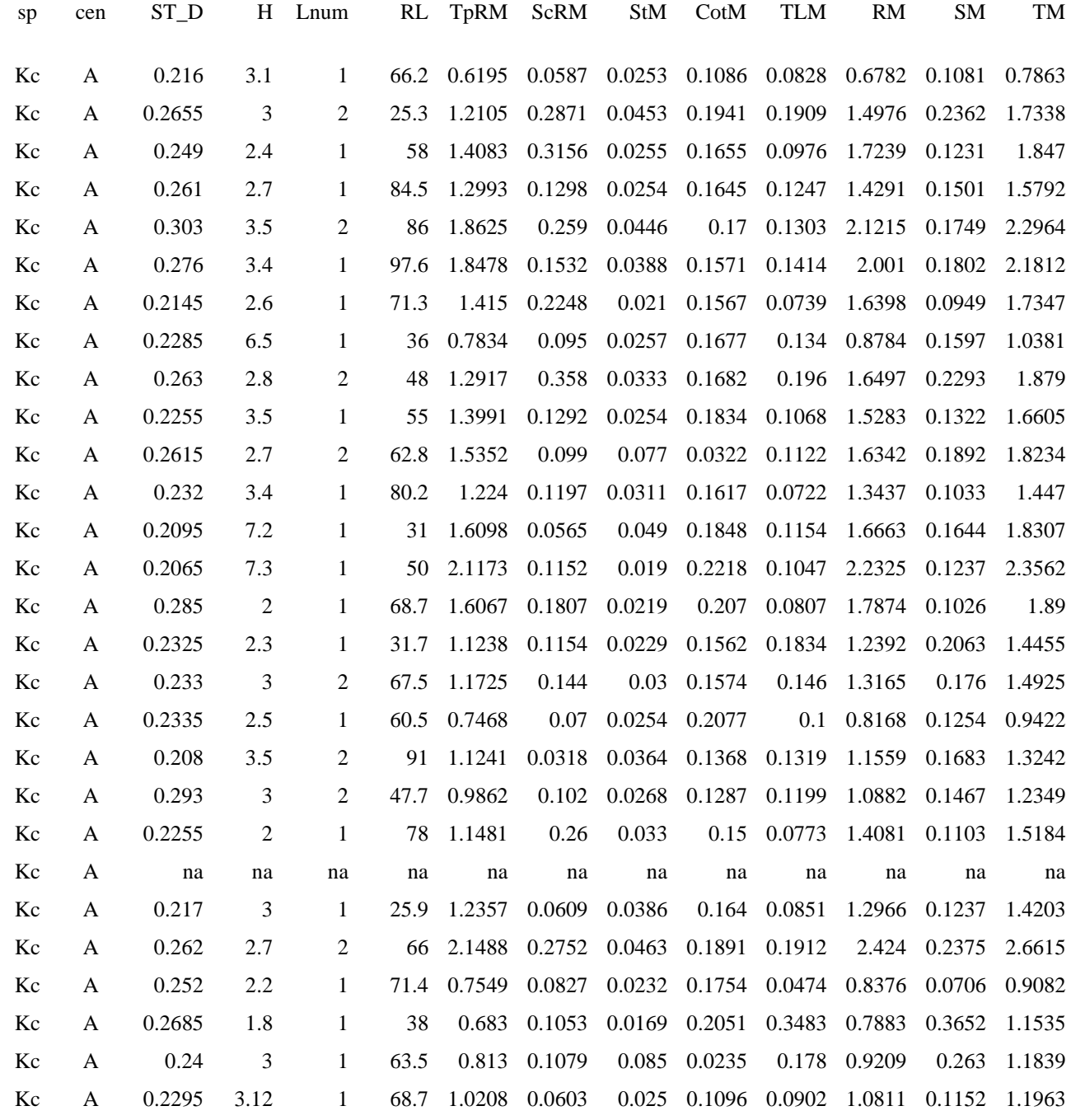

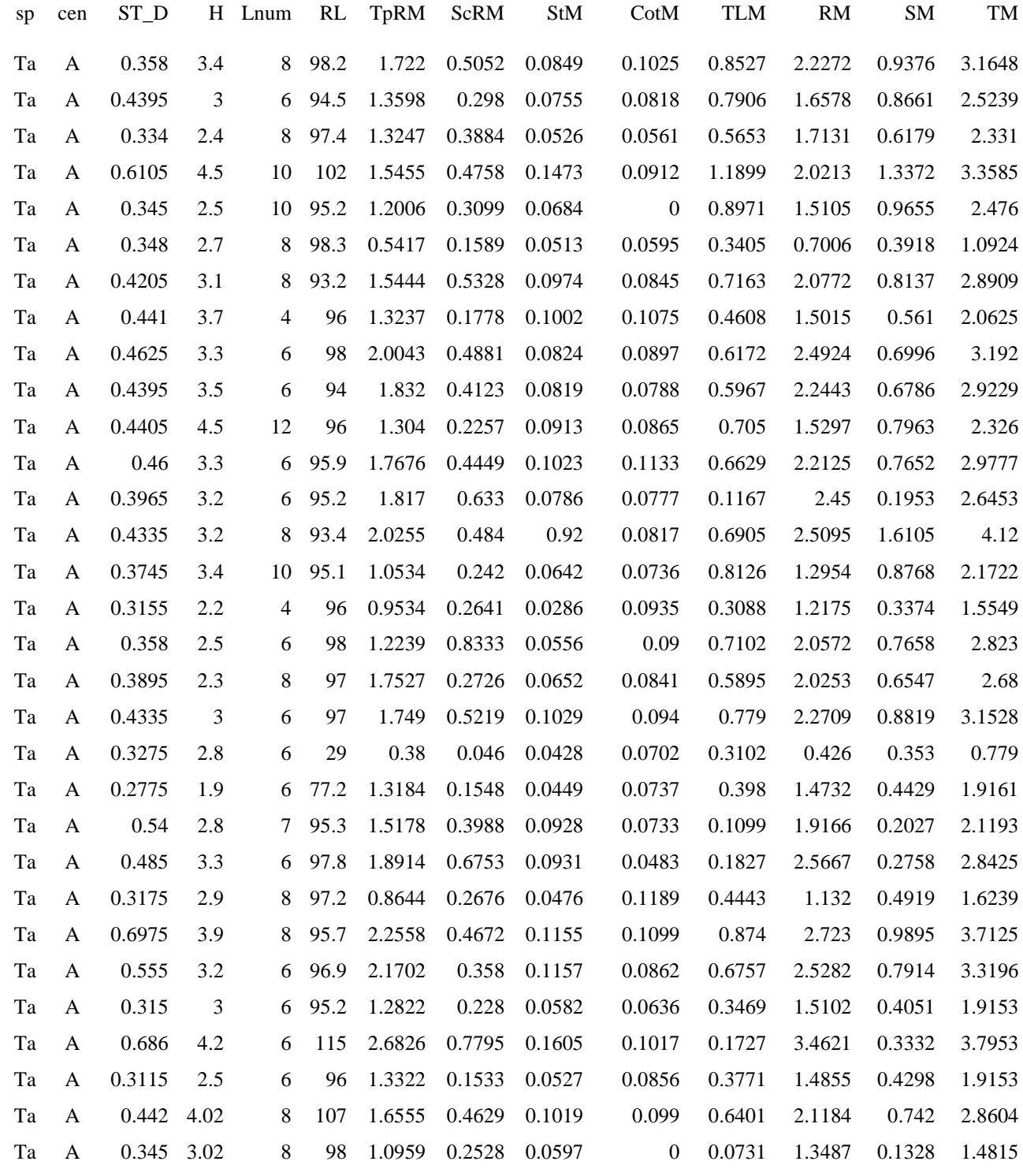

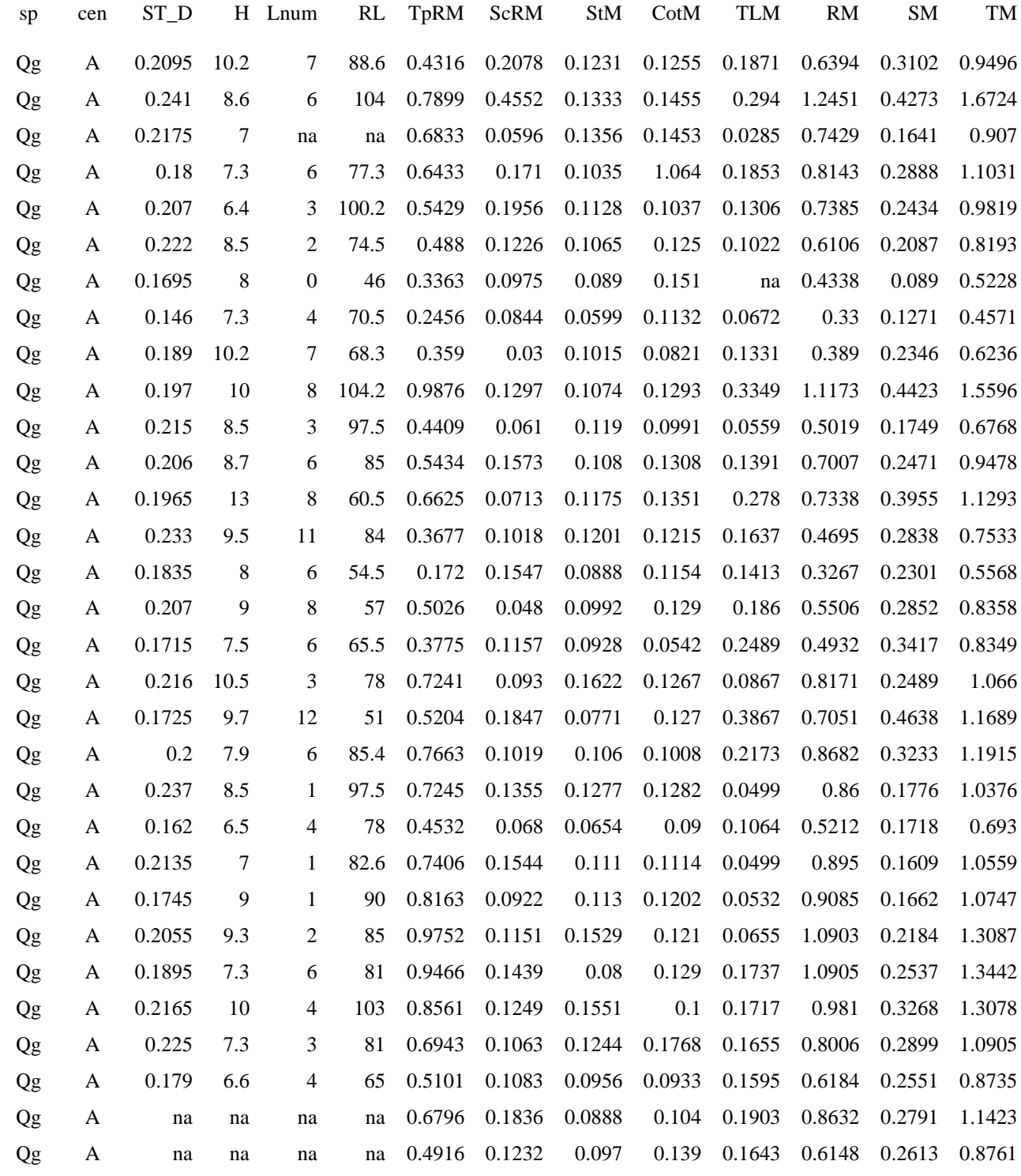
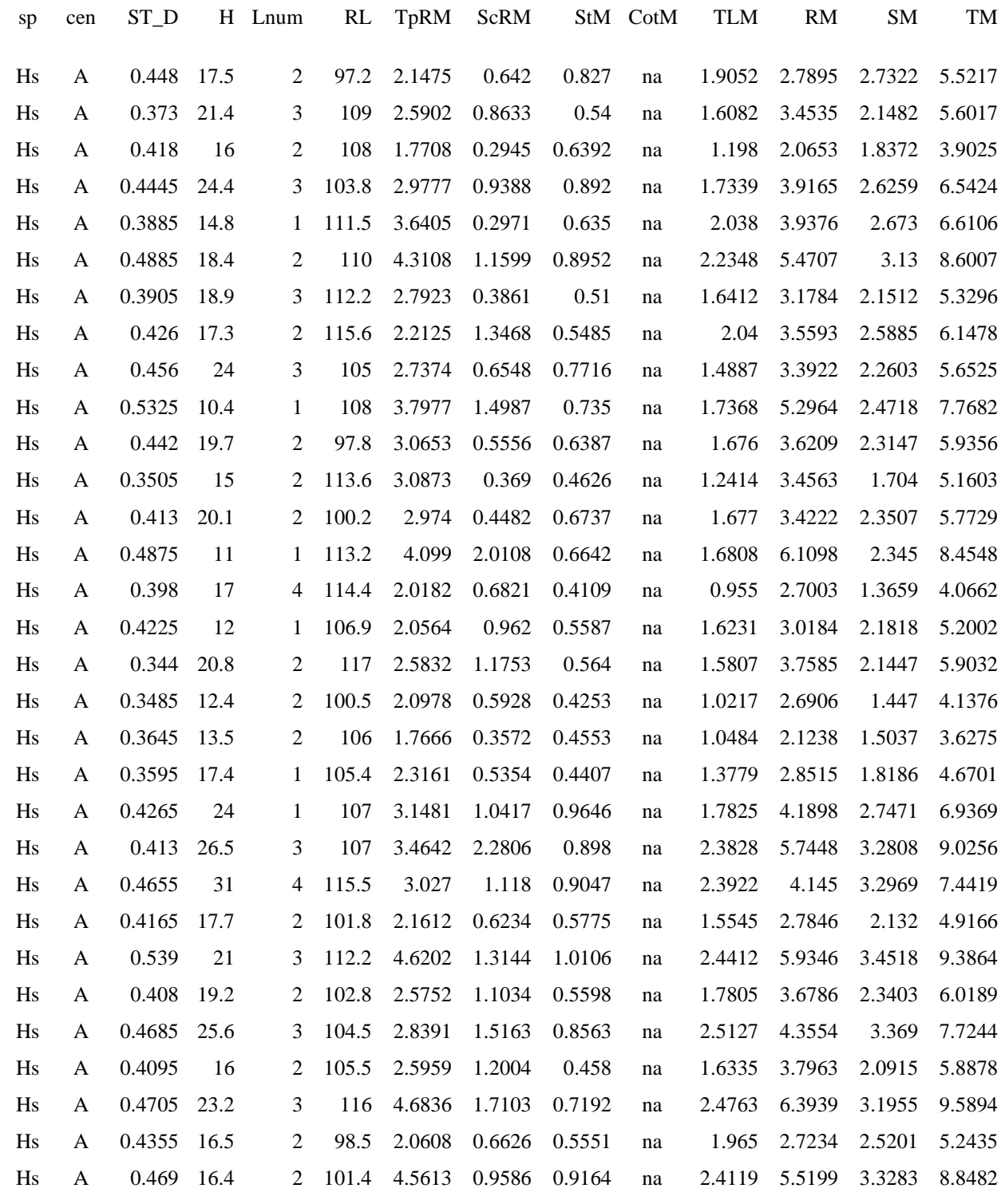

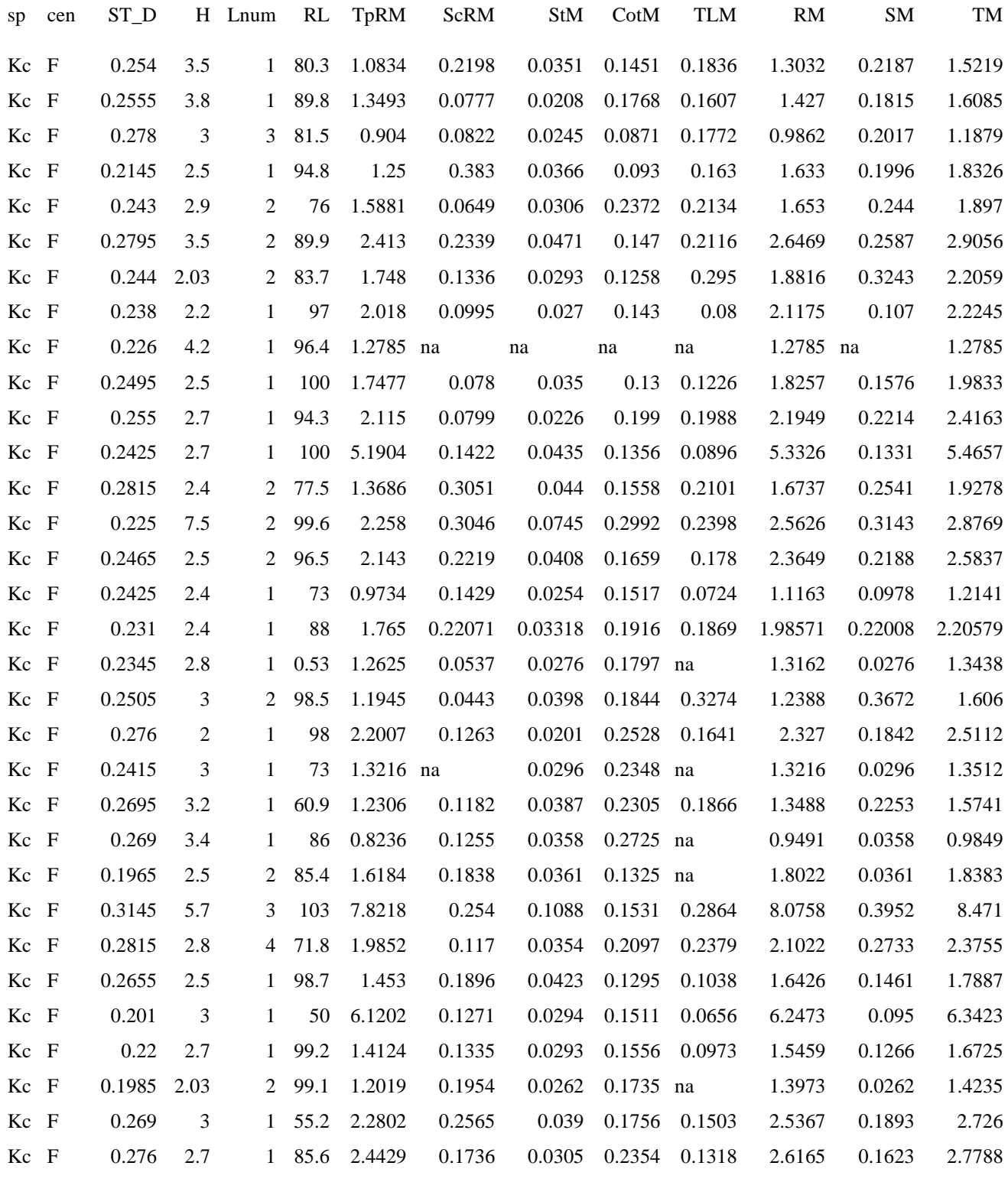

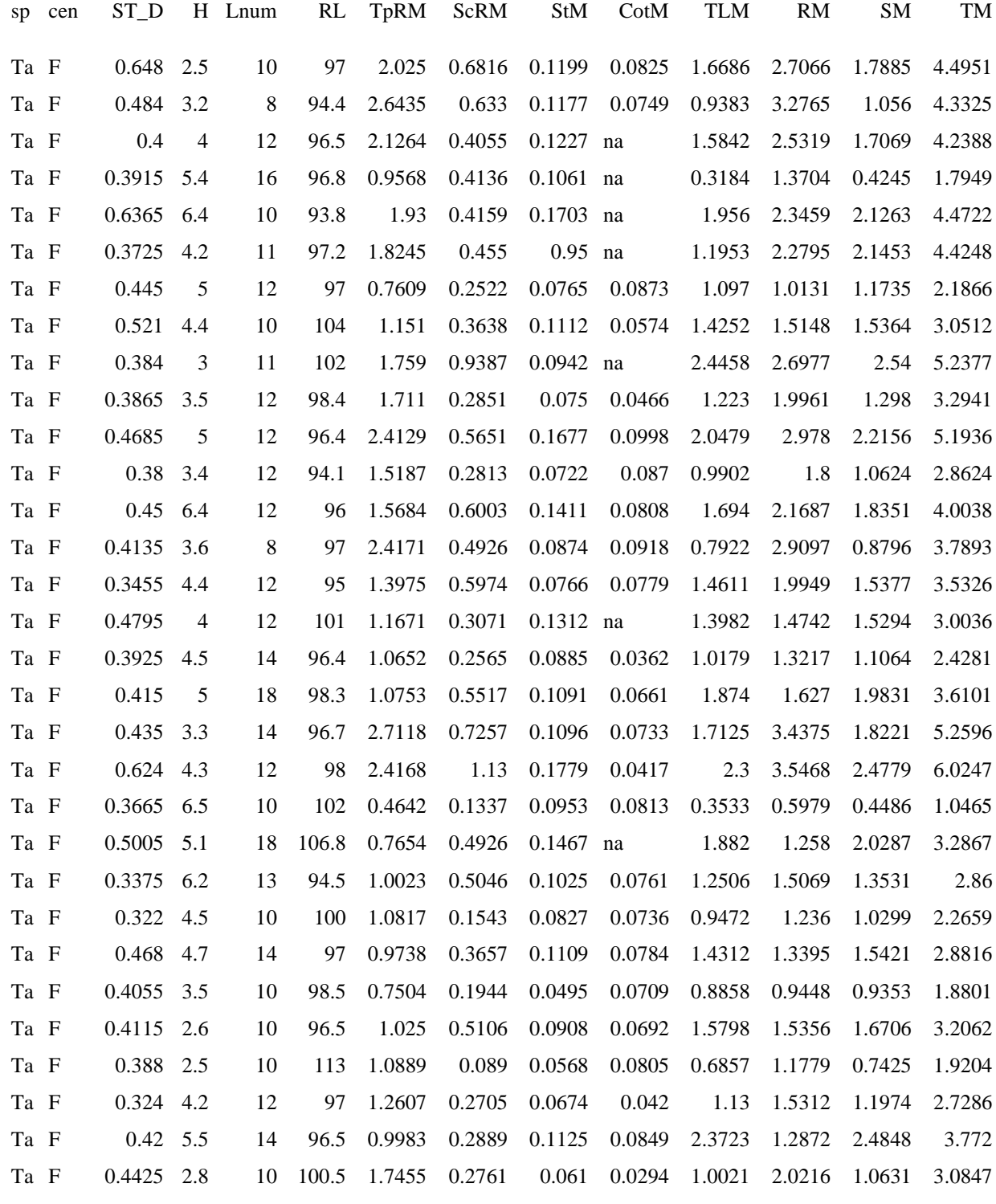

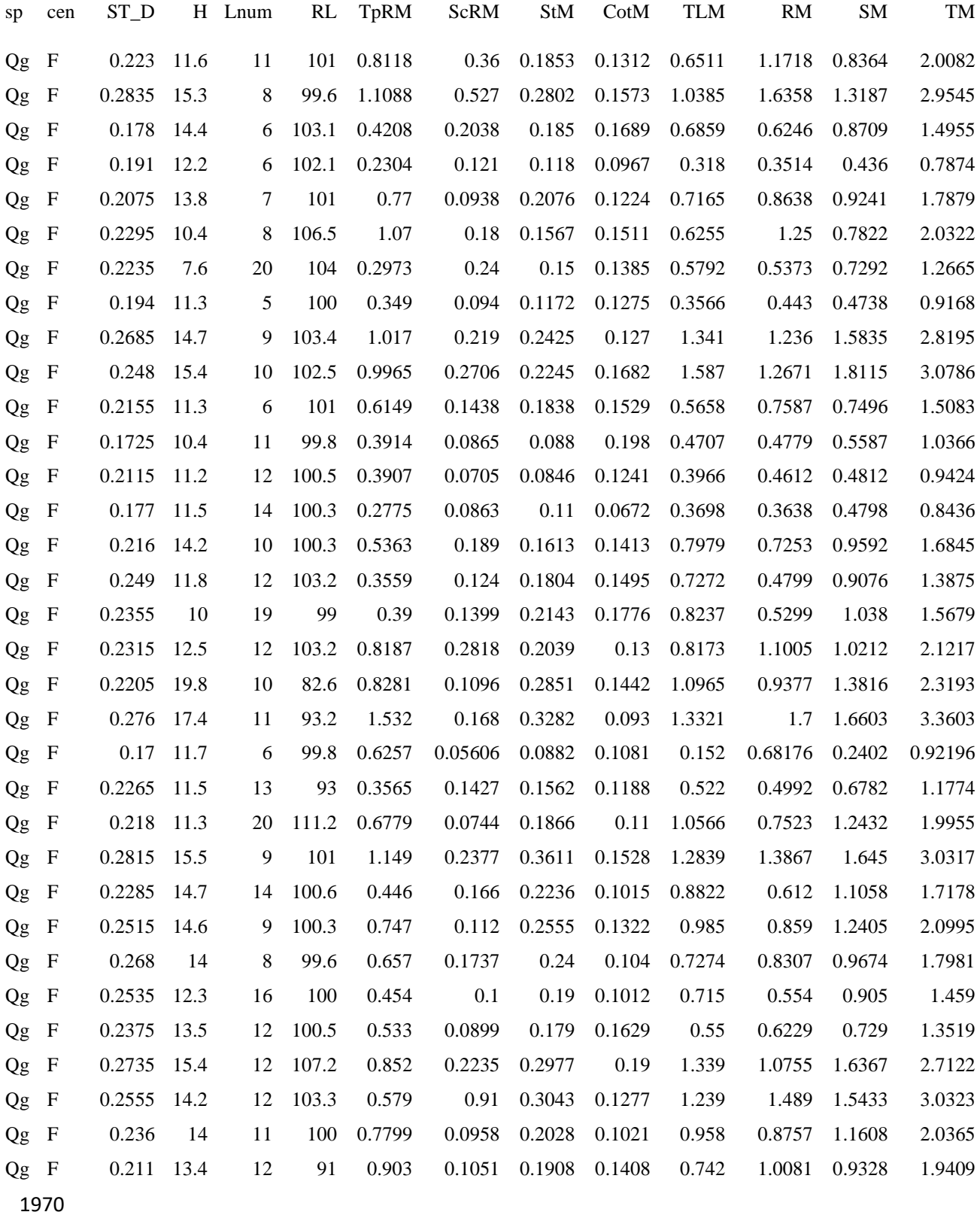

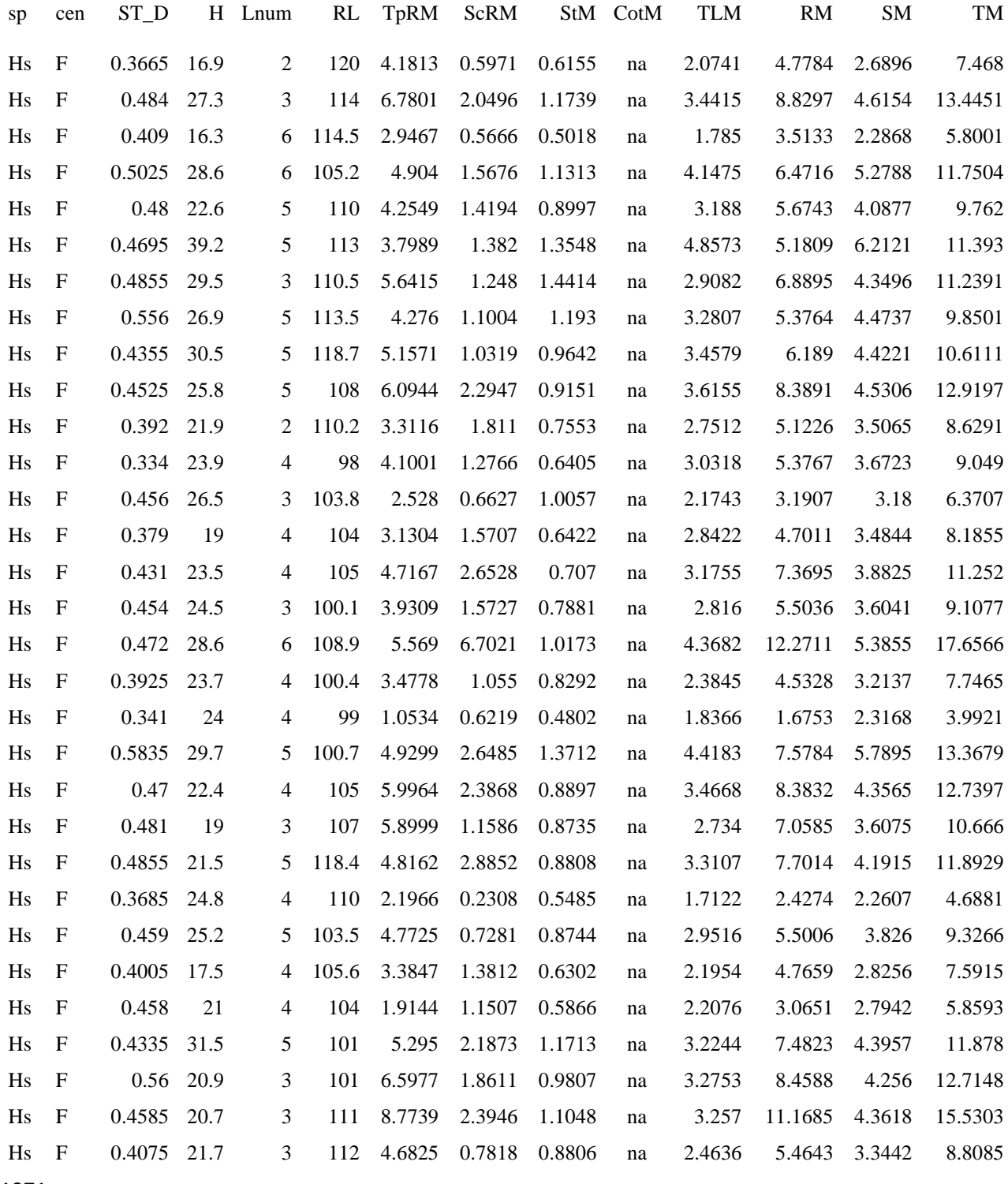

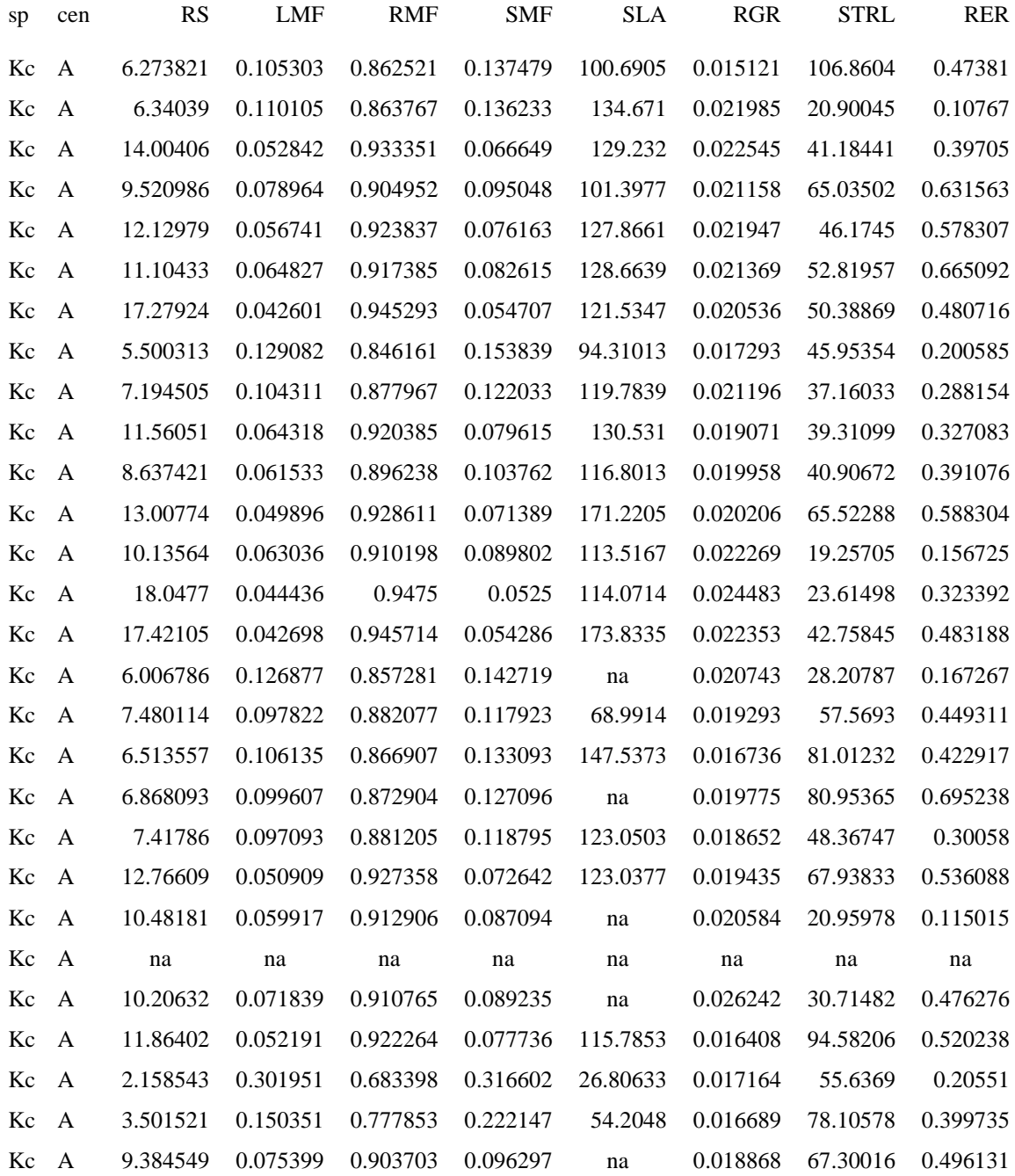

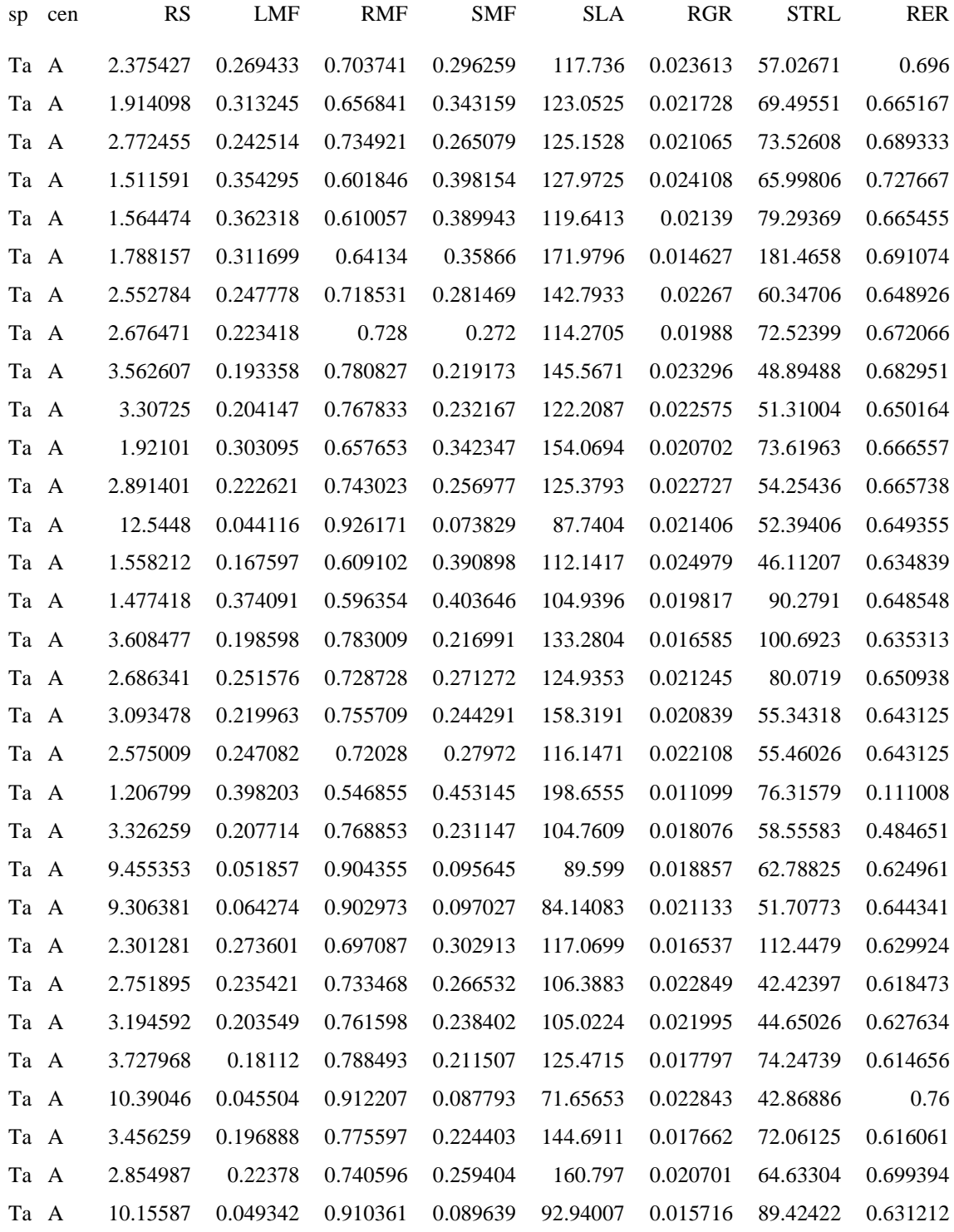

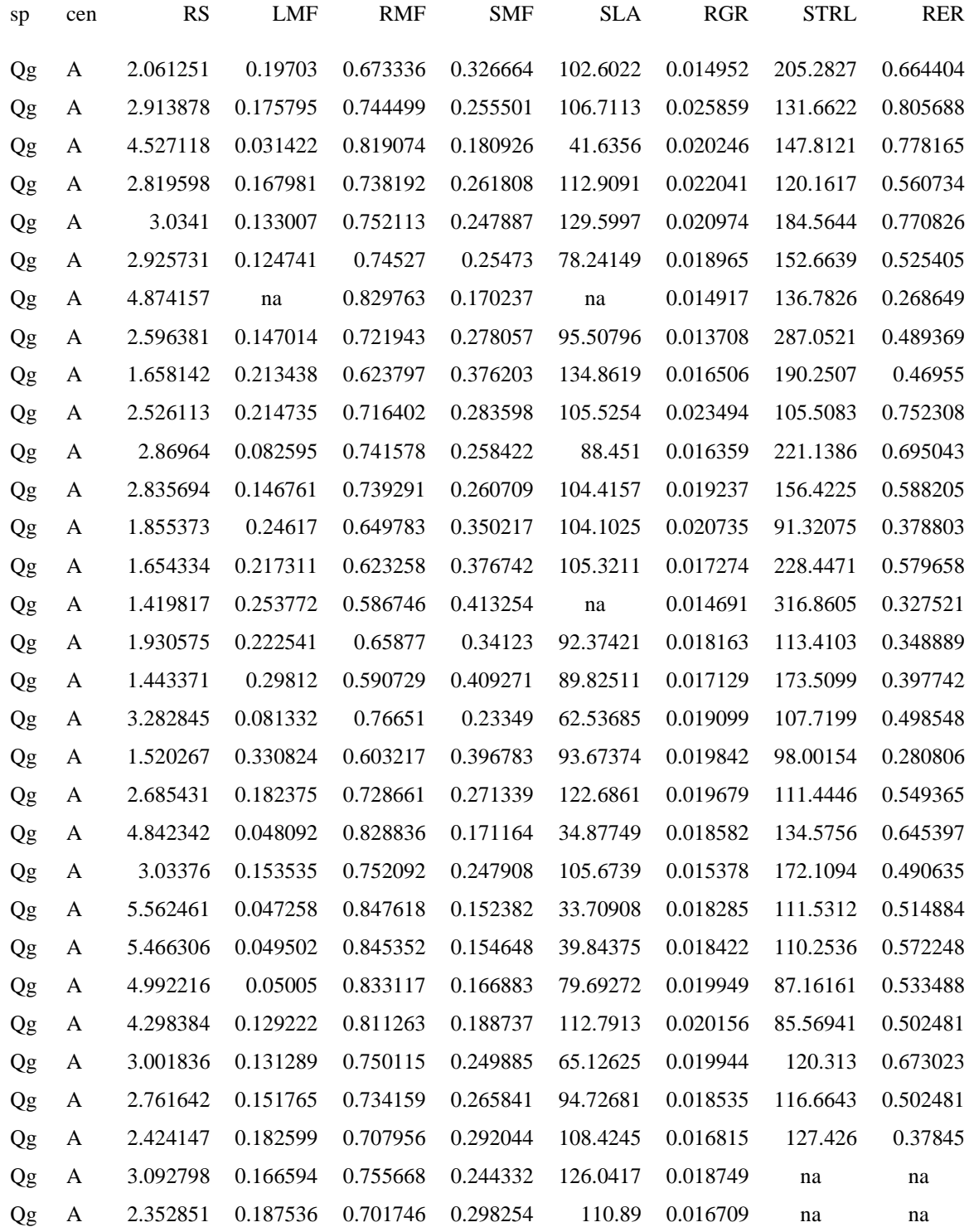

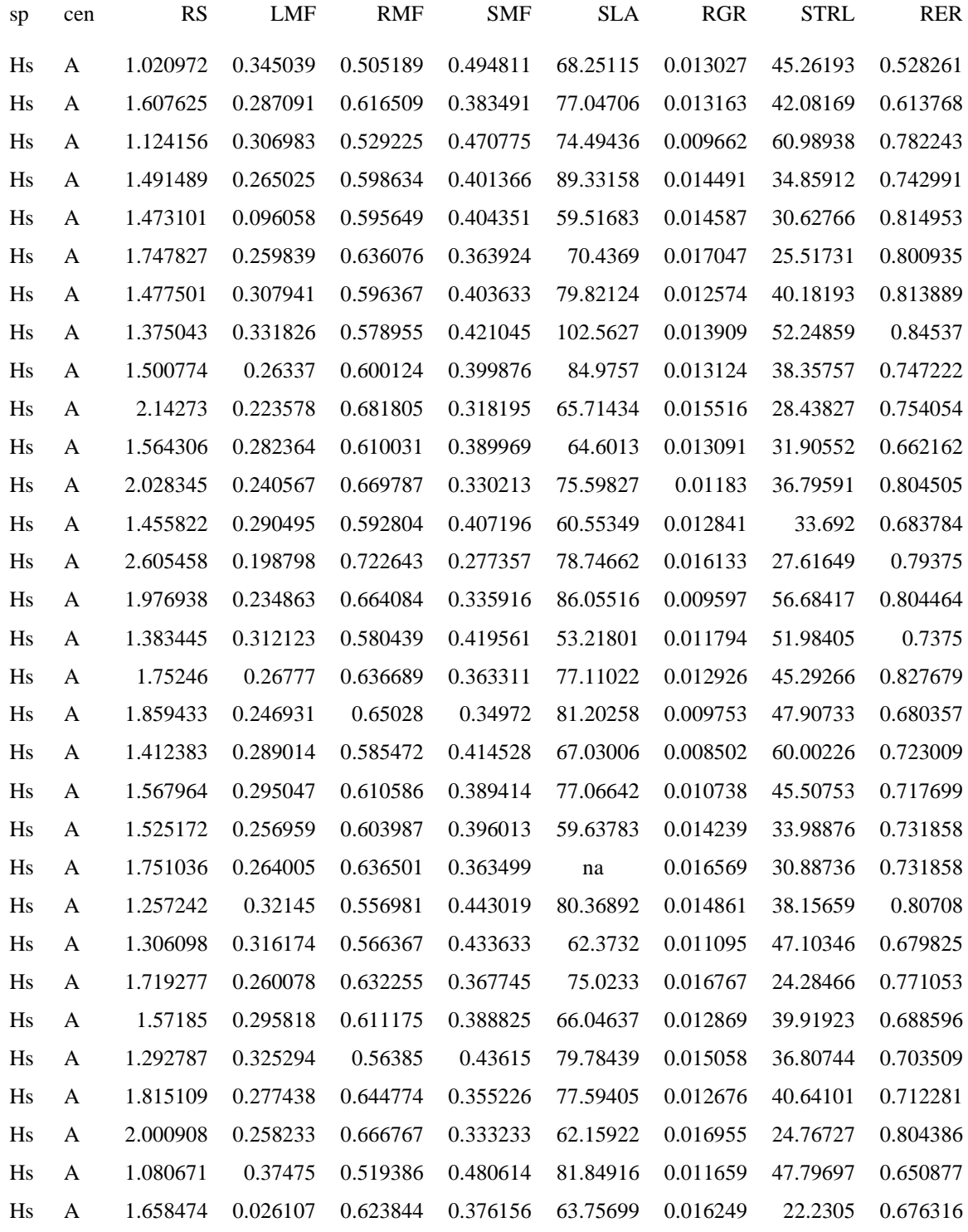

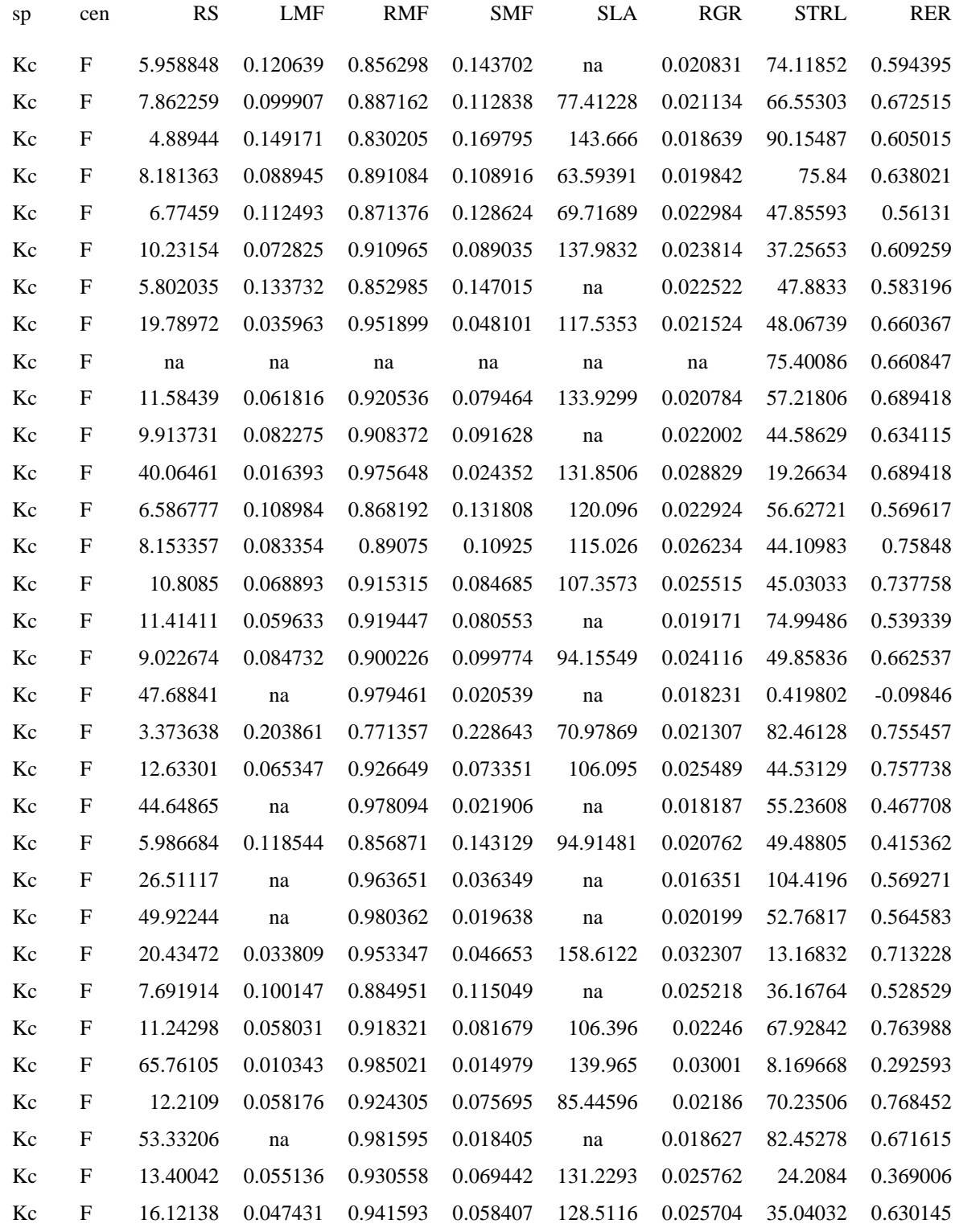

1977

1978

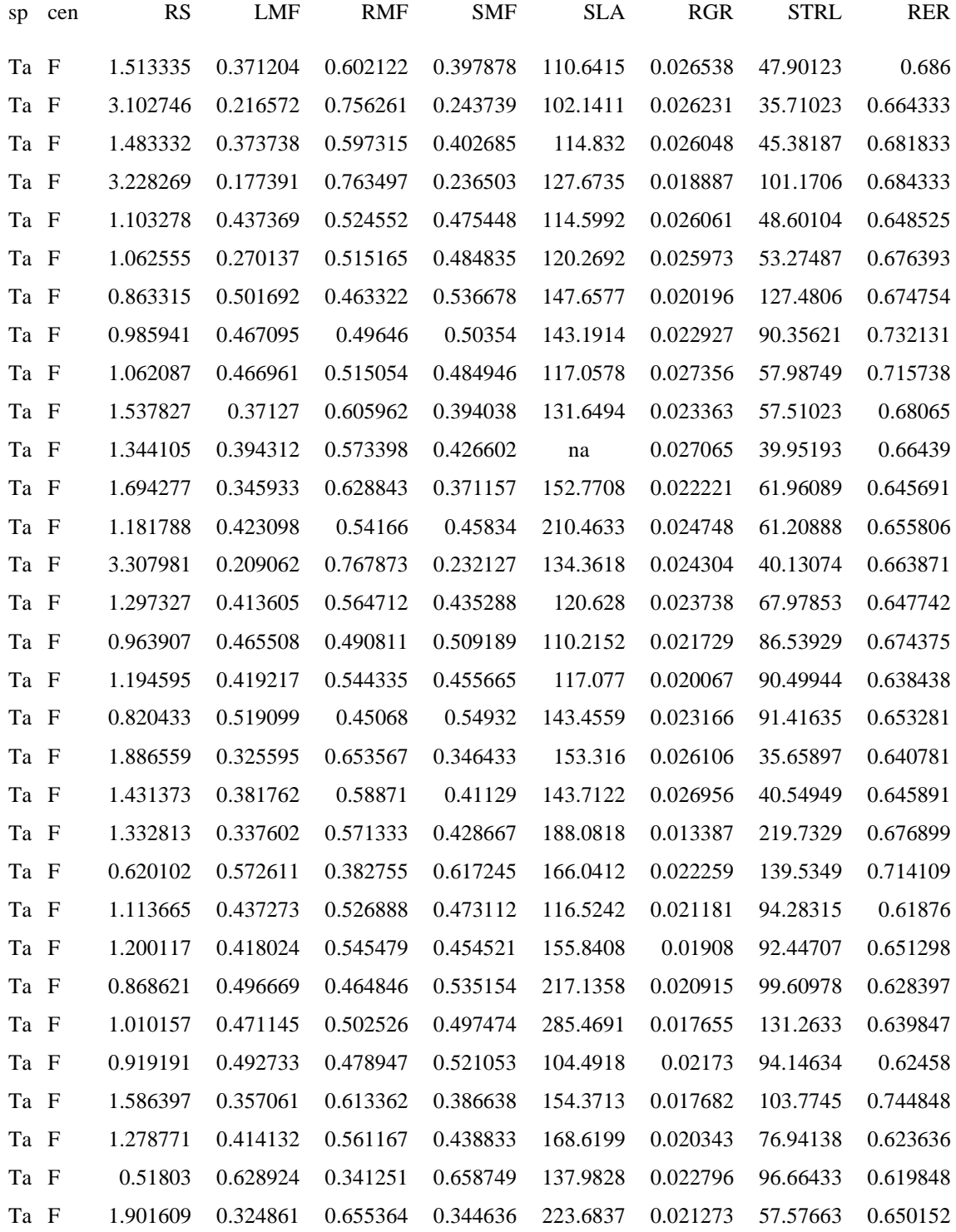

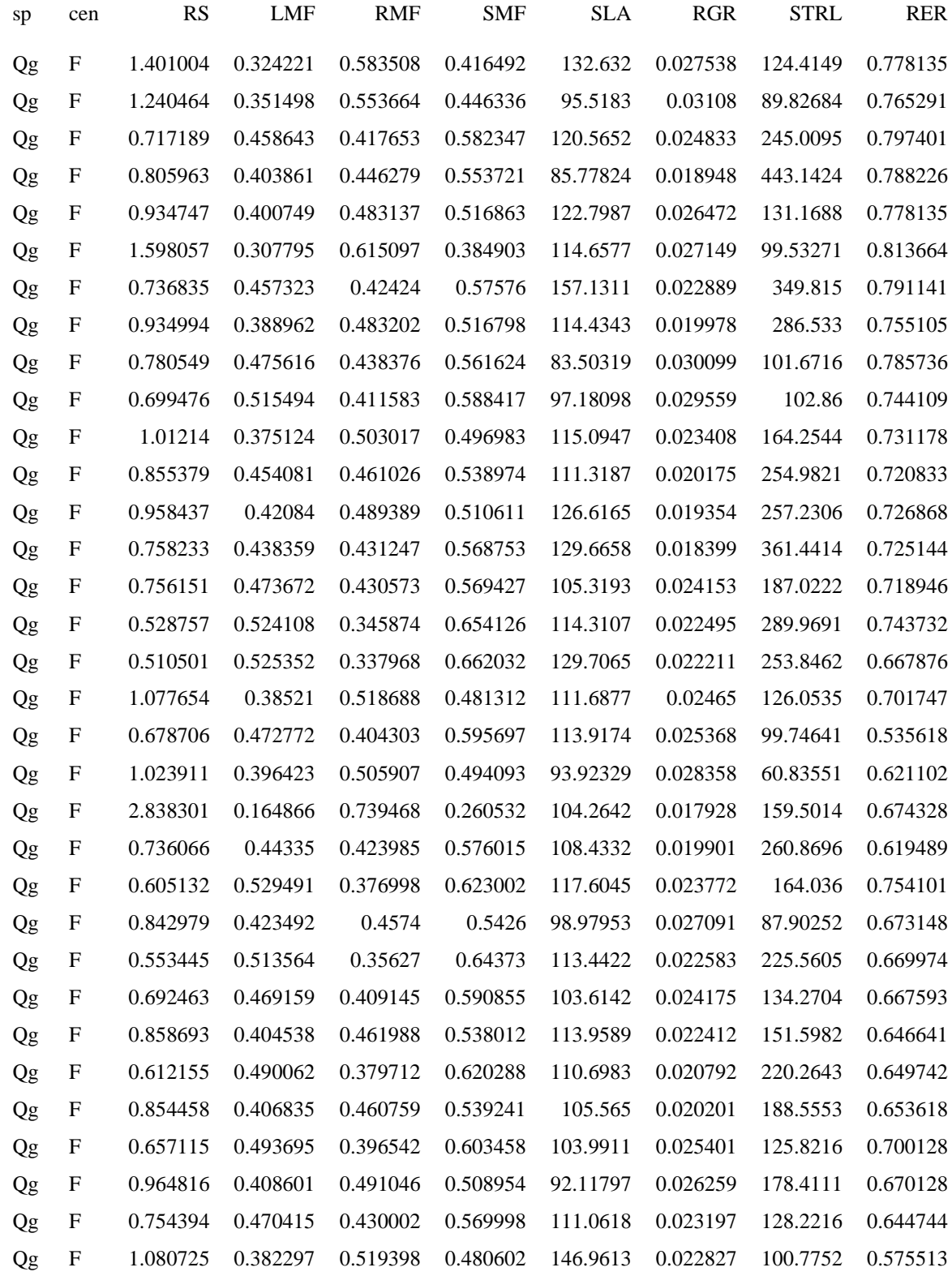

1982

1983

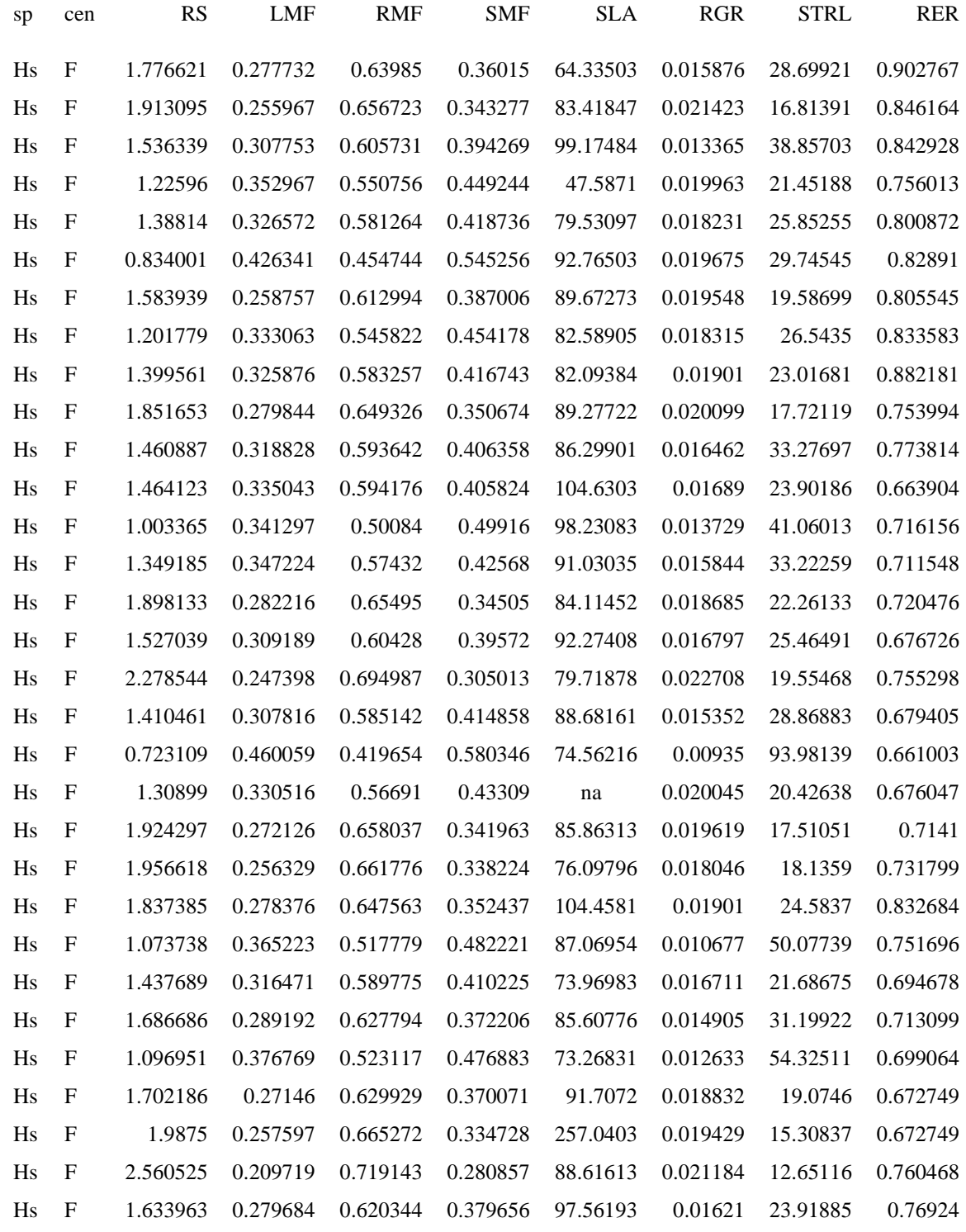

1986

1987

1988

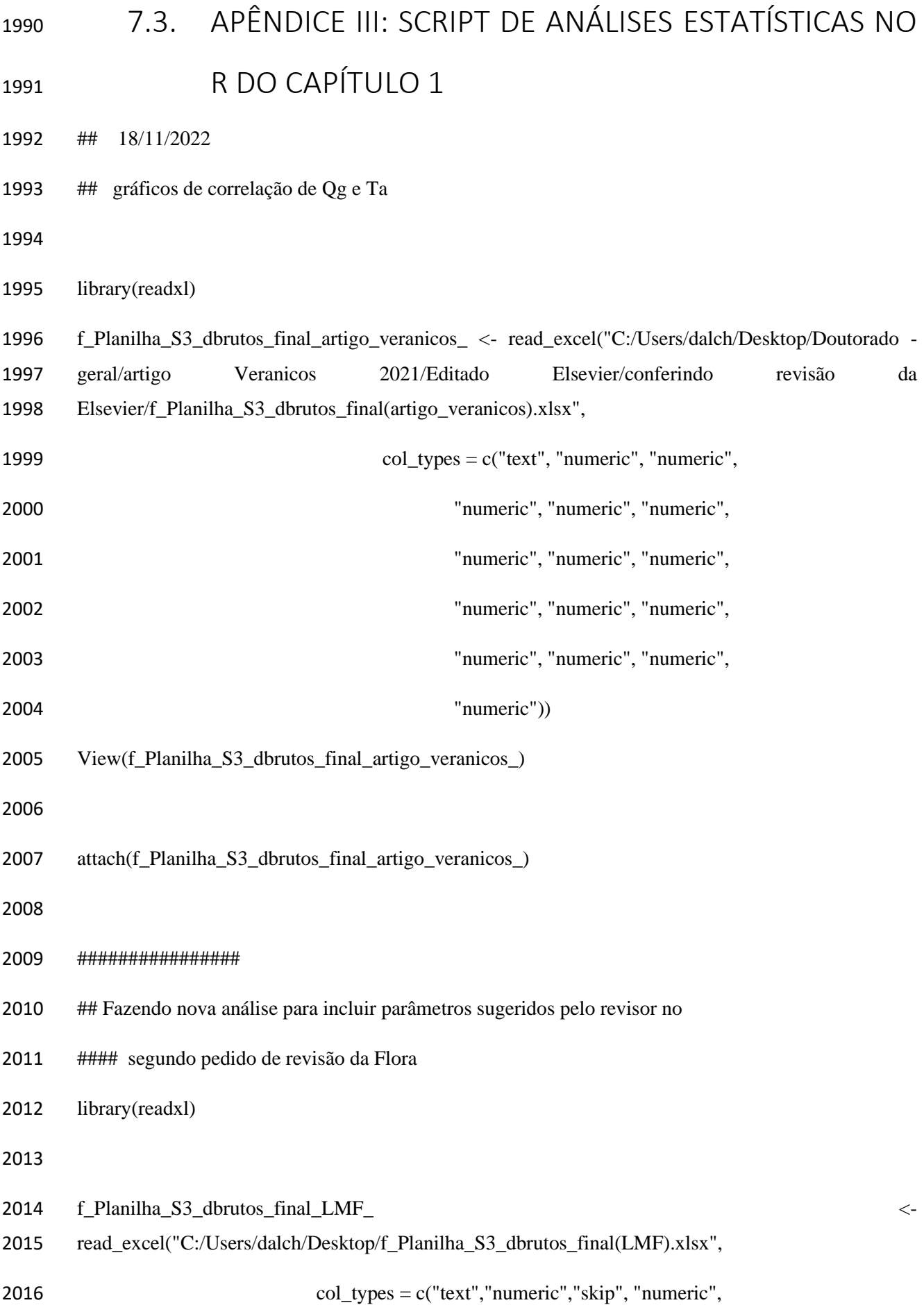

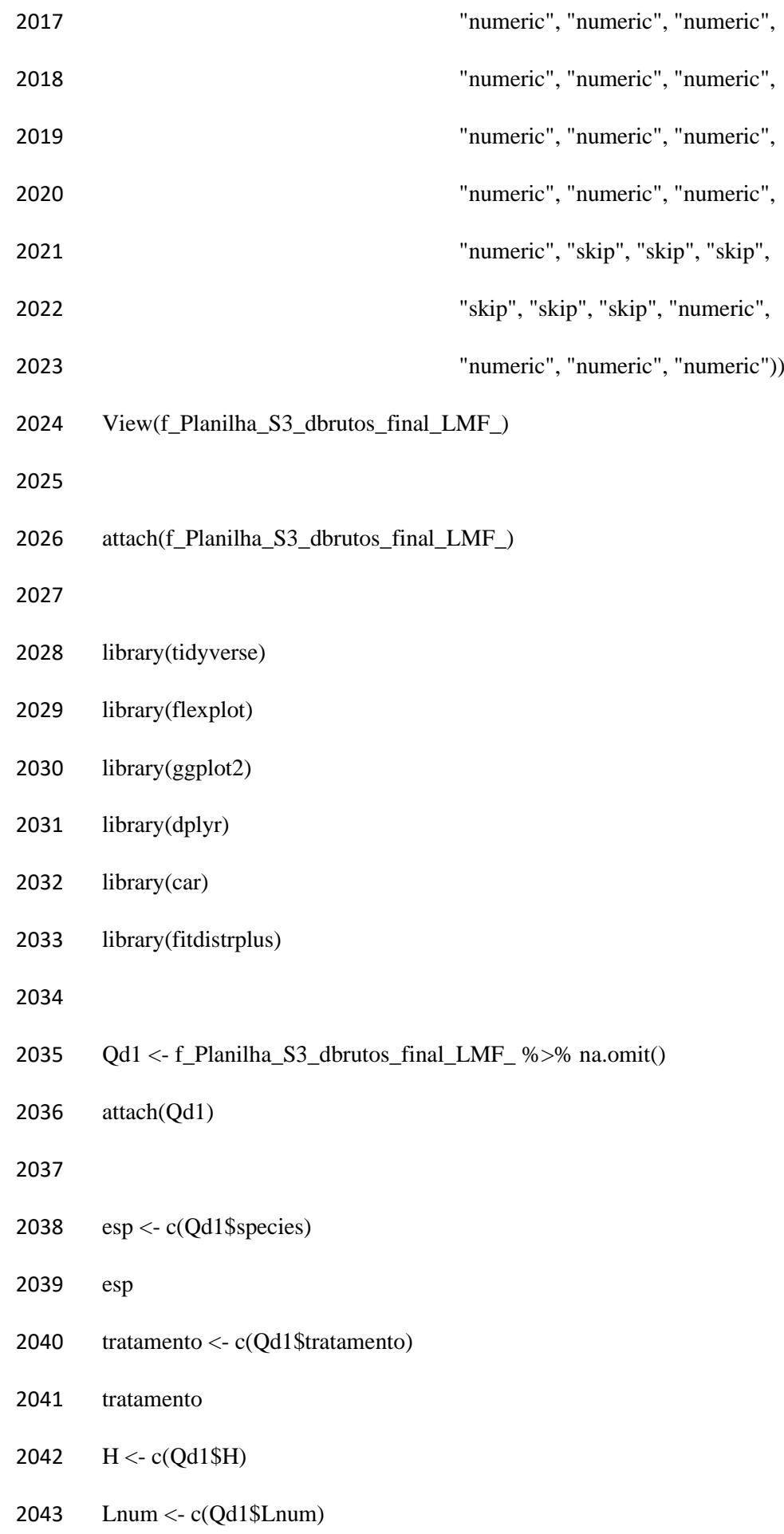

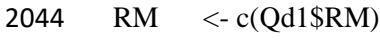

- SM <- c(Qd1\$SM)
- TM <- c(Qd1\$TM)
- RMF <- c(Qd1\$RMF)
- SMF <- c(Qd1\$SMF)
- STRL <- c(Qd1\$STRL)
- RER <- c(Qd1\$RER)
- RGR <- c(Qd1\$RGR)
- RL <- c(Qd1\$RL)
- 2053  $SLA \leq c(Qd1$SLA)$
- RS <- c(Qd1\$RS)
- LMF <- c(Qd1\$LMF)
- LMt <- c(Qd1\$LMt)
- NAR <- c(Qd1\$NAR)
- LAm <- c(Qd1\$LAm)
- 
- 
- #################### correlação sem separar os tratamentos:
- library(metan)
- library(corrplot)
- library(RColorBrewer)
- 
- 
- 
- ###Qualea:
- 
- data\_Qg.ver <- f\_Planilha\_S3\_dbrutos\_final\_LMF\_[

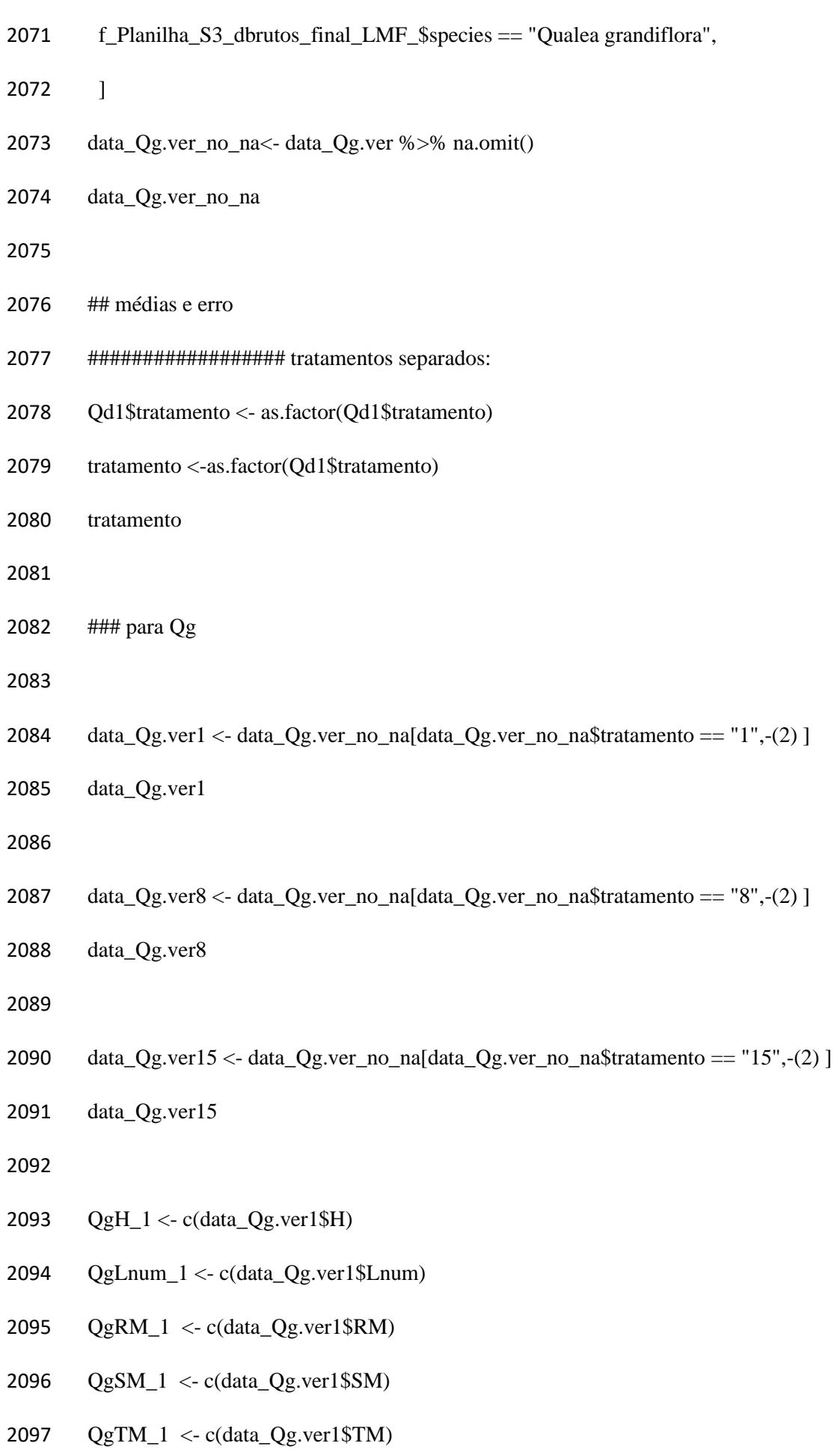

- 2098  $QgRMF$  1 <- c(data  $Qg.ver1$RMF$ )
- QgSMF\_1 <- c(data\_Qg.ver1\$SMF)
- 2100 QgSTRL 1<- c(data\_Qg.ver1\$STRL)
- QgRER\_1 <- c(data\_Qg.ver1\$RER)
- 2102  $QgRGR \ 1 \leq c(data \ Qg.ver1$RGR)$
- 2103  $QgRL$  1 <- c(data  $Qg.ver1$RL)$
- 2104  $QgSLA$  1 <- c(data  $Qg.ver1$SLA$ )
- 2105  $QgRS$  1 <- c(data  $Qg.ver1$RS)$
- 2106 OgLMF  $1 < c$  (data Qg.ver1\$LMF)
- QgLMt\_1 <- c(data\_Qg.ver1\$LMt)
- QgNAR\_1 <- c(data\_Qg.ver1\$NAR)
- QgLAm\_1 <- c(data\_Qg.ver1\$LAm)
- 
- 
- 
- 2113  $m_QgH_1 < -$  mean( $QgH_1$ )
- m\_QgH\_1
- 2115  $se\_QgH_1 < sd(QgH_1) / sqrt(8)$
- se\_QgH\_1
- 
- m\_QgLnum\_1<- mean(QgLnum\_1)
- m\_QgLnum\_1
- 2120  $\text{se\_QgLnum\_1} \leq \text{sd}(QgLnum\_1) / \text{sqrt}(8)$
- se\_QgLnum\_1
- 
- 2123  $m_QgRM_1$  <- mean( $QgRM_1$ )
- m\_QgRM\_1
- 2125 se QgRM  $1 < -$  sd(QgRM  $1) /$  sqrt(8)
- se\_QgRM\_1
- 
- 2128  $m_QgSM_1$  <-  $mean(QgSM_1)$
- m\_QgSM\_1
- 2130  $se\_QgSM_1 \leq sd(QgSM_1) / sqrt(8)$
- 2131 se QgSM 1
- 
- 2133 m  $QgTM$  1 <- mean( $QgTM$  1)
- m\_QgTM\_1
- 2135  $se\_QgTM_1 < sd(QgTM_1) / sqrt(8)$
- se\_QgTM\_1
- 
- 2138  $m_QgRMF_1\lt-mean(QgRMF_1)$
- m\_QgRMF\_1
- 2140  $\text{se\_QgRMF}_1 < \text{sd}(QgRMF_1) / \text{sqrt}(8)$
- se\_QgRMF\_1
- 
- m\_QgSMF\_1<- mean(QgSMF\_1)
- m\_QgSMF\_1
- 2145  $\text{se}\_Qg\text{SMF}\_1 < \text{sd}(Qg\text{SMF}\_1) / \text{sqrt}(8)$
- se\_QgSMF\_1
- 
- 
- m\_QgRS\_1<- mean(QgRS\_1)
- m\_QgRS\_1
- 2151  $se\_QgRS_1 < sd(QgRS_1) / sqrt(8)$

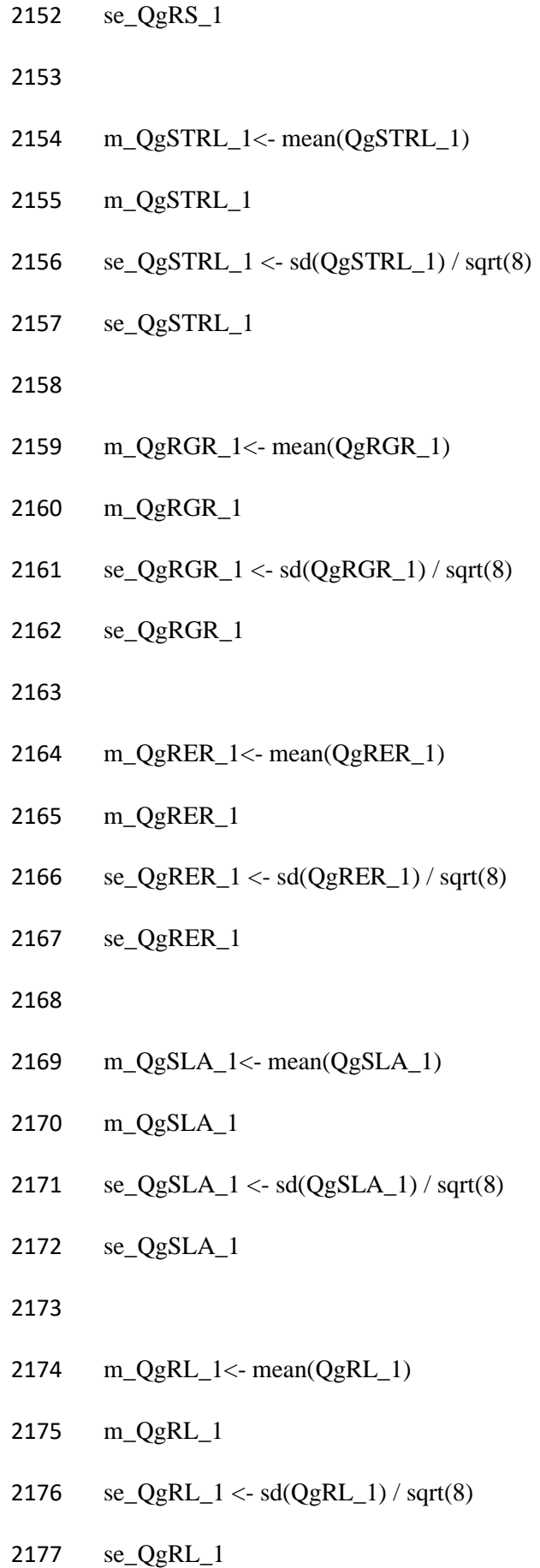

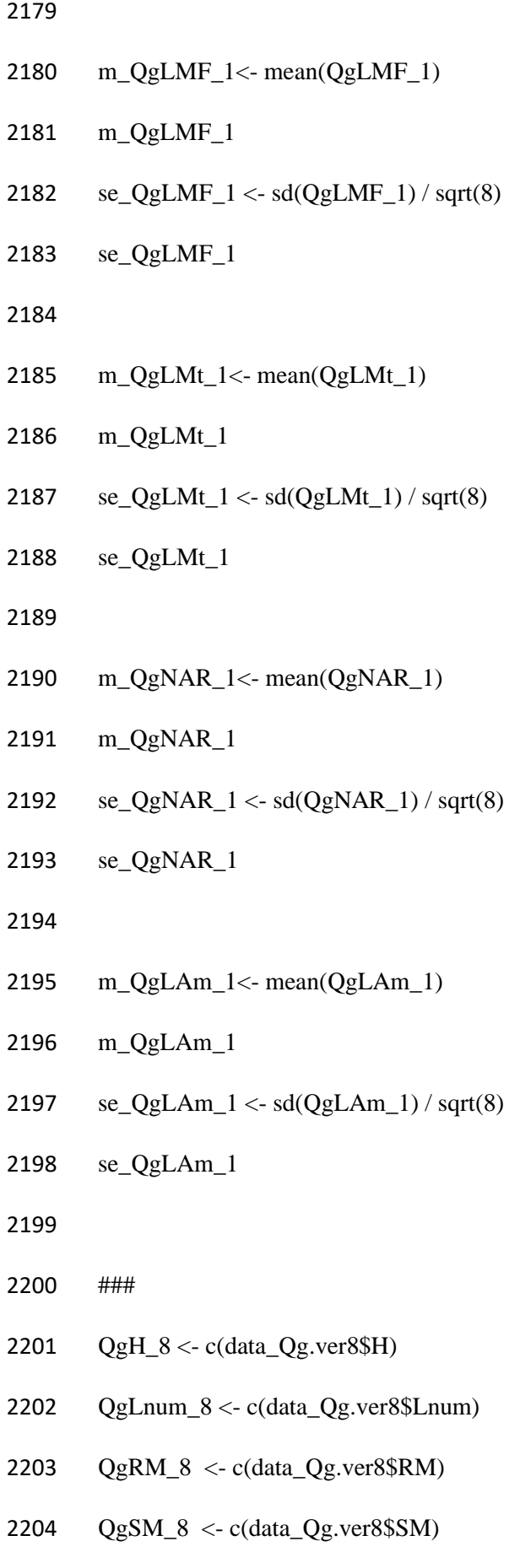

QgTM\_8 <- c(data\_Qg.ver8\$TM)

- 2206 OgRMF  $8 < c$  c(data Qg.ver $8$ \$RMF)
- QgSMF\_8 <- c(data\_Qg.ver8\$SMF)
- QgSTRL\_8<- c(data\_Qg.ver8\$STRL)
- QgRER\_8 <- c(data\_Qg.ver8\$RER)
- 2210  $QgRGR_8 < -c(data Qg.ver8$RGR)$
- 2211  $QgRL_8 \leq c(data_Qg.ver8$RL)$
- 2212  $QgSLA_8 < -c(data Qg.ver8$SLA)$
- 2213  $QgRS_8 < -c(data Qg.ver8$RS)$
- 
- m\_QgH\_8<- mean(QgH\_8)
- m\_QgH\_8
- 2217  $se\_QgH_8 < sd(QgH_8) / sqrt(8)$
- se\_QgH\_8
- 
- m\_QgLnum\_8<- mean(QgLnum\_8)
- m\_QgLnum\_8
- 2222  $\text{se\_QgLnum\_8} \leq \text{sd}(QgLnum\_8) / \text{sqrt}(8)$
- se\_QgLnum\_8
- 
- m\_QgRM\_8<- mean(QgRM\_8)
- m\_QgRM\_8
- 2227  $\text{se}\_QgRM_8 < -\text{sd}(QgRM_8) / \text{sqrt}(8)$
- se\_QgRM\_8
- 
- m\_QgSM\_8<- mean(QgSM\_8)
- m\_QgSM\_8
- se\_QgSM\_8 <- sd(QgSM\_8) / sqrt(8)

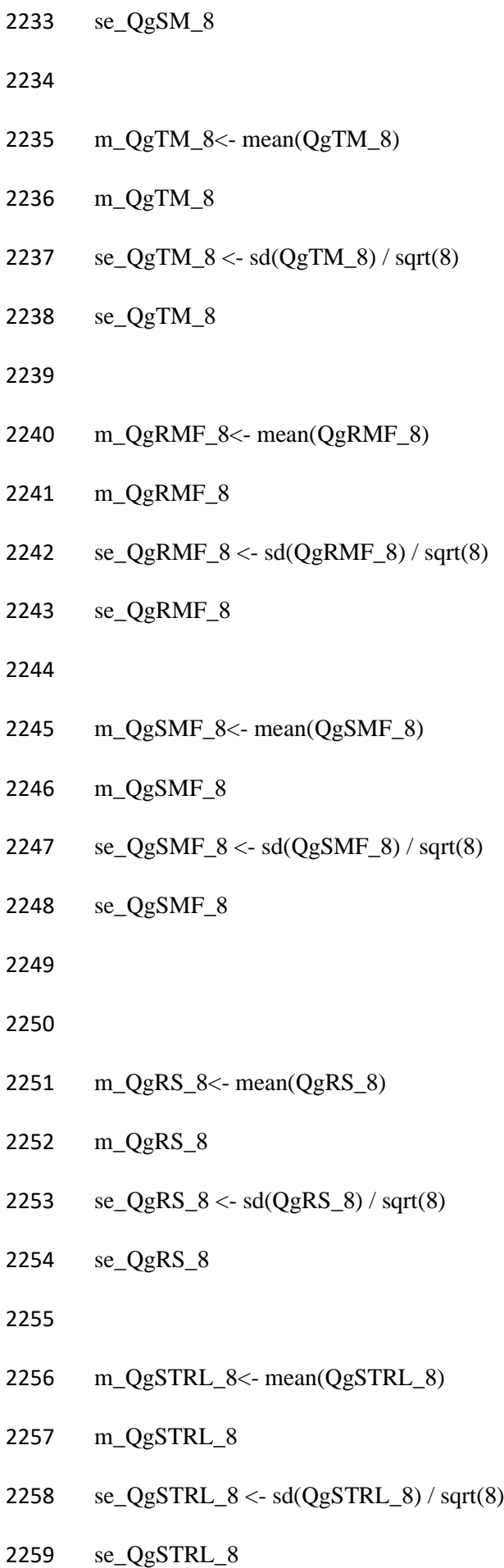

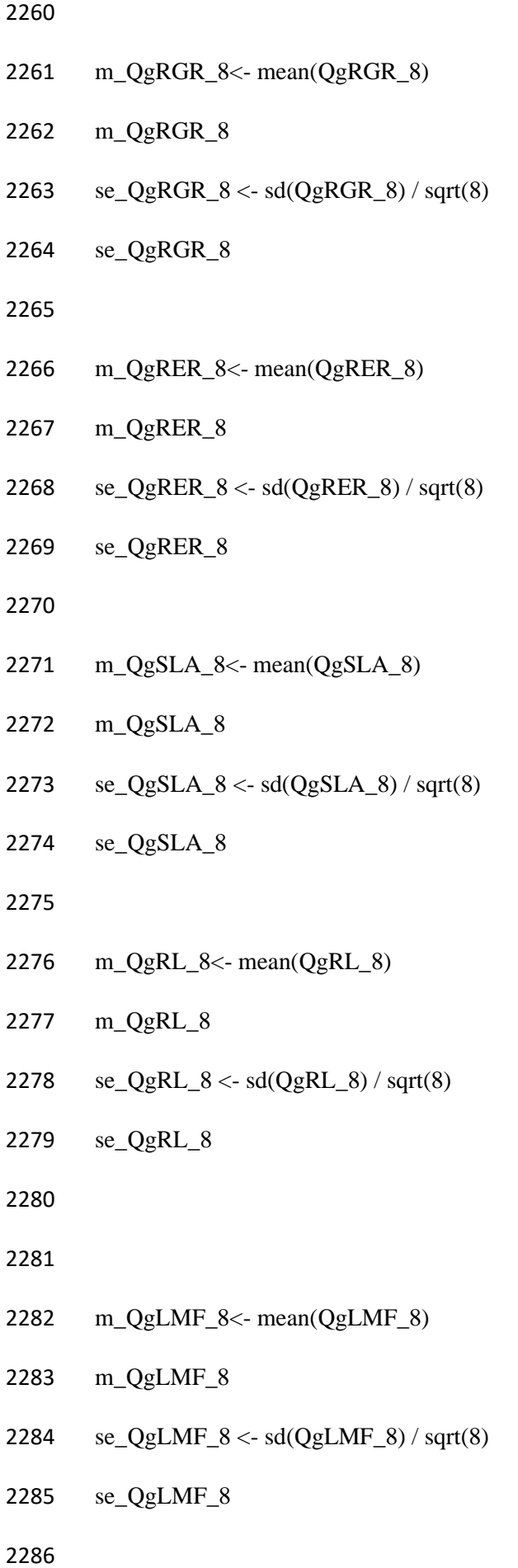

- 2287 m  $QgLMt$  8 <- mean( $QgLMt$  8)
- m\_QgLMt\_8
- 2289 se QgLMt  $8 < -$  sd(QgLMt  $8$ ) / sqrt(8)
- se\_QgLMt\_8
- 
- 2292 m  $QgNAR$  8 <- mean( $QgNAR$  8)
- m\_QgNAR\_8
- 2294 se QgNAR  $8 < -$  sd(QgNAR  $8$ ) / sqrt(8)
- se\_QgNAR\_8
- 
- m\_QgLAm\_8<- mean(QgLAm\_8)
- m\_QgLAm\_8
- se\_QgLAm\_8 <- sd(QgLAm\_8) / sqrt(8)
- se\_QgLAm\_8
- 
- ###
- QgH\_15 <- c(data\_Qg.ver15\$H)
- QgLnum\_15 <- c(data\_Qg.ver15\$Lnum)
- QgRM\_15 <- c(data\_Qg.ver15\$RM)
- QgSM\_15 <- c(data\_Qg.ver15\$SM)
- QgTM\_15 <- c(data\_Qg.ver15\$TM)
- QgRMF\_15 <- c(data\_Qg.ver15\$RMF)
- QgSMF\_15 <- c(data\_Qg.ver15\$SMF)
- QgSTRL\_15<- c(data\_Qg.ver15\$STRL)
- QgRER\_15 <- c(data\_Qg.ver15\$RER)
- QgRGR\_15 <- c(data\_Qg.ver15\$RGR)
- QgRL\_15 <- c(data\_Qg.ver15\$RL)
- 2314  $QgSLA$  15 <- c(data  $Qg.ver15$SLA$ )
- QgRS\_15 <- c(data\_Qg.ver15\$RS)
- 
- m\_QgH\_15<- mean(QgH\_15)
- m\_QgH\_15
- 2319  $se\_QgH_15 \leq sd(QgH_15)/sqrt(8)$
- 2320 se QgH 15
- 
- 2322 m  $QgLnum$  15 $\lt$  mean( $QgLnum$  15)
- m\_QgLnum\_15
- 2324  $\text{se\_QgLnum\_15} \leq \text{sd}(QgLnum\_15) / \text{sqrt}(8)$
- se\_QgLnum\_15
- 
- m\_QgRM\_15<- mean(QgRM\_15)
- m\_QgRM\_15
- se\_QgRM\_15 <- sd(QgRM\_15) / sqrt(8)
- se\_QgRM\_15
- 
- m\_QgSM\_15<- mean(QgSM\_15)
- m\_QgSM\_15
- 2334 se\_QgSM\_15 <- sd(QgSM\_15) / sqrt(8)
- se\_QgSM\_15
- 
- m\_QgTM\_15<- mean(QgTM\_15)
- m\_QgTM\_15
- 2339 se\_QgTM\_15 <- sd(QgTM\_15) / sqrt(8)
- se\_QgTM\_15

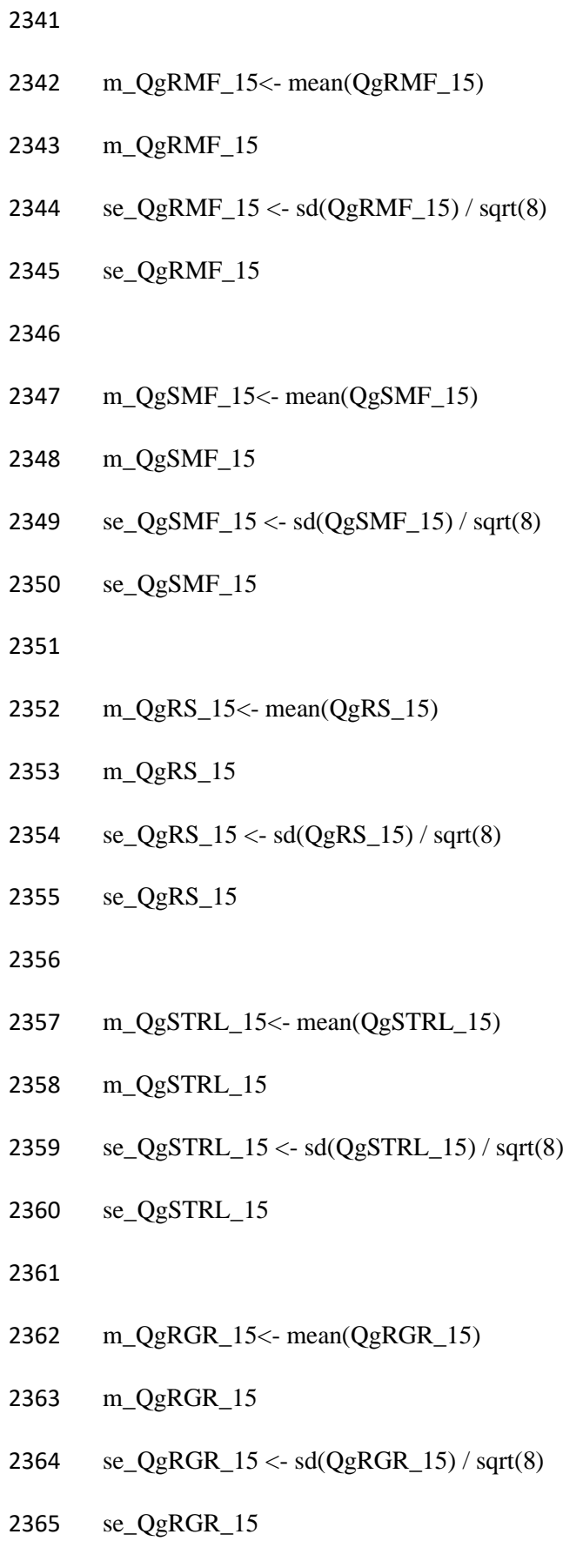

- 
- m\_QgRER\_15<- mean(QgRER\_15)

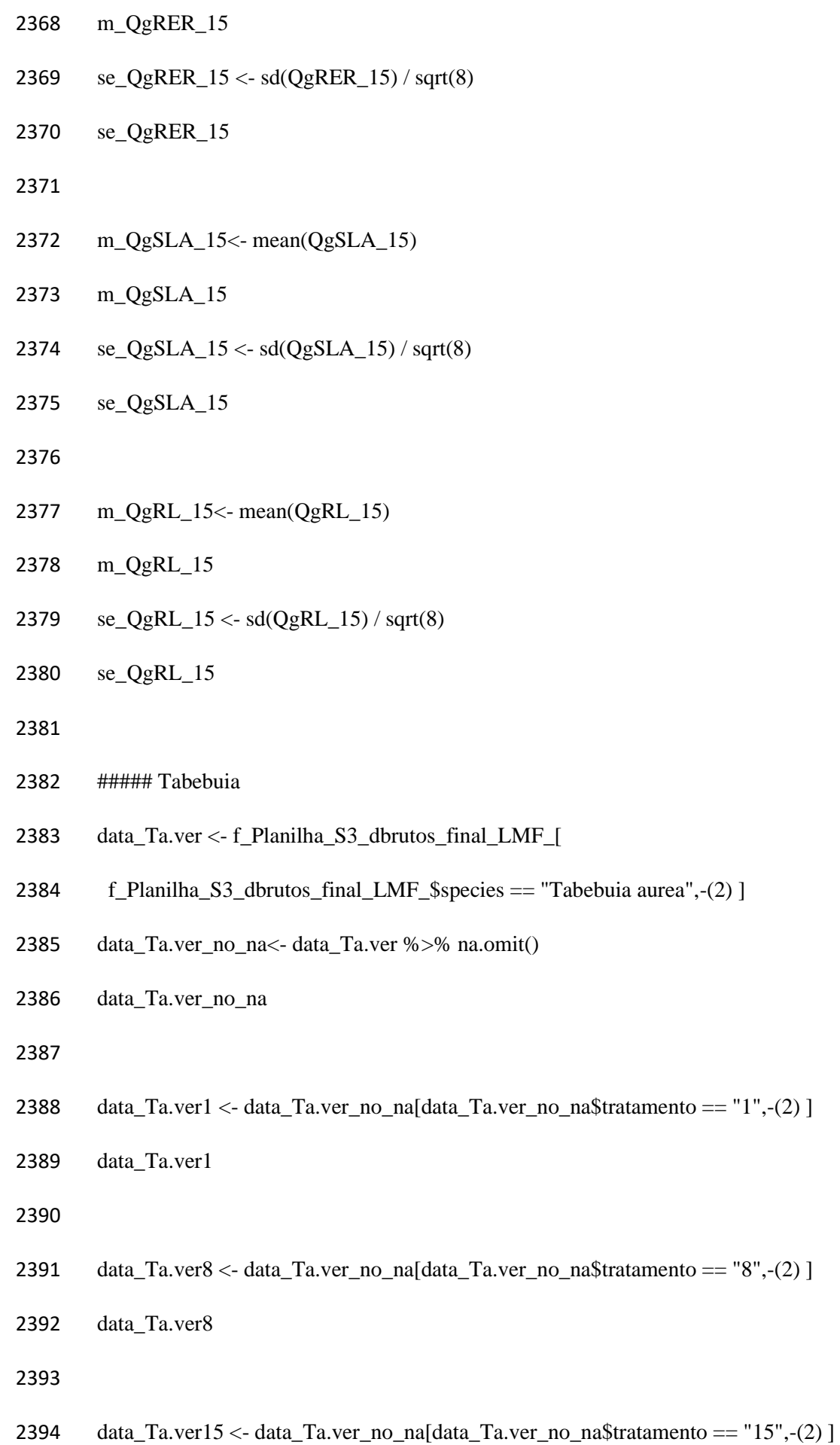

```
2395 data_Ta.ver15
```
- 2397 TaH  $1 < c$  (data Ta.ver1\$H)
- TaLnum\_1 <- c(data\_Ta.ver1\$Lnum)
- 2399 TaRM  $1 \leq c$ (data Ta.ver1\$RM)
- 2400 TaSM  $1 \leq c$ (data Ta.ver1\$SM)
- 2401 TaTM  $1 \leq c$ (data Ta.ver1\$TM)
- 2402 TaRMF  $1 < c$  (data Ta.ver1\$RMF)
- 2403 TaSMF  $1 < c$  (data Ta.ver1\$SMF)
- TaSTRL\_1<- c(data\_Ta.ver1\$STRL)
- TaRER\_1 <- c(data\_Ta.ver1\$RER)
- TaRGR\_1 <- c(data\_Ta.ver1\$RGR)
- TaRL\_1 <- c(data\_Ta.ver1\$RL)
- 2408 TaSLA  $1 < c$  (data Ta.ver1\$SLA)
- TaRS\_1 <- c(data\_Ta.ver1\$RS)
- 
- m\_TaH\_1<- mean(TaH\_1)
- m\_TaH\_1
- 2413  $\text{se\_TaH\_1} < \text{sd(TaH\_1)} / \text{sqrt}(10)$
- se\_TaH\_1
- 
- m\_TaLnum\_1<- mean(TaLnum\_1)
- m\_TaLnum\_1
- 2418  $\text{se\_T}$ aLnum\_1 <- sd(TaLnum\_1) / sqrt(10)
- se\_TaLnum\_1
- 
- m\_TaRM\_1<- mean(TaRM\_1)
- m\_TaRM\_1 2423  $\text{se\_TaRM\_1} < \text{sd(TaRM\_1)} / \text{sqrt}(10)$  se\_TaRM\_1 2426 m TaSM <- mean(TaSM 1) m\_TaSM\_1 2428 se TaSM  $1 < -s$ d(TaSM  $1) / s$ qrt(10) se\_TaSM\_1 m\_TaTM\_1<- mean(TaTM\_1) m\_TaTM\_1 se\_TaTM\_1 <- sd(TaTM\_1) / sqrt(10) se\_TaTM\_1 m\_TaRMF\_1<- mean(TaRMF\_1) m\_TaRMF\_1 se\_TaRMF\_1 <- sd(TaRMF\_1) / sqrt(10) se\_TaRMF\_1 m\_TaSMF\_1<- mean(TaSMF\_1) m\_TaSMF\_1 2443 se\_TaSMF\_1 <- sd(TaSMF\_1) / sqrt(10) se\_TaSMF\_1 m\_TaRS\_1<- mean(TaRS\_1)
- m\_TaRS\_1
- 2448 se\_TaRS\_1 <- sd(TaRS\_1) / sqrt(10)

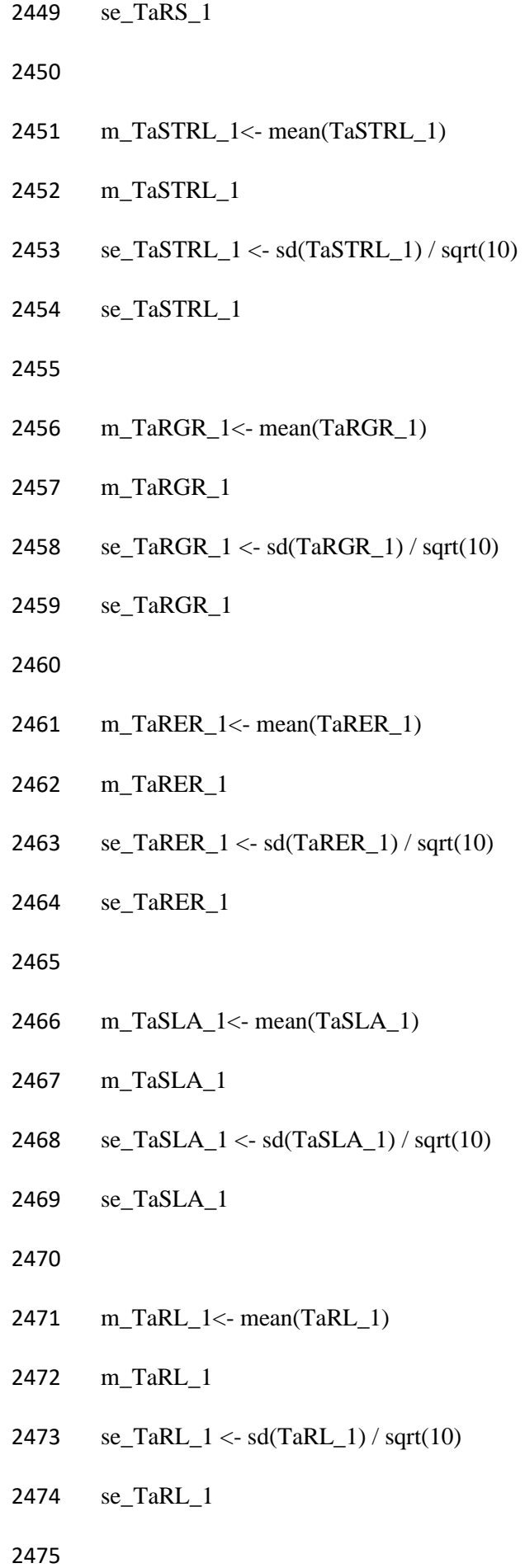

- ###
- 
- 2478 TaH  $8 < c$  (data Ta.ver $8$H$ )
- TaLnum\_8 <- c(data\_Ta.ver8\$Lnum)
- 2480 TaRM  $8 < c$  (data Ta.ver $8$ \$RM)
- 2481 TaSM  $8 \leq c$ (data Ta.ver $8$ \$SM)
- 2482 TaTM  $8 < c$  (data Ta.ver $8$TM$ )
- 2483 TaRMF  $8 < c$  (data Ta.ver $8$ \$RMF)
- 2484 TaSMF  $8 < c$  (data Ta.ver $8$ \$SMF)
- TaSTRL\_8<- c(data\_Ta.ver8\$STRL)
- TaRER\_8 <- c(data\_Ta.ver8\$RER)
- TaRGR\_8 <- c(data\_Ta.ver8\$RGR)
- TaRL\_8 <- c(data\_Ta.ver8\$RL)
- 2489 TaSLA  $8 < c$  (data Ta.ver $8$ \$SLA)
- TaRS\_8 <- c(data\_Ta.ver8\$RS)
- 
- m\_TaH\_8<- mean(TaH\_8)
- m\_TaH\_8
- 2494 se\_TaH\_8 <- sd(TaH\_8) / sqrt(10)
- se\_TaH\_8
- 
- m\_TaLnum\_8<- mean(TaLnum\_8)
- m\_TaLnum\_8
- 2499  $\text{se\_T}$ aLnum\_8 <- sd(TaLnum\_8) / sqrt(10)
- se\_TaLnum\_8
- 
- m\_TaRM\_8<- mean(TaRM\_8)
- m\_TaRM\_8 2504  $se\_TaRM_8 < - sd(TaRM_8) / sqrt(10)$  se\_TaRM\_8 m\_TaSM\_8<- mean(TaSM\_8) m\_TaSM\_8 2509 se TaSM  $8 < -s$ d(TaSM  $8$ ) / sqrt(10) se\_TaSM\_8 m\_TaTM\_8<- mean(TaTM\_8) m\_TaTM\_8 se\_TaTM\_8 <- sd(TaTM\_8) / sqrt(10) se\_TaTM\_8 m\_TaRMF\_8<- mean(TaRMF\_8) m\_TaRMF\_8 se\_TaRMF\_8 <- sd(TaRMF\_8) / sqrt(10) se\_TaRMF\_8 m\_TaSMF\_8<- mean(TaSMF\_8) m\_TaSMF\_8 2524 se\_TaSMF\_8 <- sd(TaSMF\_8) / sqrt(10) se\_TaSMF\_8
- 
- 
- m\_TaRS\_8<- mean(TaRS\_8)
- m\_TaRS\_8
- 2530 se $TaRS_8 < sd(TaRS_8) / sqrt(10)$
- se\_TaRS\_8
- 
- m\_TaSTRL\_8<- mean(TaSTRL\_8)
- m\_TaSTRL\_8
- 2535 se\_TaSTRL\_ $8 <$  sd(TaSTRL\_ $8$ ) / sqrt(10)
- se\_TaSTRL\_8
- 
- m\_TaRGR\_8<- mean(TaRGR\_8)
- m\_TaRGR\_8
- se\_TaRGR\_8 <- sd(TaRGR\_8) / sqrt(10)
- se\_TaRGR\_8
- 
- m\_TaRER\_8<- mean(TaRER\_8)
- m\_TaRER\_8
- 2545 se\_TaRER\_ $8 < -$  sd(TaRER\_ $8$ ) / sqrt(10)
- se\_TaRER\_8
- 
- m\_TaSLA\_8<- mean(TaSLA\_8)
- m\_TaSLA\_8
- 2550 se\_TaSLA\_8 <- sd(TaSLA\_8) / sqrt(10)
- se\_TaSLA\_8
- 
- m\_TaRL\_8<- mean(TaRL\_8)
- m\_TaRL\_8
- 2555 se\_TaRL\_8 <- sd(TaRL\_8) / sqrt(10)
- se\_TaRL\_8
- 
- ##
- 2559 TaH  $15 < c$  (data Ta.ver15\$H)
- TaLnum\_15 <- c(data\_Ta.ver15\$Lnum)
- 2561 TaRM  $15 \leq c$ (data Ta.ver15\$RM)
- 2562 TaSM  $15 \leq c$ (data Ta.ver15\$SM)
- 2563 TaTM  $15 \leq c$ (data Ta.ver15\$TM)
- 2564 TaRMF  $15 < c$  c(data Ta.ver15\$RMF)
- TaSMF\_15 <- c(data\_Ta.ver15\$SMF)
- TaSTRL\_15<- c(data\_Ta.ver15\$STRL)
- TaRER\_15 <- c(data\_Ta.ver15\$RER)
- TaRGR\_15 <- c(data\_Ta.ver15\$RGR)
- TaRL\_15 <- c(data\_Ta.ver15\$RL)
- TaSLA\_15 <- c(data\_Ta.ver15\$SLA)
- TaRS\_15 <- c(data\_Ta.ver15\$RS)
- 
- m\_TaH\_15<- mean(TaH\_15)
- m\_TaH\_15
- 2575 se\_TaH\_15 <- sd(TaH\_15) / sqrt(10)
- se\_TaH\_15
- 
- m\_TaLnum\_15<- mean(TaLnum\_15)
- m\_TaLnum\_15
- 2580 se\_TaLnum\_ $15 <$  sd(TaLnum\_ $15$ ) / sqrt(10)
- se\_TaLnum\_15
- 
- m\_TaRM\_15<- mean(TaRM\_15)
- m\_TaRM\_15 se\_TaRM\_15 <- sd(TaRM\_15) / sqrt(10) se\_TaRM\_15 m\_TaSM\_15<- mean(TaSM\_15) m\_TaSM\_15 2590 se $TaSM$  15 <- sd(TaSM 15) / sqrt(10) se\_TaSM\_15 m\_TaTM\_15<- mean(TaTM\_15) m\_TaTM\_15 2595 se\_TaTM\_15 <- sd(TaTM\_15) / sqrt(10) se\_TaTM\_15 m\_TaRMF\_15<- mean(TaRMF\_15) m\_TaRMF\_15 se\_TaRMF\_15 <- sd(TaRMF\_15) / sqrt(10) se\_TaRMF\_15 m\_TaSMF\_15<- mean(TaSMF\_15) m\_TaSMF\_15 se\_TaSMF\_15 <- sd(TaSMF\_15) / sqrt(10) se\_TaSMF\_15 m\_TaRS\_15<- mean(TaRS\_15) m\_TaRS\_15
- se\_TaRS\_15 <- sd(TaRS\_15) / sqrt(10)
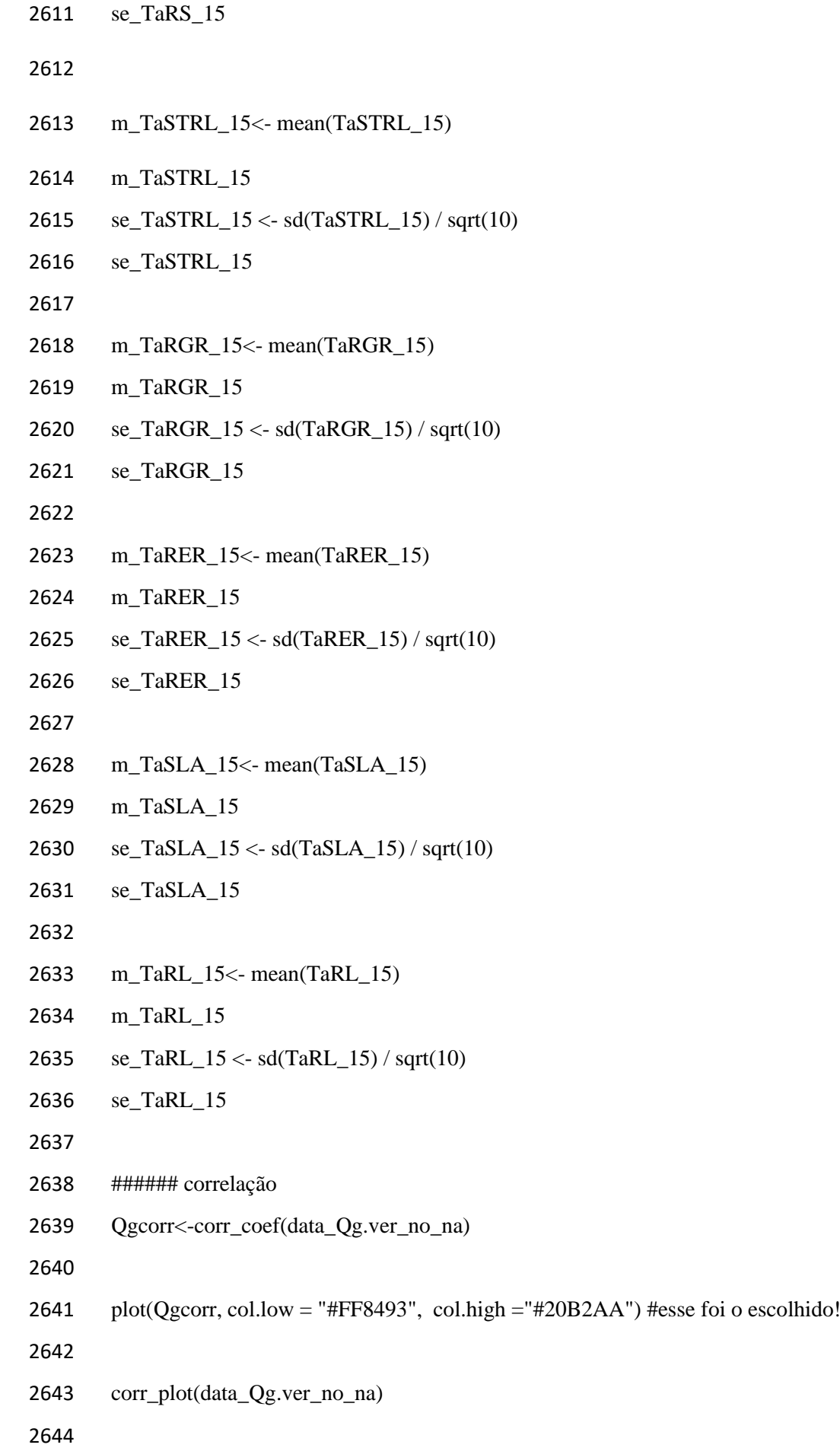

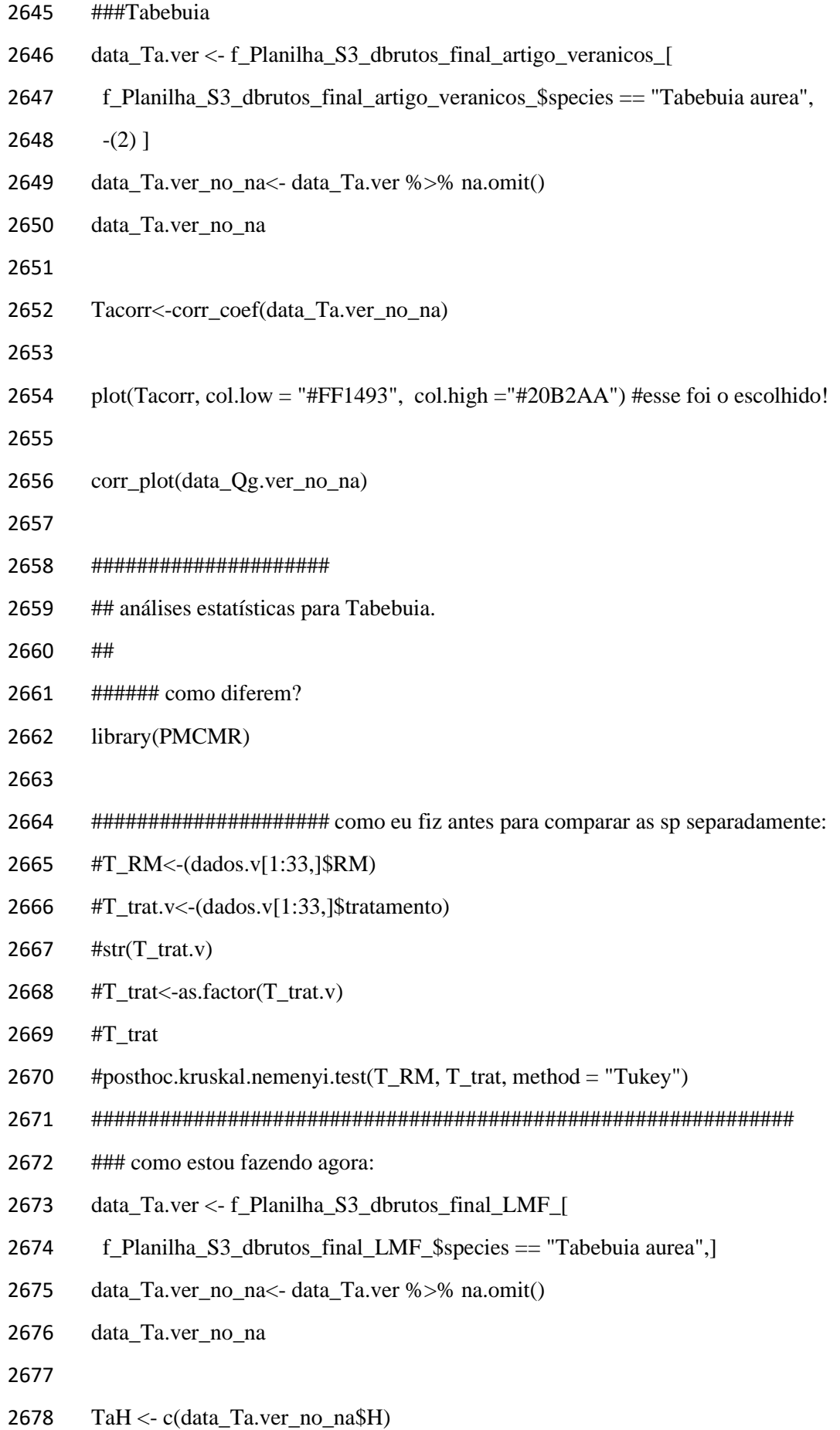

- 2679 TaLnum <- c(data\_Ta.ver\_no\_na\$Lnum)
- 2680 TaRM  $\lt$  c(data Ta.ver no na\$RM)
- 2681 TaSM  $\langle$  c(data Ta.ver no na\$SM)
- 2682 TaTM <- c(data\_Ta.ver\_no\_na\$TM)
- 2683 TaRMF <- c(data\_Ta.ver\_no\_na\$RMF)
- 2684 TaSMF <- c(data\_Ta.ver\_no\_na\$SMF)
- 2685 TaSTRL<- c(data\_Ta.ver\_no\_na\$STRL)
- 2686 TaRER <- c(data\_Ta.ver\_no\_na\$RER)
- 2687 TaRGR <- c(data\_Ta.ver\_no\_na\$RGR)
- 2688 TaRL  $\langle$  c(data Ta.ver no na\$RL)
- 2689 TaSLA <- c(data\_Ta.ver\_no\_na\$SLA)
- 2690 TaRS <- c(data\_Ta.ver\_no\_na\$RS)
- 2691 TaLMF <- c(data\_Ta.ver\_no\_na\$LMF)
- 2692 TaLMt <- c(data\_Ta.ver\_no\_na\$LMt)
- 2693 TaNAR <- c(data\_Ta.ver\_no\_na\$NAR)
- 2694 TaLAm <- c(data\_Ta.ver\_no\_na\$LAm)
- 2695
- 2696 T\_trat.v <- as.factor(data\_Ta.ver\_no\_na\$tratamento)
- 2697 T\_trat.v
- 2698
- 2699 kruskal.test(TaRM  $\sim$  T\_trat.v)
- 2700 kruskal.test(TaSM ~  $T_{\text{at.v}}$ )
- 2701 kruskal.test(TaRMF ~  $T_{\text{at.v}}$ )
- 2702 kruskal.test(TaSMF ~  $T_{\text{at.v}}$ )
- 2703 kruskal.test(TaH ~  $T_{\text{at.v}}$ )
- 2704 kruskal.test(TaLnum ~  $T_{\text{at.v}}$ )
- 2705 kruskal.test(TaRGR ~  $T_{\text{at.v}}$ )
- 2706 kruskal.test(TaRER  $\sim$  T\_trat.v)
- 2707 kruskal.test(TaSTRL~T\_trat.v)
- 2708 kruskal.test(TaRS ~ T\_trat.v)
- 2709 kruskal.test(TaSLA ~  $T_{\text{at.v}}$ )
- 2710 kruskal.test(TaLMF  $\sim$  T\_trat.v)
- 2711 kruskal.test(TaLMt ~  $T_{\text{at.v}}$ )
- 2712 kruskal.test(TaNAR ~ T\_trat.v)

2713 kruskal.test(TaLAm ~  $T_{\text{at.v}}$ )

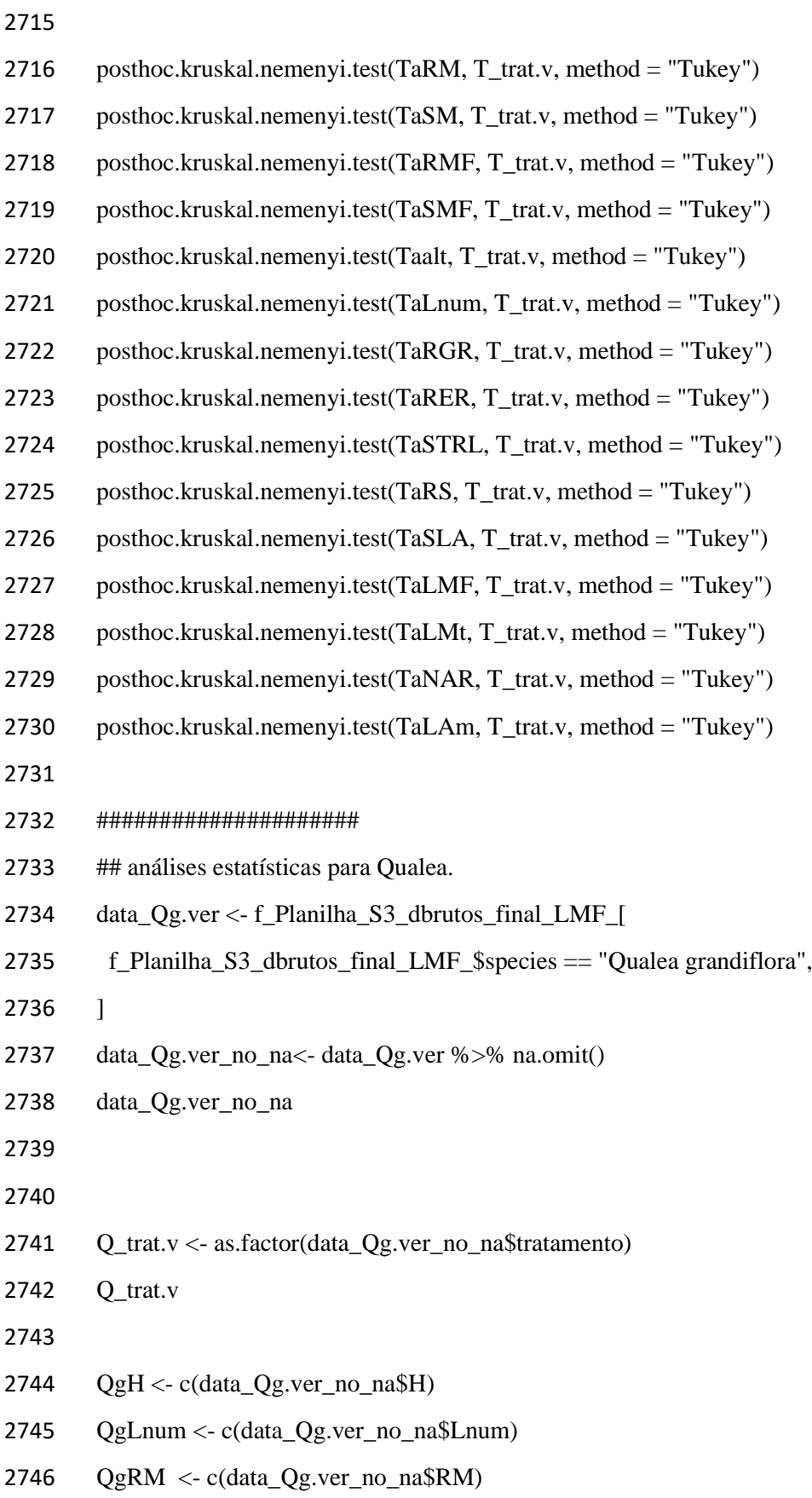

- 2747 QgSM < c(data\_Qg.ver\_no\_na\$SM)
- 2748 QgTM < c(data\_Qg.ver\_no\_na\$TM)
- 2749 QgRMF < c(data\_Qg.ver\_no\_na\$RMF)
- 2750 QgSMF < c(data\_Qg.ver\_no\_na\$SMF)
- 2751 QgSTRL< c(data\_Qg.ver\_no\_na\$STRL)
- 2752 QgRER < c(data\_Qg.ver\_no\_na\$RER)
- 2753 QgRGR < c(data\_Qg.ver\_no\_na\$RGR)
- 2754 QgRL < c(data\_Qg.ver\_no\_na\$RL)
- 2755 QgSLA < c(data\_Qg.ver\_no\_na\$SLA)
- 2756 QgRS <- c(data\_Qg.ver\_no\_na\$RS)
- 2757 QgLMF < c(data\_Qg.ver\_no\_na\$LMF)
- 2758 QgLMt < c(data\_Qg.ver\_no\_na\$LMt)
- 2759 QgNAR < c(data\_Qg.ver\_no\_na\$NAR)
- 2760 QgLAm < c(data\_Qg.ver\_no\_na\$LAm)
- 2761
- 2762 kruskal.test $(QgRM \sim Q_{\text{at.}v})$
- 2763 kruskal.test( $QgSM \sim Q_{\text{at}}.v$ )
- 2764 kruskal.test( $QgRMF \sim Q_{\text{1}}(x)$
- 2765 kruskal.test( $QgSMF \sim T$  trat.v)
- 2766 kruskal.test( $QgH \sim Q_{\text{at.}v}$ )
- 2767 kruskal.test( $QgLnum \sim Q_{\text{trat.v}}$ )
- 2768 kruskal.test( $QgRGR \sim Q_{\text{1}}(x)$
- 2769 kruskal.test( $QgRER \sim Q_{\text{at.}v}$ )
- 2770 kruskal.test $(QgSTRL \sim Q_{\text{at.}v})$
- 2771 kruskal.test $(QgRS \sim Q_{\text{at.}}v)$
- 2772 kruskal.test $(QgSLA \sim Q_{\text{at.}})$
- 2773 kruskal.test( $QgLMF \sim Q_{\text{at.}v}$ )
- 2774 kruskal.test( $QgLMt \sim Q_{\text{trat.v}}$ )
- 2775 kruskal.test $(QgNAR \sim Q_{\text{at.}v})$
- 2776 kruskal.test( $QgLAm \sim Q$  trat.v)
- 2777
- 2778
- 2779
- 2780

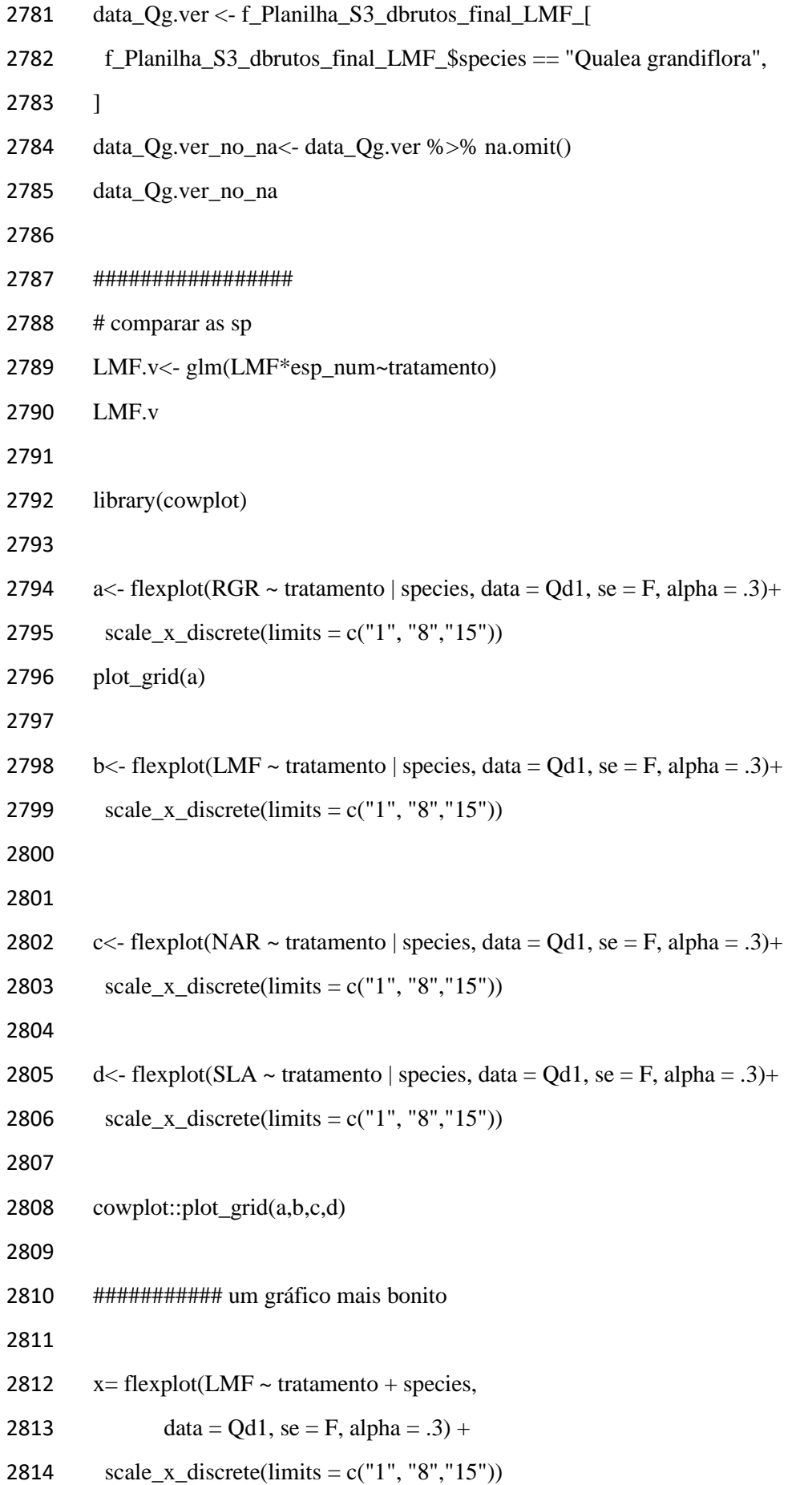

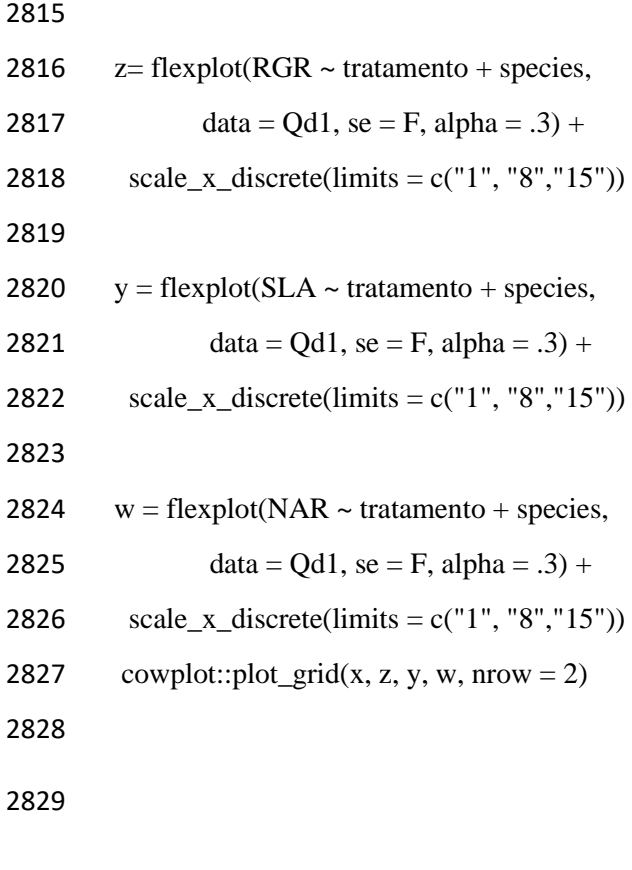

## 7.4. APÊNDICE IV: SCRIPT DE ANÁLISES ESTATÍSTICAS NO

## R DO CAPÍTULO 2

library(readxl)

2834 Dados cen final nov2022 <- read excel("C:/Users/dalch/Desktop/TESE (final)/tese PARTES/5. cap  $2/6$ . dados/Dados cen(final nov2022).xlsx", 2836 col\_types =  $c("text", "text", "numeric",$  "numeric", "numeric", "numeric", "numeric", "numeric", "numeric", "skip", "numeric", "numeric", "numeric", "numeric", "numeric", "numeric", "numeric", "numeric", "numeric", "numeric", "numeric", "numeric")) View(Dados\_cen\_final\_nov2022\_) 2846 attach(Dados cen final nov2022) 2847 dados1<- $c(Dadoscen final nov2022)$  dados<-na.omit(dados1) head(dados) str(dados) dados.df<-data.frame(dados) str(dados.df) library(tidyverse) library(flexplot) library(ggplot2) library(dplyr) library(car) library(fitdistrplus) dados.df<-data.frame(Dados\_cen\_final\_nov2022\_) ####### O Leo da Ana me ajudou pq estava dando NAs no cen

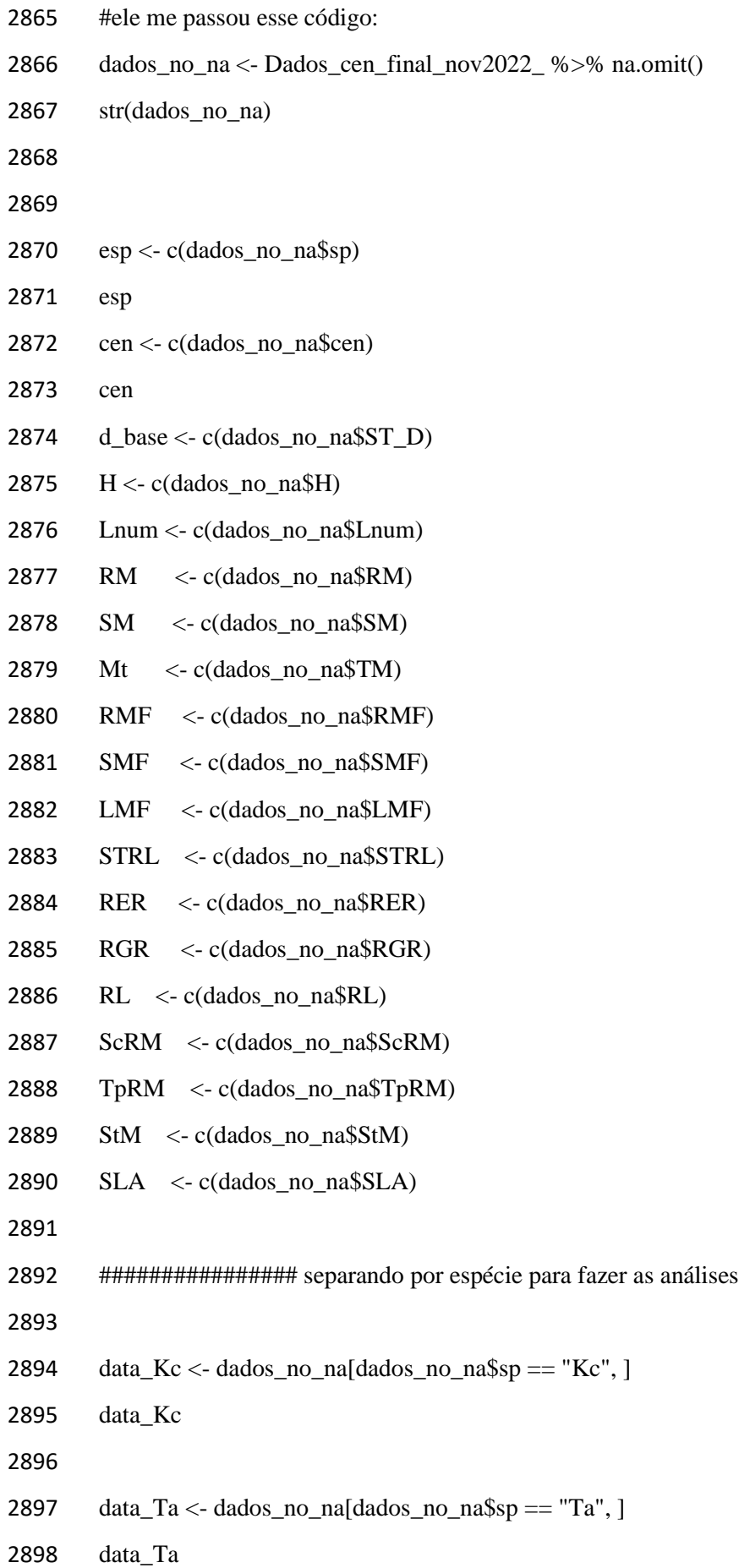

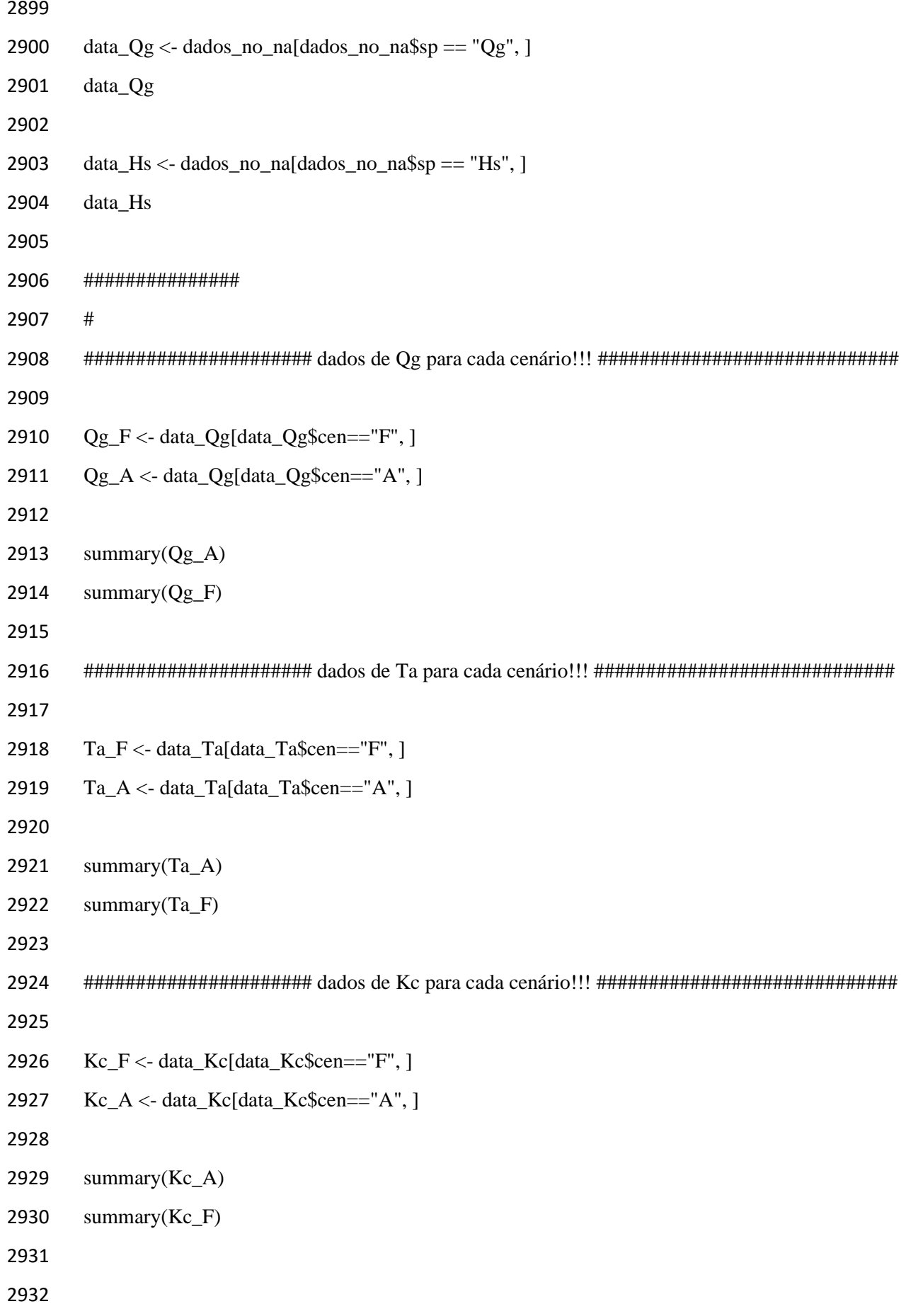

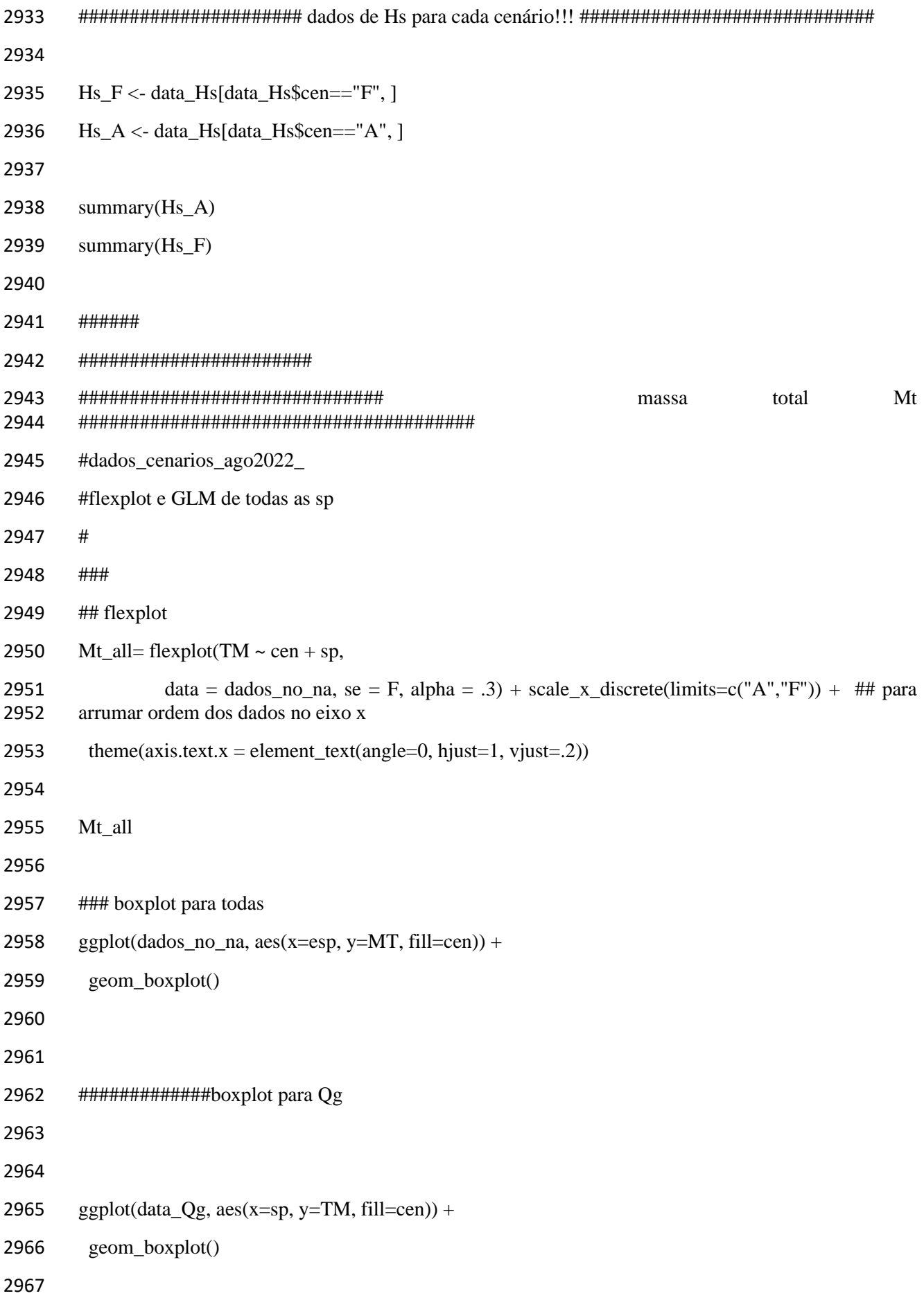

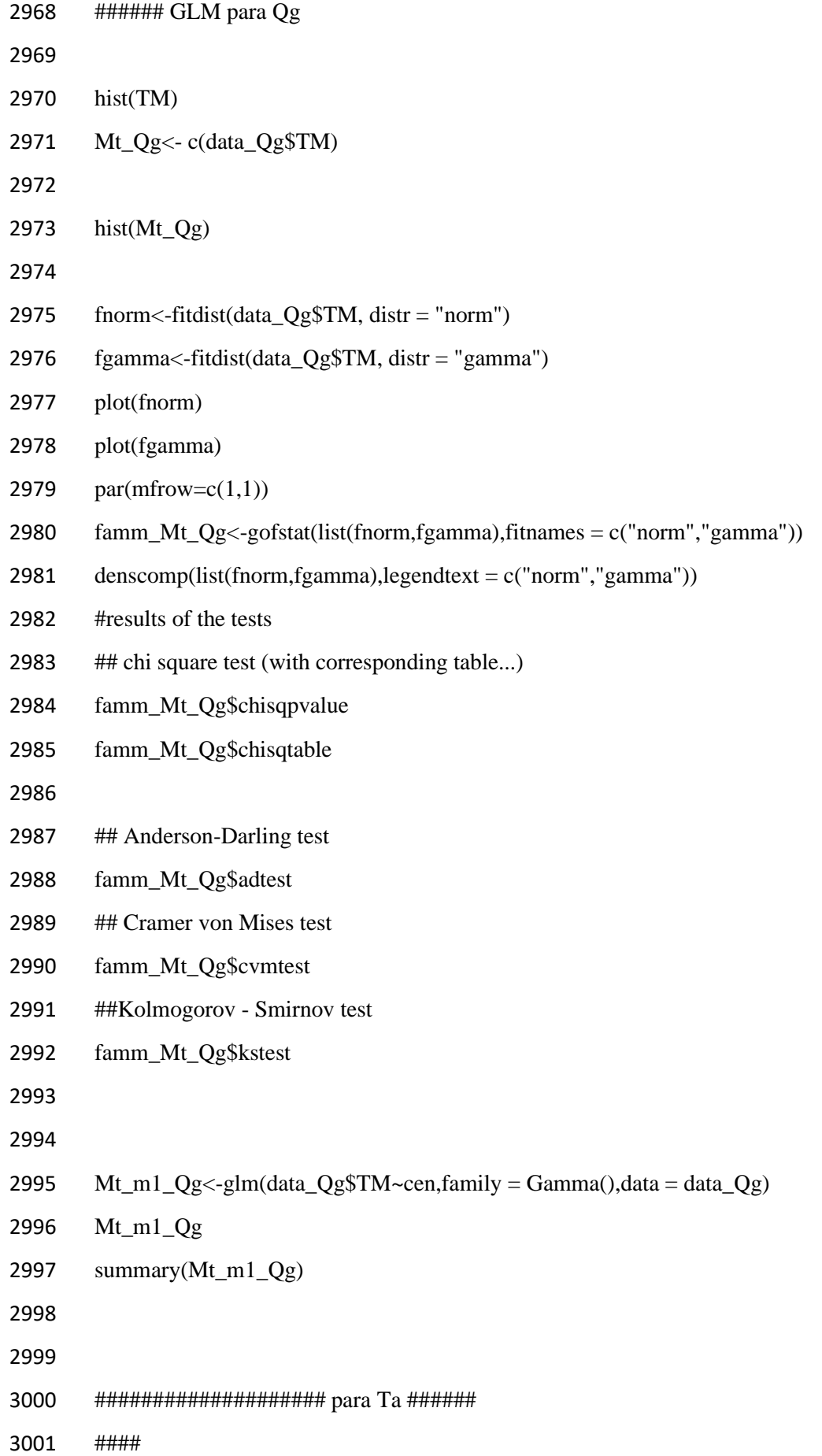

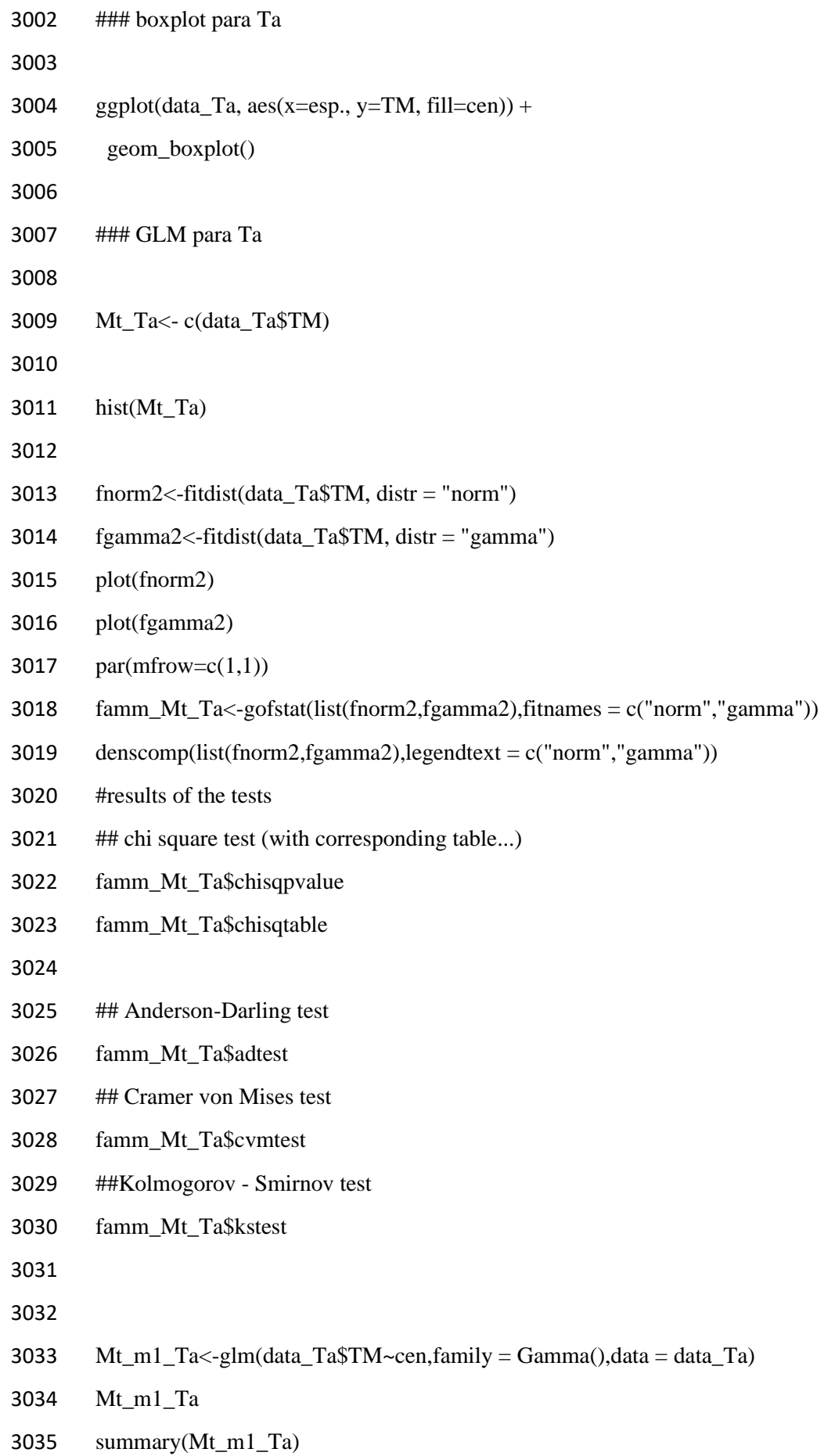

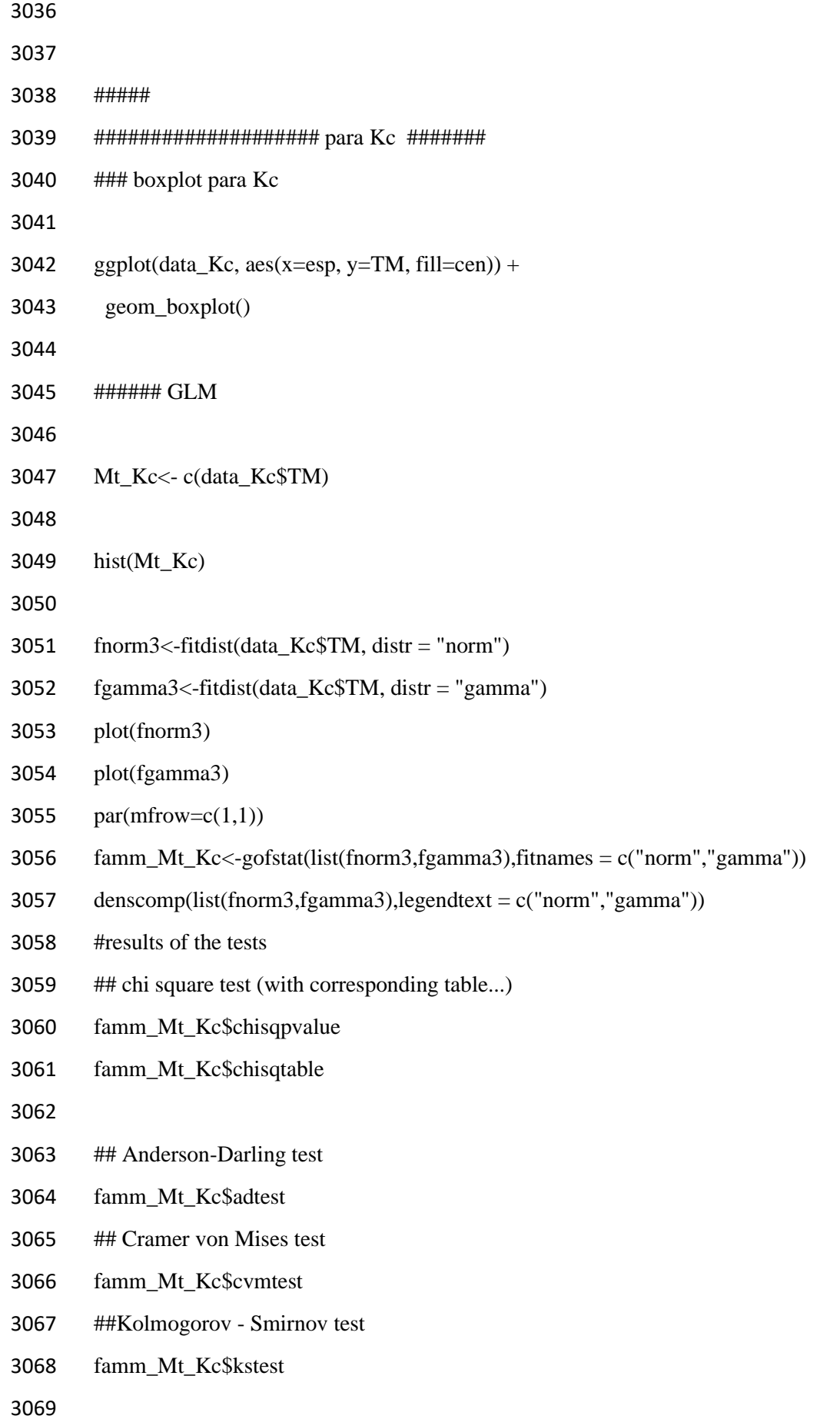

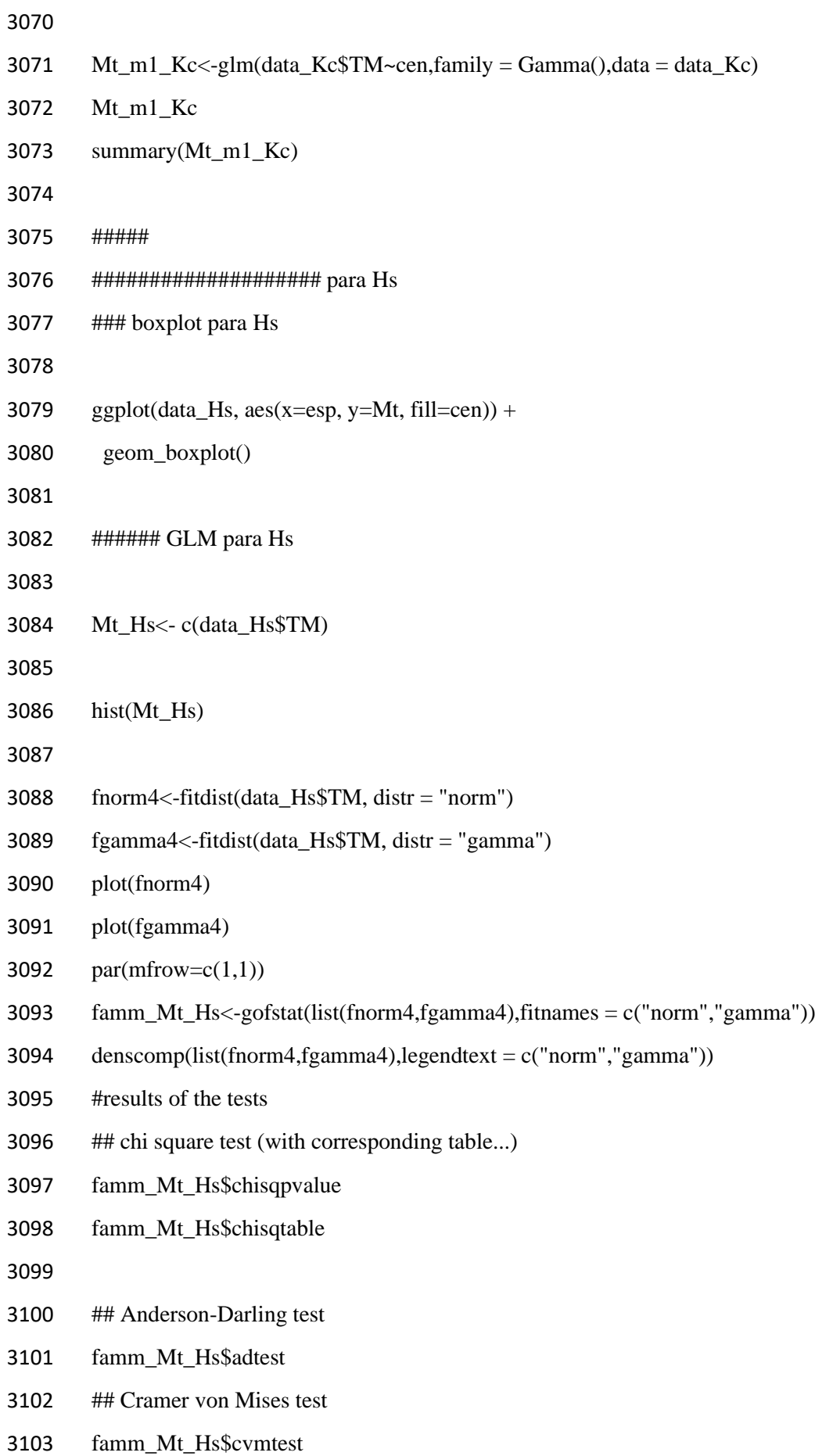

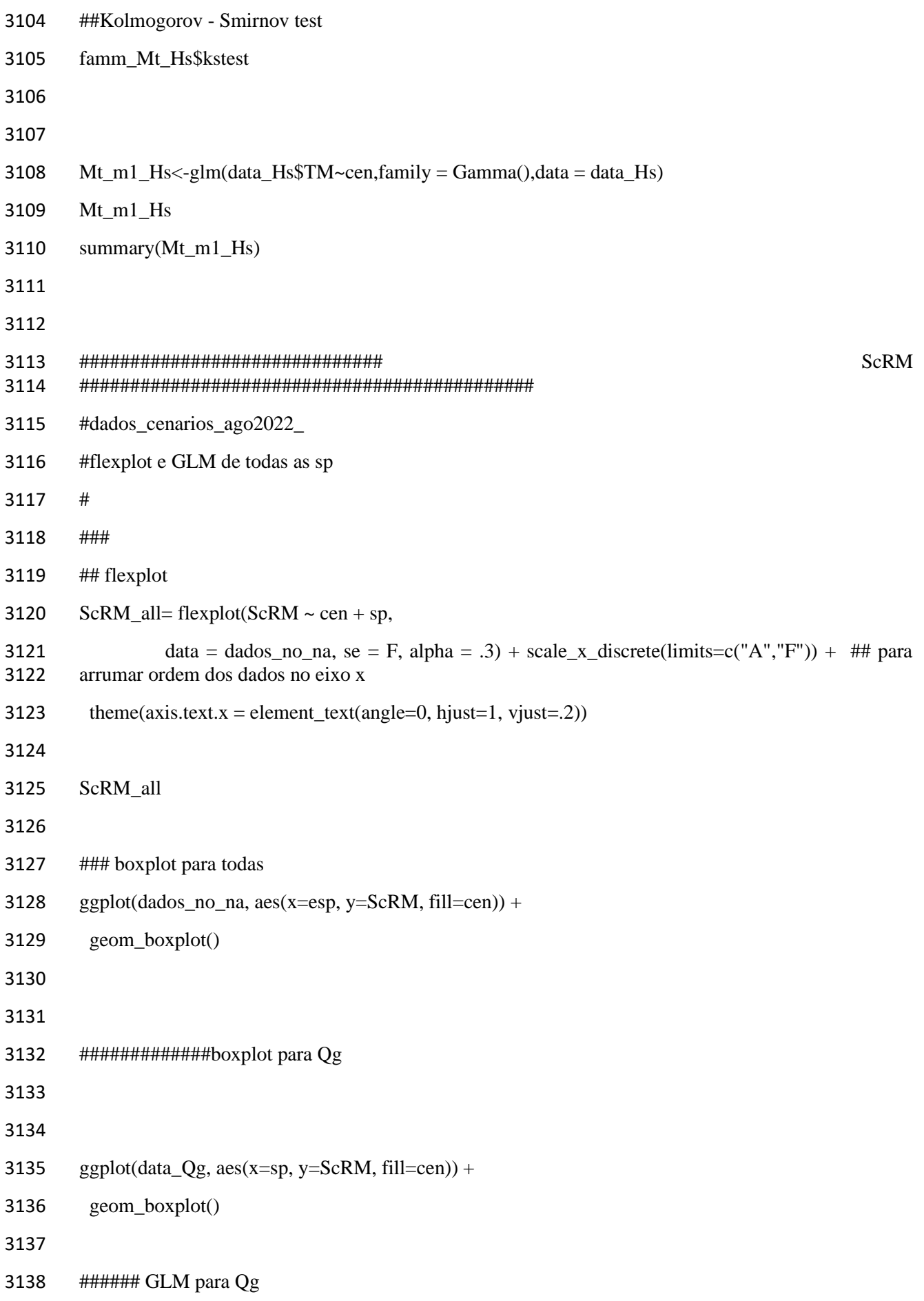

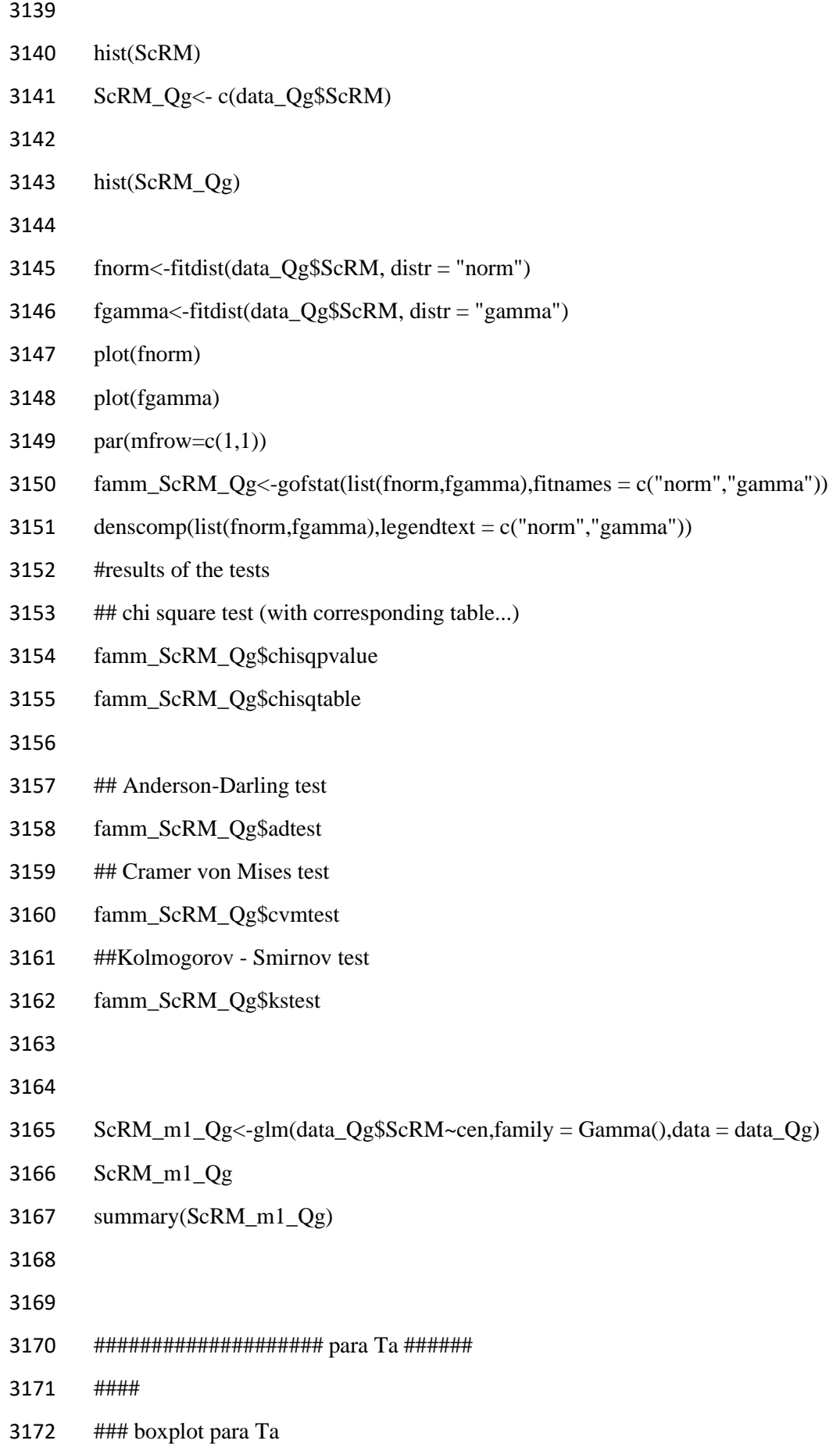

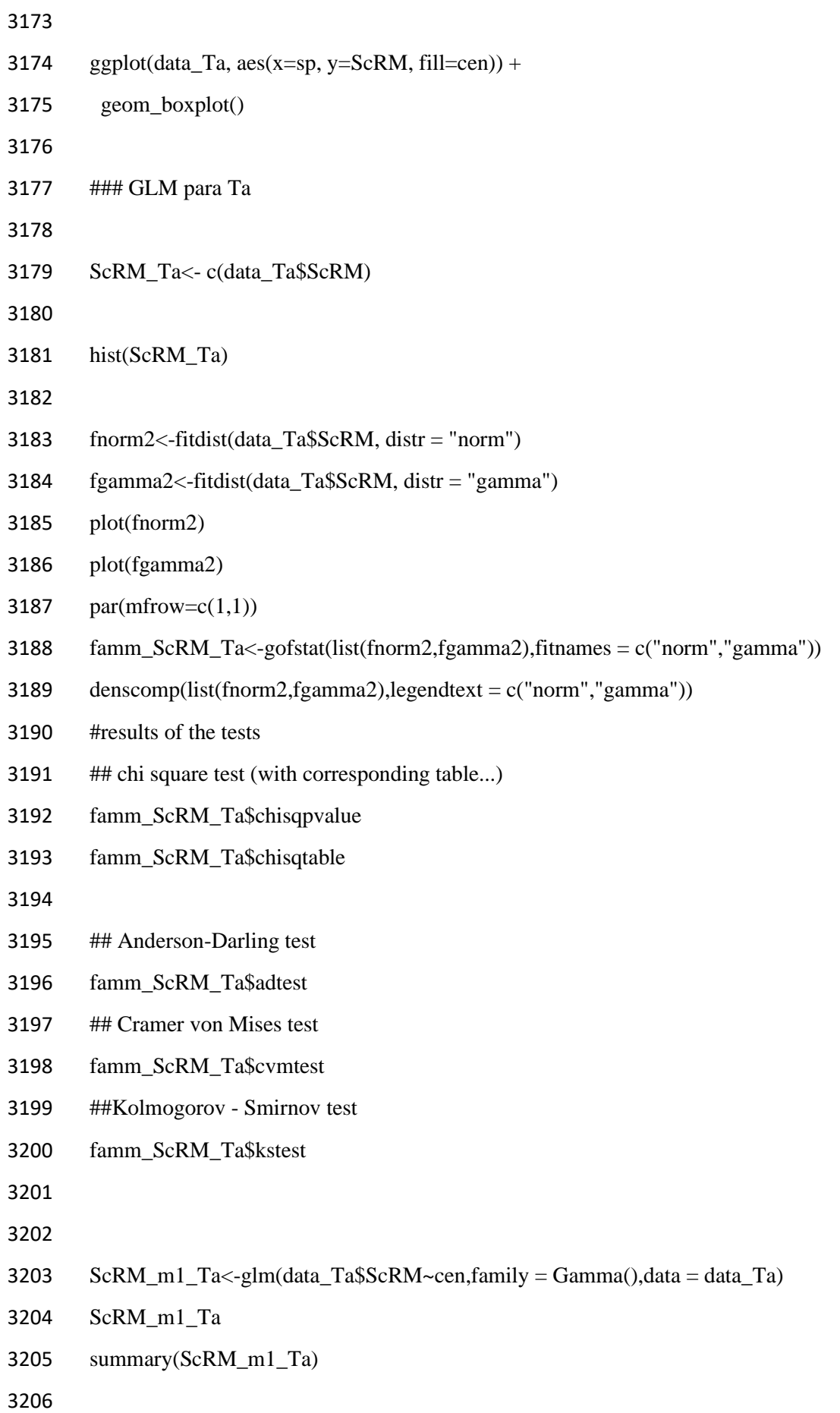

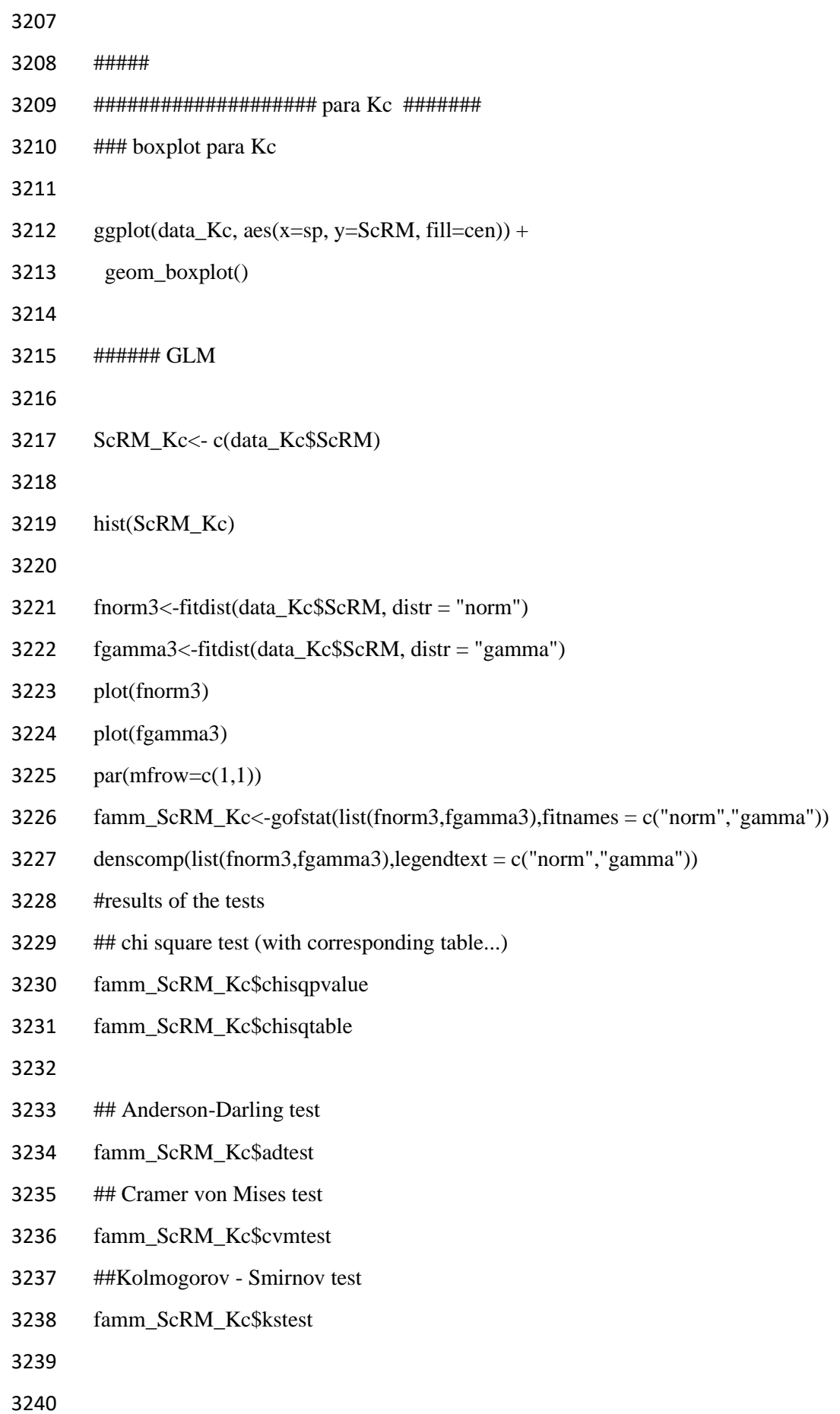

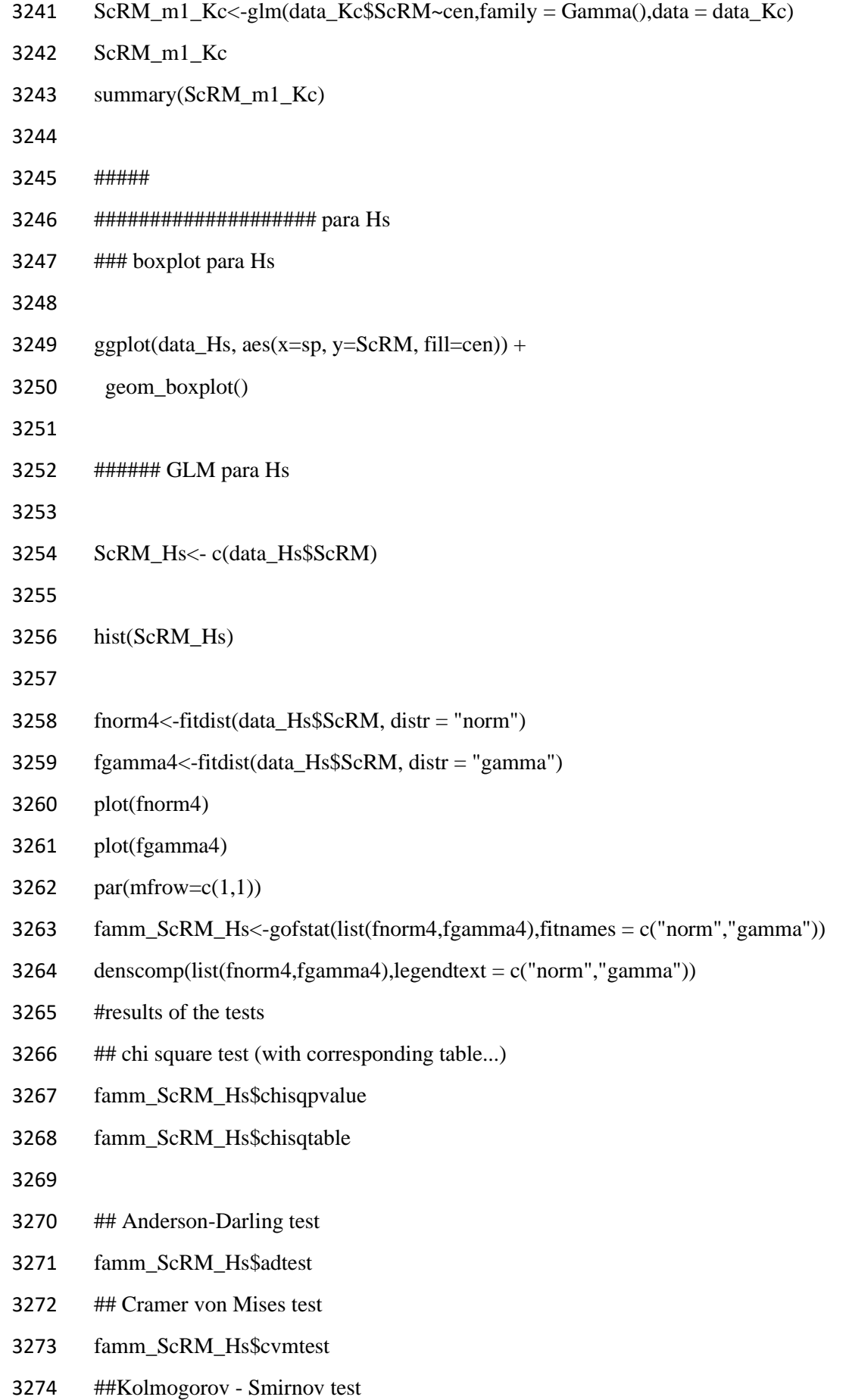

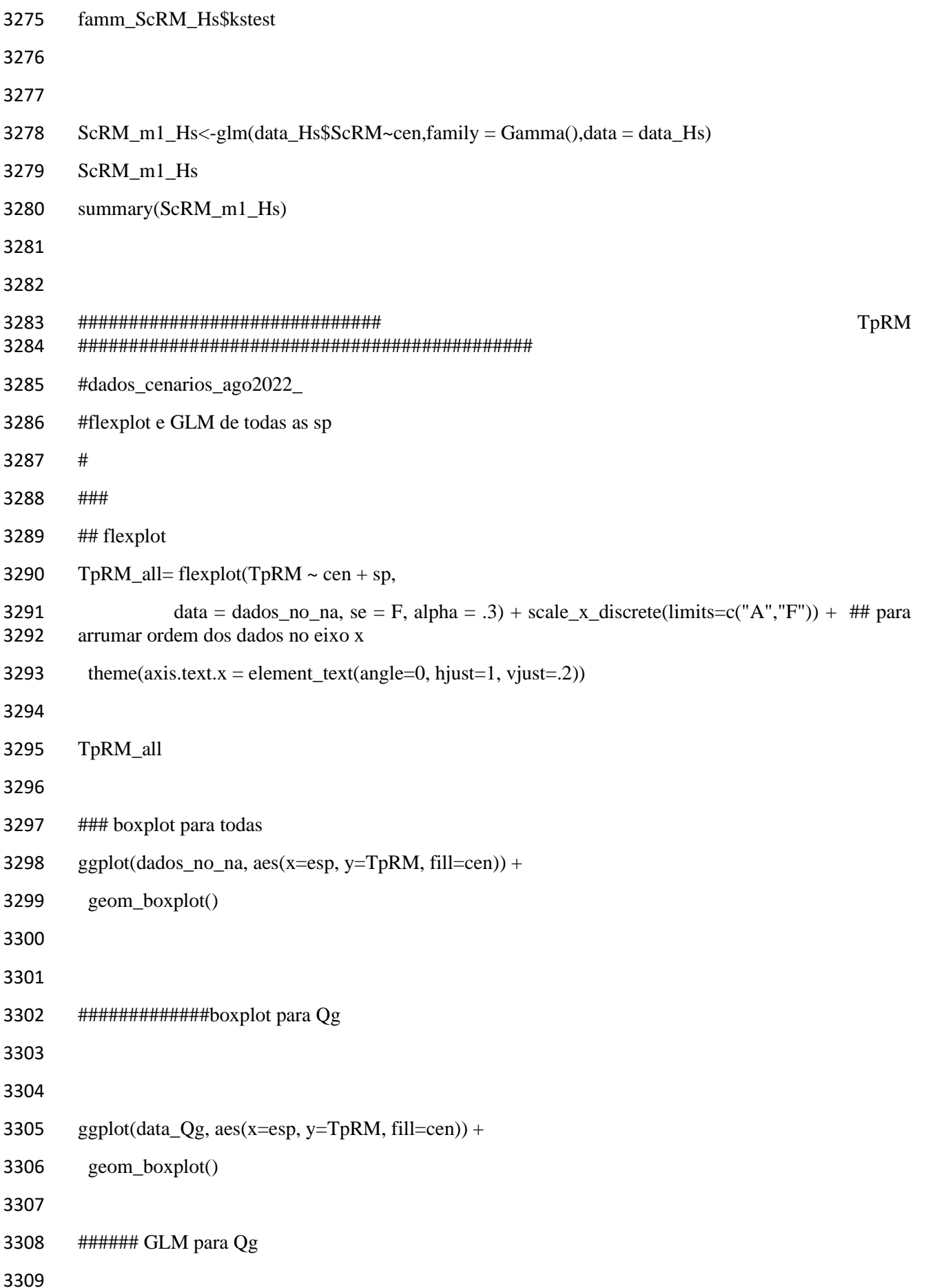

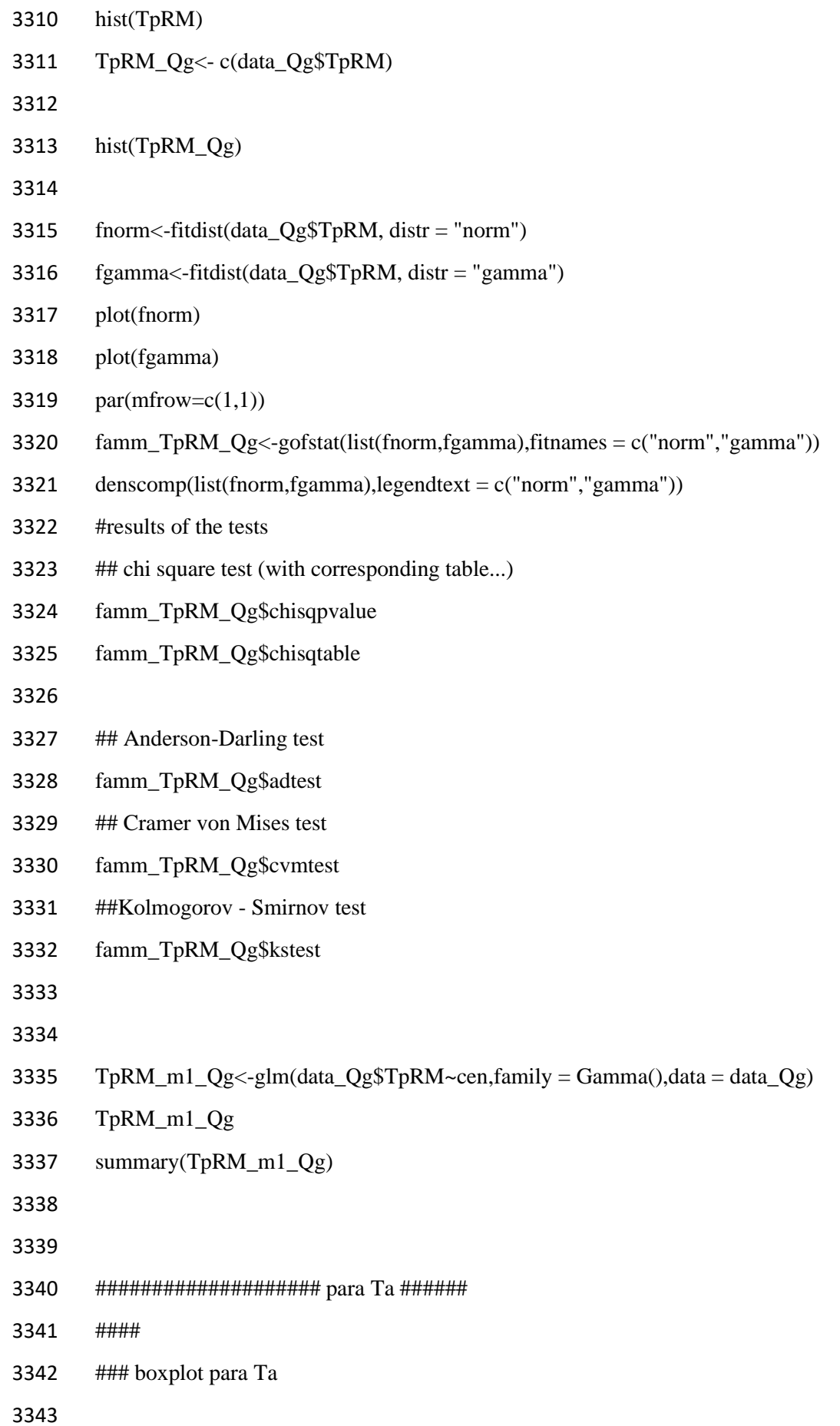

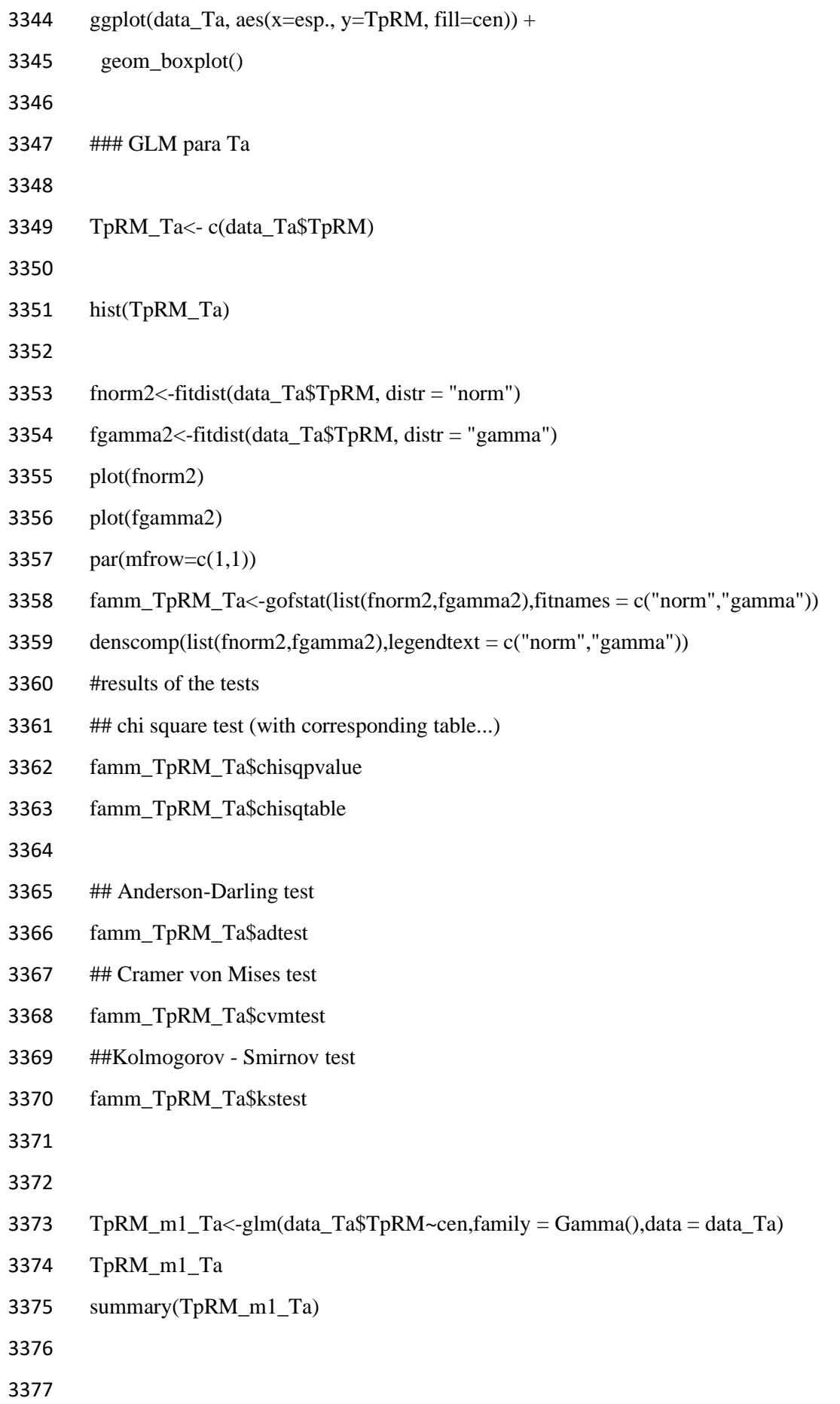

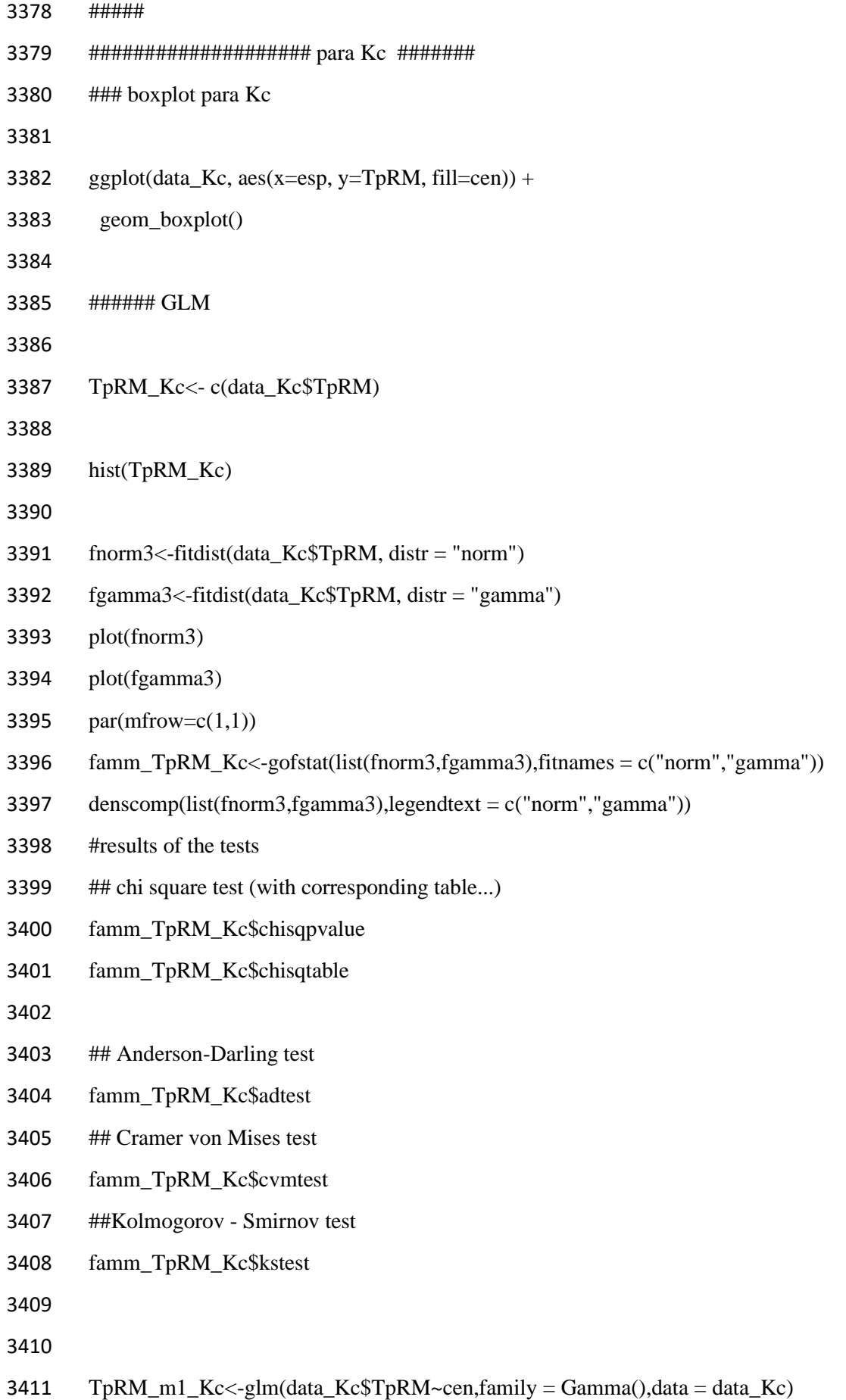

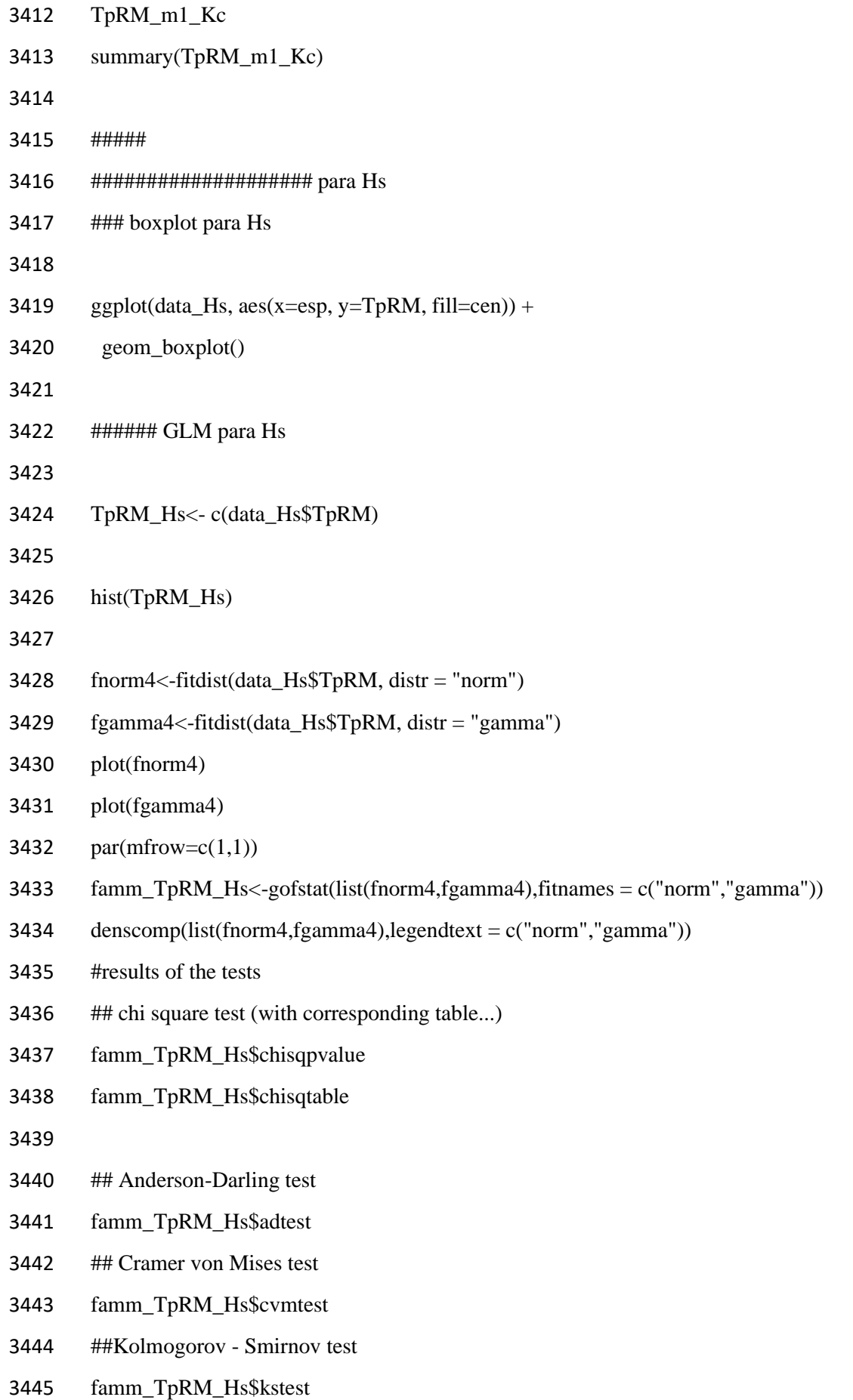

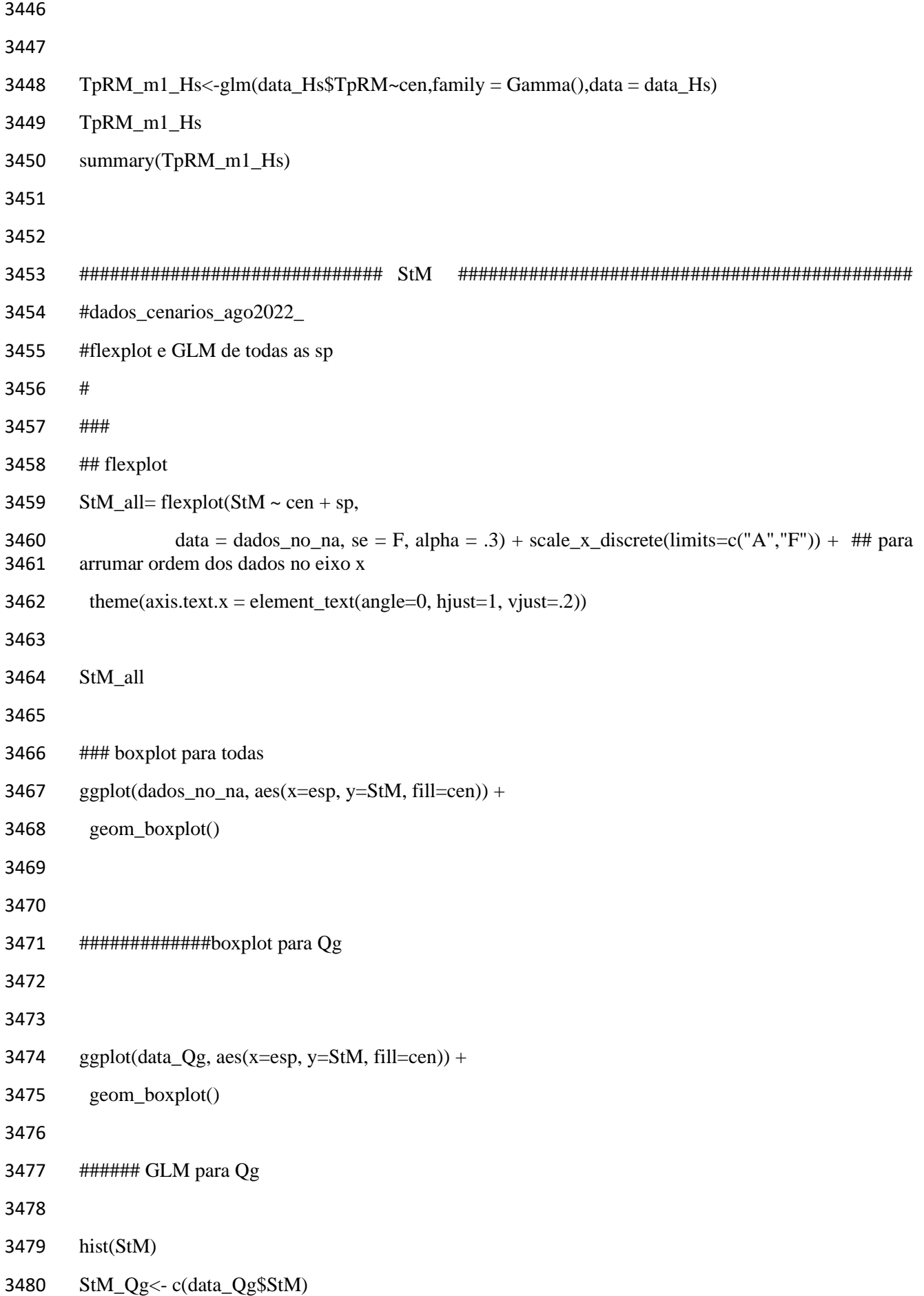

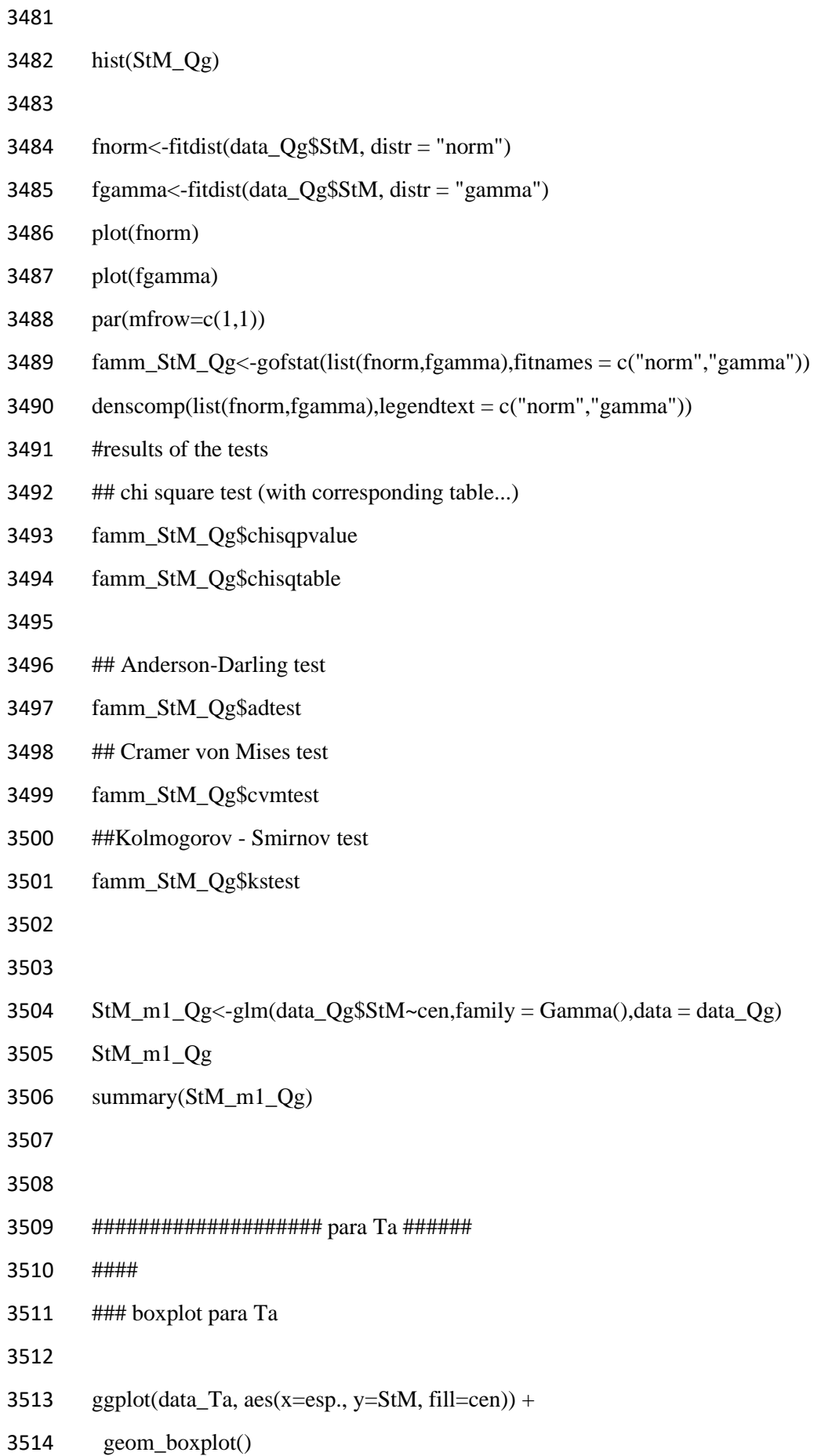

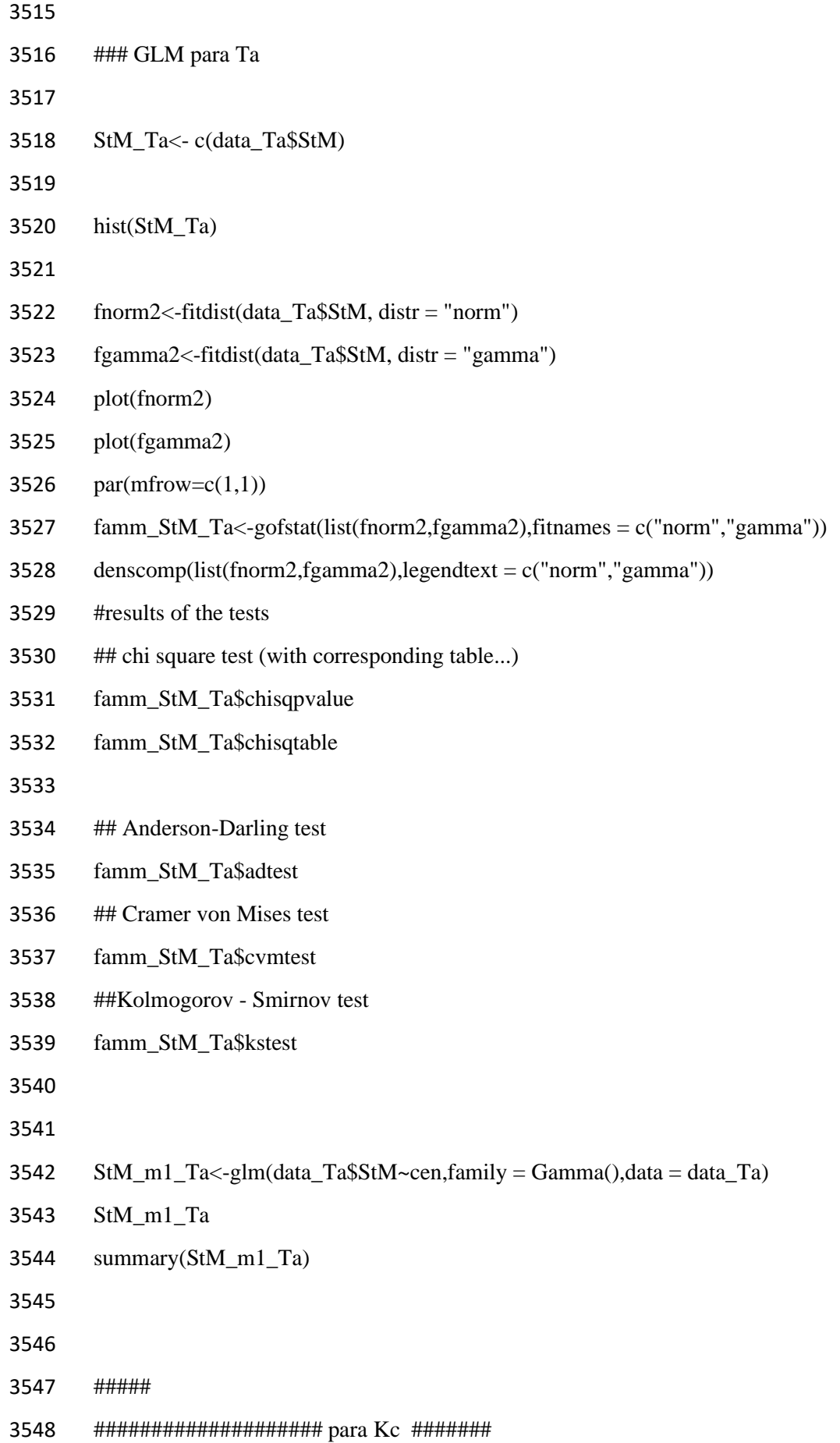

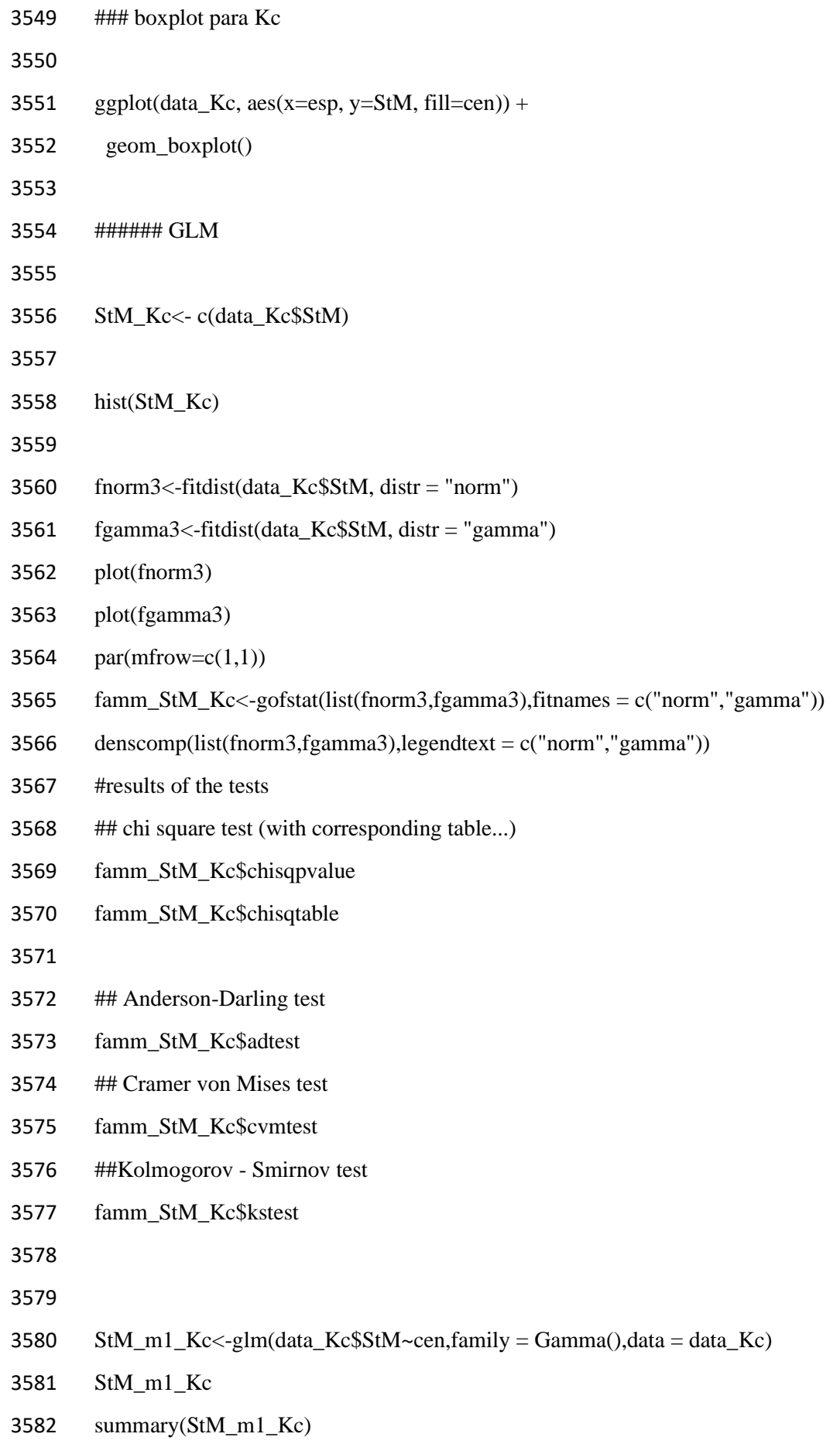

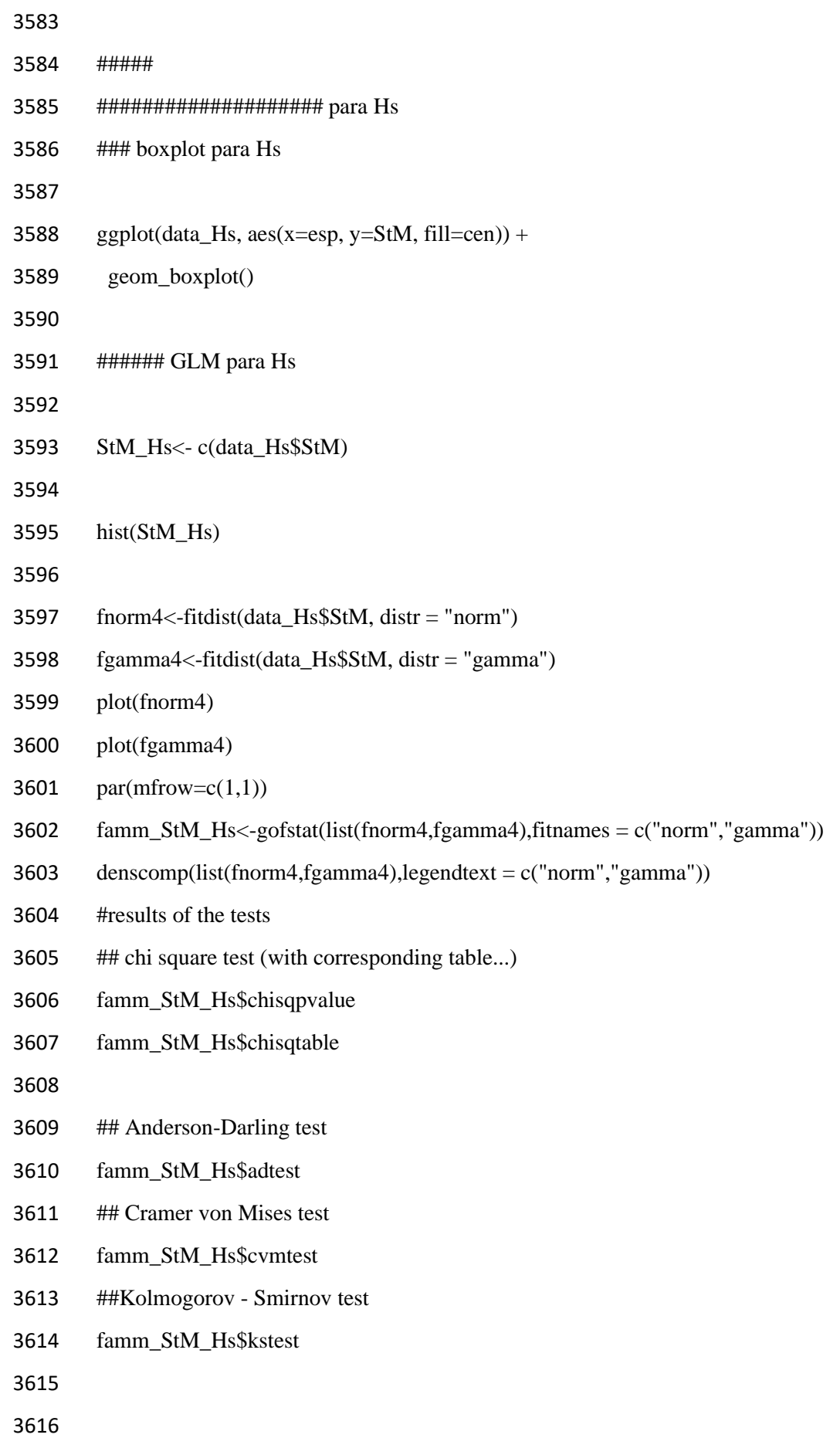

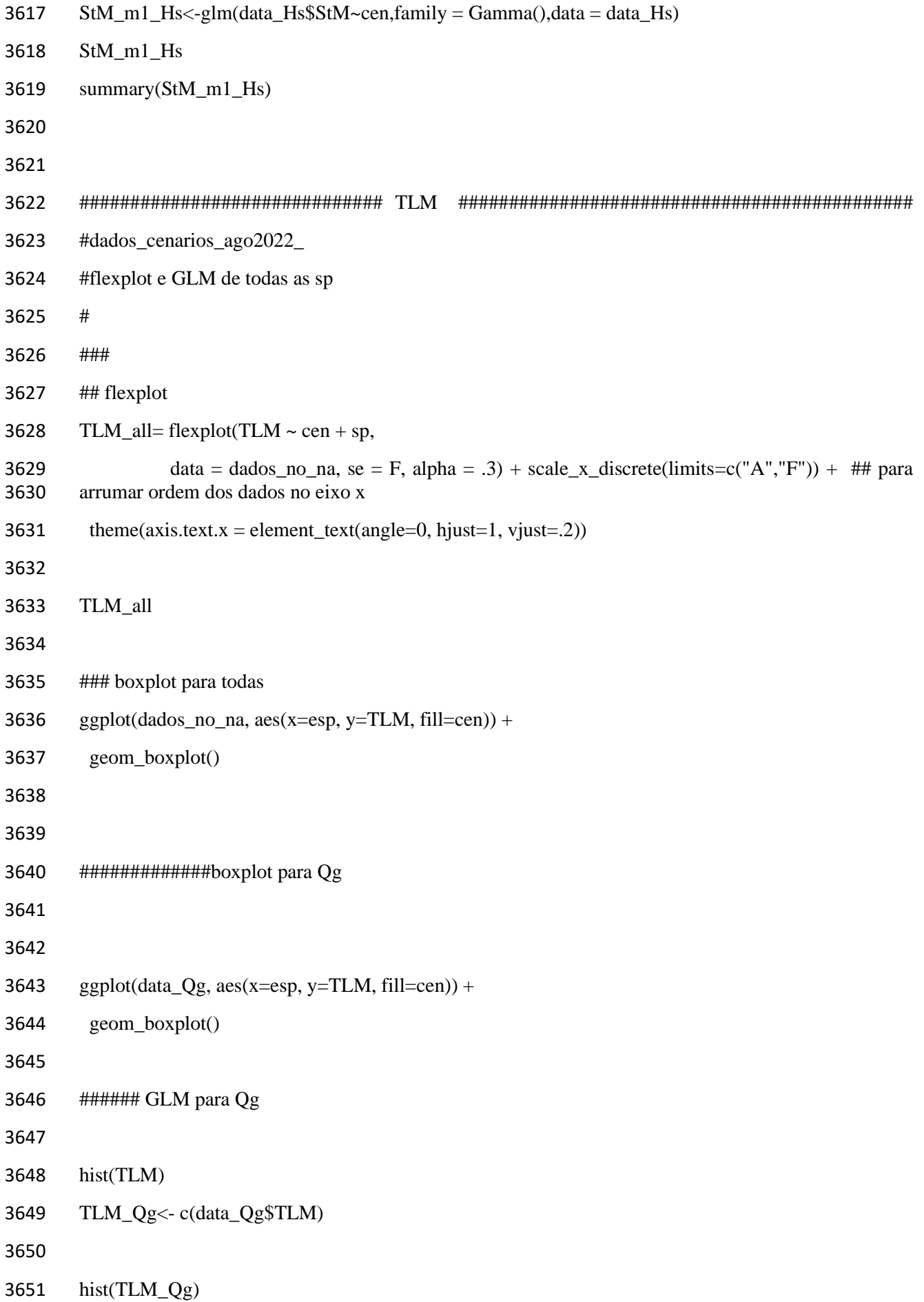

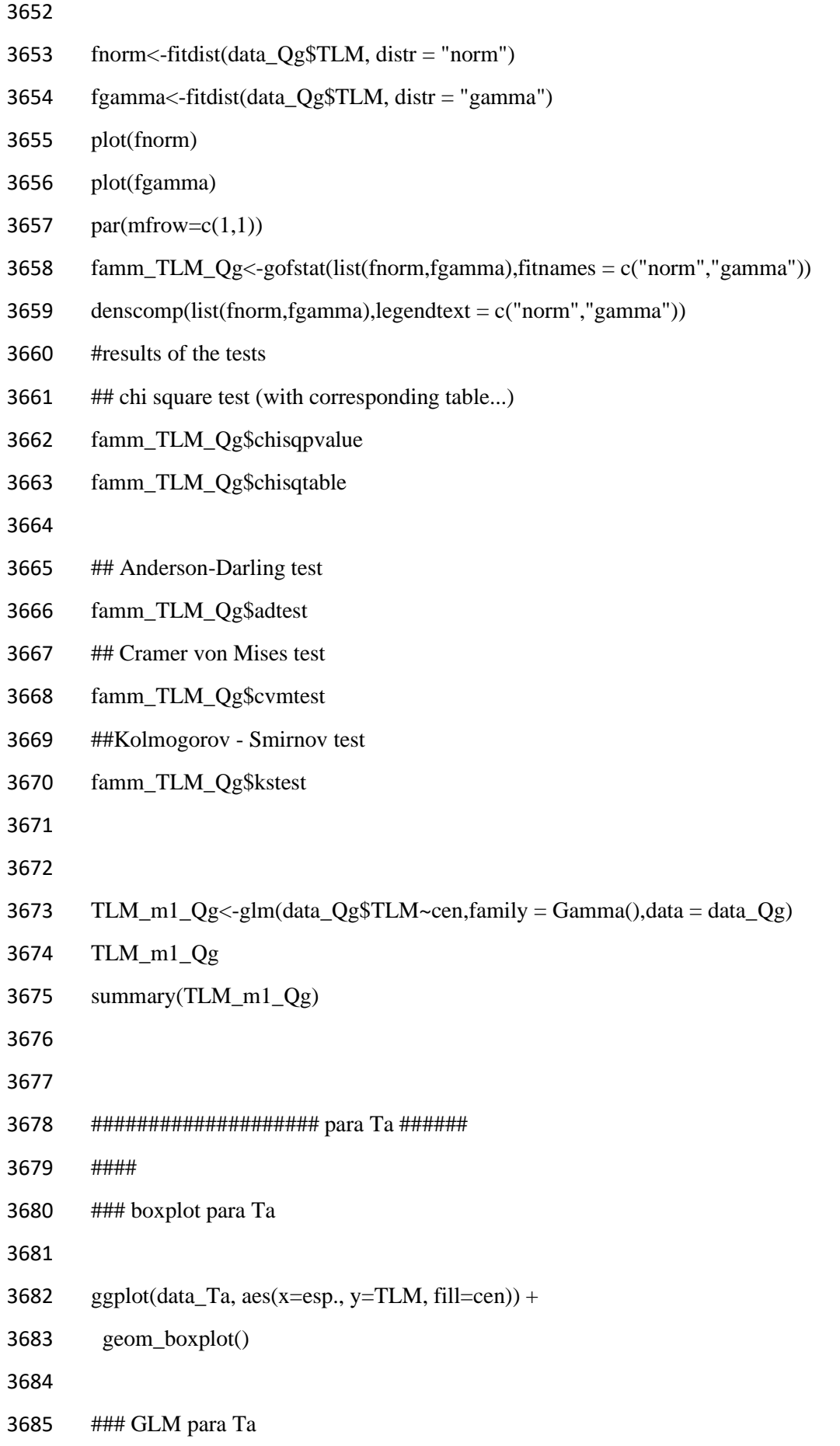

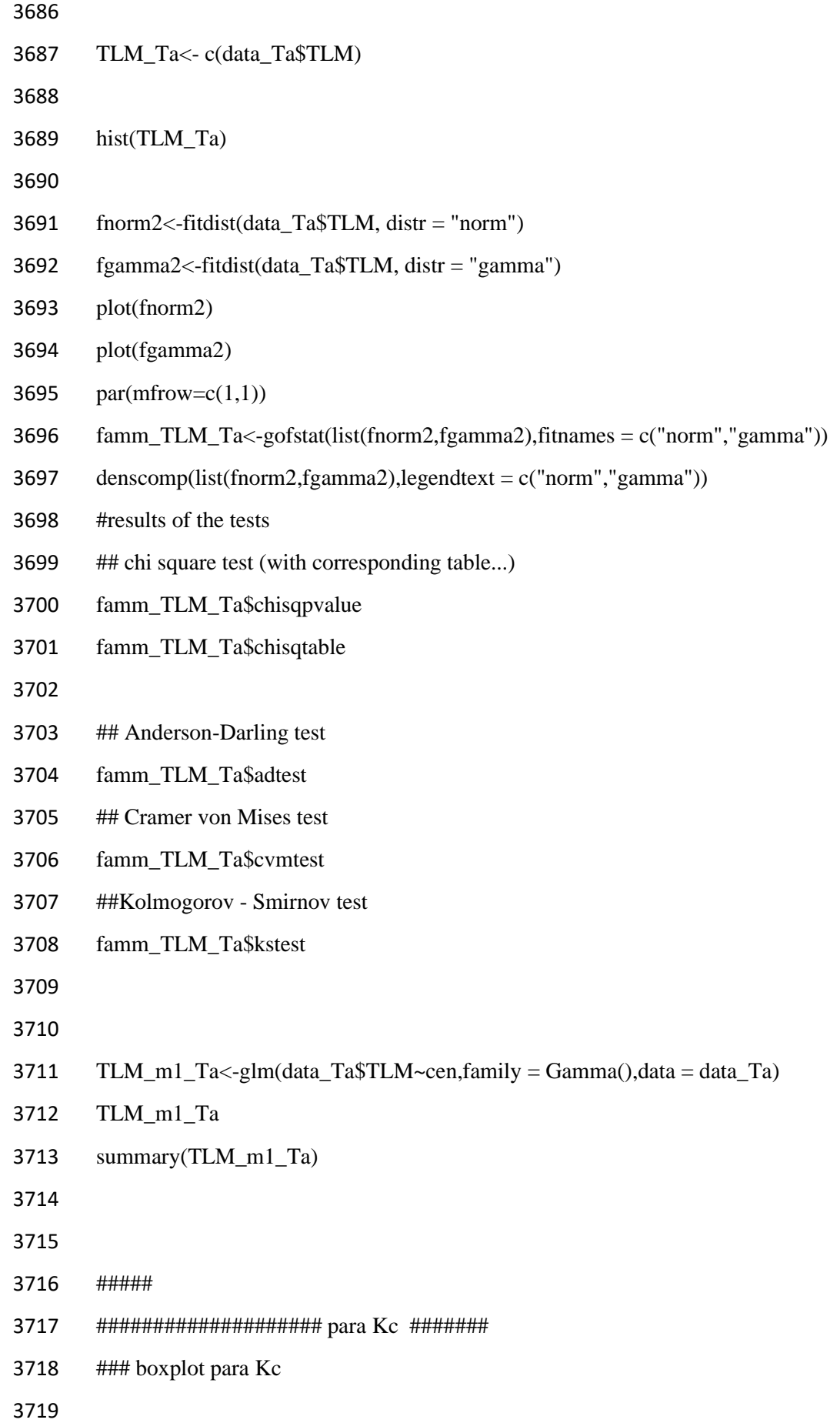

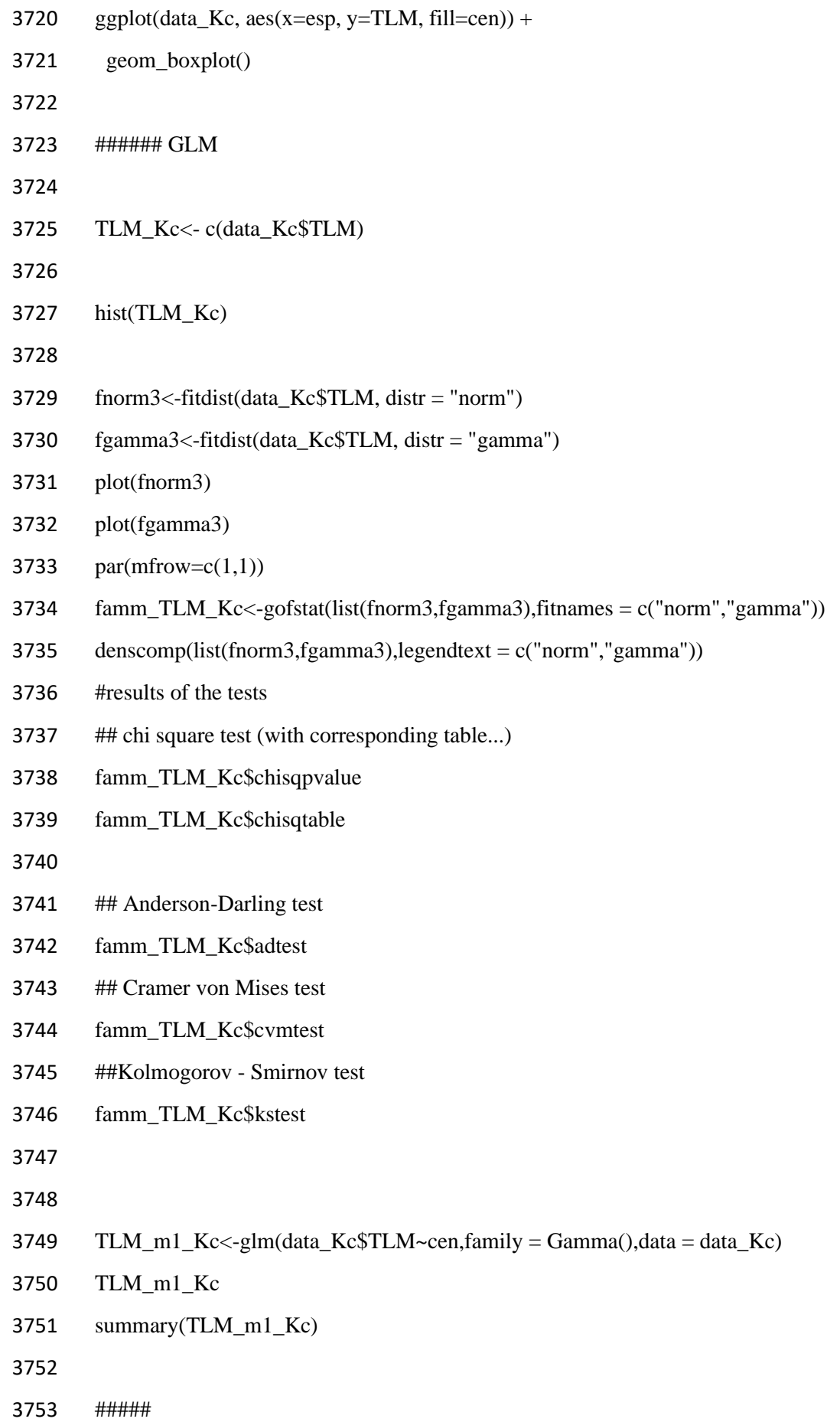

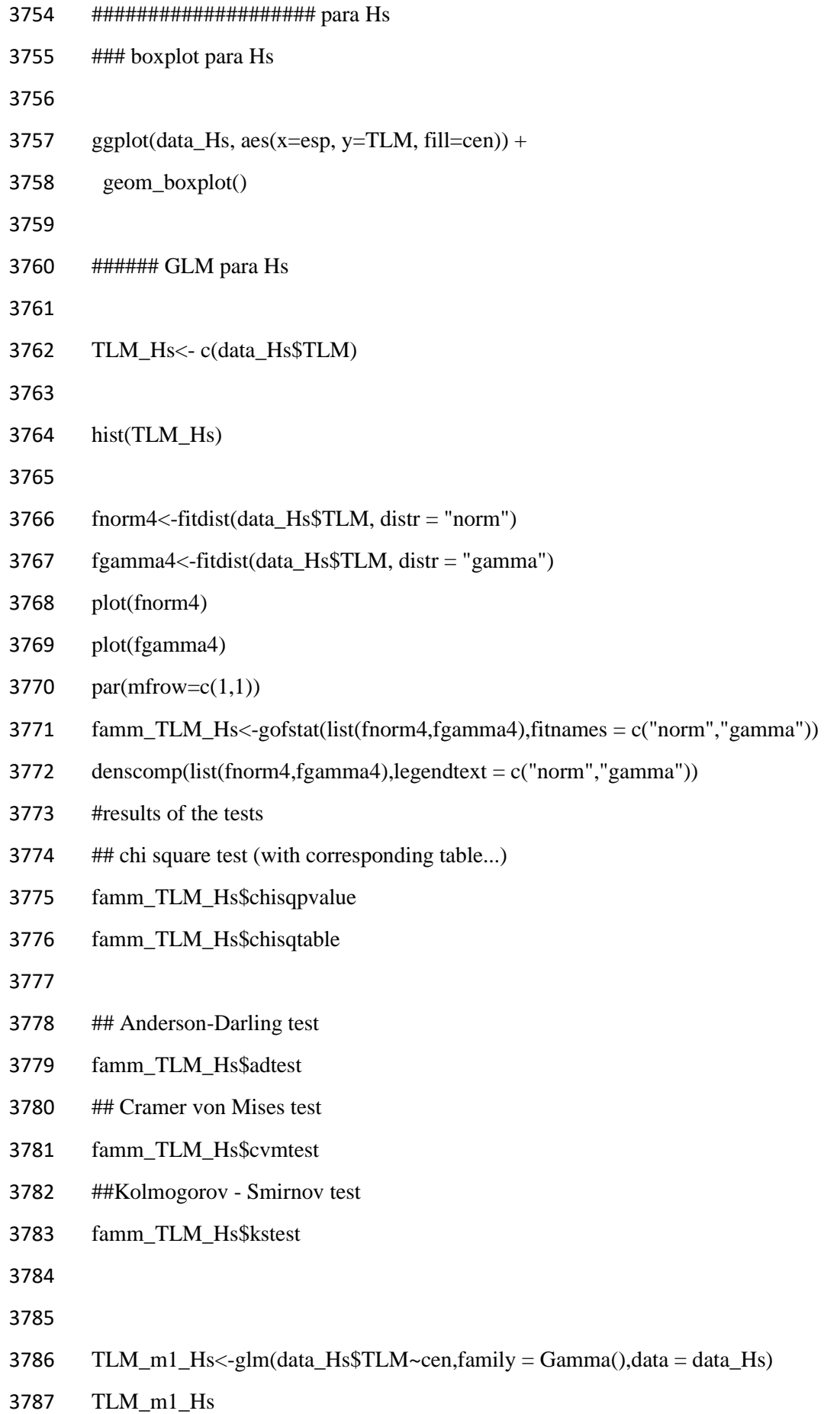

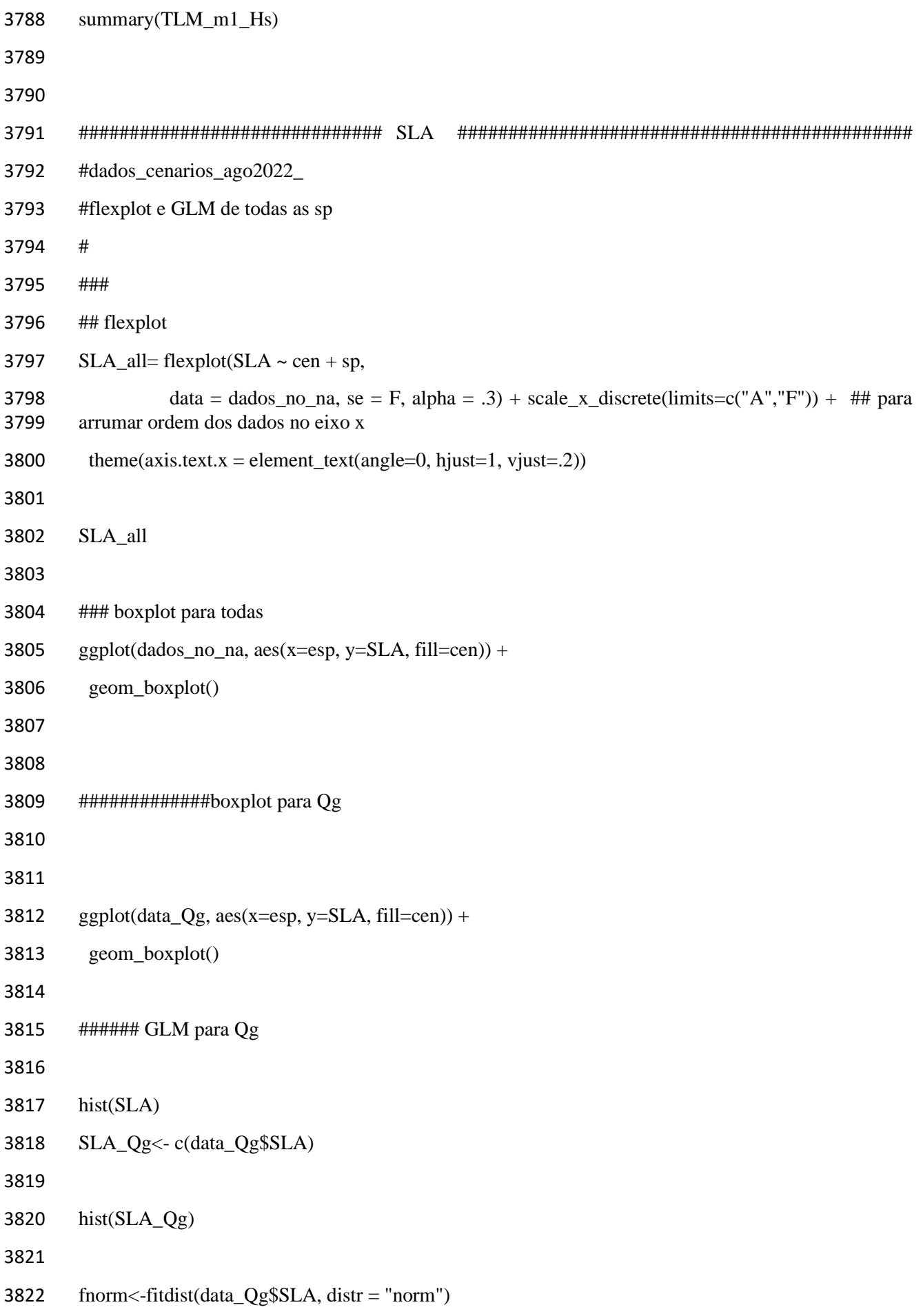
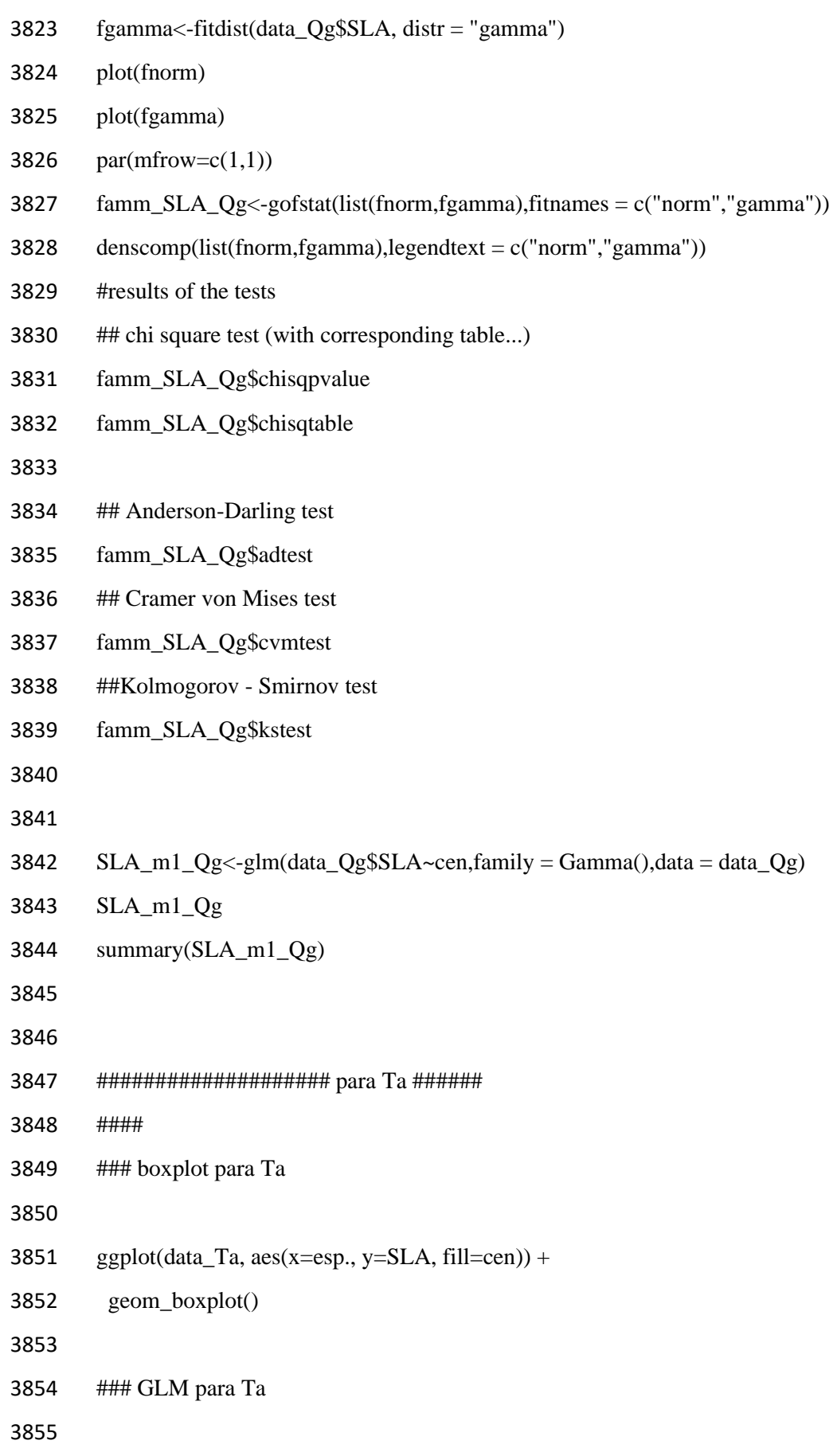

SLA\_Ta<- c(data\_Ta\$SLA)

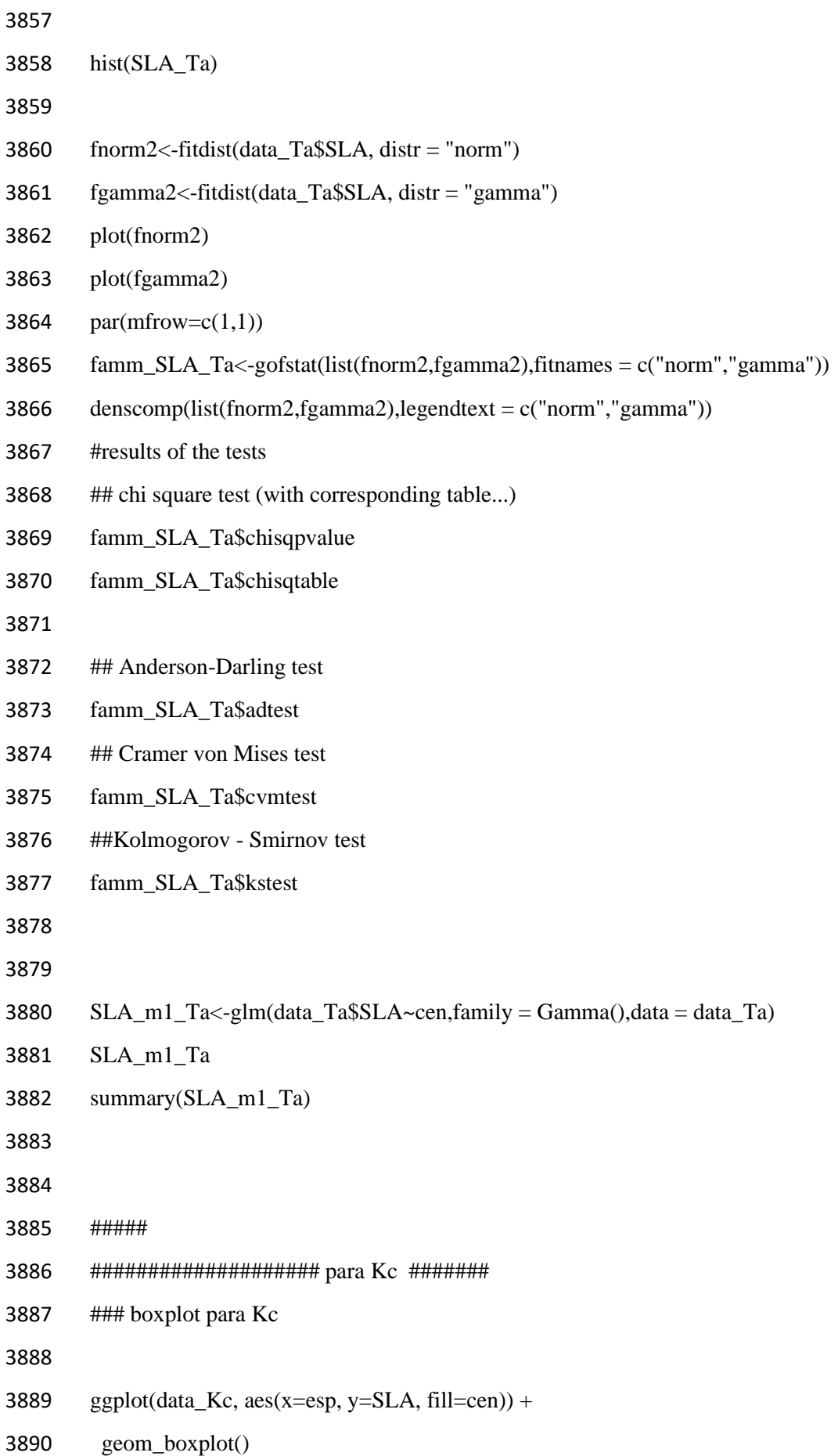

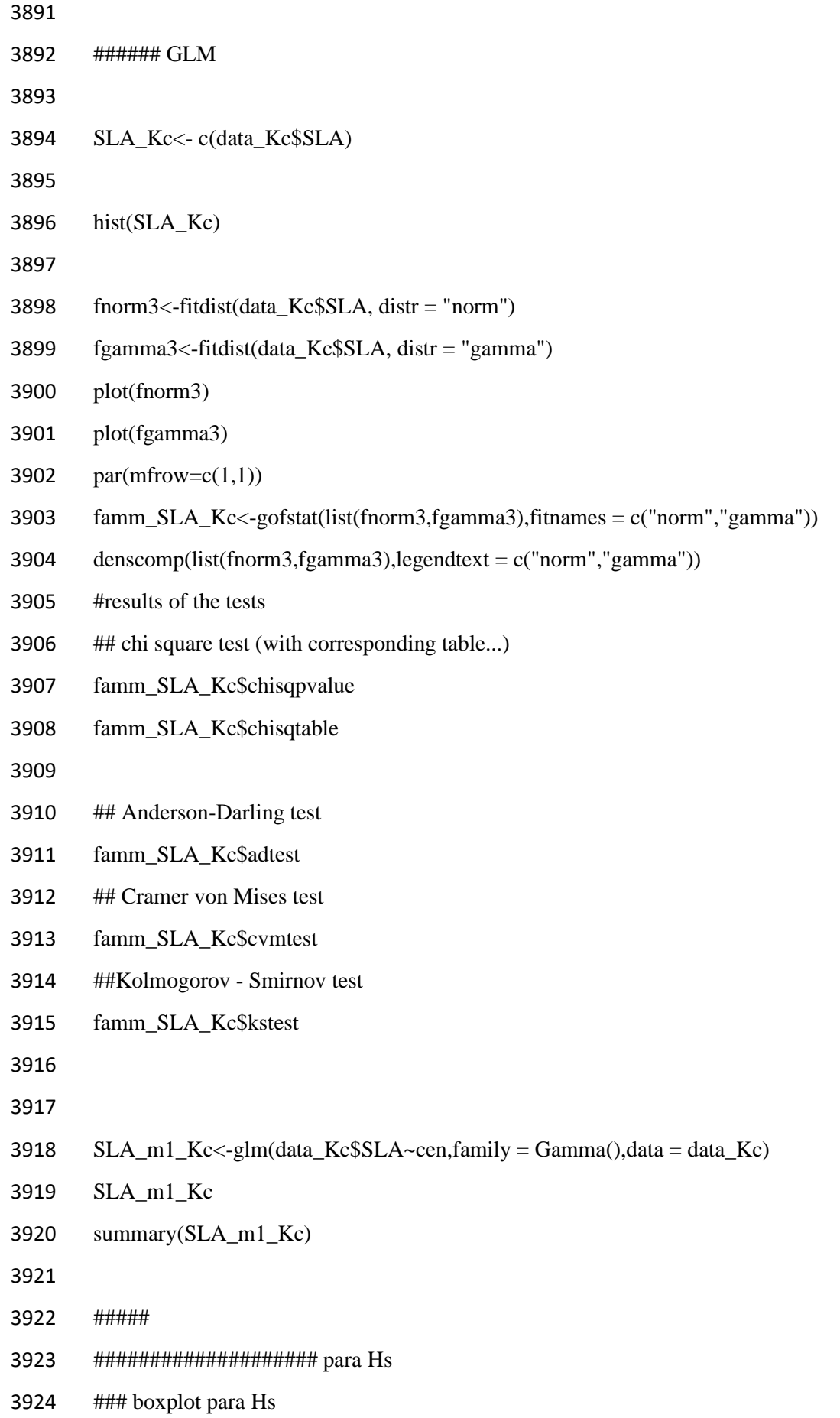

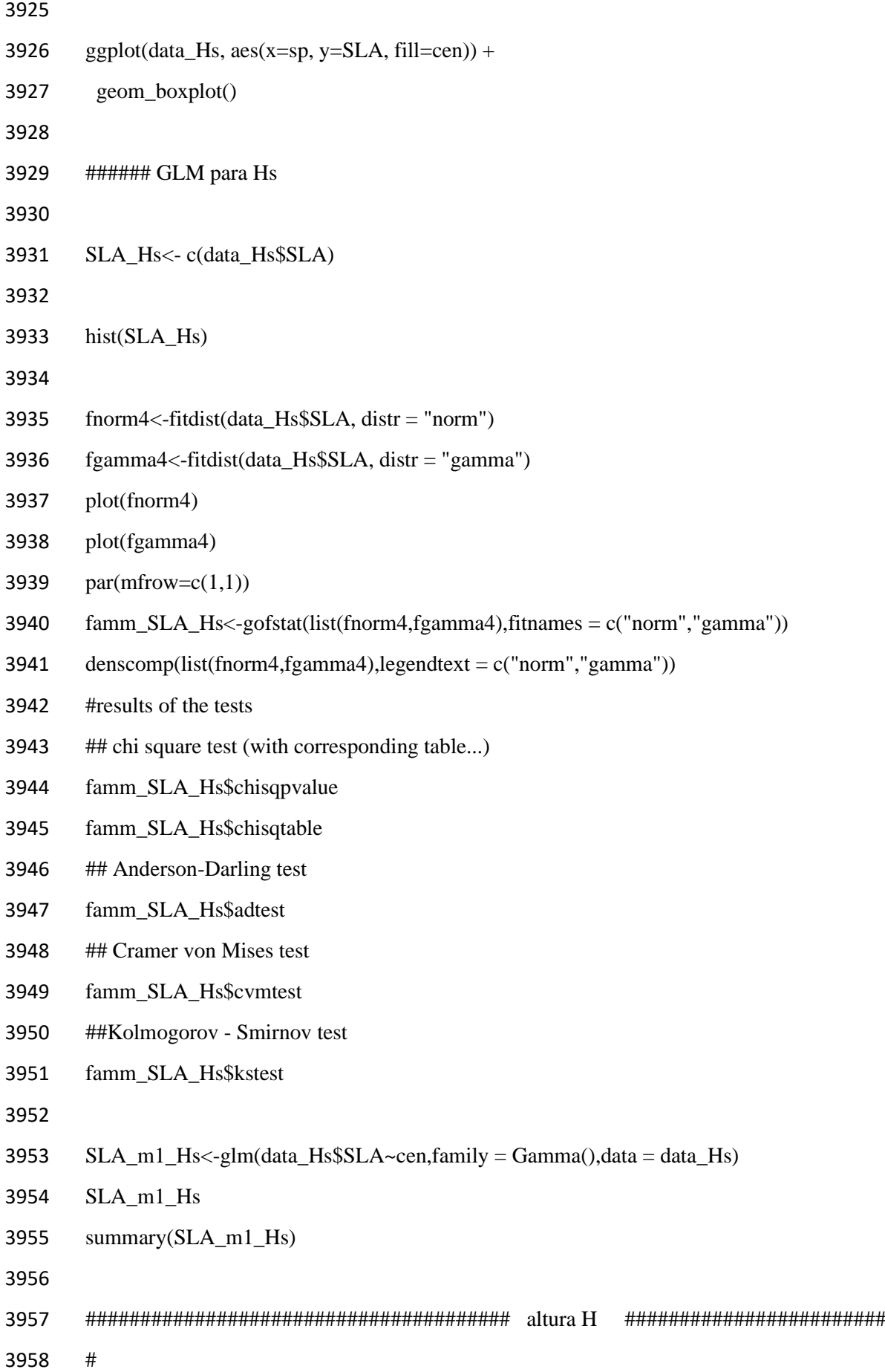

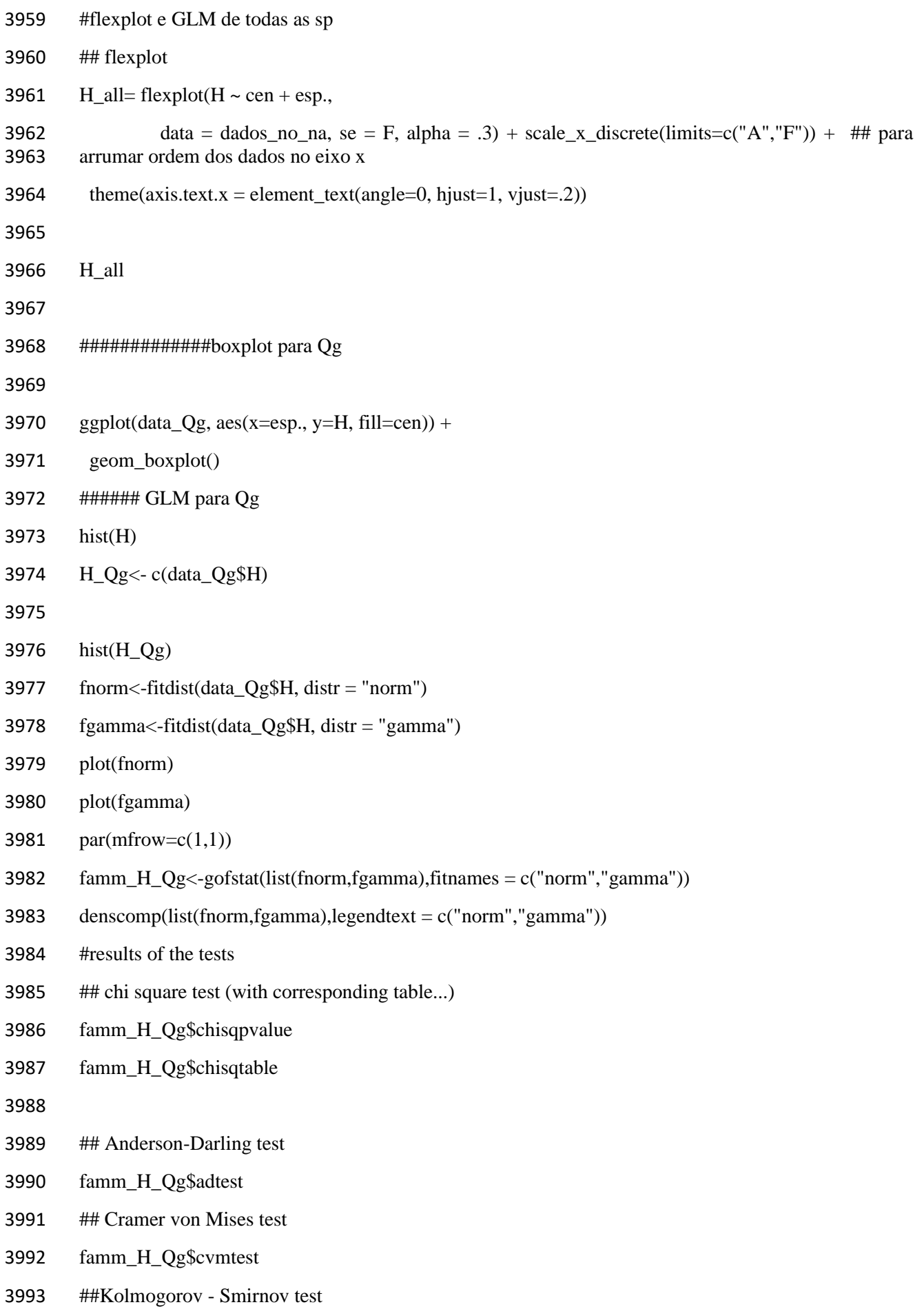

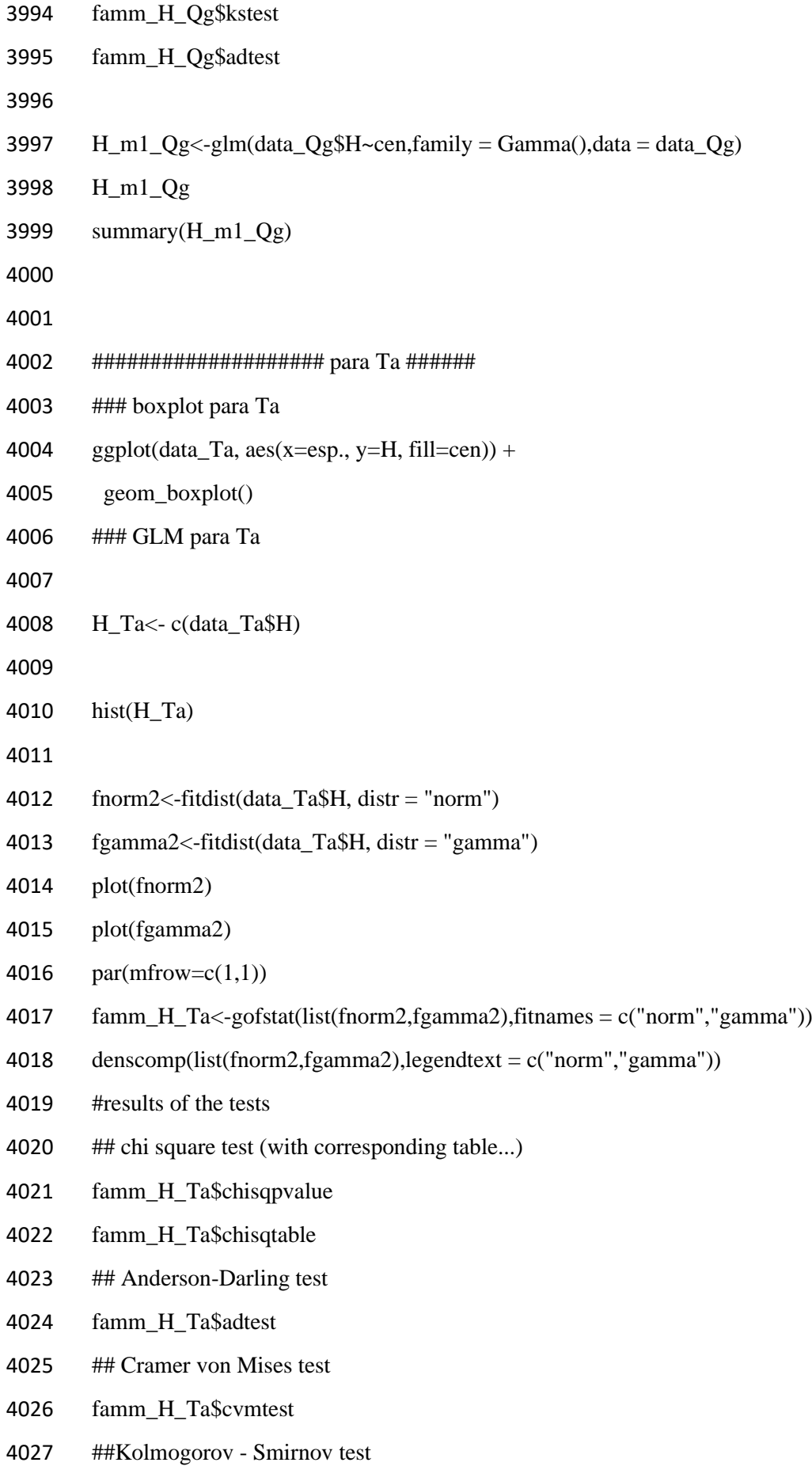

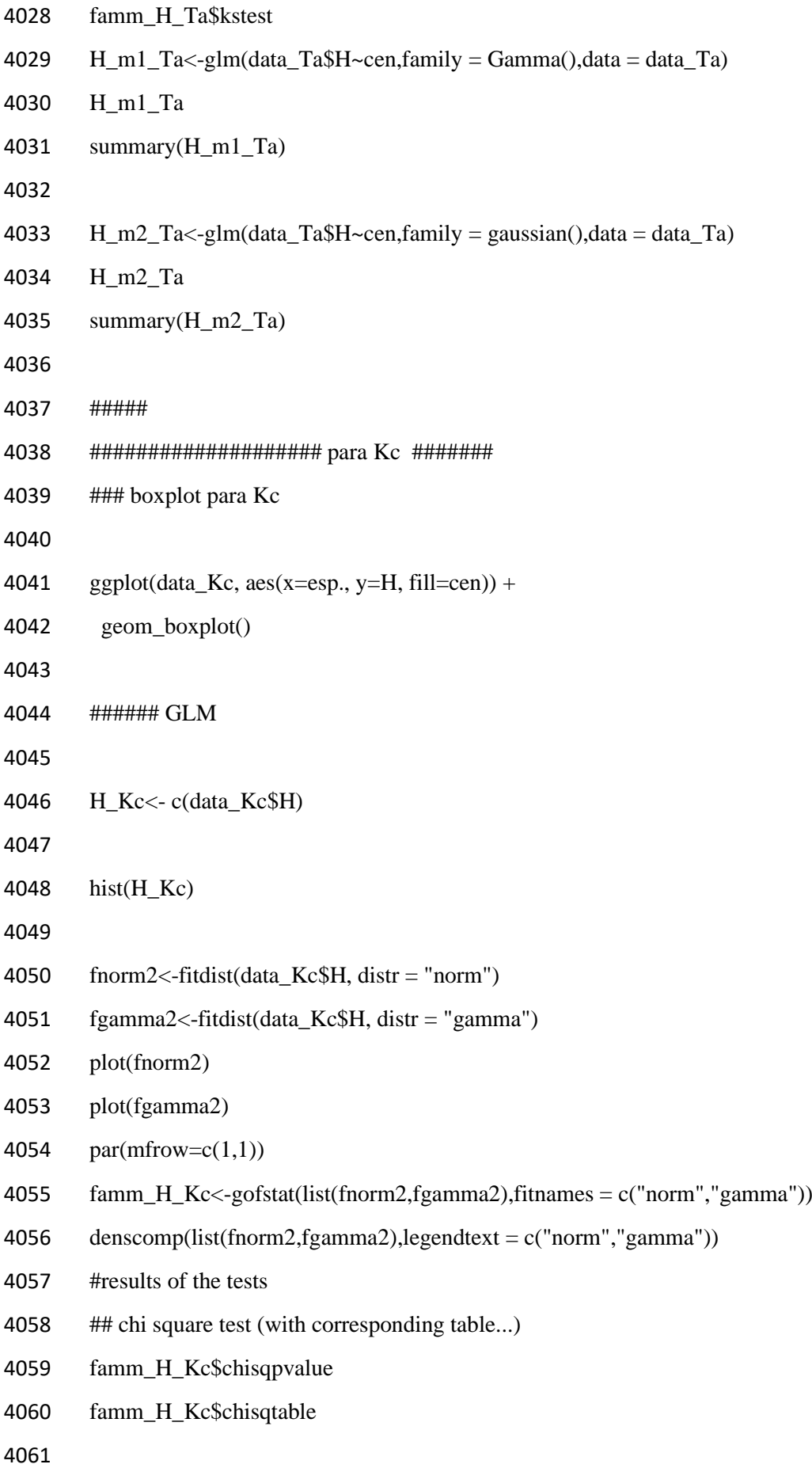

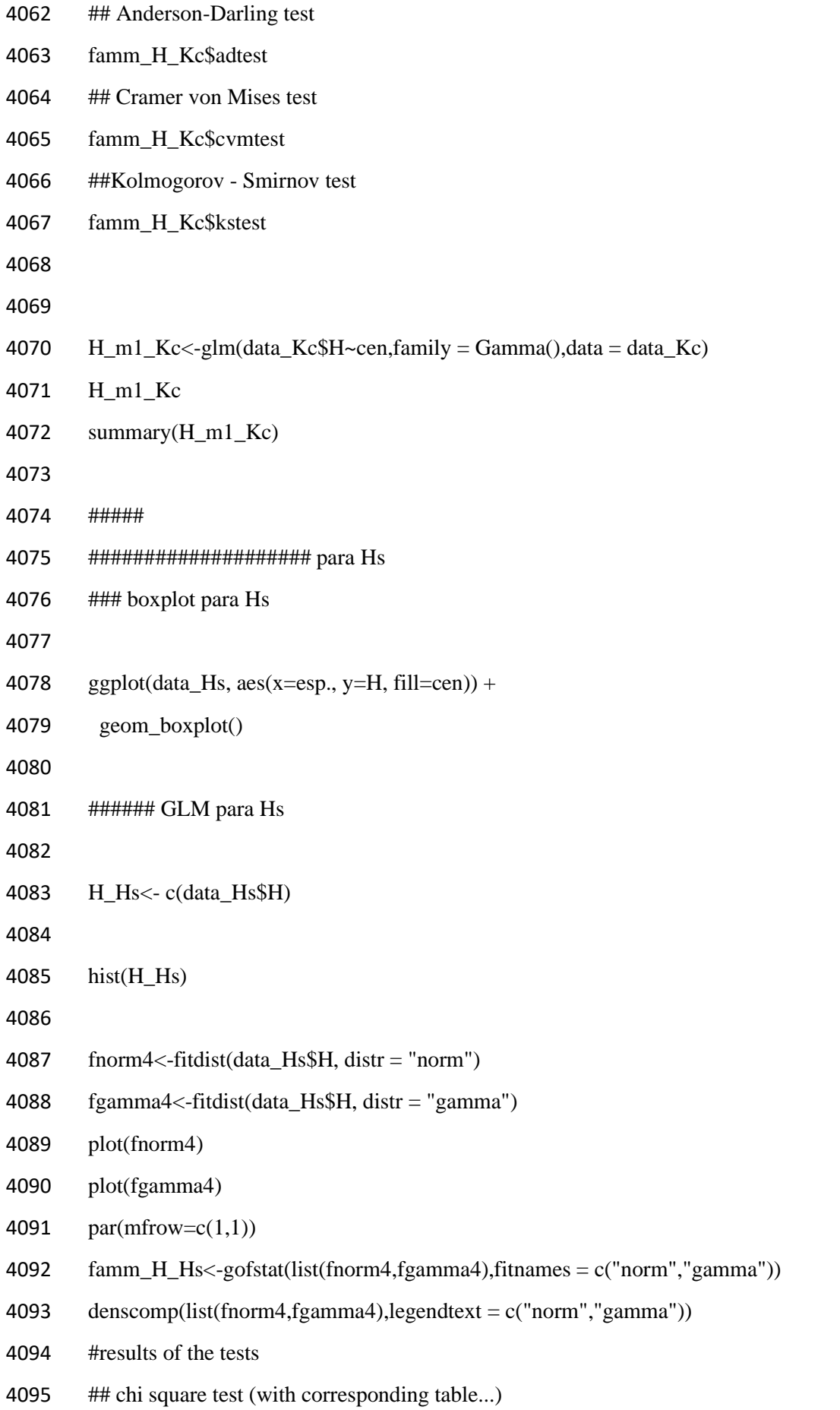

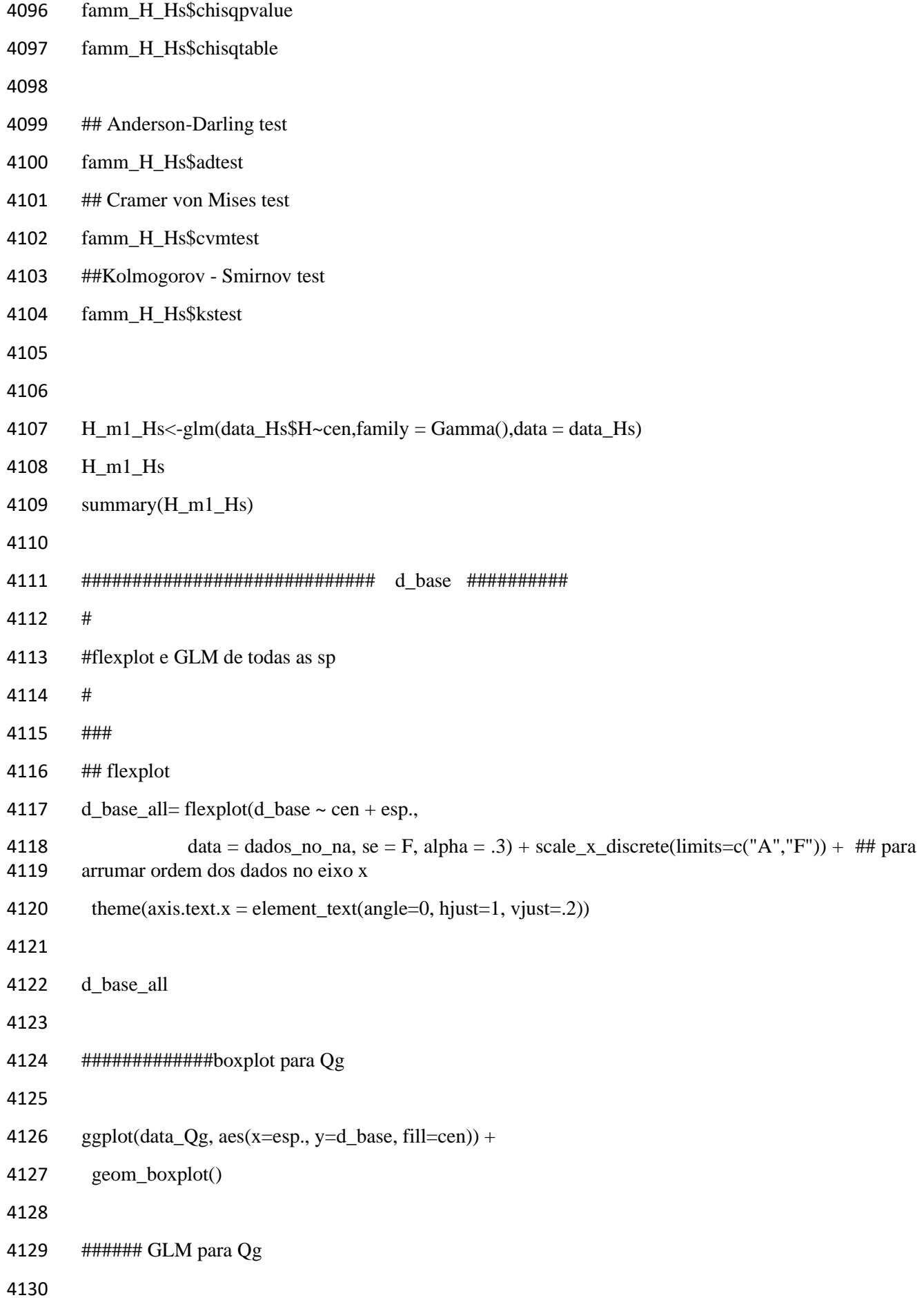

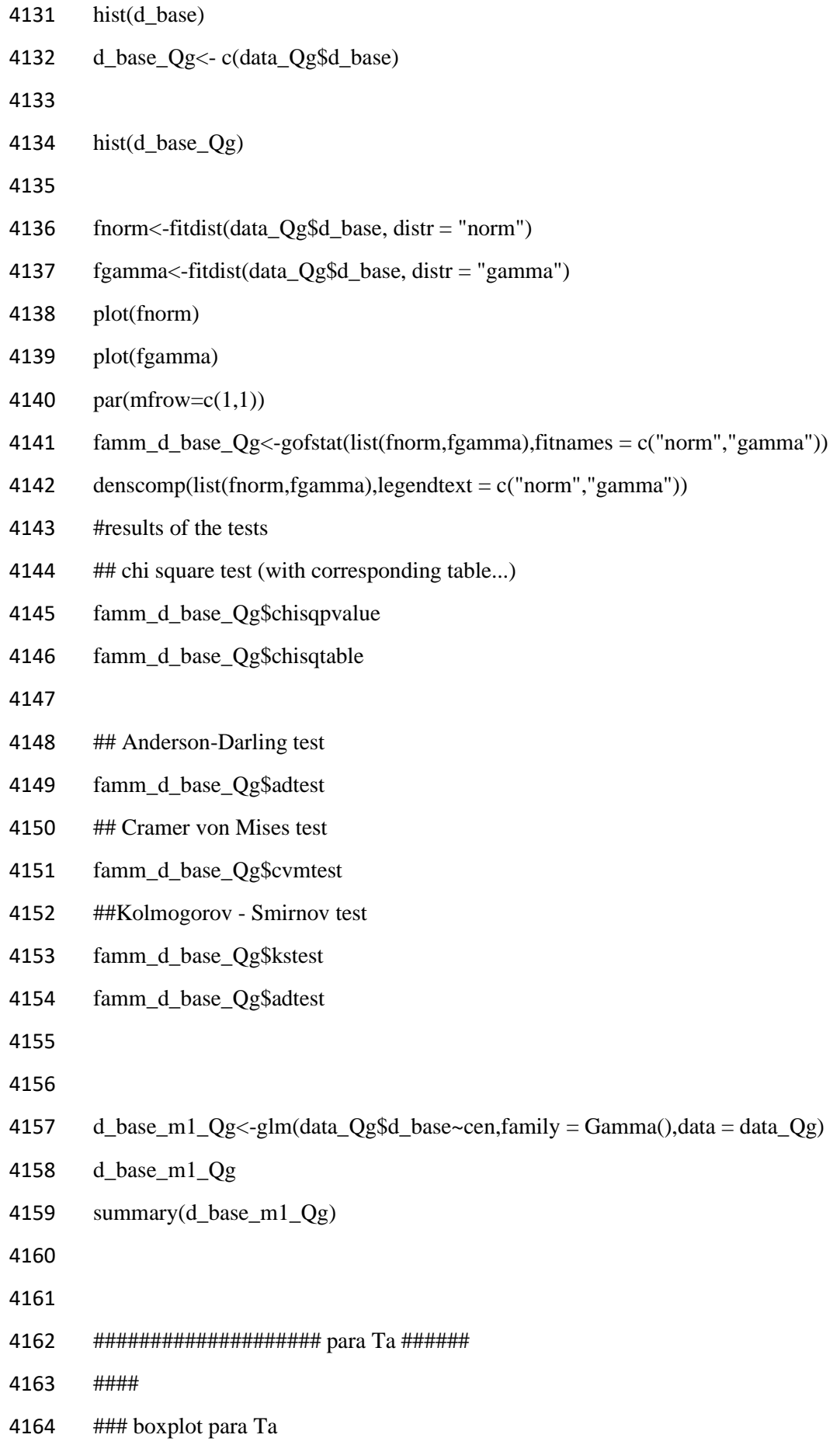

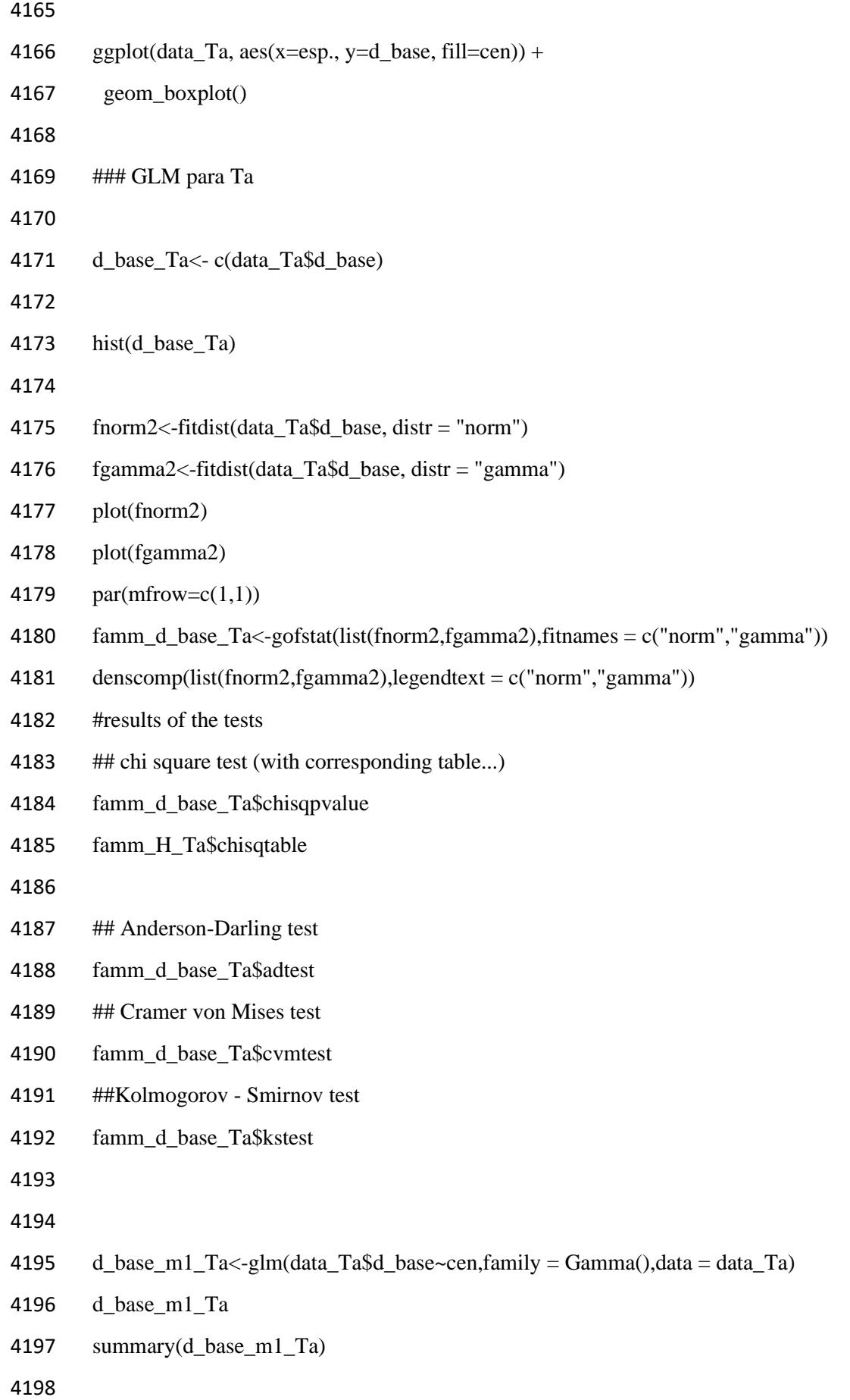

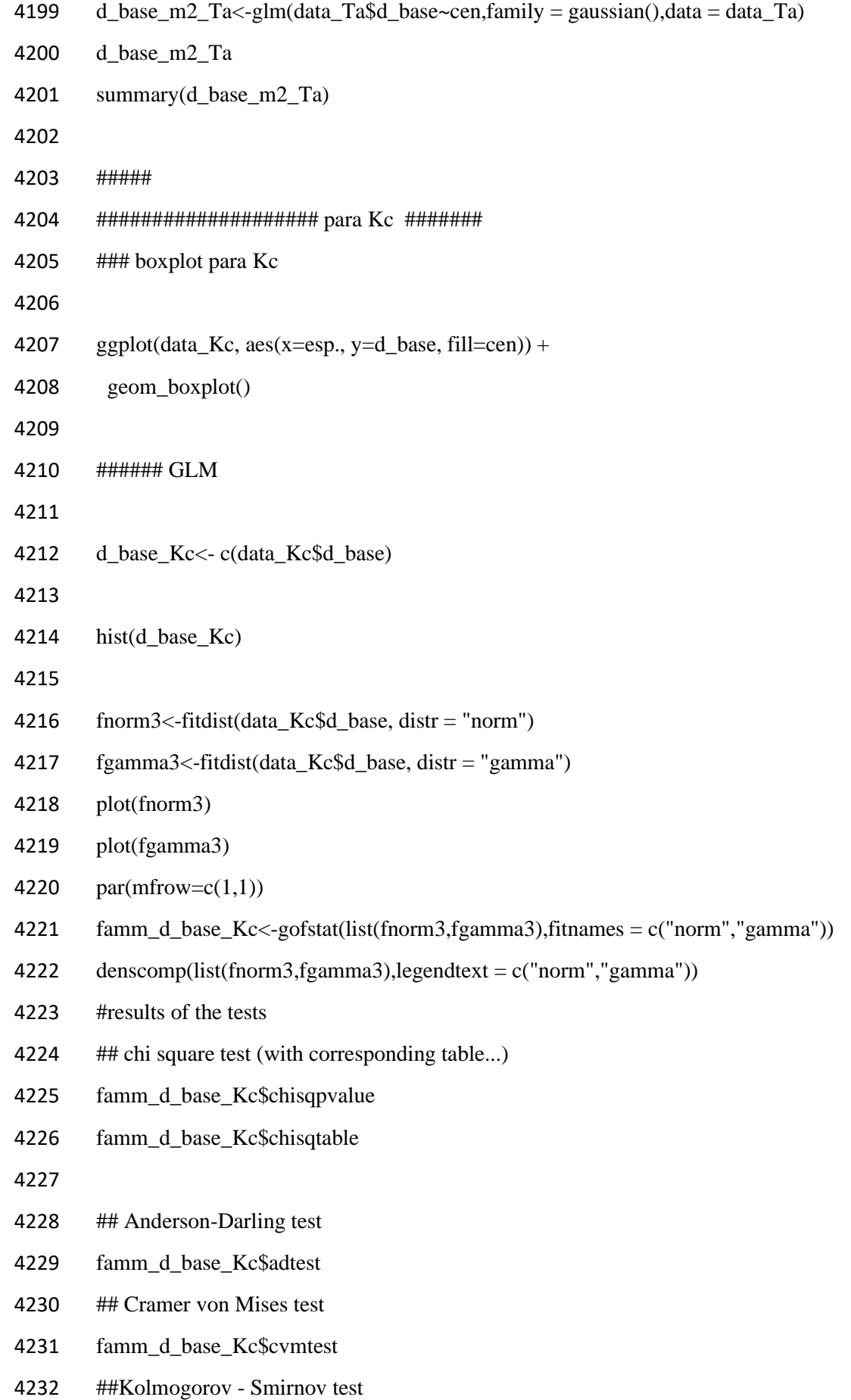

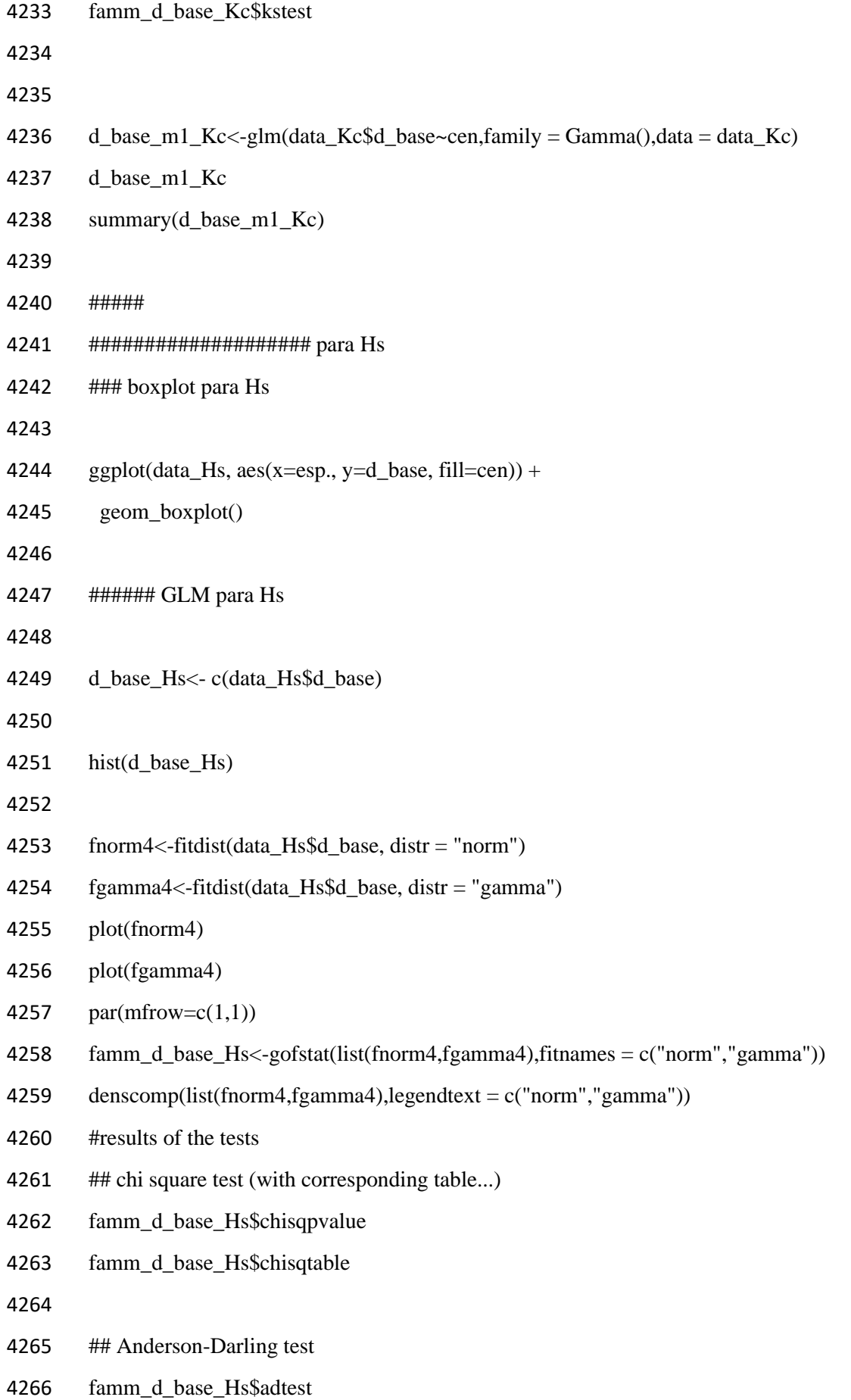

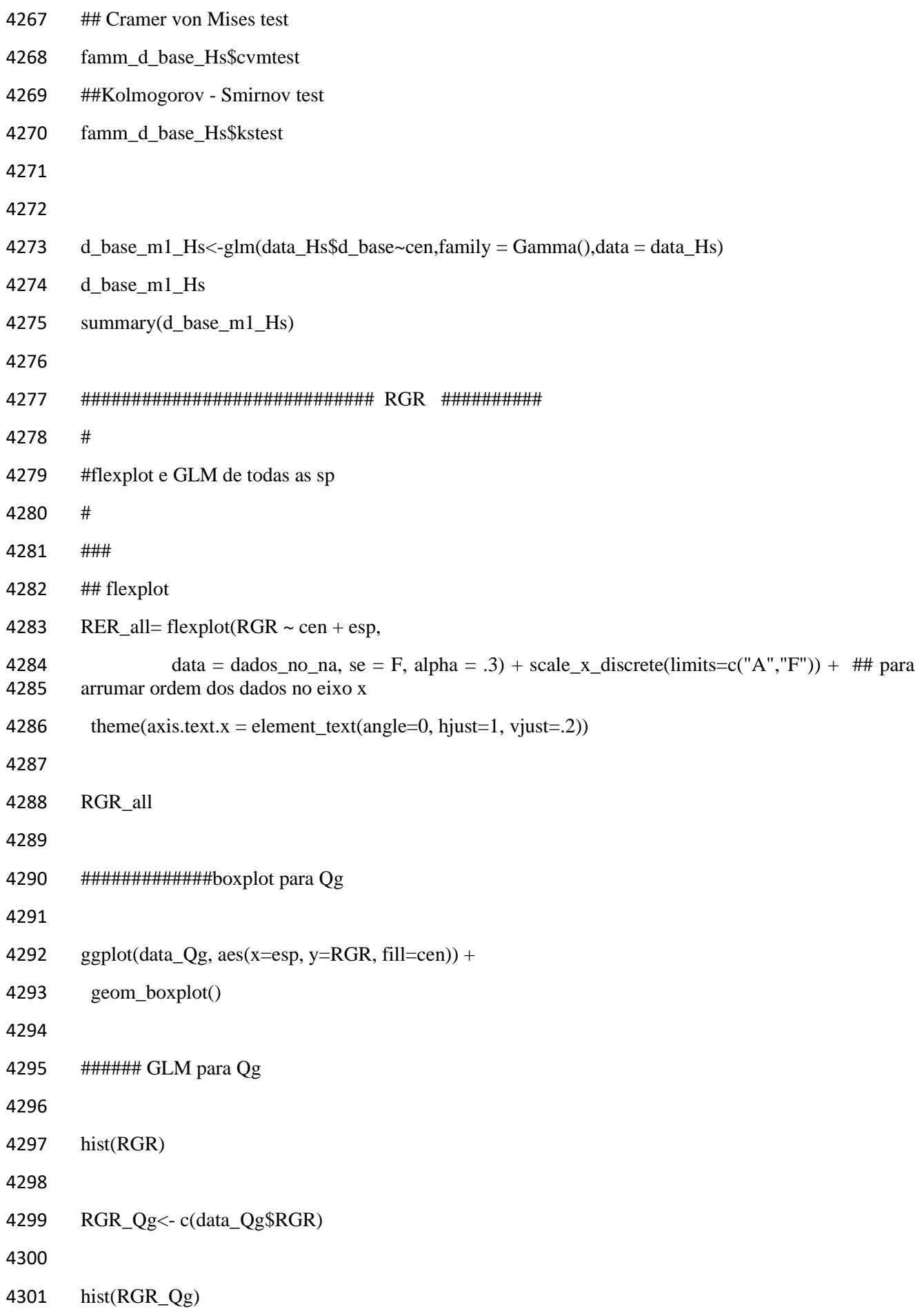

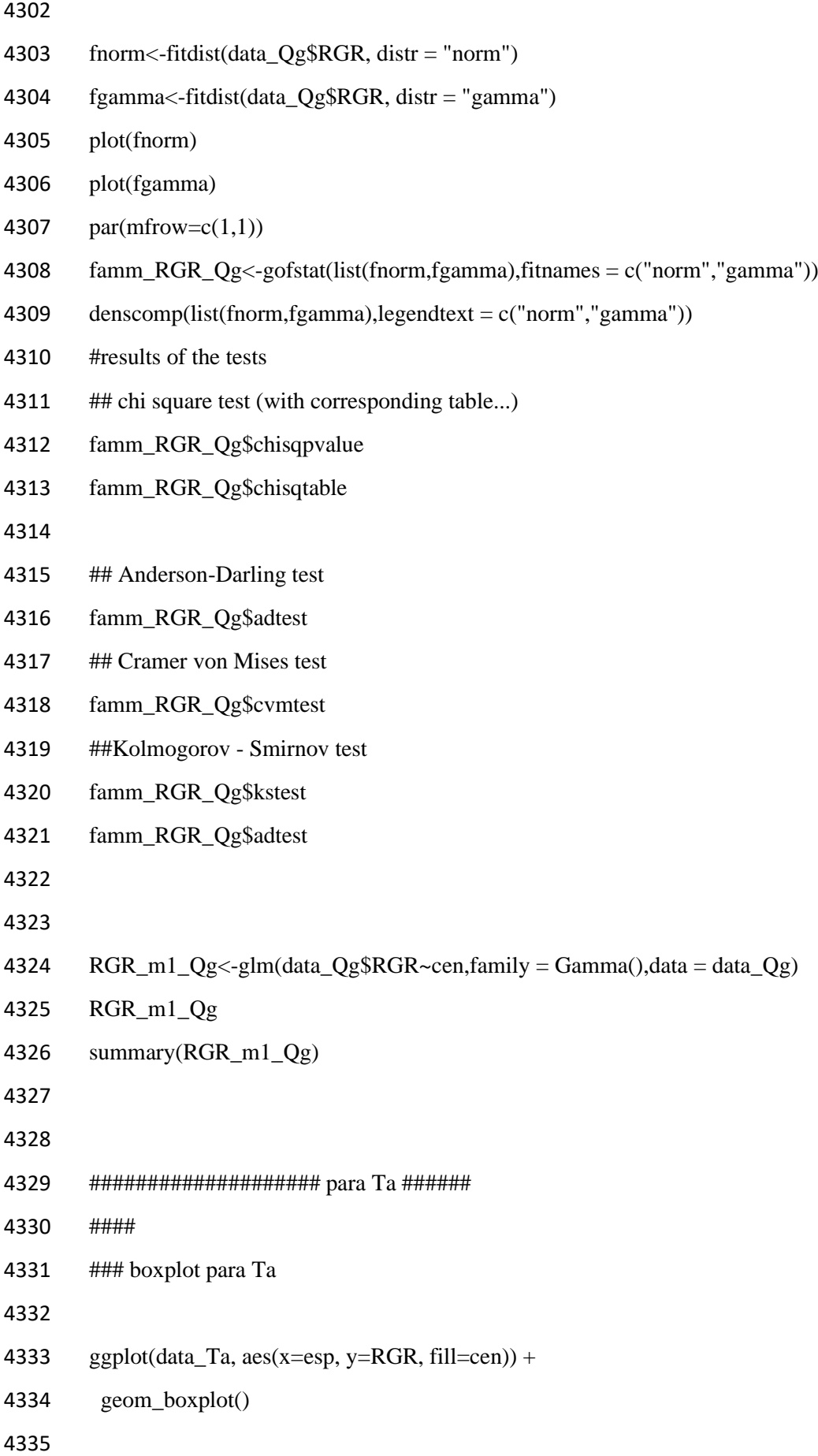

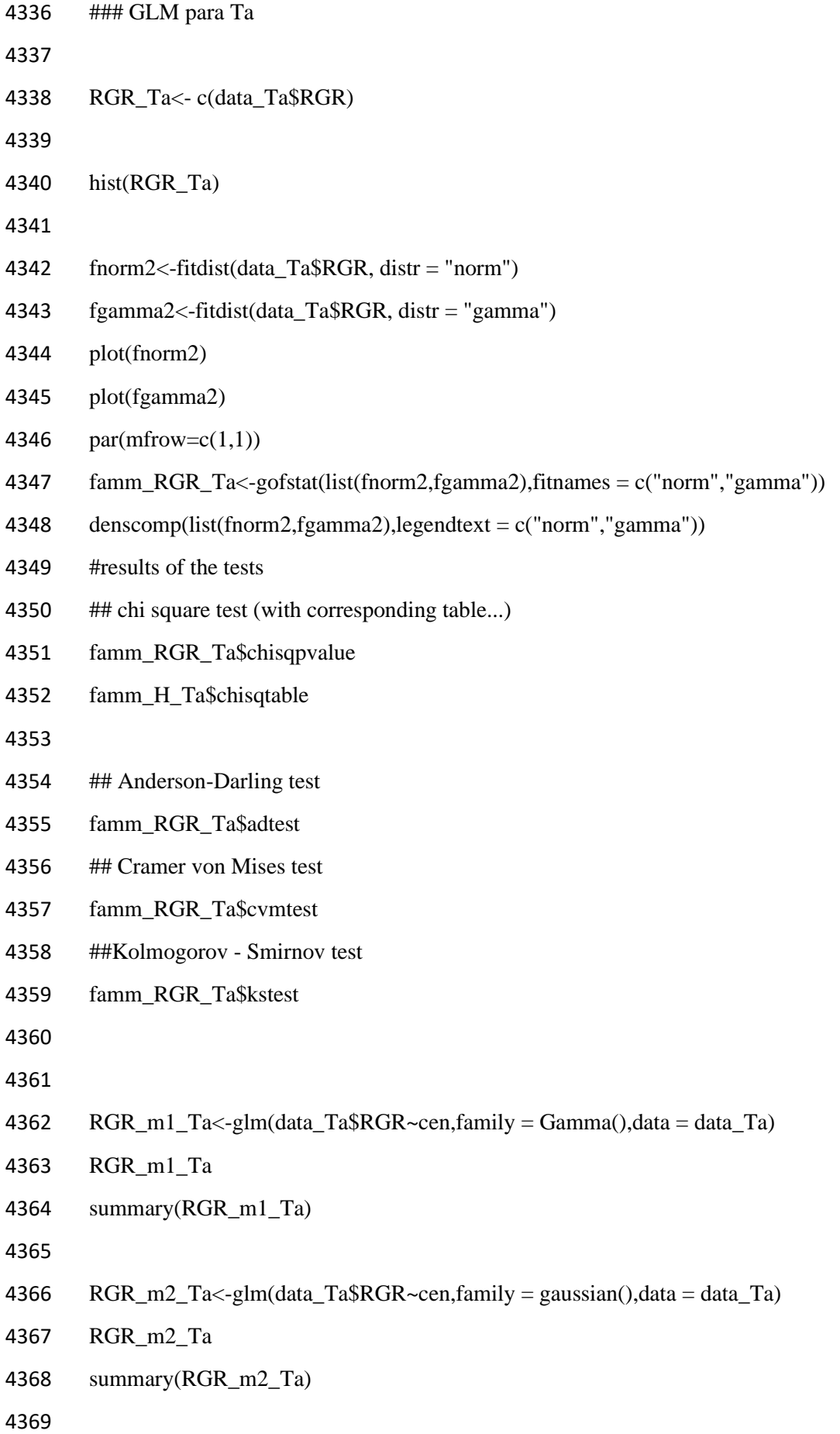

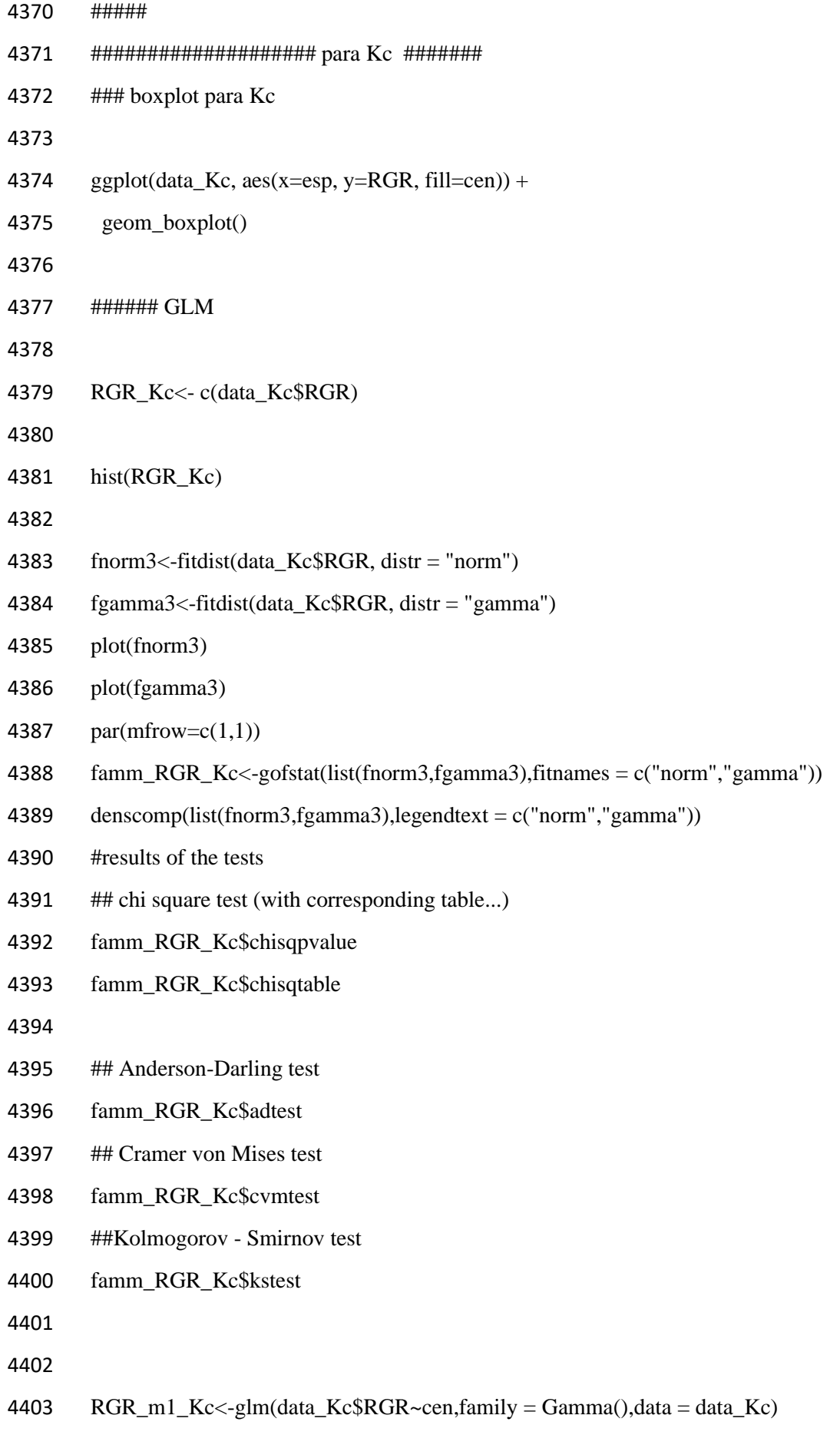

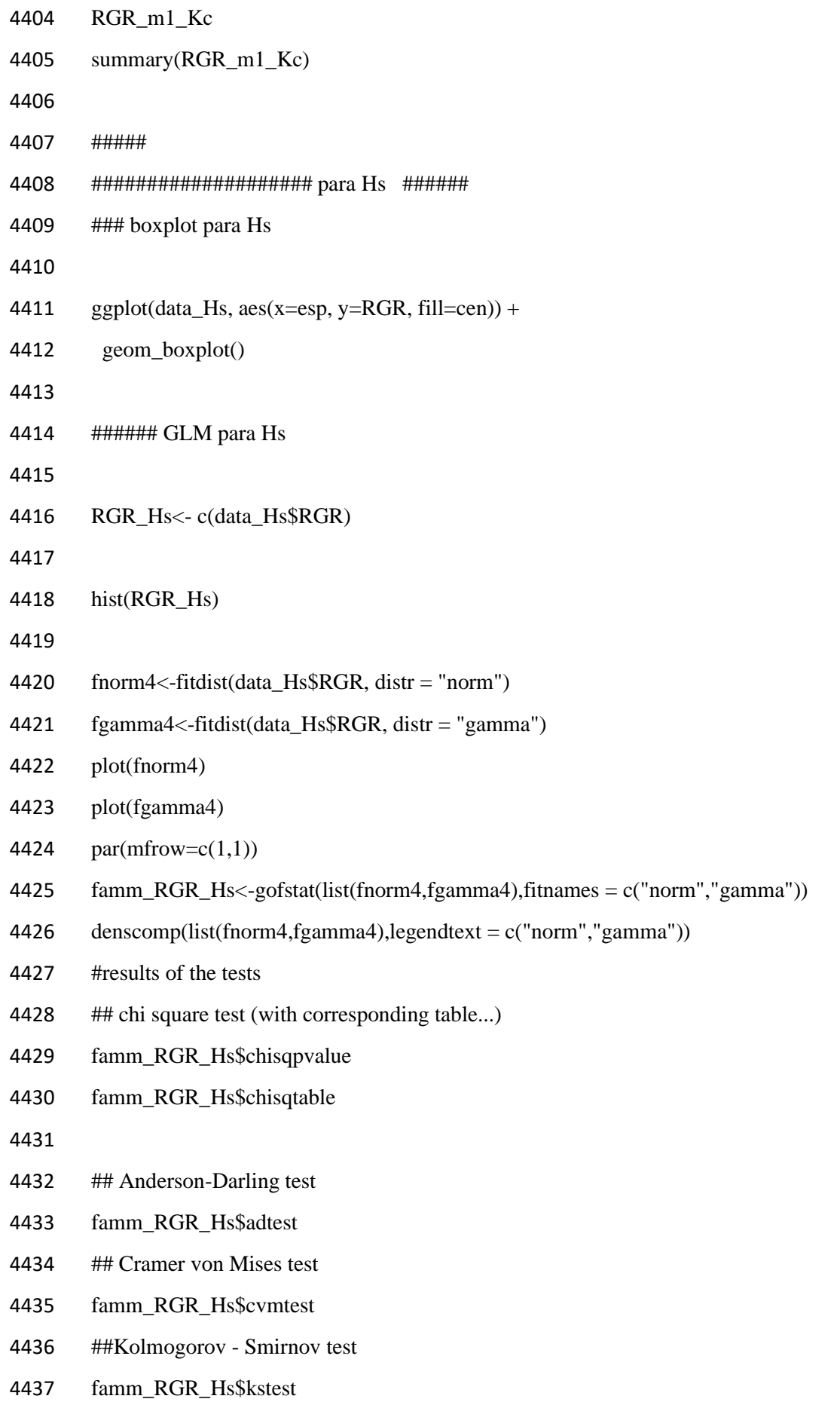

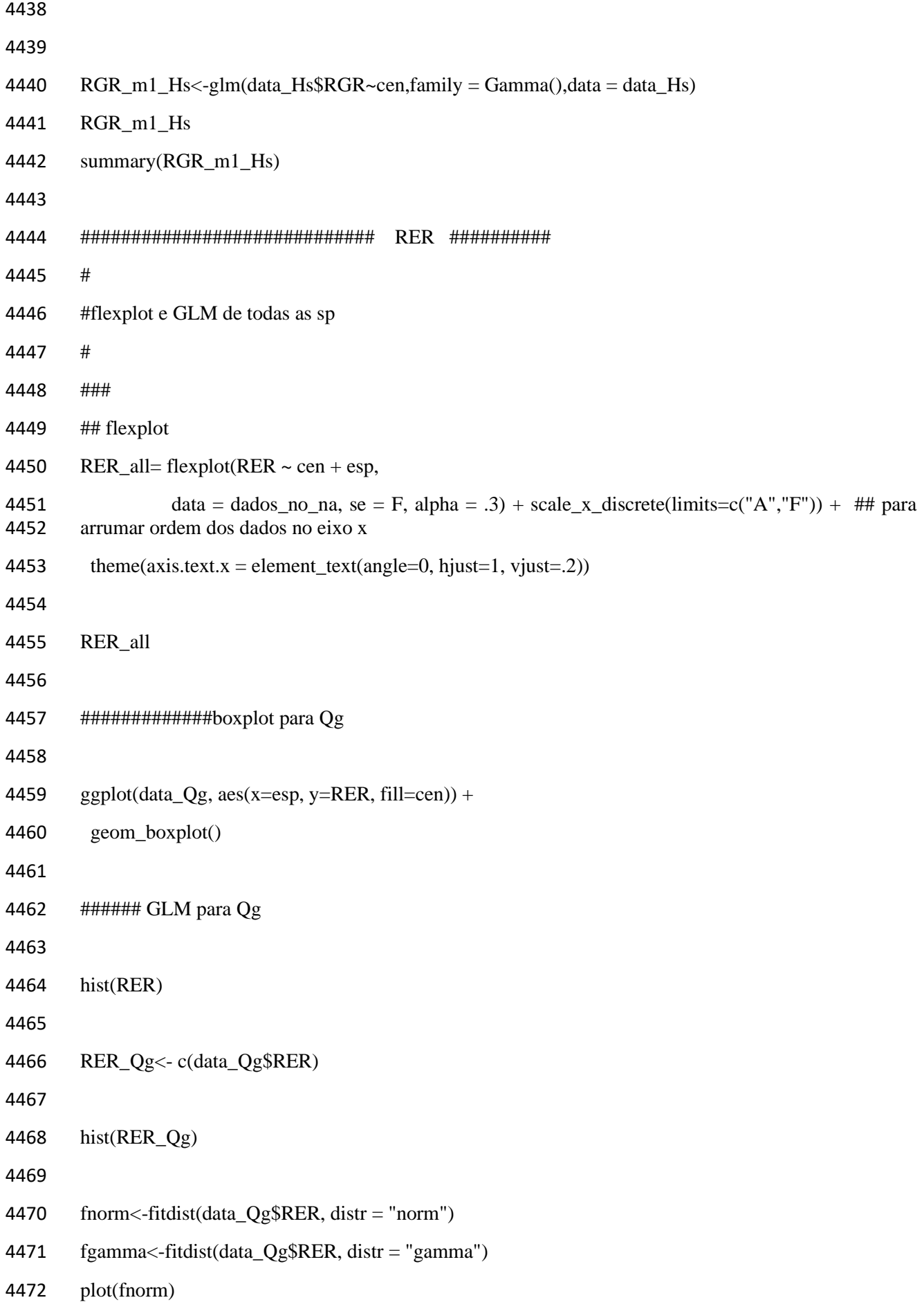

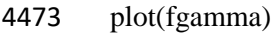

- 4474  $par(mfrow=c(1,1))$
- 4475  $famm\_RER_Qg < -gofstat(list(from,fgamma),fitnames = c("norm",''gamma")$
- denscomp(list(fnorm,fgamma),legendtext = c("norm","gamma"))
- #results of the tests
- 4478 ## chi square test (with corresponding table...)
- famm\_RER\_Qg\$chisqpvalue
- famm\_RER\_Qg\$chisqtable
- 
- ## Anderson-Darling test
- famm\_RER\_Qg\$adtest
- ## Cramer von Mises test
- famm\_RER\_Qg\$cvmtest
- ##Kolmogorov Smirnov test
- famm\_RER\_Qg\$kstest
- famm\_RER\_Qg\$adtest
- 
- 
- 4491 RER m1  $Qg \leq glm(data Qg$RER \sim cen,family = Gamma(j,data = data Qg)$
- RER\_m1\_Qg
- summary(RER\_m1\_Qg)
- 
- 
- #################### para Ta ######
- ####
- ### boxplot para Ta
- 
- 4500 ggplot(data Ta, aes(x=esp, y=RER, fill=cen)) +
- geom\_boxplot()
- 
- ### GLM para Ta
- 
- RER\_Ta<- c(data\_Ta\$RER)
- 

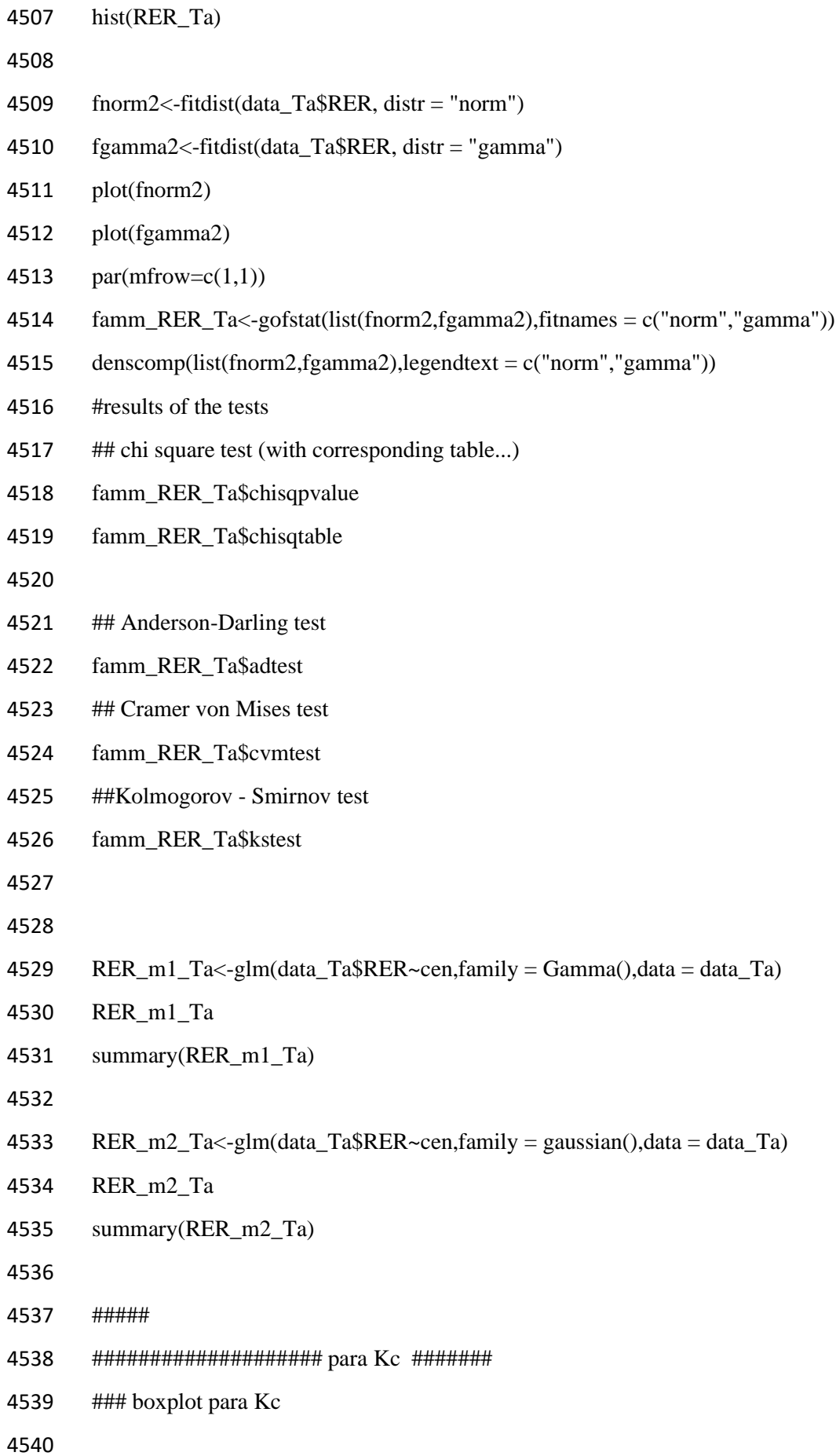

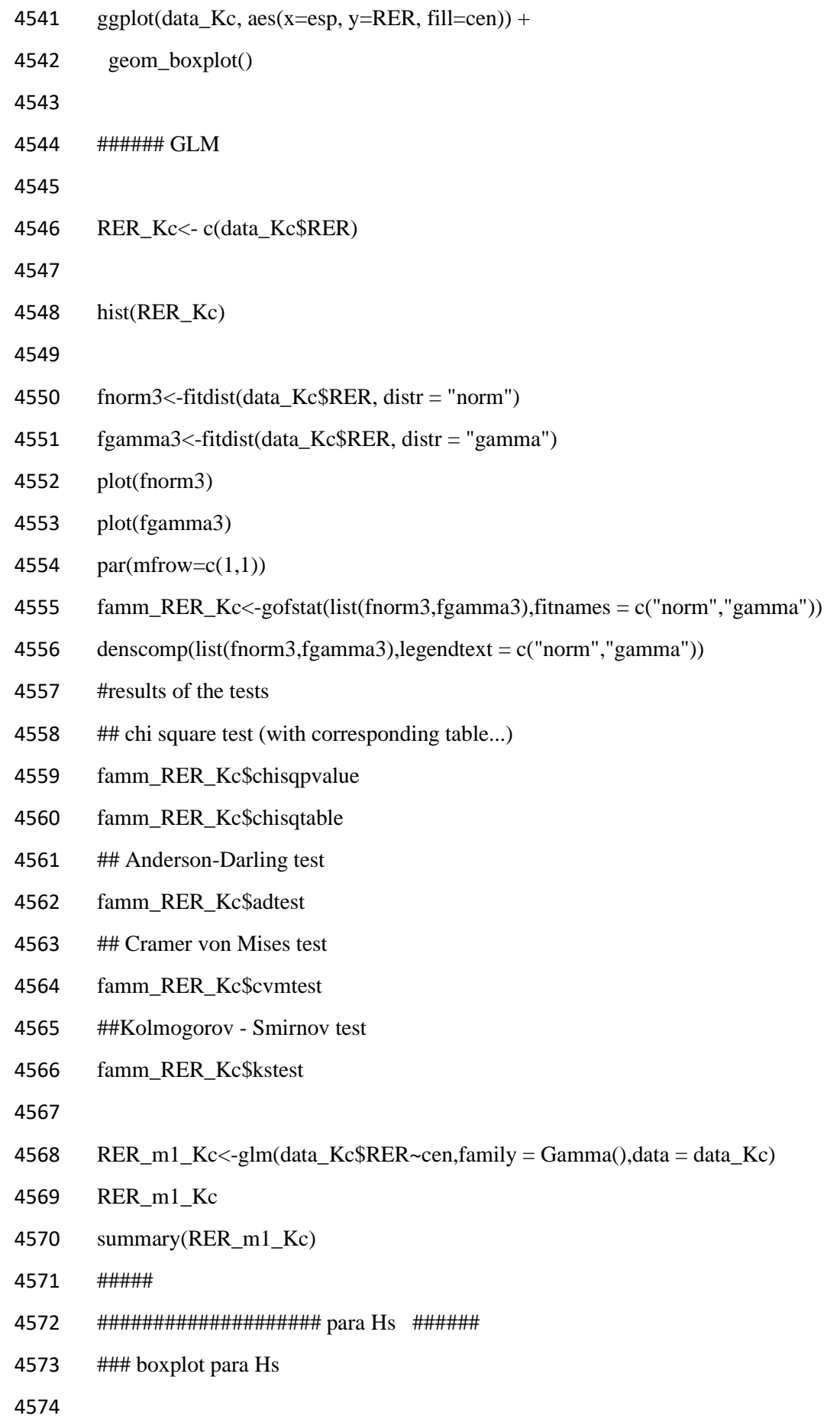

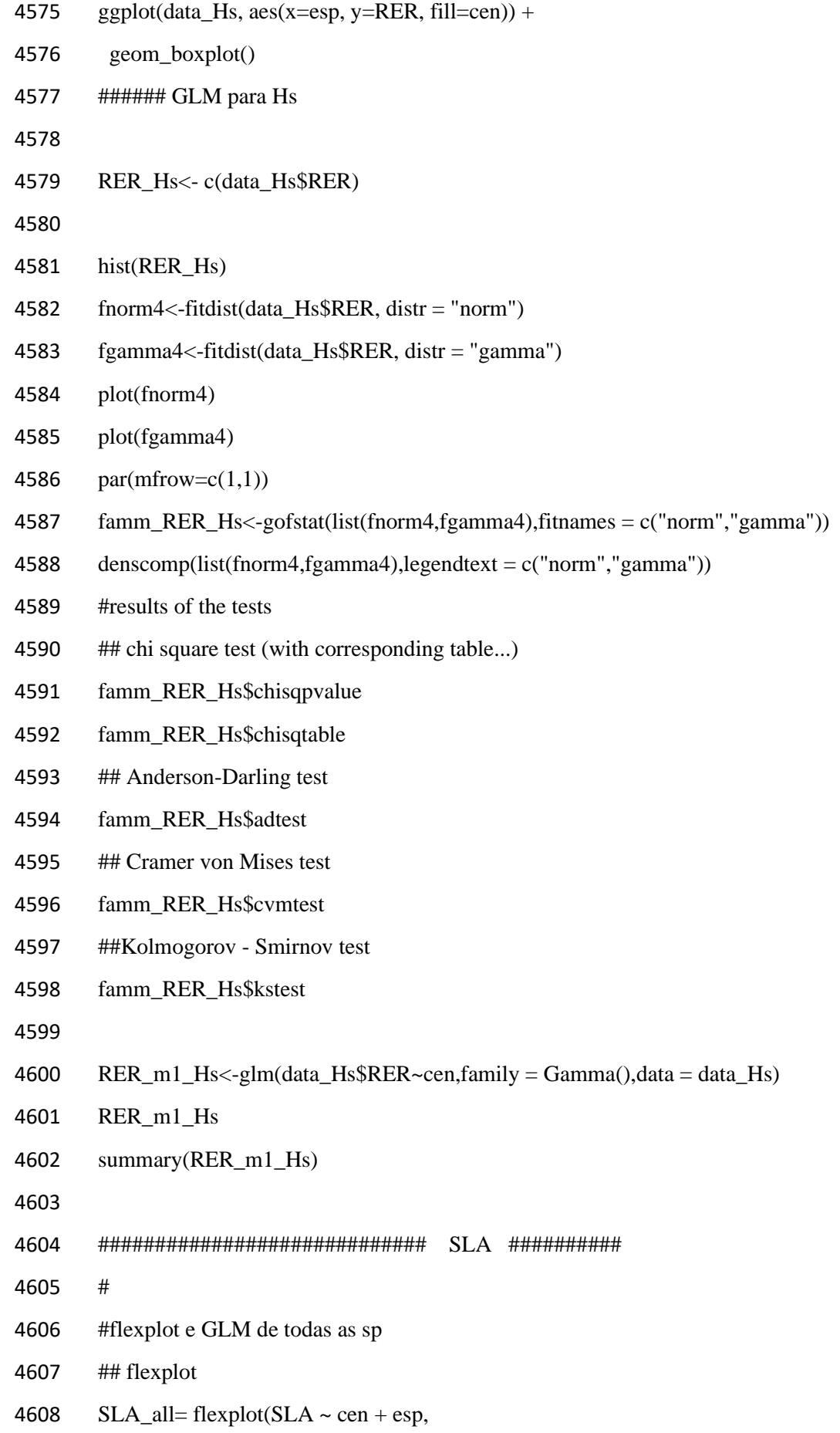

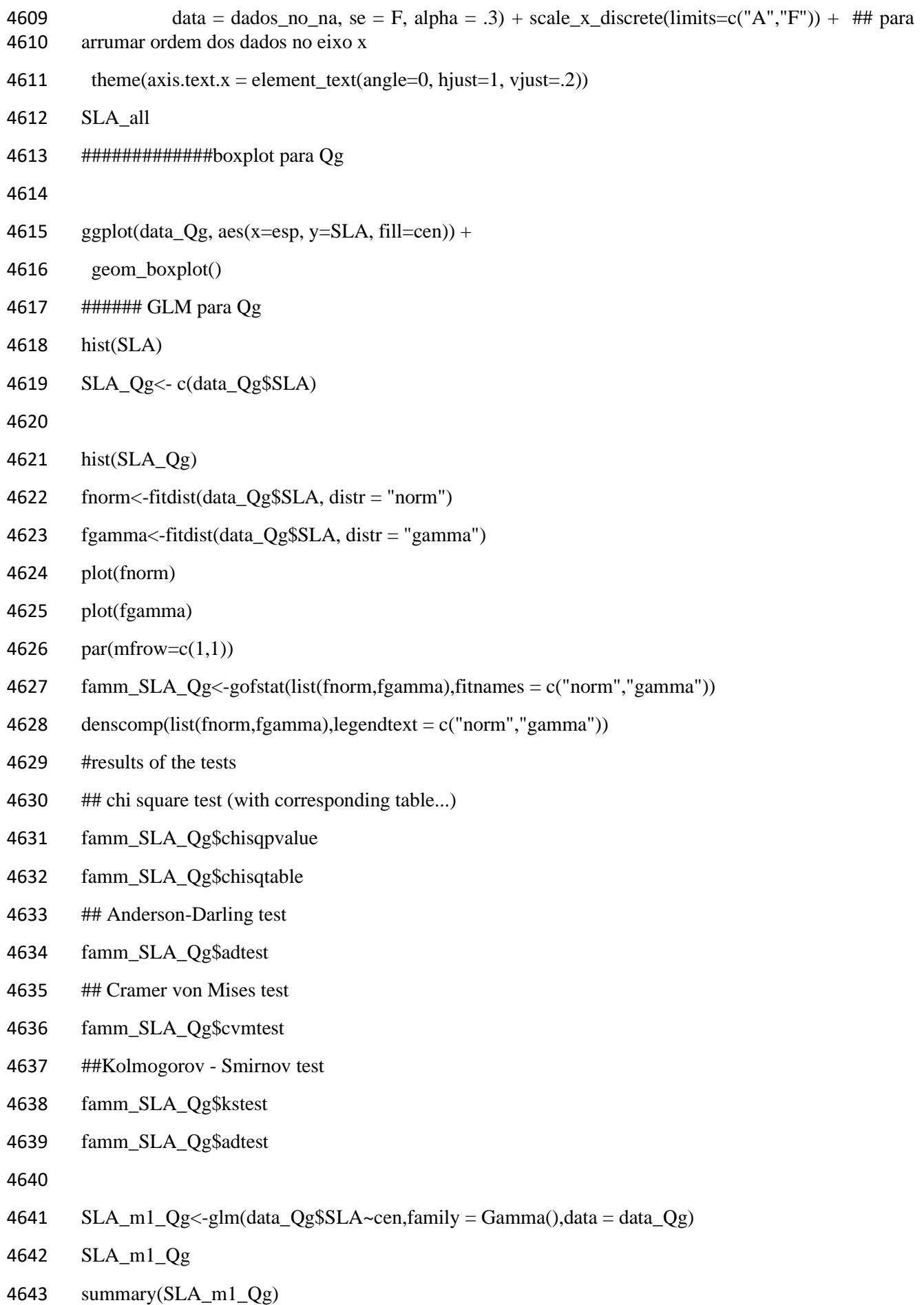

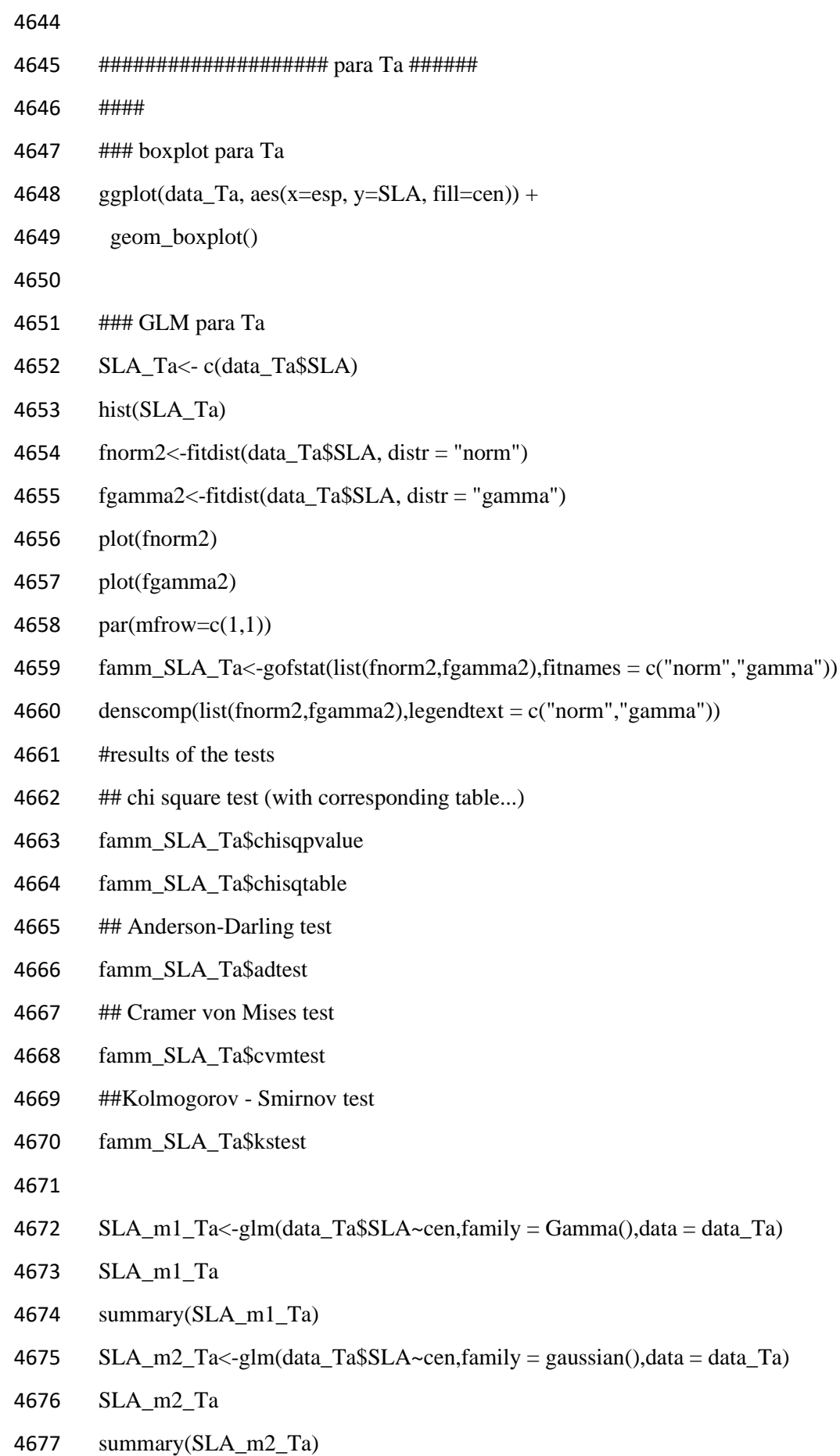

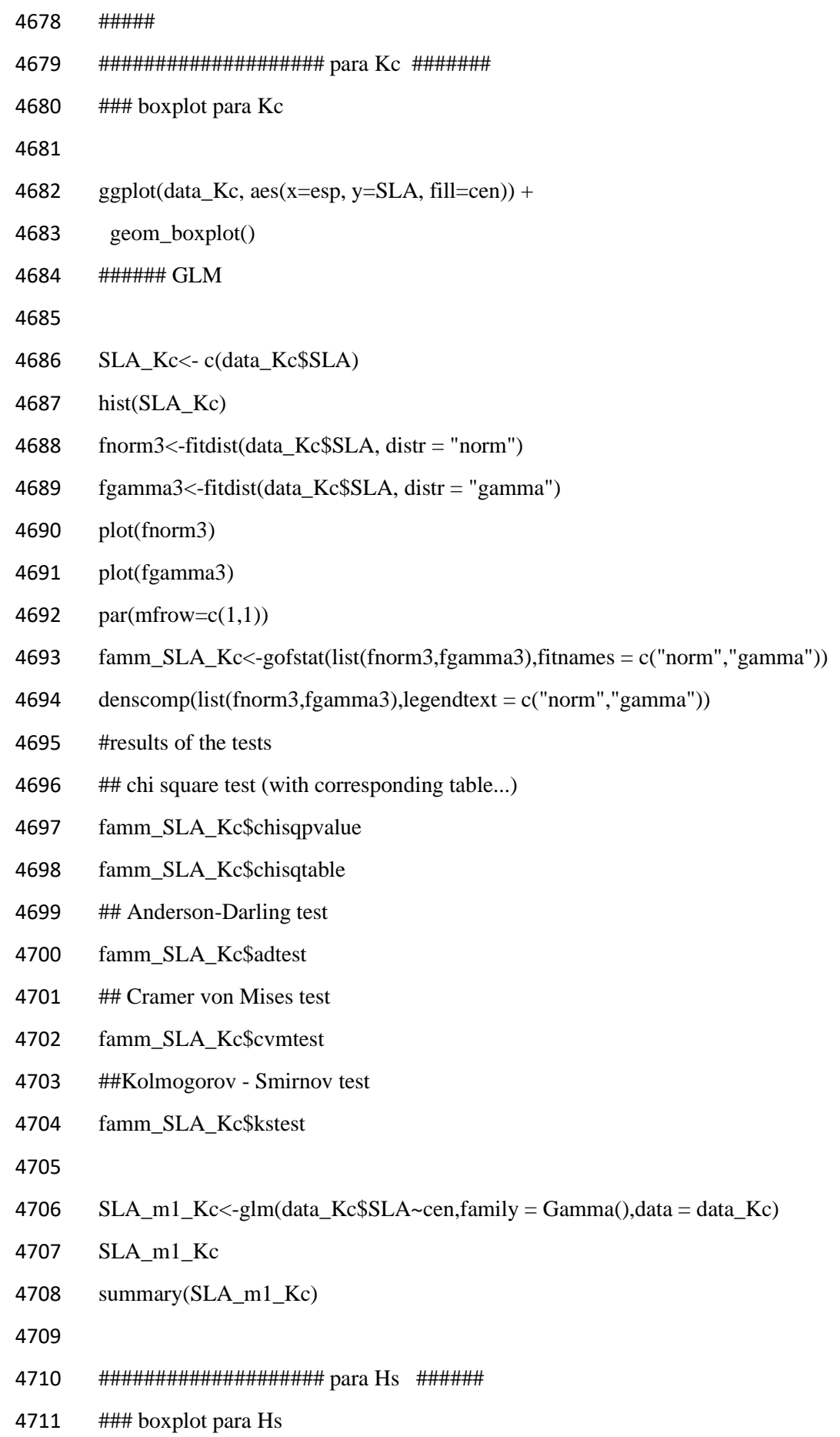

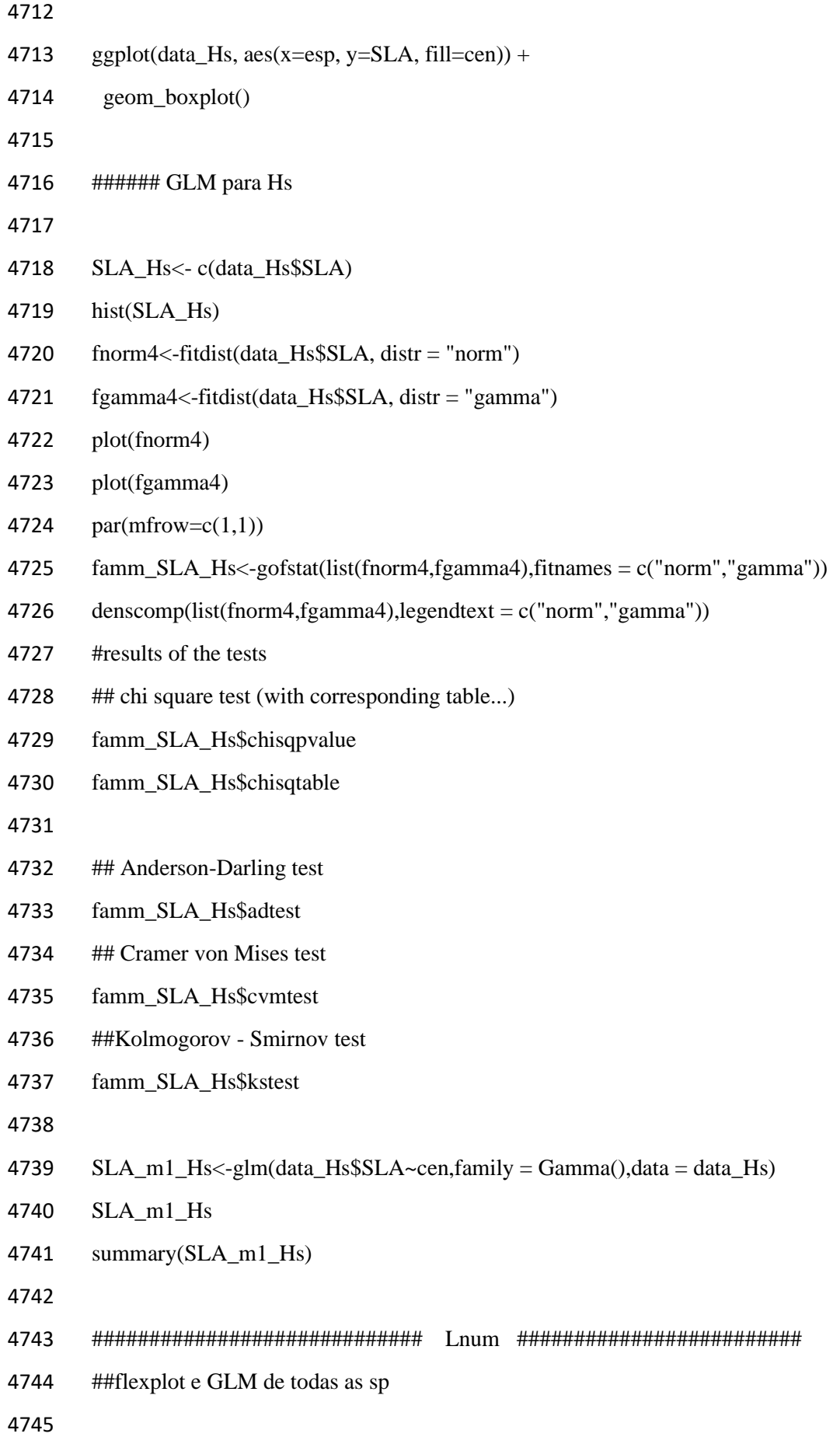

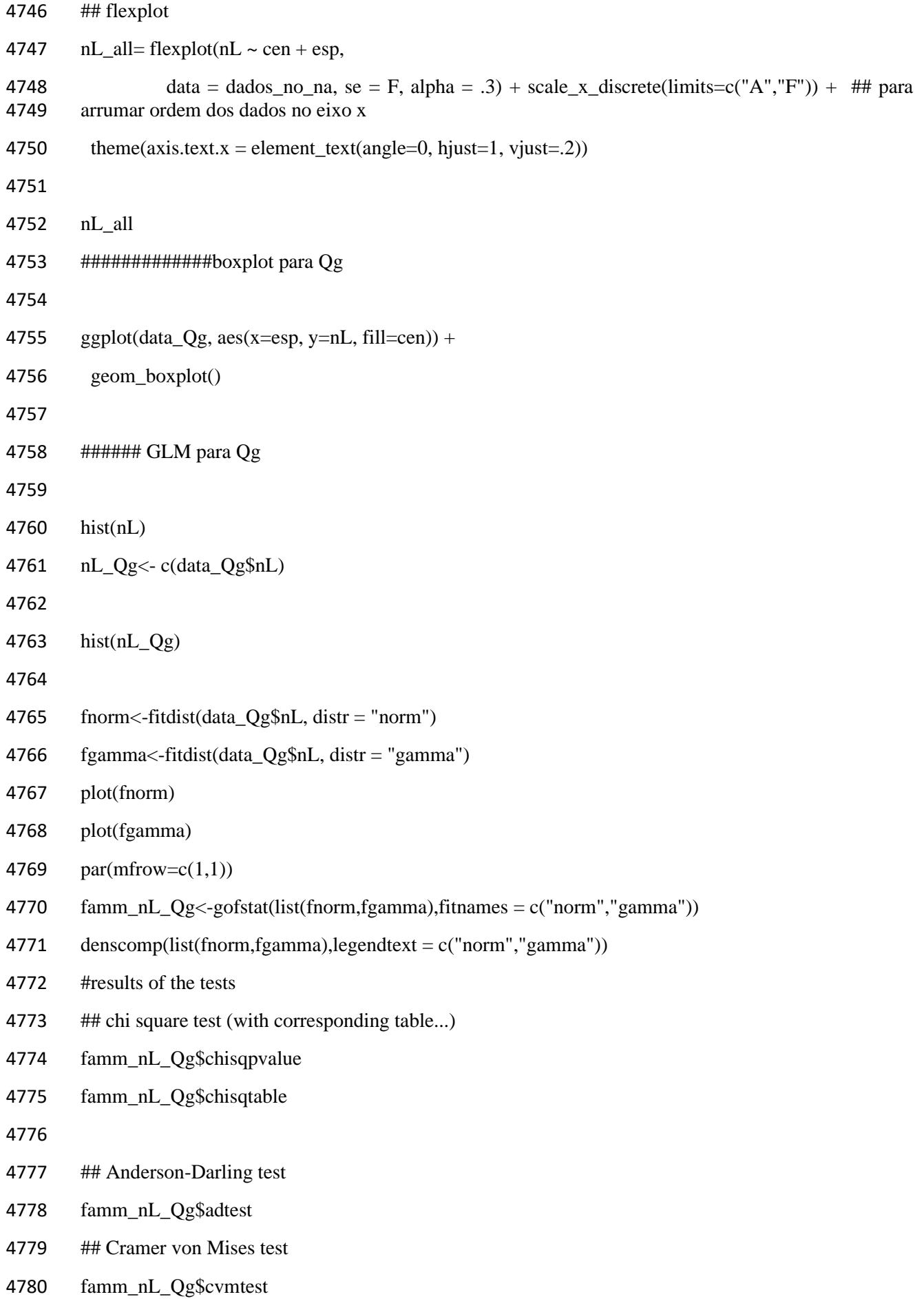

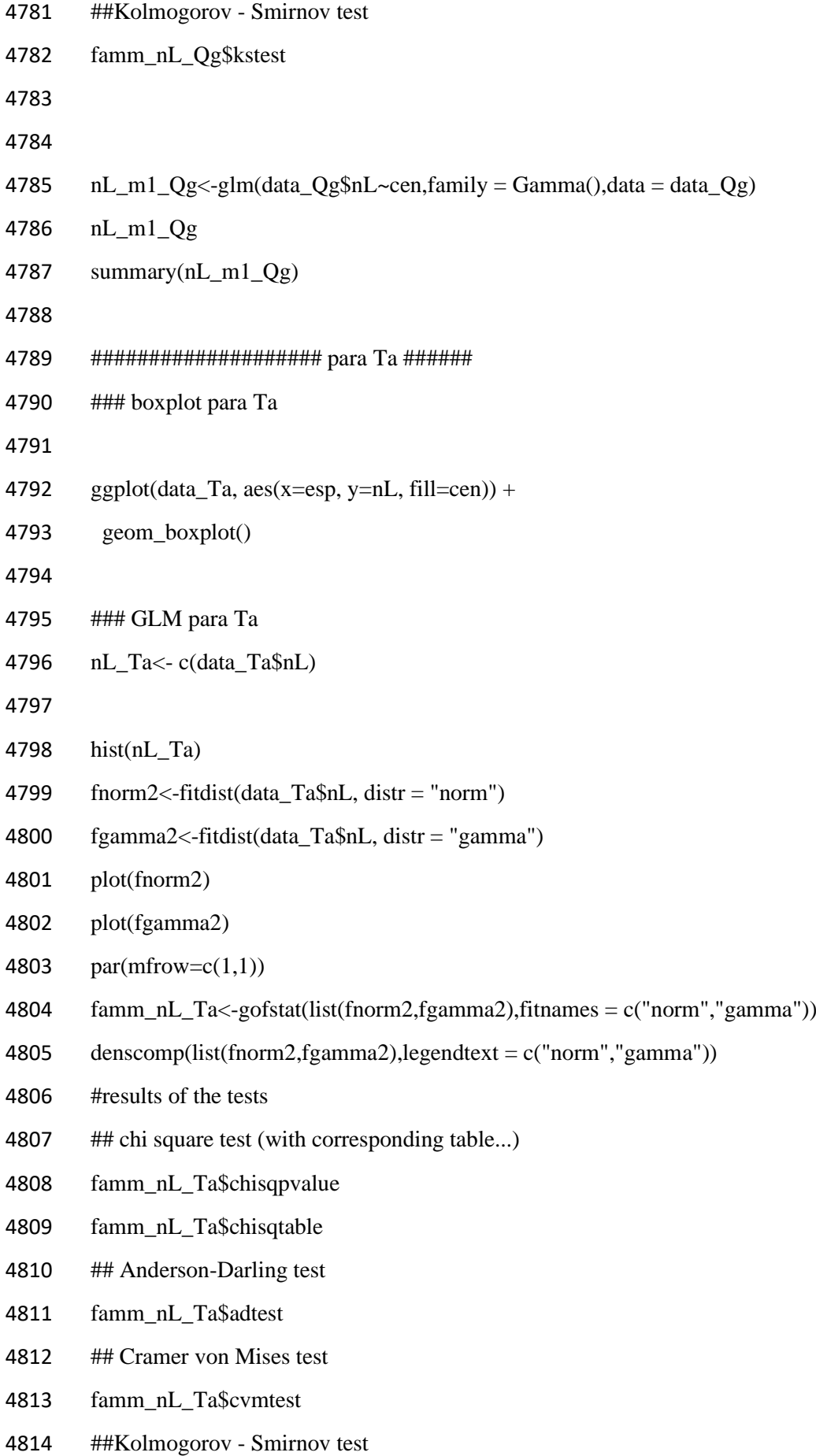

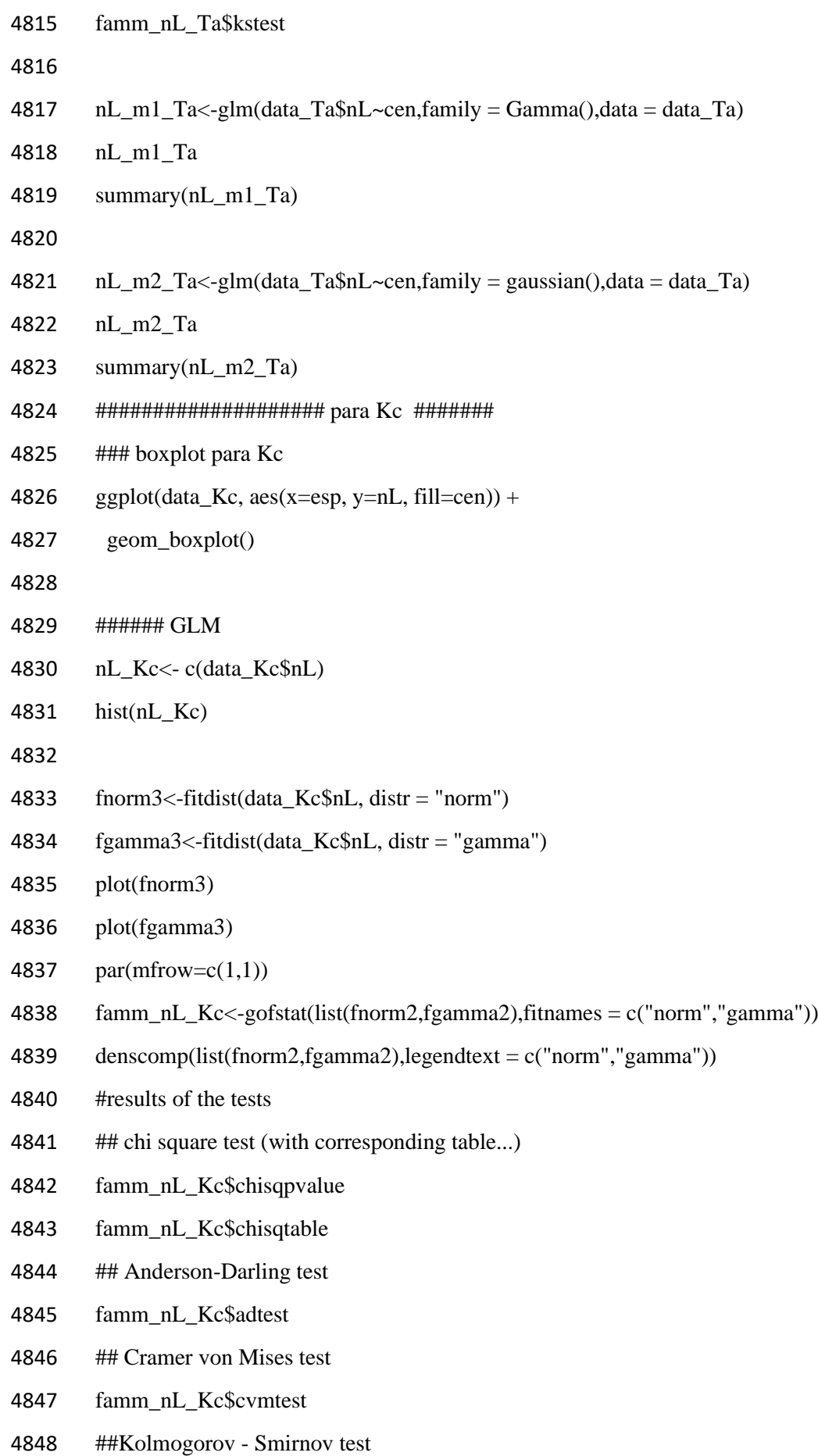

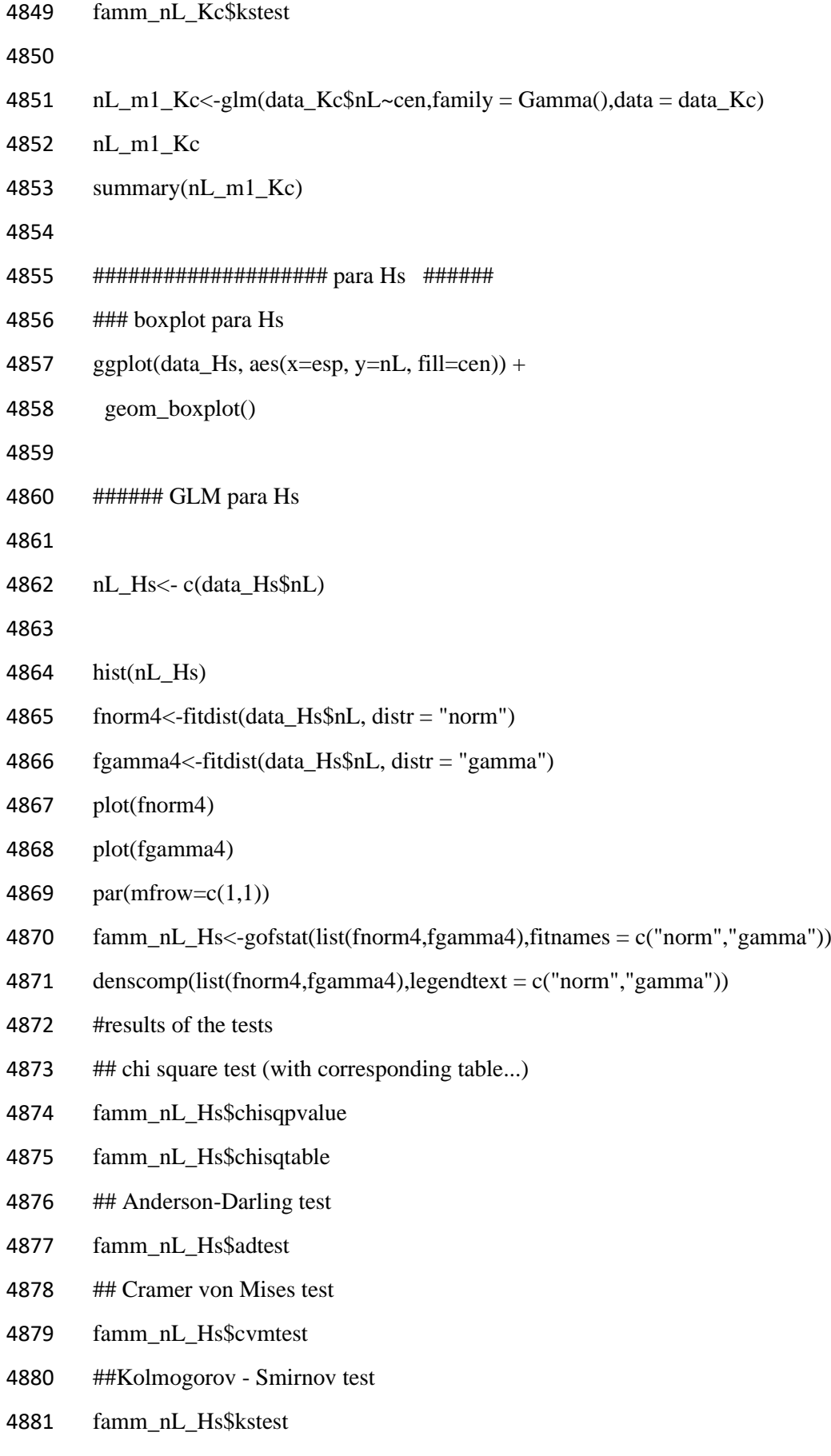

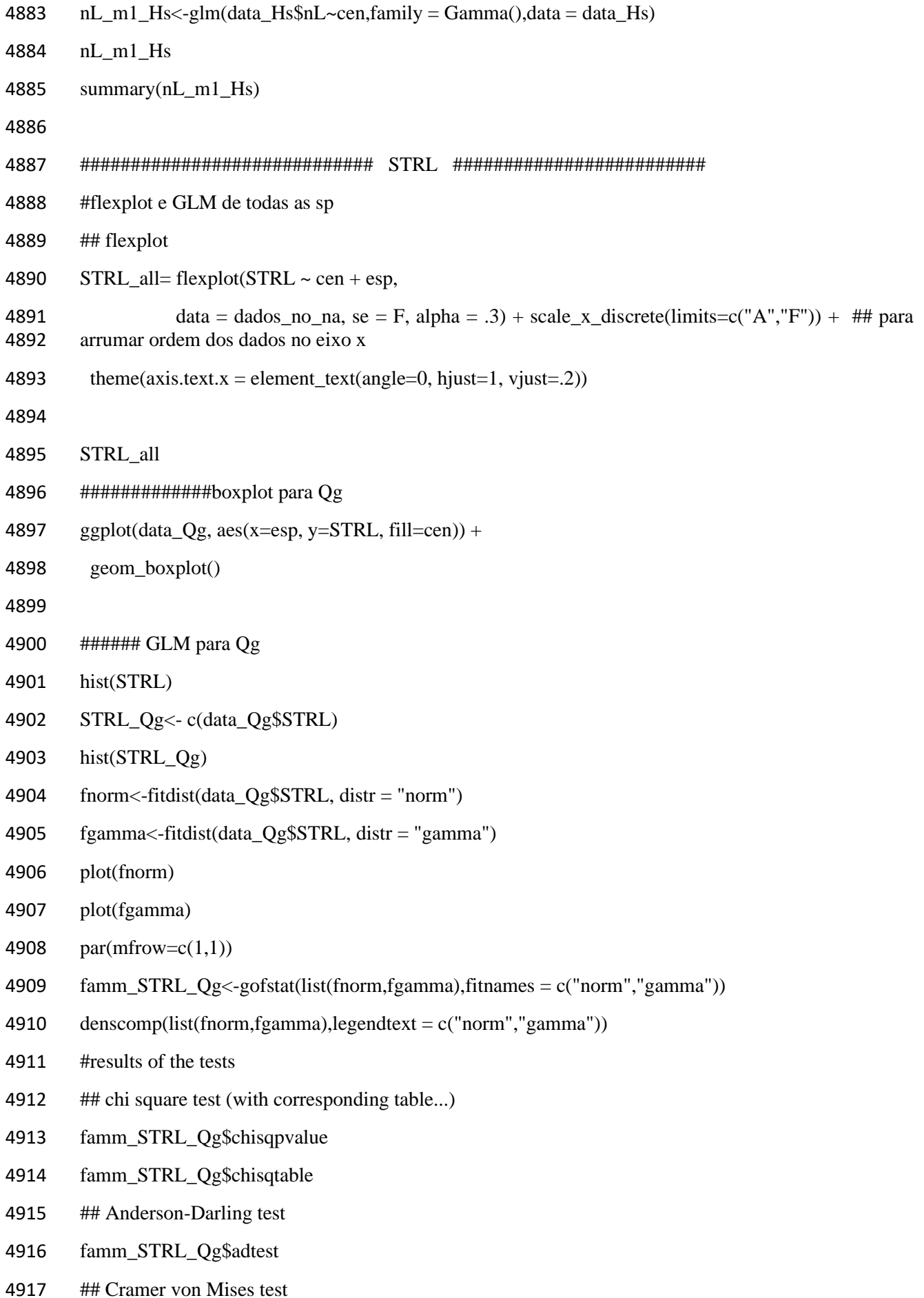

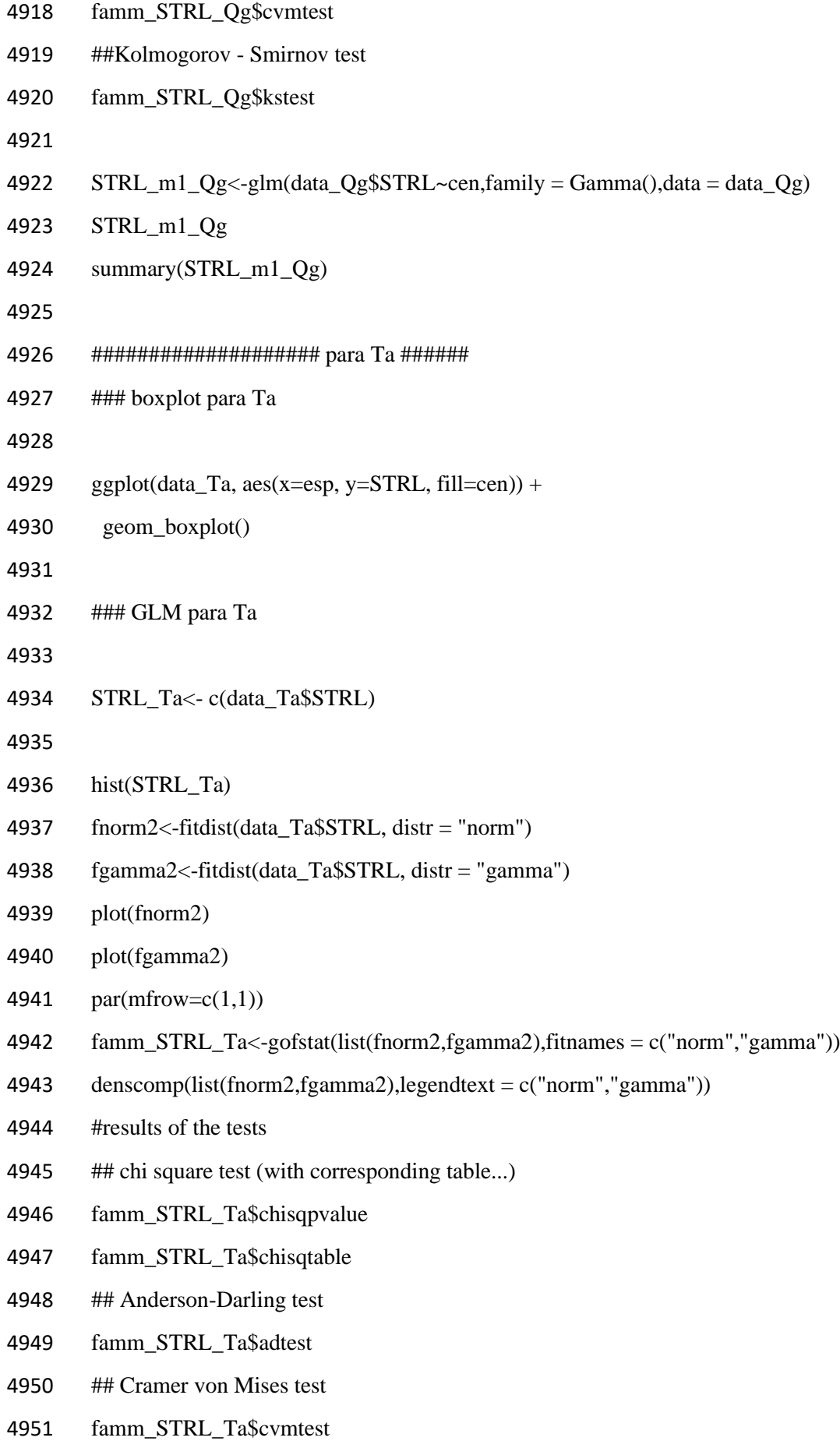

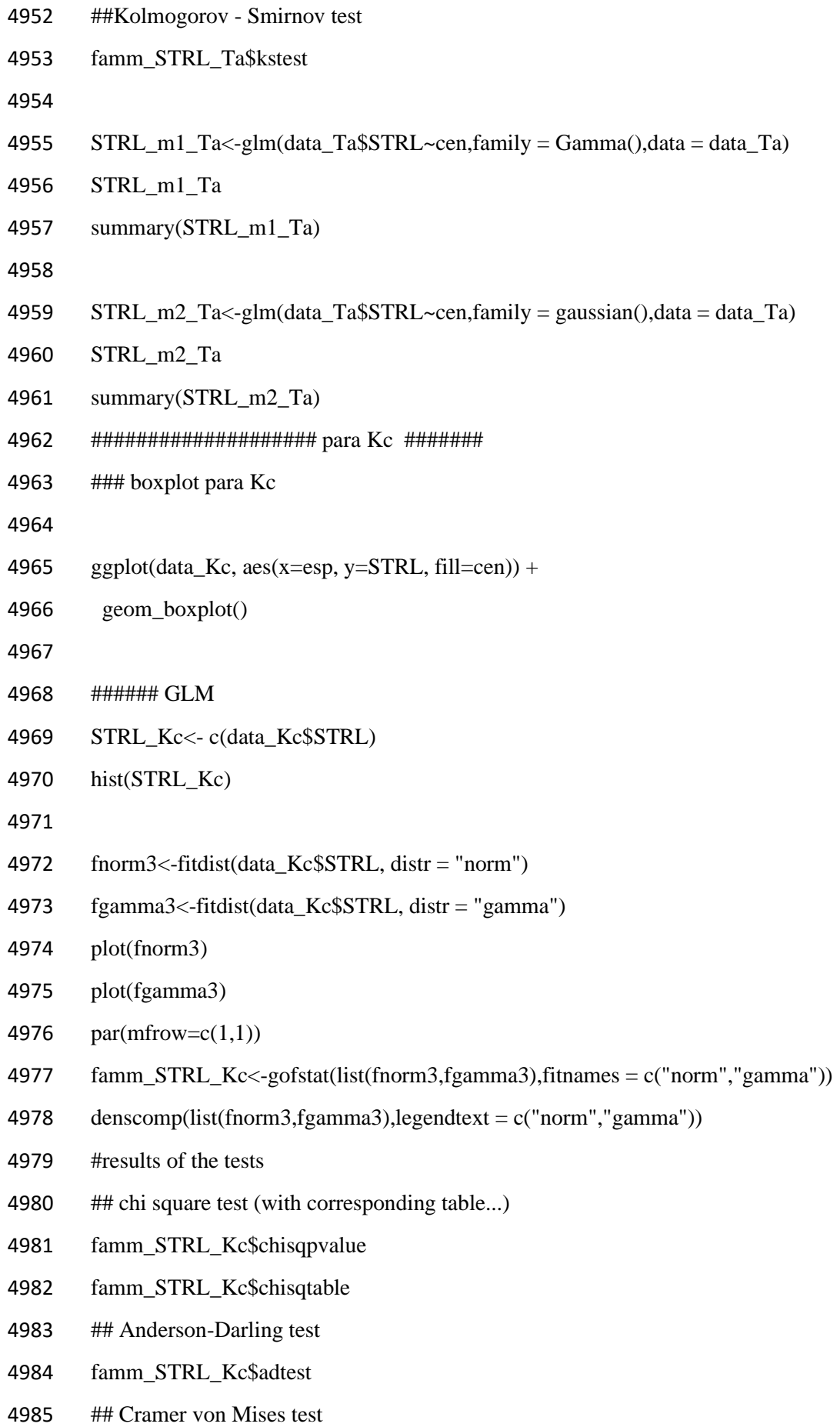

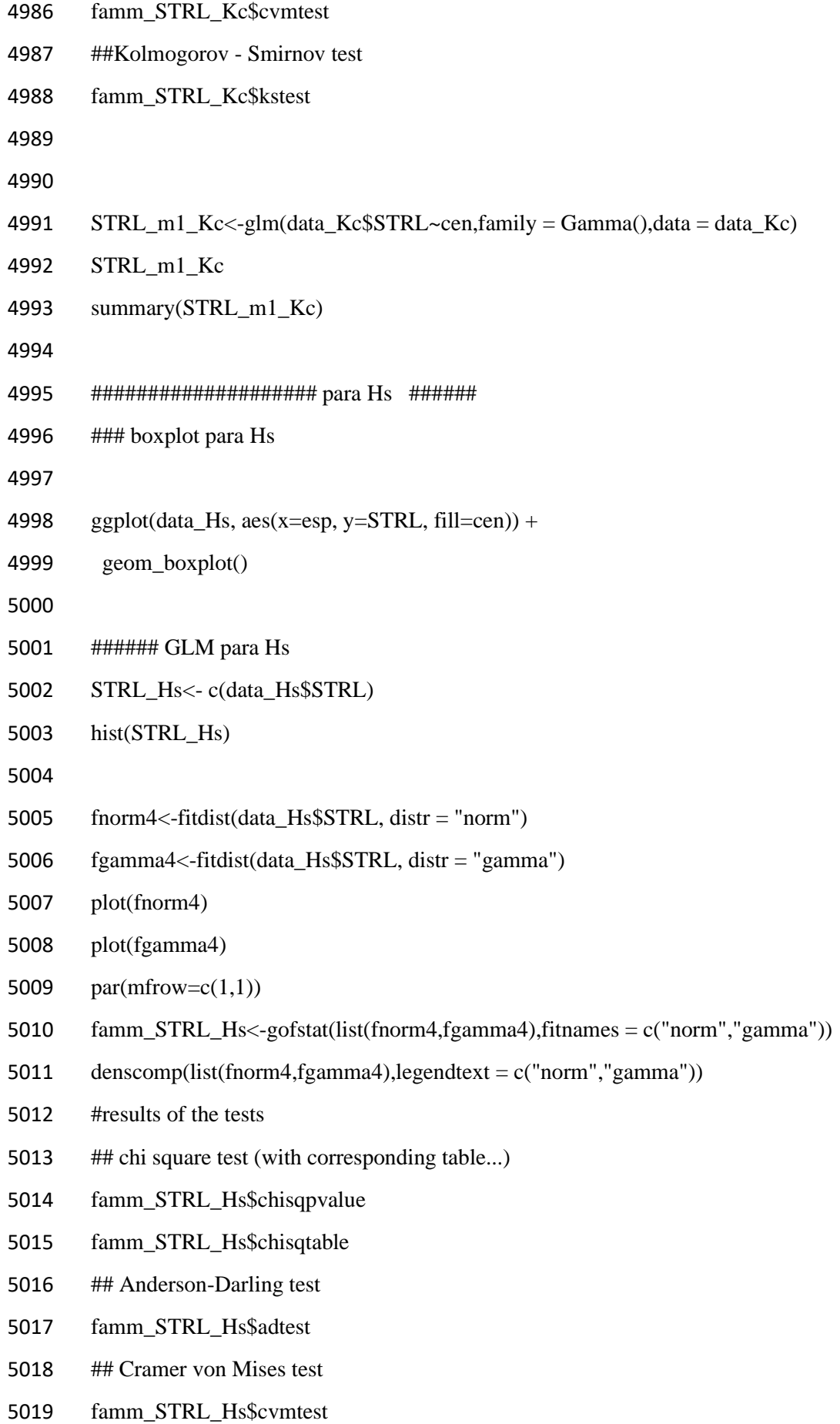

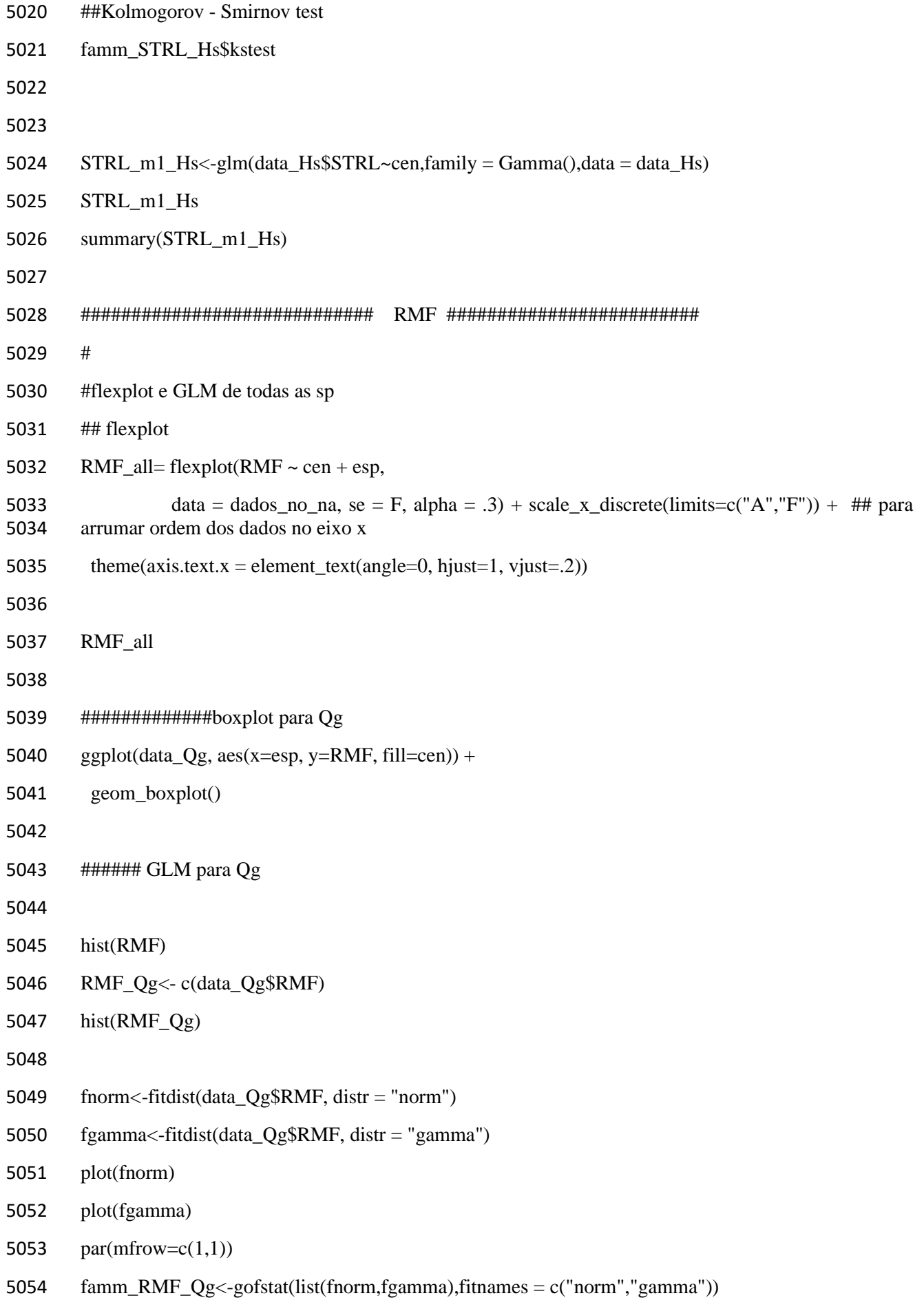
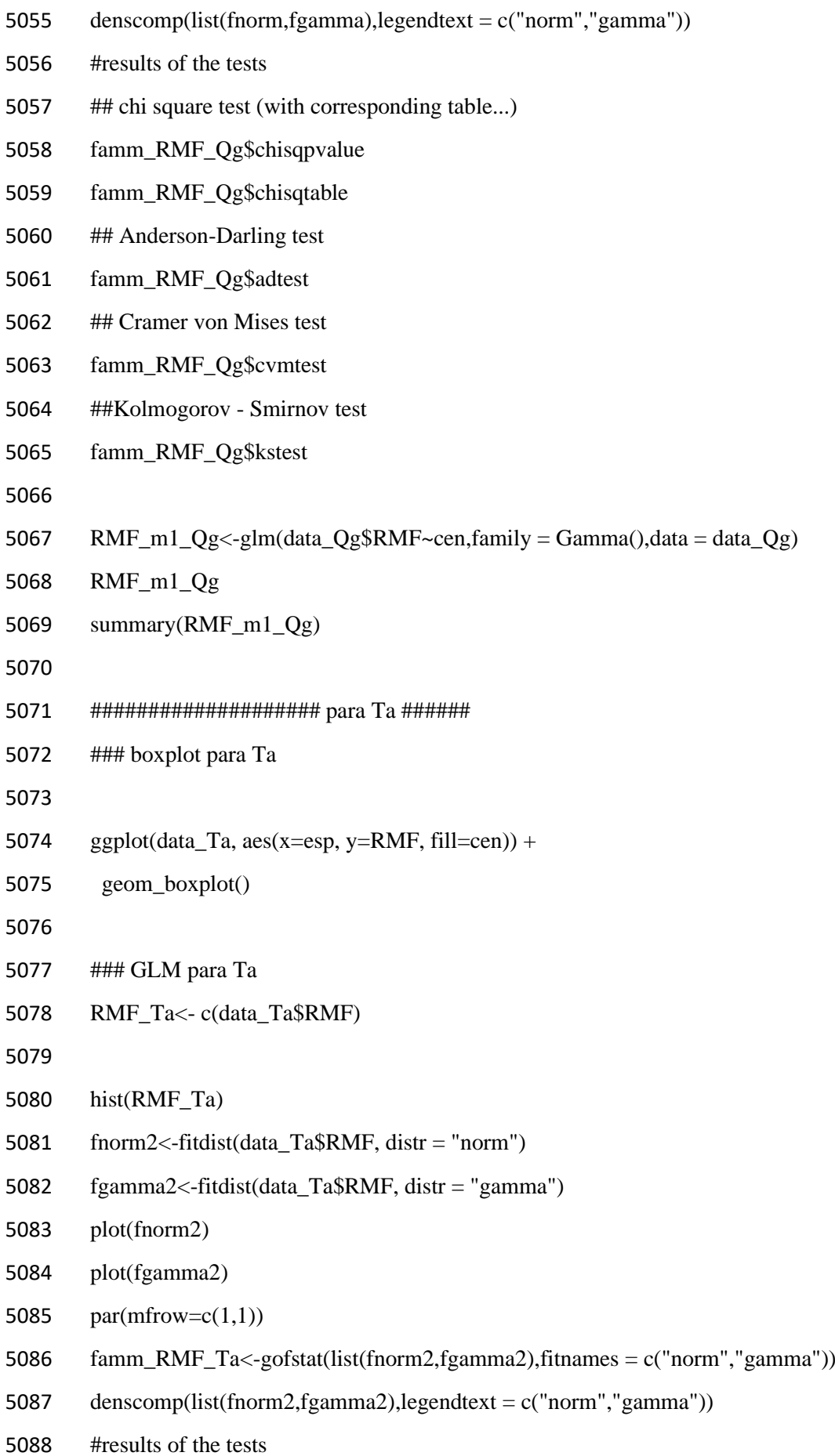

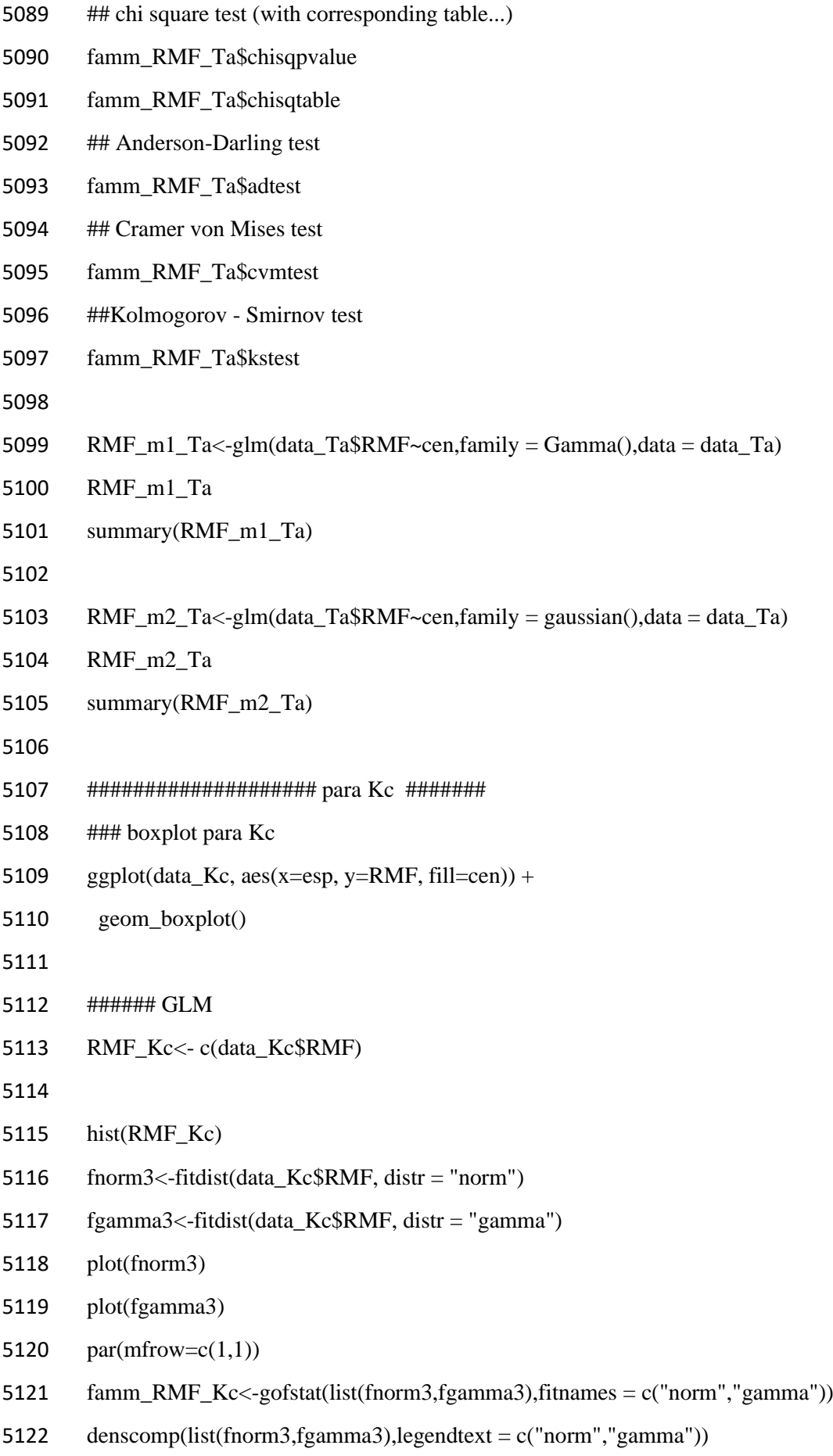

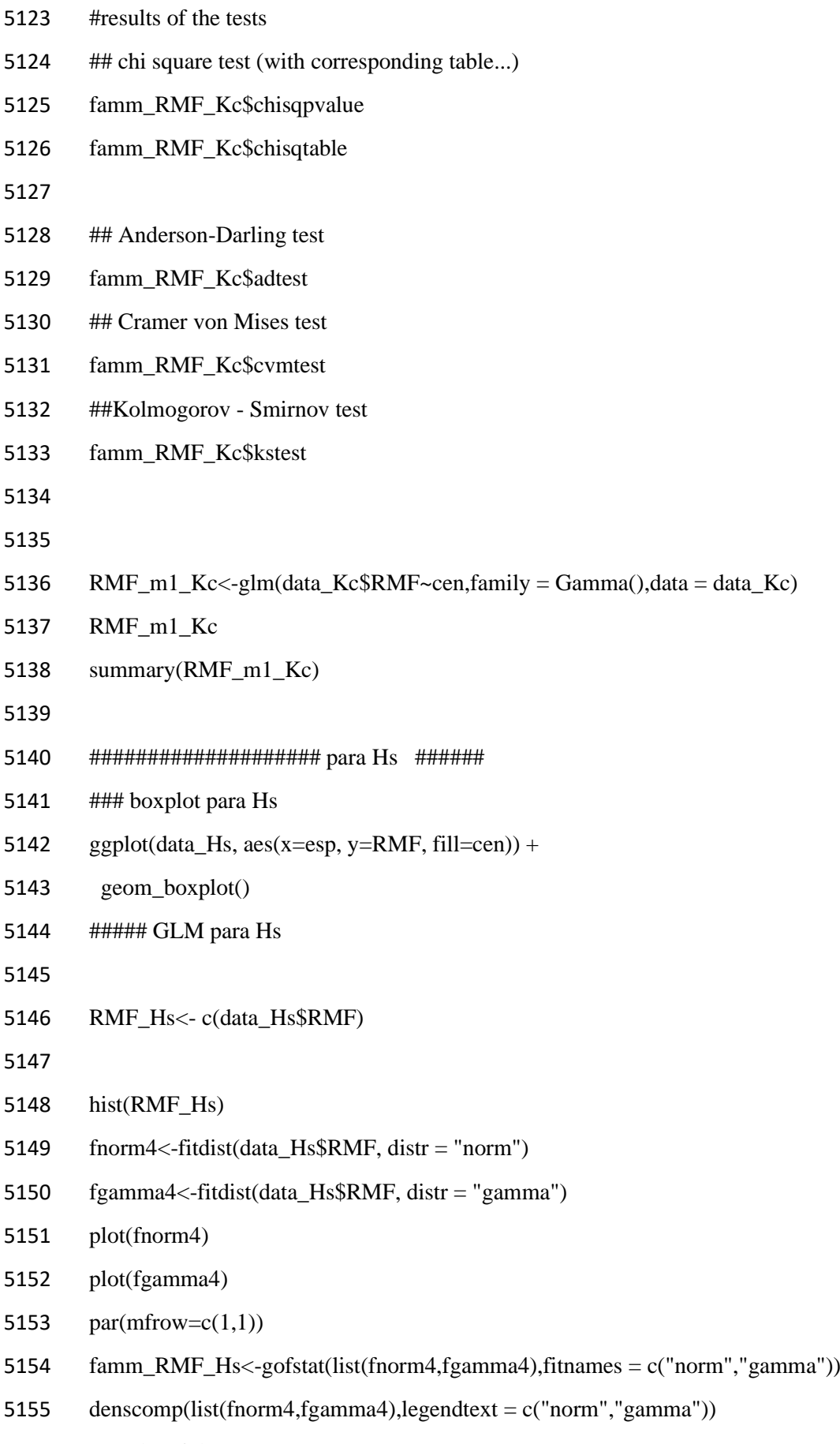

#results of the tests

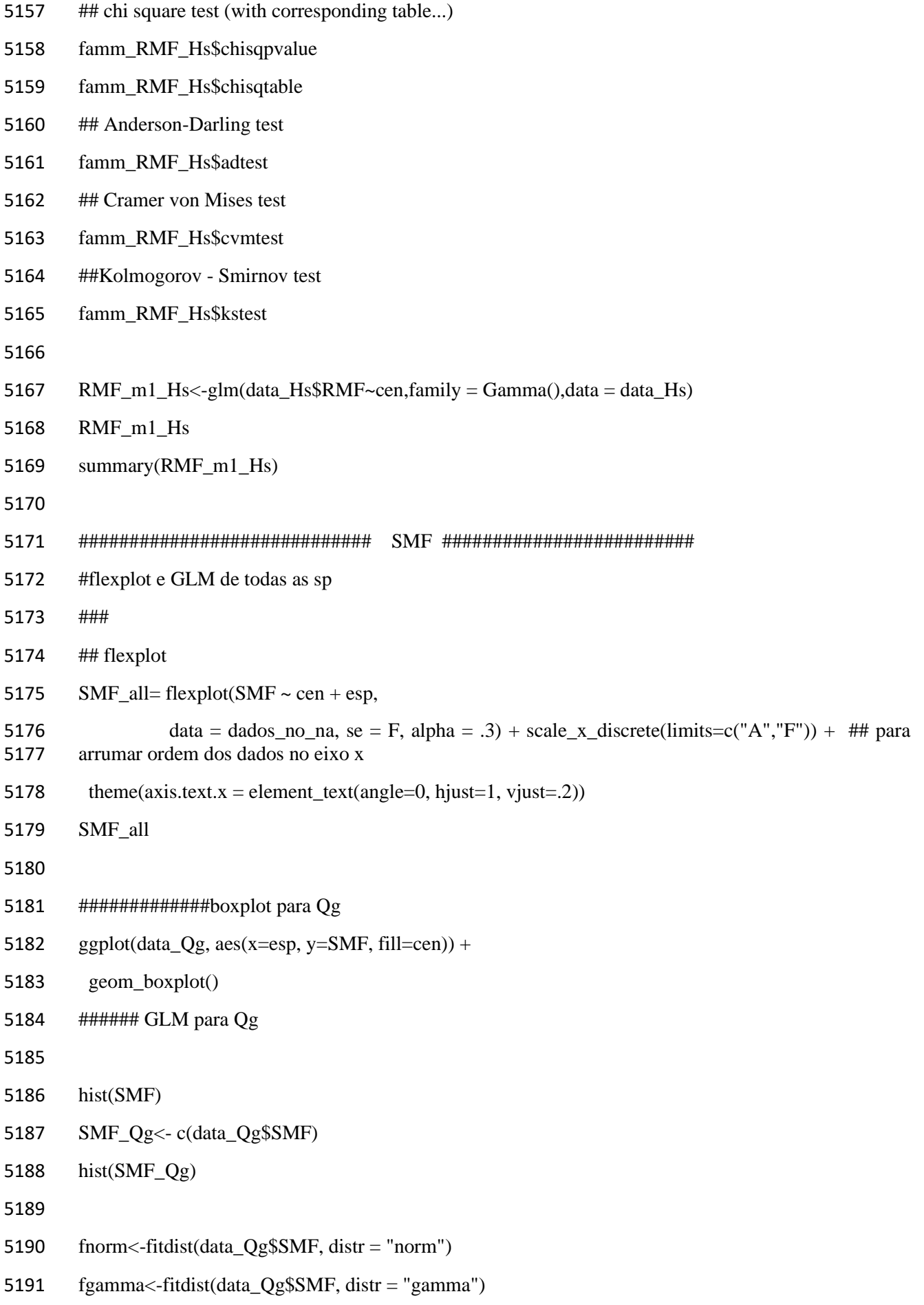

- plot(fnorm)
- plot(fgamma)
- 5194  $par(mfrow=c(1,1))$
- famm\_SMF\_Qg<-gofstat(list(fnorm,fgamma),fitnames = c("norm","gamma"))
- 5196 denscomp(list(fnorm,fgamma),legendtext =  $c("norm", "gamma")$
- #results of the tests
- ## chi square test (with corresponding table...)
- famm\_SMF\_Qg\$chisqpvalue
- famm\_SMF\_Qg\$chisqtable
- ## Anderson-Darling test
- famm\_SMF\_Qg\$adtest
- ## Cramer von Mises test
- famm\_SMF\_Qg\$cvmtest
- ##Kolmogorov Smirnov test
- famm\_SMF\_Qg\$kstest
- 
- 5208 SMF\_m1\_Qg<-glm(data\_Qg\$SMF~cen,family = Gamma(),data = data\_Qg)
- SMF\_m1\_Qg
- summary(SMF\_m1\_Qg)
- 
- #################### para Ta ######
- ### boxplot para Ta
- 
- 5215 ggplot(data\_Ta, aes(x=esp, y=SMF, fill=cen)) +
- geom\_boxplot()
- 
- ### GLM para Ta
- 5219 SMF Ta<- c(data\_Ta\$SMF)
- 
- hist(SMF\_Ta)
- fnorm2<-fitdist(data\_Ta\$SMF, distr = "norm")
- 5223 fgamma2<-fitdist(data Ta\$SMF, distr = "gamma")
- plot(fnorm2)
- plot(fgamma2)

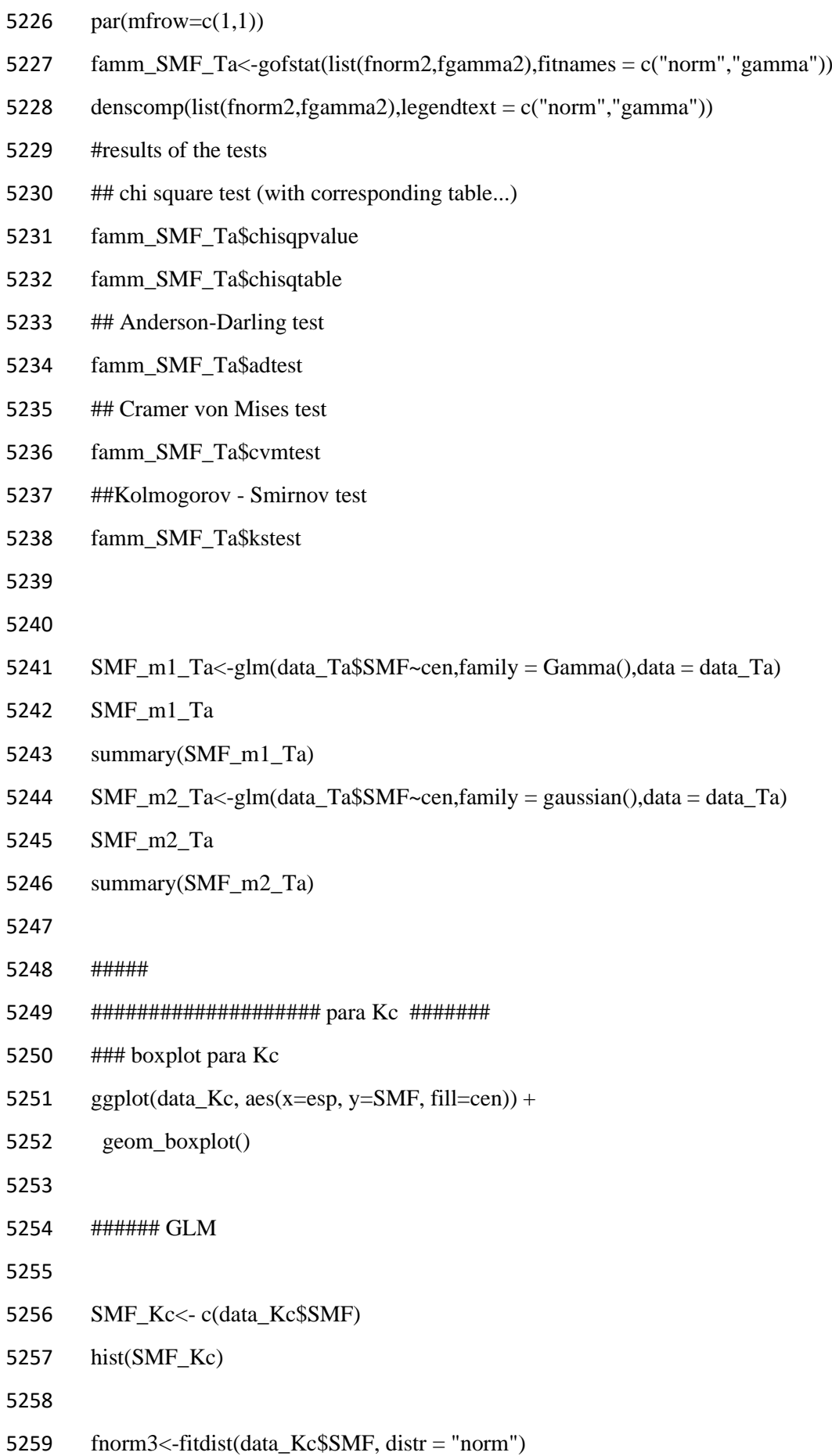

- 5260 fgamma3<-fitdist(data Kc\$SMF, distr = "gamma")
- plot(fnorm3)
- plot(fgamma3)
- 5263 par $(mfrow=c(1,1))$
- famm\_SMF\_Kc<-gofstat(list(fnorm3,fgamma3),fitnames = c("norm","gamma"))
- 5265 denscomp(list(fnorm3,fgamma3),legendtext =  $c("norm", "gamma")$
- #results of the tests
- 5267 ## chi square test (with corresponding table...)
- famm\_SMF\_Kc\$chisqpvalue
- famm\_SMF\_Kc\$chisqtable
- ## Anderson-Darling test
- famm\_SMF\_Kc\$adtest
- ## Cramer von Mises test
- famm\_SMF\_Kc\$cvmtest
- ##Kolmogorov Smirnov test
- famm\_SMF\_Kc\$kstest
- 
- SMF\_m1\_Kc<-glm(data\_Kc\$SMF~cen,family = Gamma(),data = data\_Kc)
- SMF\_m1\_Kc
- summary(SMF\_m1\_Kc)
- #################### para Hs ######
- 5281 ### boxplot para Hs
- 5282 ggplot(data\_Hs, aes(x=esp, y=SMF, fill=cen)) +
- geom\_boxplot()
- 
- ###### GLM para Hs
- 5286 SMF Hs<- c(data\_Hs\$SMF)
- hist(SMF\_Hs)
- 
- 5289 fnorm4<-fitdist(data Hs\$SMF, distr = "norm")
- fgamma4<-fitdist(data\_Hs\$SMF, distr = "gamma")
- plot(fnorm4)
- plot(fgamma4)
- 5293  $par(mfrow=c(1,1))$

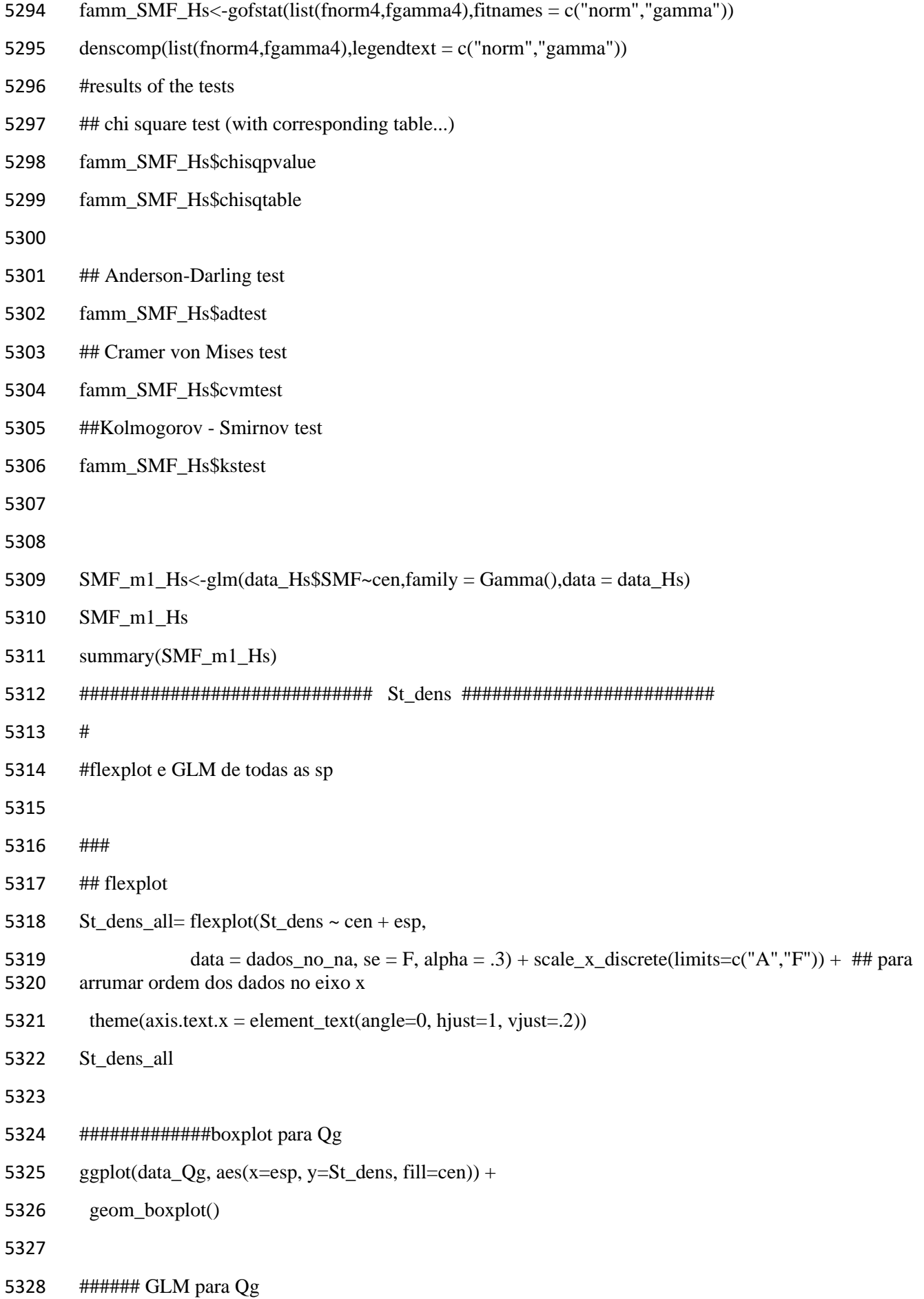

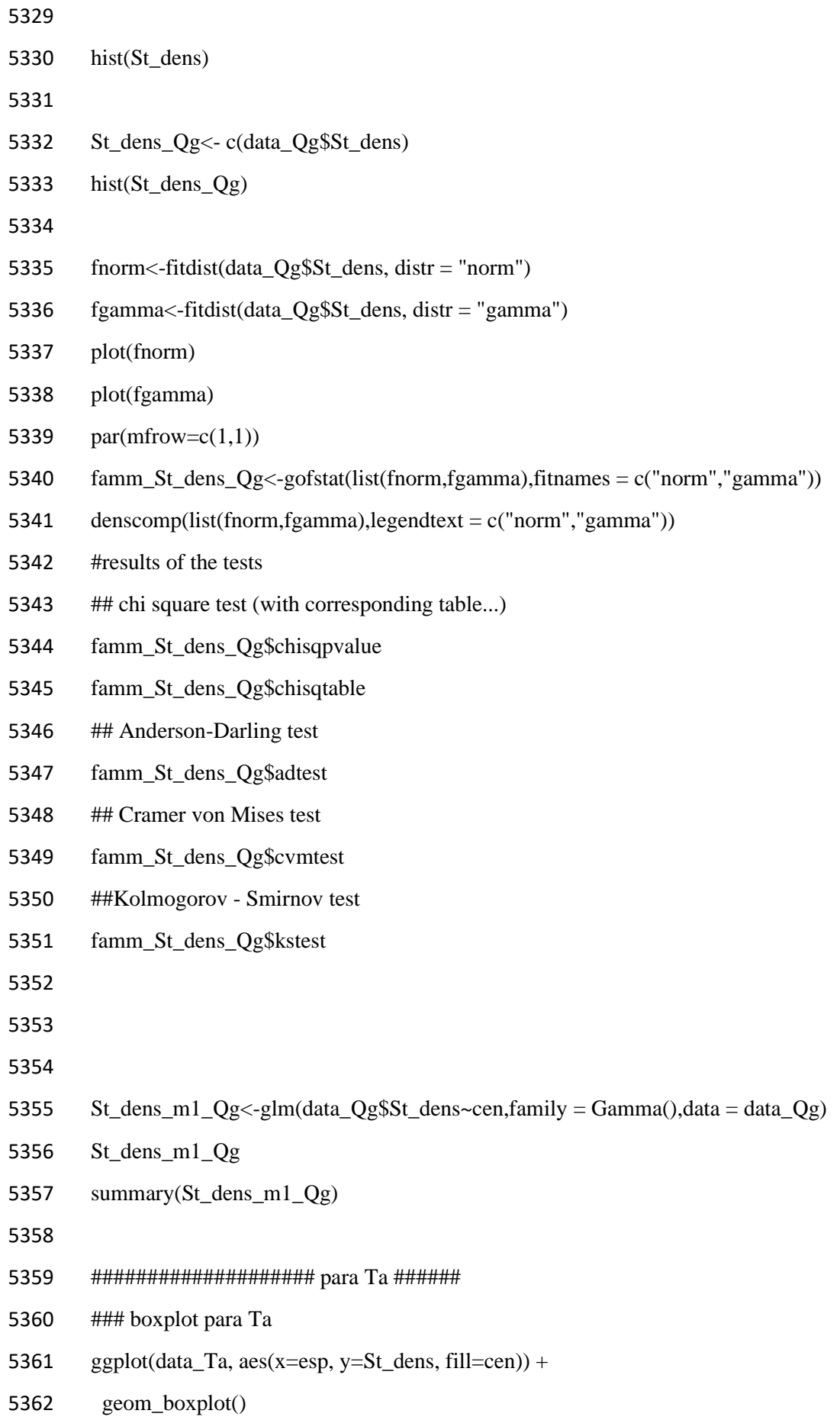

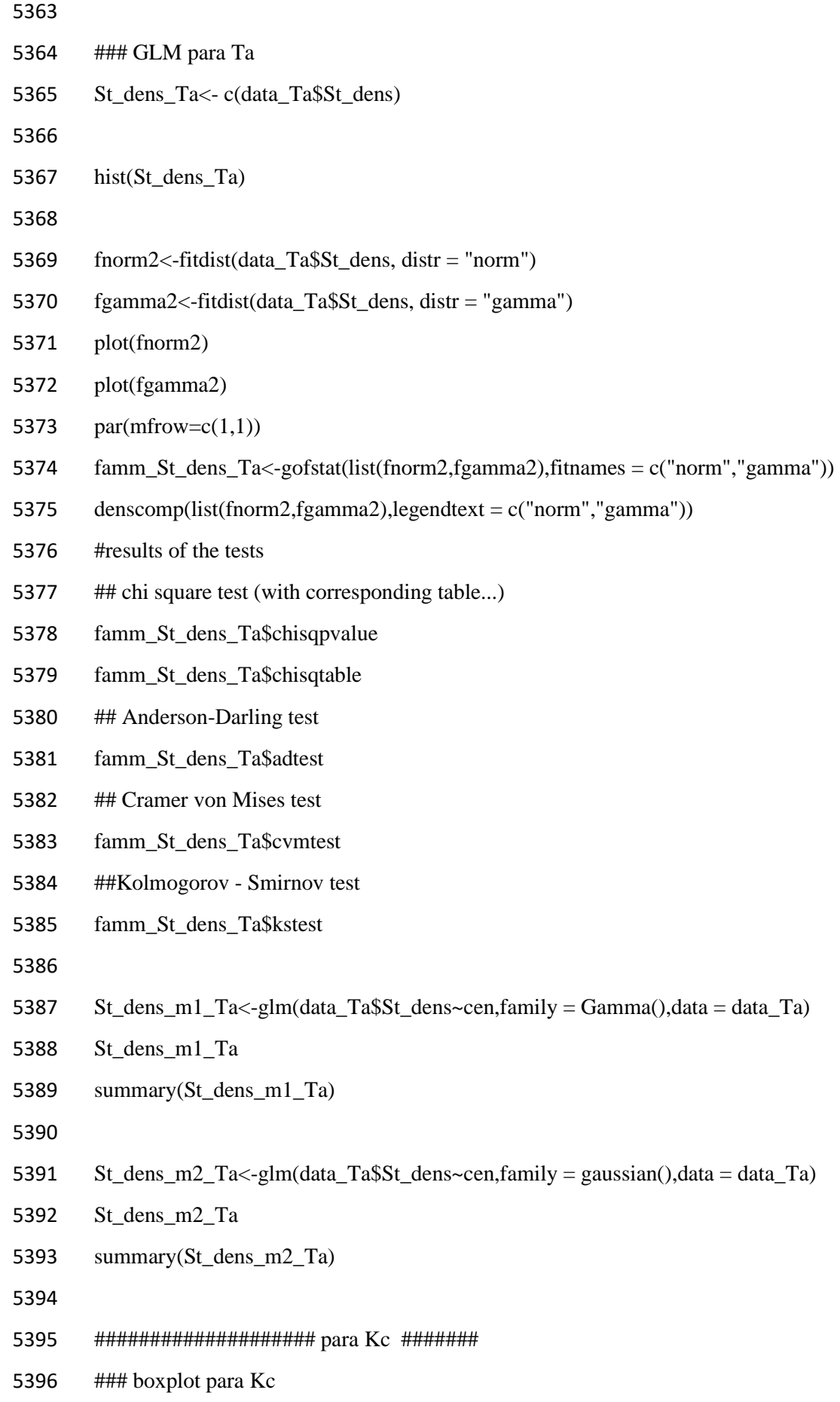

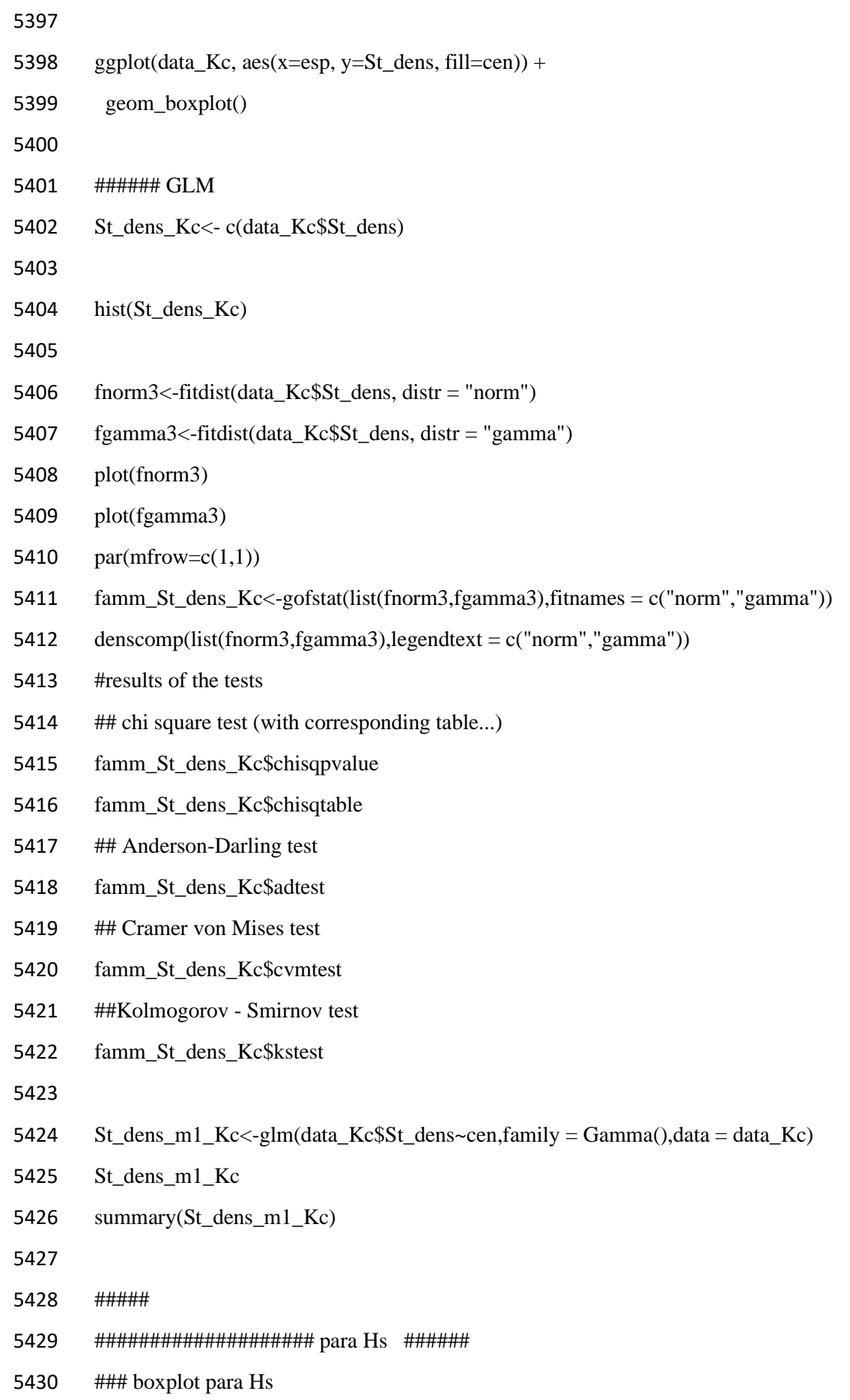

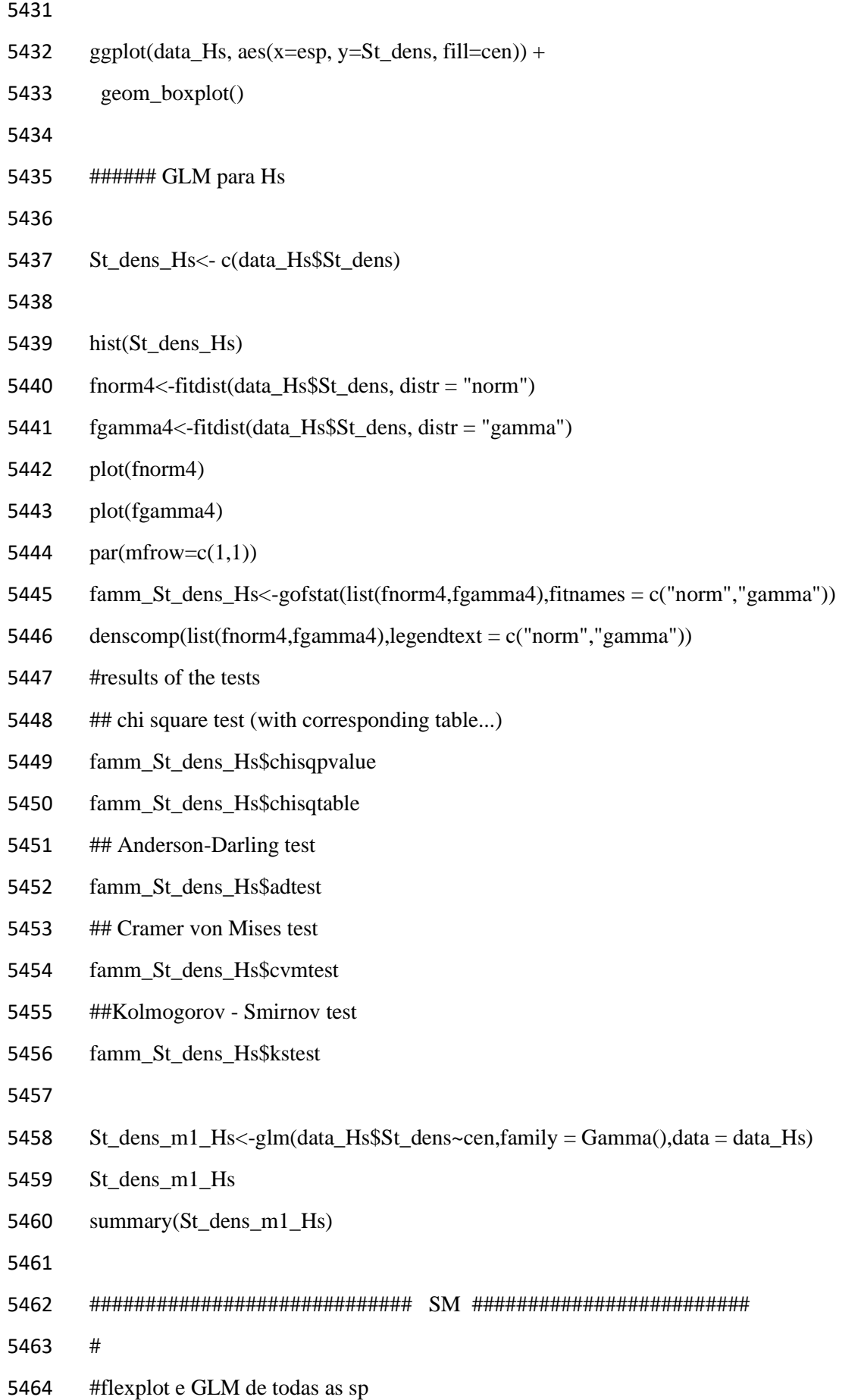

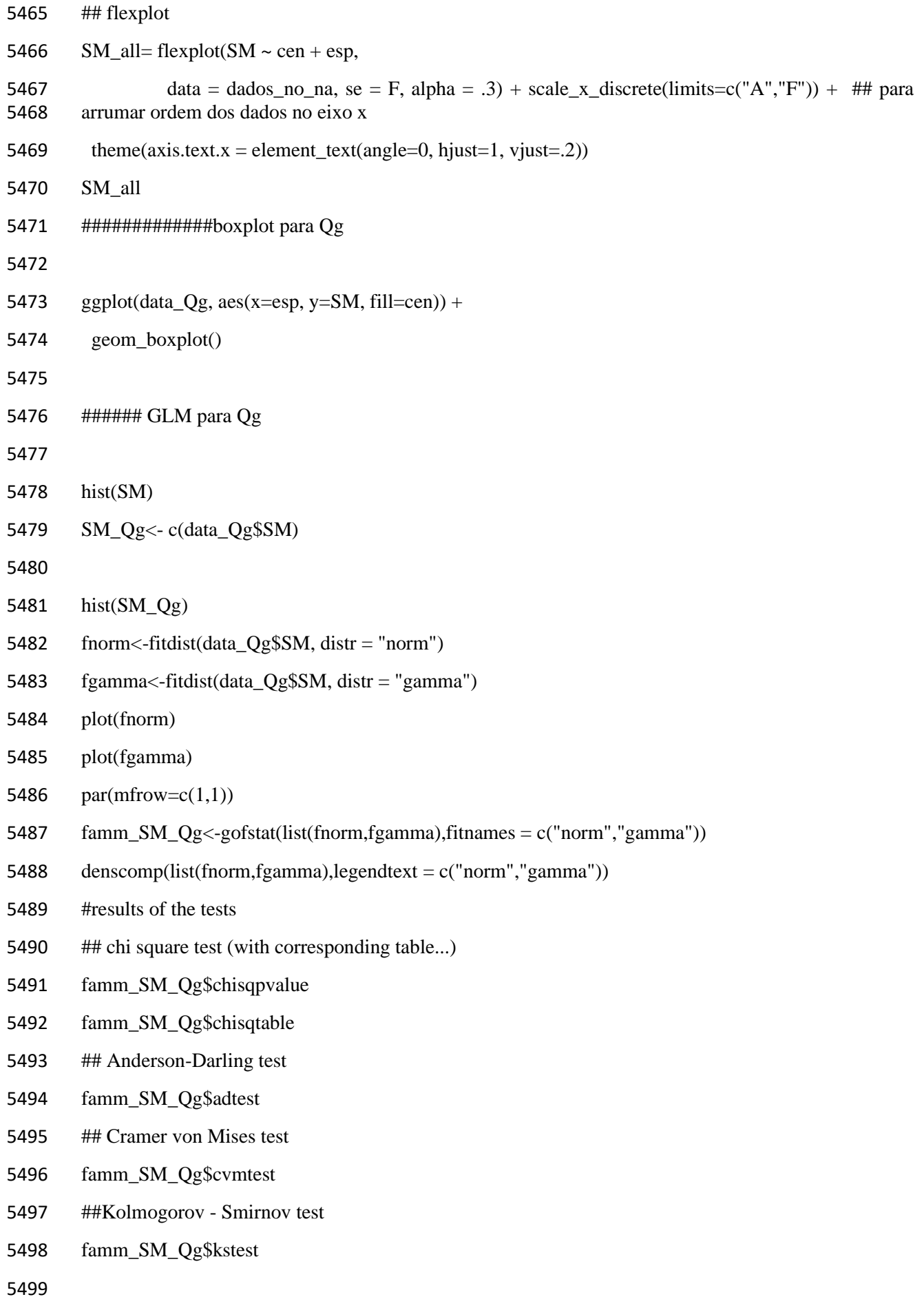

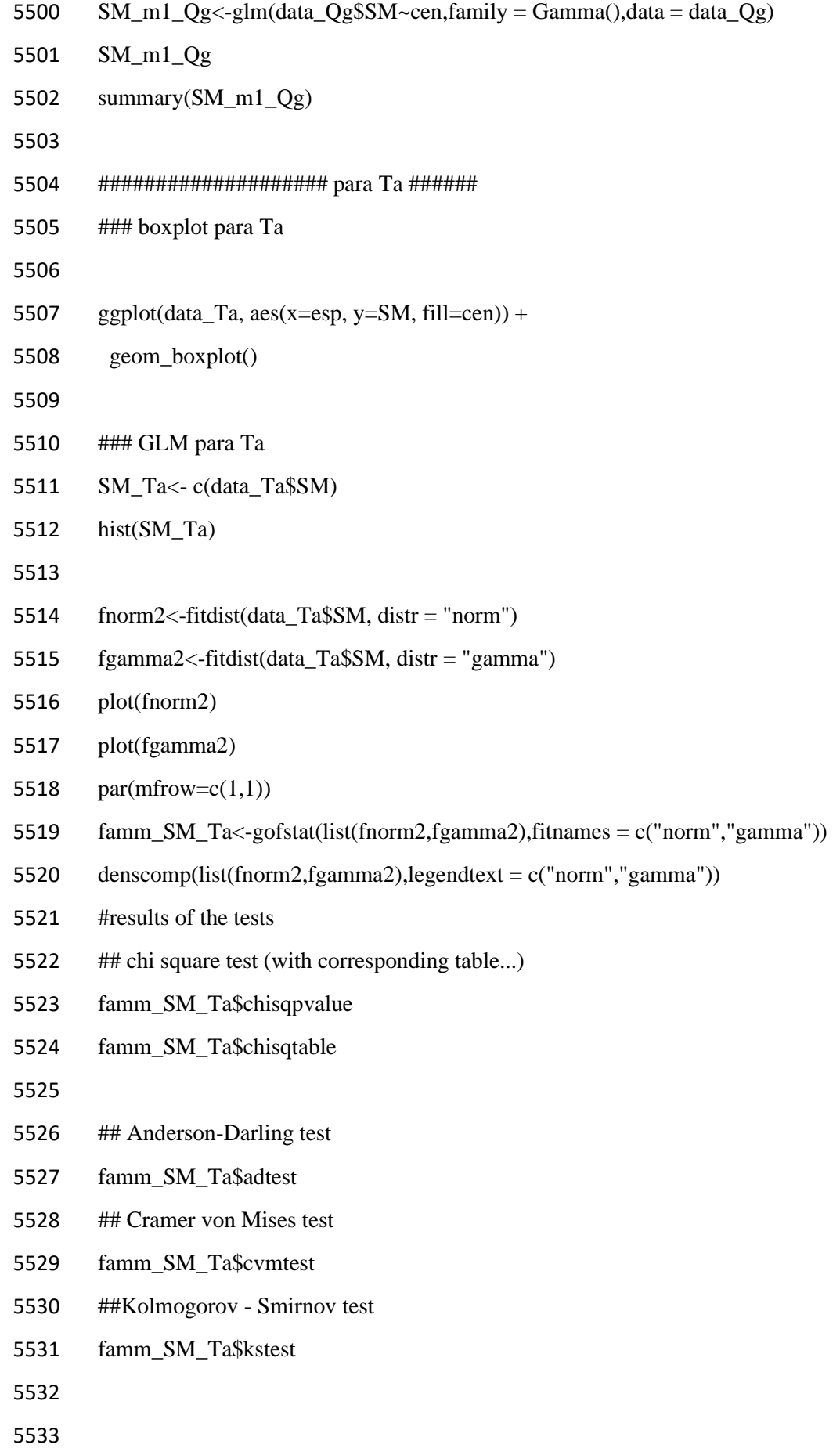

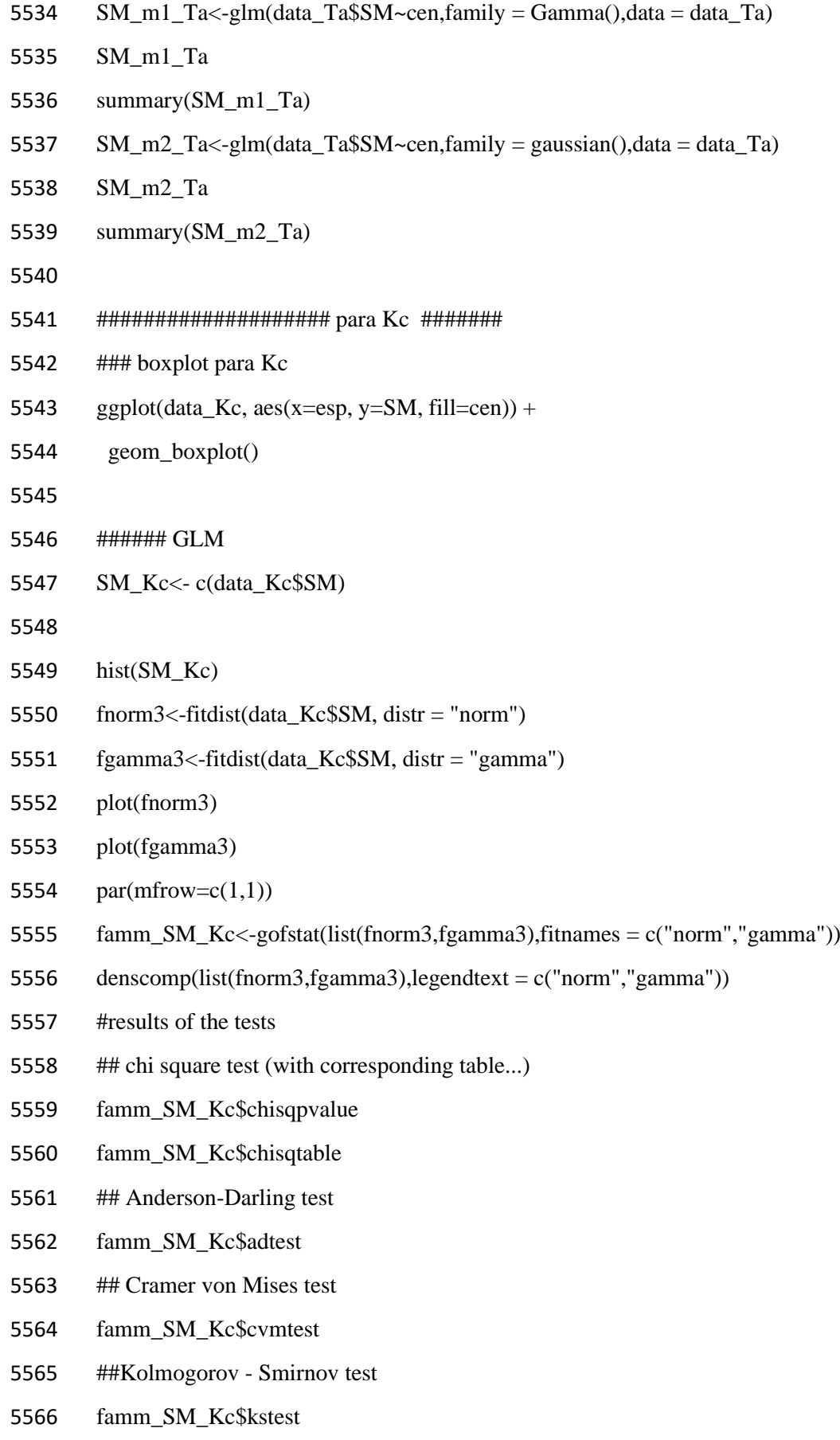

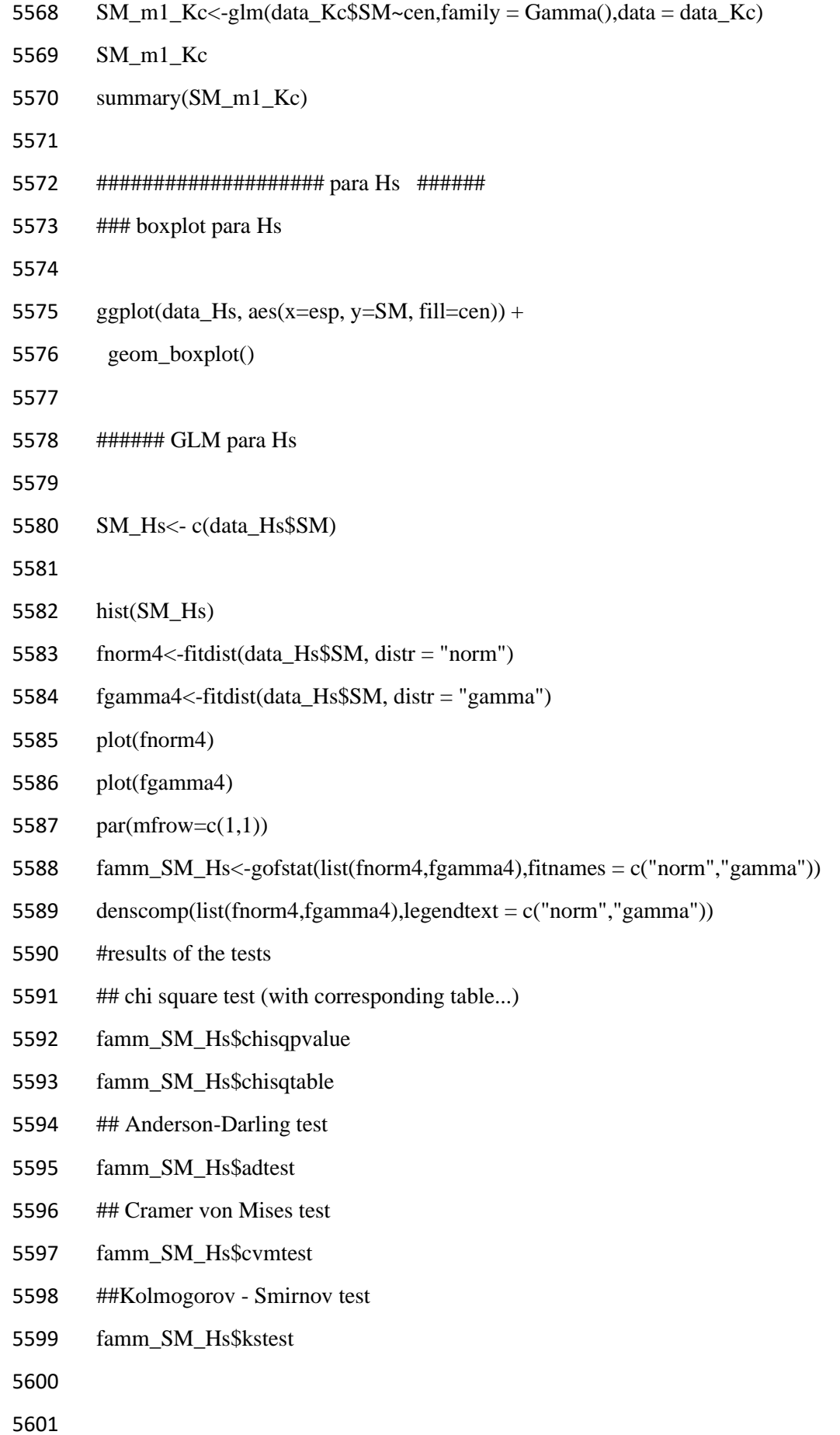

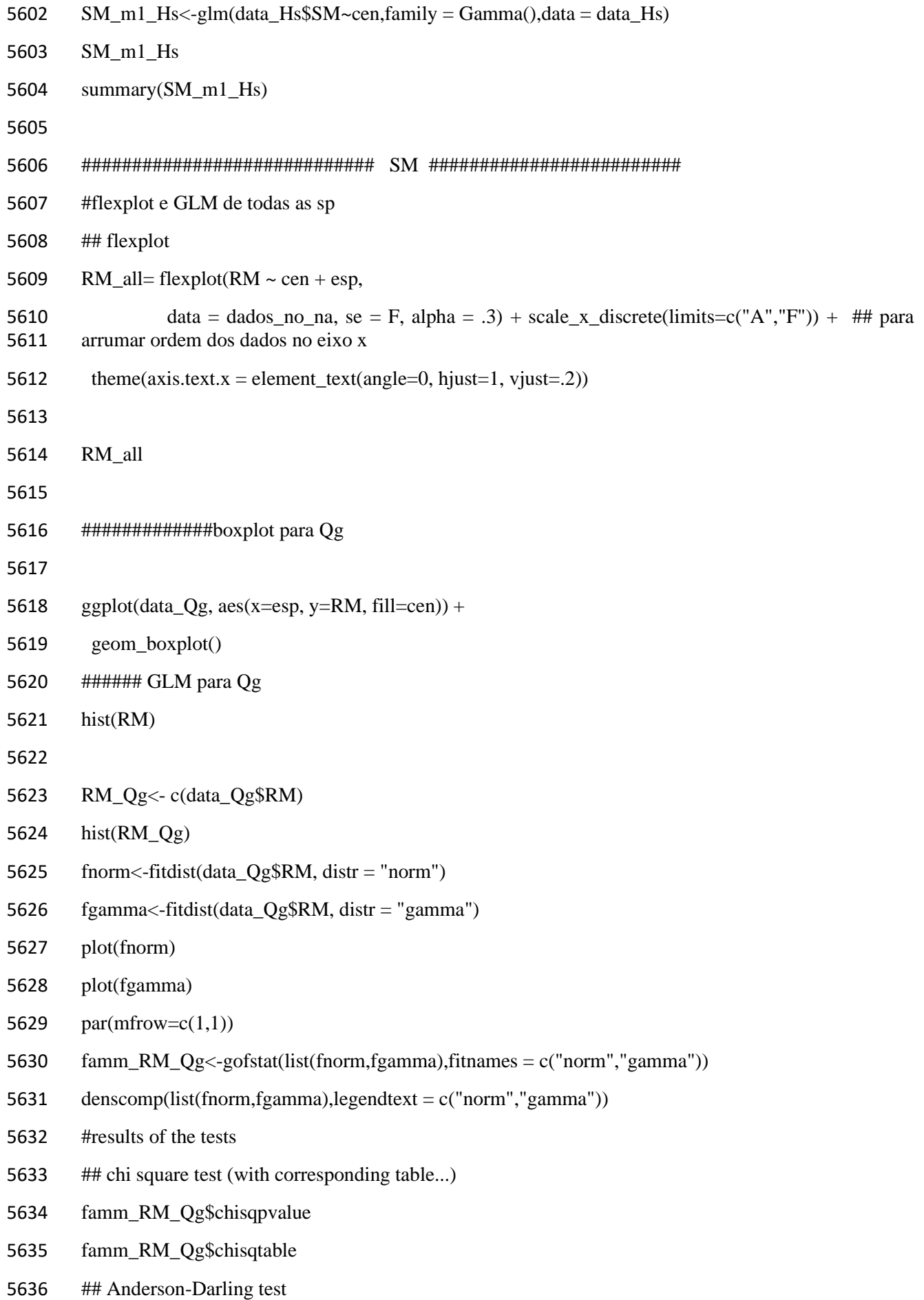

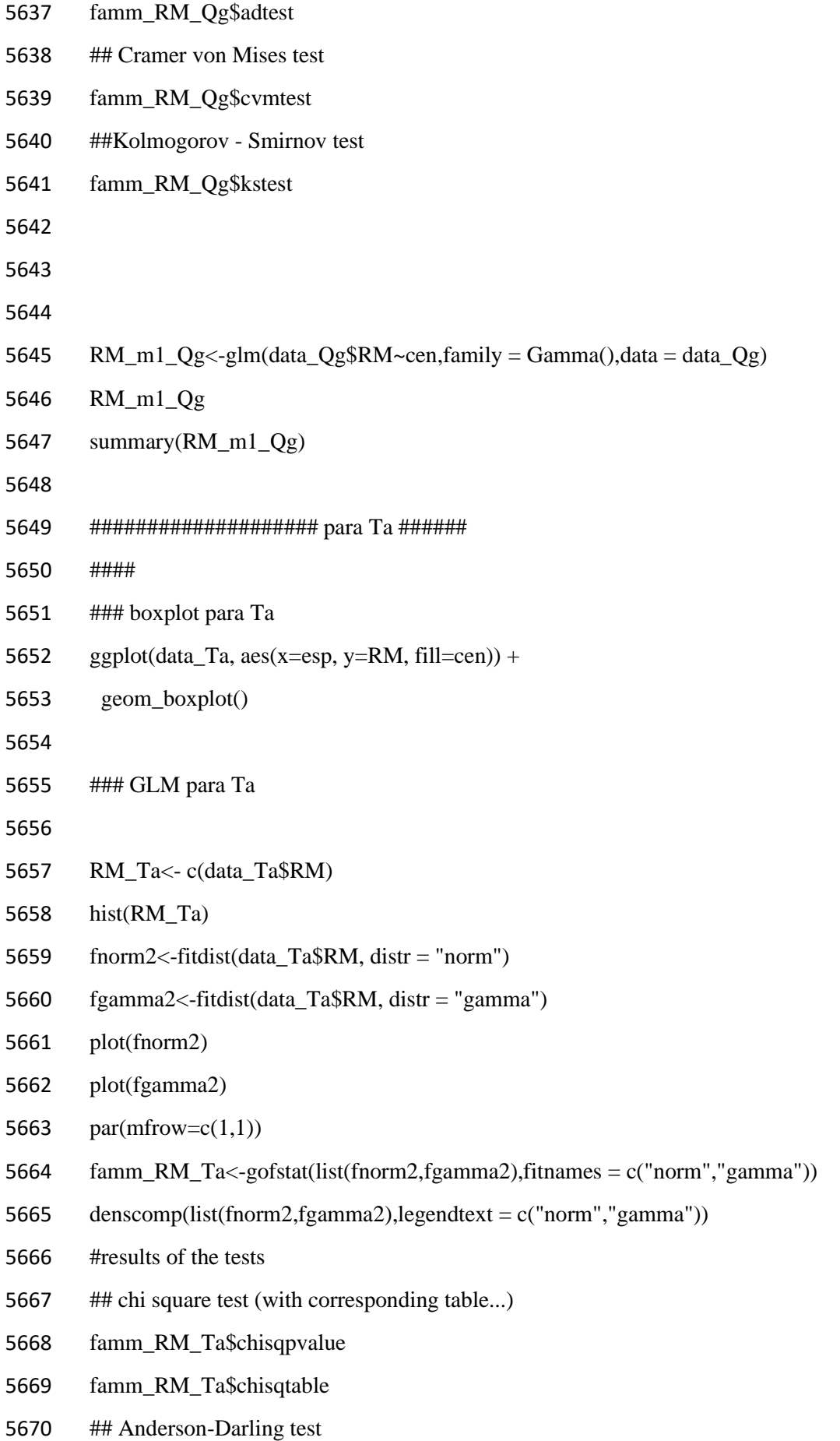

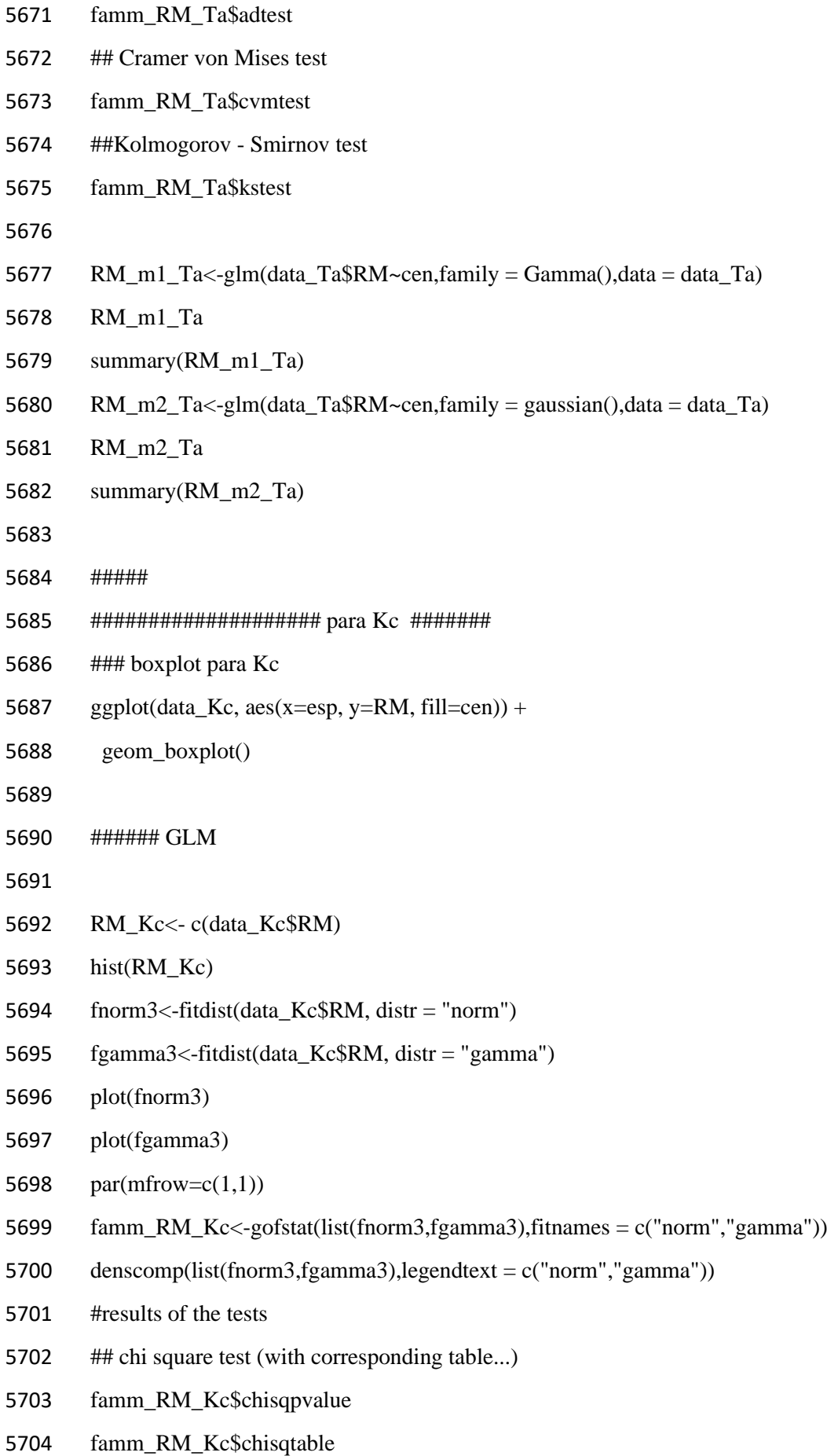

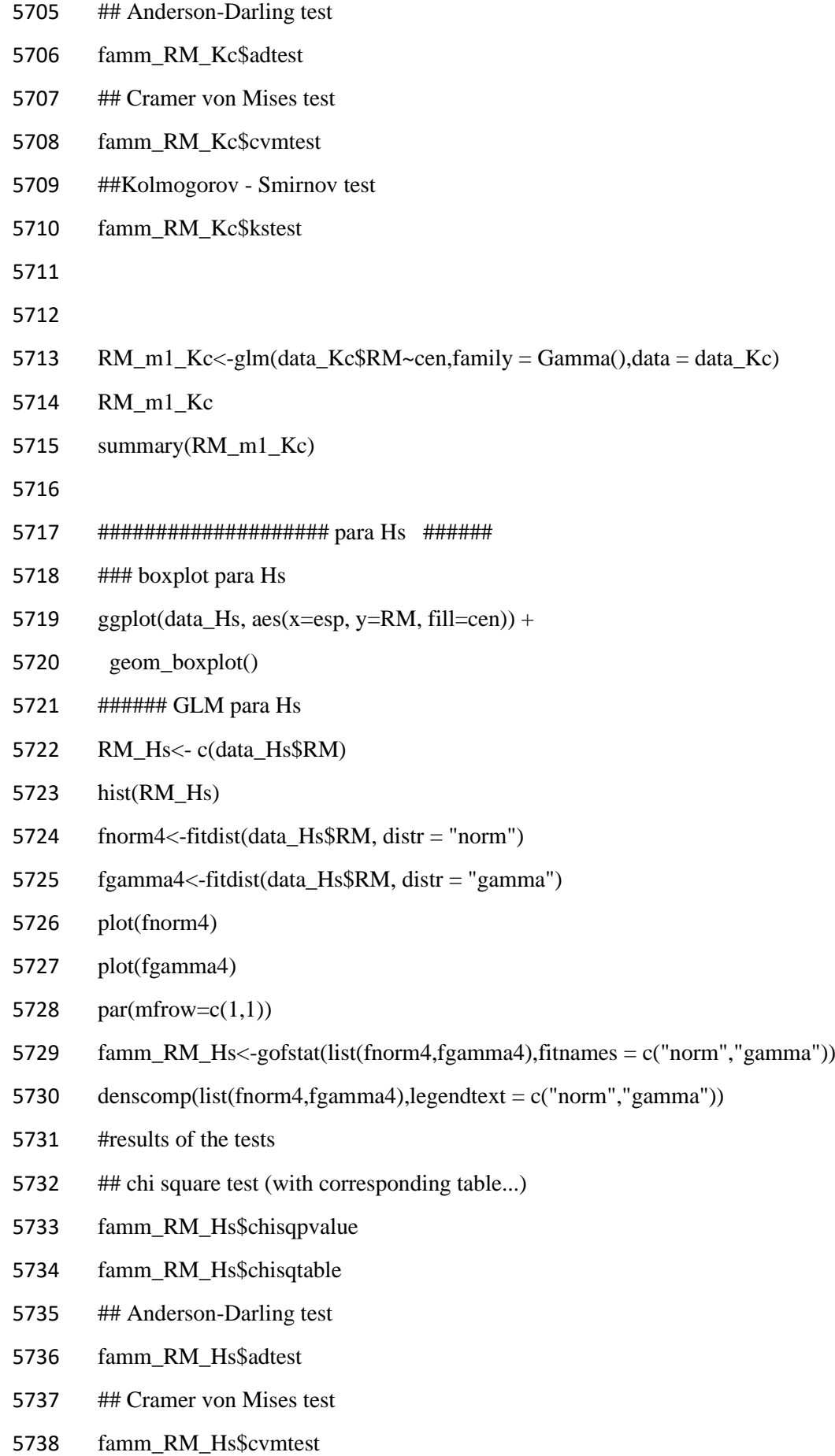

- ##Kolmogorov Smirnov test
- famm\_RM\_Hs\$kstest
- 
- RM\_m1\_Hs<-glm(data\_Hs\$RM~cen,family = Gamma(),data = data\_Hs)
- RM\_m1\_Hs
- summary(RM\_m1\_Hs)
- 
- 

 ################################################################ 7.4.1. ANÁLISES ESTATÍSTICAS DO CAPÍTULO II ############ Qg ################################################ 5751 summary( $Qg$  A) 5752 sp cen ST\_D H Lnum Length:26 Length:26 Min. :0.1460 Min. : 6.400 Min. : 1.000 Class :character Class :character 1st Qu.:0.1822 1st Qu.: 7.300 1st Qu.: 3.000 Mode :character Mode :character Median :0.2057 Median : 8.550 Median : 5.000 5756 Mean :0.2004 Mean : 8.627 Mean : 5.077 3rd Qu.:0.2157 3rd Qu.: 9.650 3rd Qu.: 6.750 Max. :0.2410 Max. :13.000 Max. :12.000 RL TpRM ScRM StM TLM Min. : 51.00 Min. :0.2456 Min. :0.0300 Min. :0.05990 Min. :0.04990 1st Qu.: 71.50 1st Qu.:0.4619 1st Qu.:0.0924 1st Qu.:0.09978 1st Qu.:0.09058 Median : 81.80 Median :0.5934 Median :0.1154 Median :0.10950 Median :0.16160 Mean : 81.33 Mean :0.6196 Mean :0.1300 Mean :0.11058 Mean :0.16123 3rd Qu.: 89.65 3rd Qu.:0.7599 3rd Qu.:0.1518 3rd Qu.:0.12235 3rd Qu.:0.18682 Max. :104.20 Max. :0.9876 Max. :0.4552 Max. :0.16220 Max. :0.38670 RM SM TM RS LMF Min. :0.3300 Min. :0.1271 Min. :0.4571 Min. :1.443 Min. :0.04726 1st Qu.:0.5656 1st Qu.:0.2111 1st Qu.:0.8351 1st Qu.:2.152 1st Qu.:0.12586 Median :0.7361 Median :0.2544 Median :1.0468 Median :2.828 Median :0.15265 Mean :0.7496 Mean :0.2718 Mean :1.0214 Mean :2.961 Mean :0.15866 3rd Qu.:0.8883 3rd Qu.:0.3200 3rd Qu.:1.1590 3rd Qu.:3.034 3rd Qu.:0.20934 Max. :1.2451 Max. :0.4638 Max. :1.6724 Max. :5.562 Max. :0.33082 RMF SMF SLA RGR STRL Min. :0.5907 Min. :0.1524 Min. : 33.71 Min. :0.01371 Min. : 85.57 1st Qu.:0.6820 1st Qu.:0.2479 1st Qu.: 81.88 1st Qu.:0.01717 1st Qu.:110.55 Median :0.7387 Median :0.2613 Median : 99.06 Median :0.01877 Median :123.87 Mean :0.7280 Mean :0.2720 Mean : 92.47 Mean :0.01885 Mean :144.01 3rd Qu.:0.7521 3rd Qu.:0.3180 3rd Qu.:106.45 3rd Qu.:0.01995 3rd Qu.:173.16 Max. :0.8476 Max. :0.4093 Max. :134.86 Max. :0.02586 Max. :287.05 RER Min. :0.2808

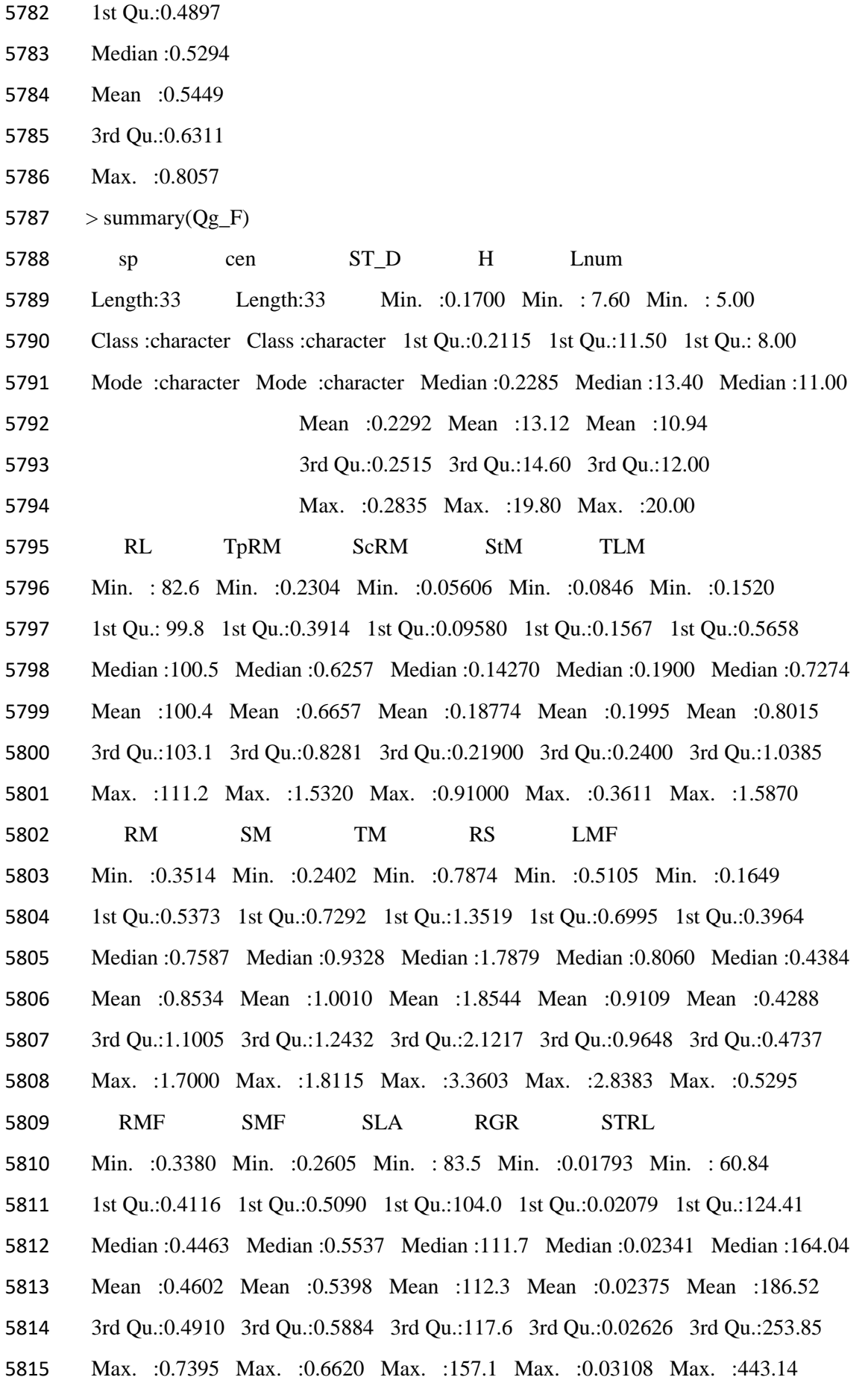

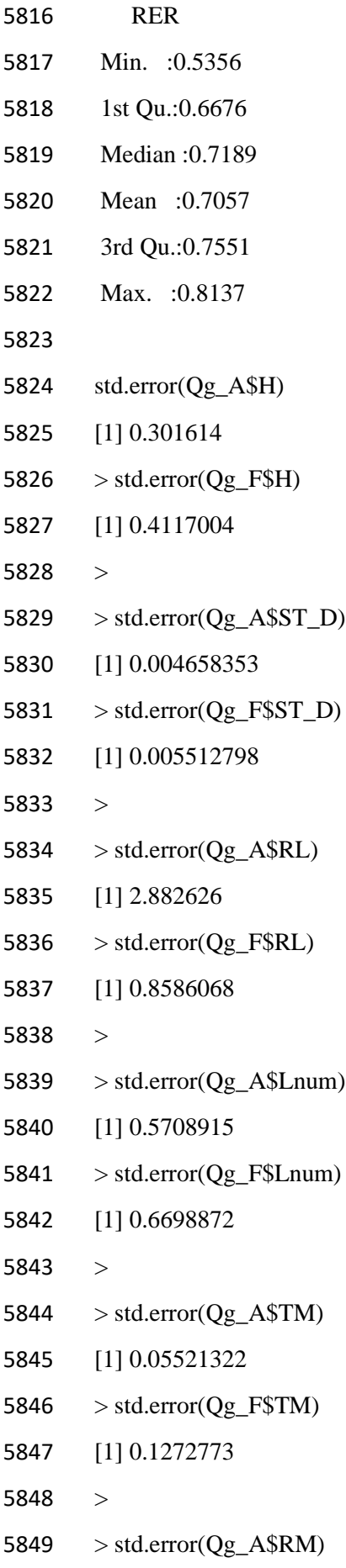

 [1] 0.0465318 > std.error( $Qg_F$RM$ ) [1] 0.06512664 > > std.error( $Qg_A$SM$ ) [1] 0.01762037 > std.error( $Qg_F$ \$SM) [1] 0.07081724 > 5859 > std.error( $Qg$  A\$RMF) [1] 0.01420205 > std.error( $Qg$ F\$RMF) [1] 0.0141594 > > std.error( $Qg_A$SMF$ ) [1] 0.01420205 > std.error( $Qg_F$SMF$ ) [1] 0.0141594 > > std.error( $Qg_A$RGR$ ) [1] 0.0005130239 > std.error( $Qg_F$RGR$ ) [1] 0.0006035291 > > std.error( $Qg_A$ \$SLA) [1] 5.241104 > std.error( $Qg_F$ \$SLA) [1] 2.745227 > > std.error( $Qg_A$ \$STRL) [1] 9.914294 > std.error( $Qg_F$ \$STRL) [1] 15.82884 

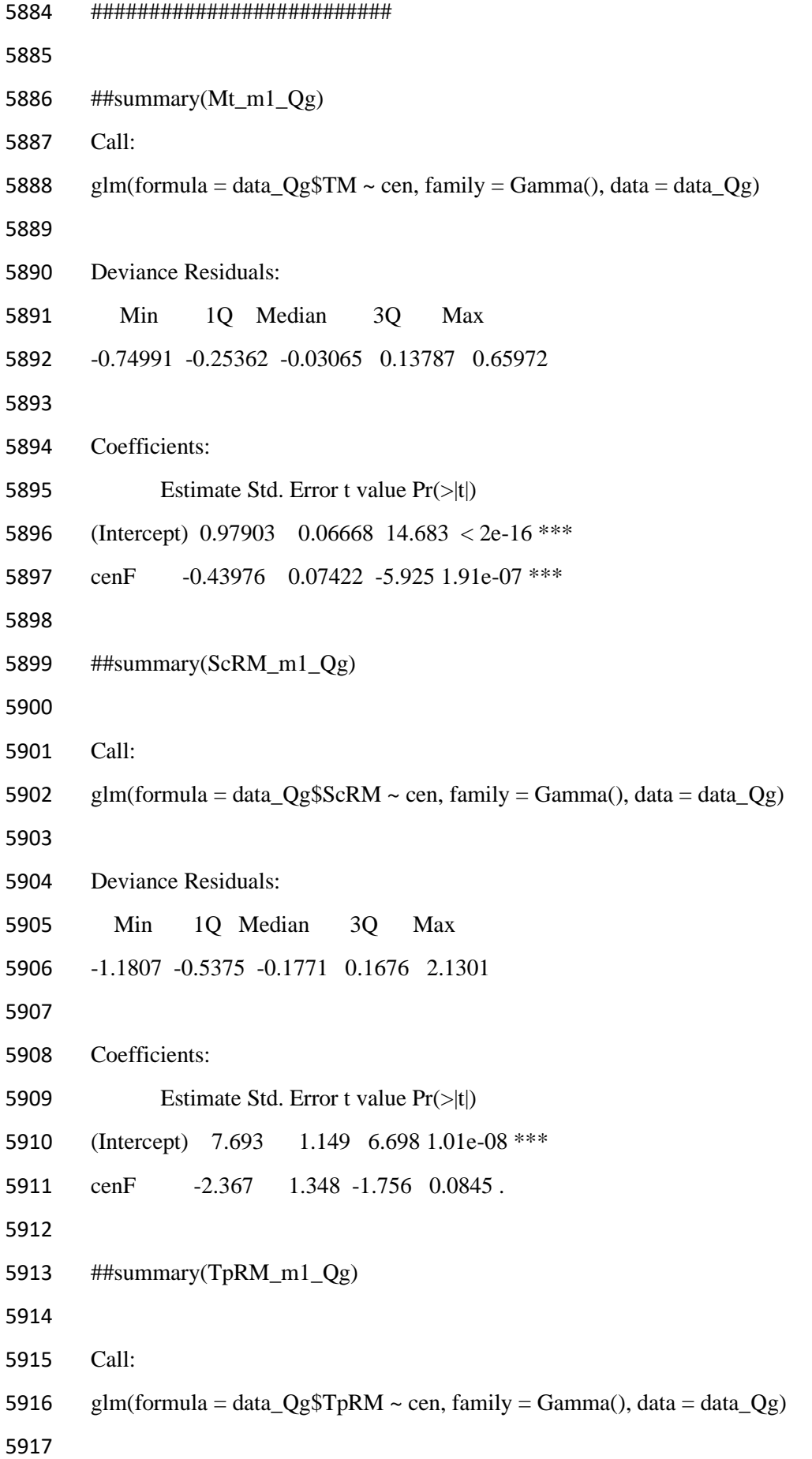

 Deviance Residuals: Min 1Q Median 3Q Max -0.90232 -0.36760 -0.06129 0.22342 0.96737 Coefficients: Estimate Std. Error t value Pr(>|t|) (Intercept) 1.6139 0.1286 12.545 <2e-16 \*\*\* cenF -0.1116 0.1669 -0.669 0.506 ##summary(StM\_m1\_Qg) Call: 5930 glm(formula = data\_Qg\$StM  $\sim$  cen, family = Gamma(), data = data\_Qg) Deviance Residuals: Min 1Q Median 3Q Max -0.75079 -0.15619 -0.02901 0.12038 0.65851 Coefficients: Estimate Std. Error t value Pr(>|t|) (Intercept) 9.0435 0.5320 17.000 < 2e-16 \*\*\* 5939 cenF -4.0301 0.5929 -6.797 6.92e-09 \*\*\* ##summary(SLA\_m1\_Qg) Call: 5944 glm(formula = data\_Qg\$SLA  $\sim$  cen, family = Gamma(), data = data\_Qg) Deviance Residuals: Min 1Q Median 3Q Max -0.86447 -0.07781 0.01418 0.12851 0.40268 Coefficients: Estimate Std. Error t value Pr(>|t|)

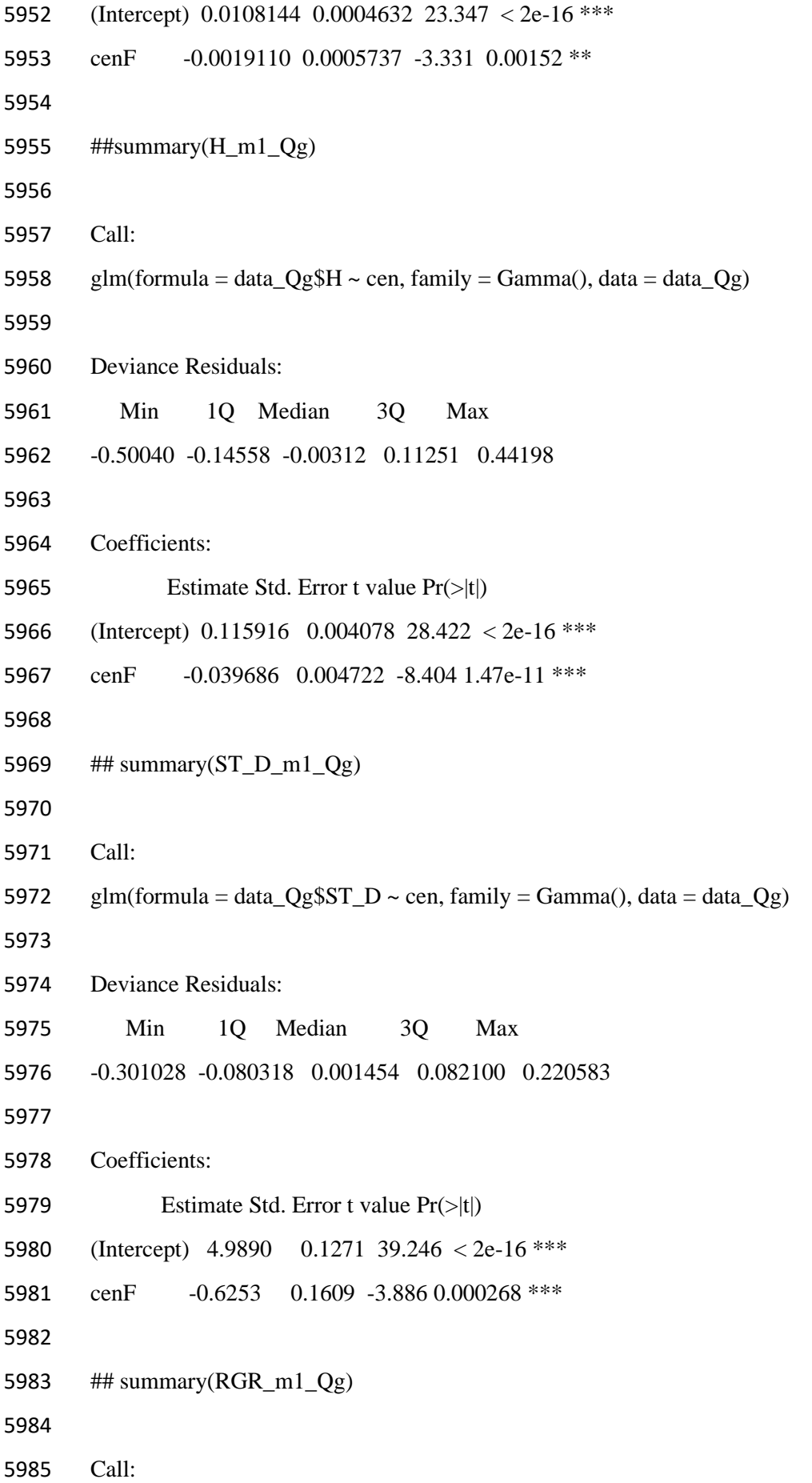

```
5986 glm(formula = data Qg$RGR ~ cen, family = Gamma(), data = data Qg)5987
5988 Deviance Residuals: 
5989 Min 1Q Median 3Q Max 
5990 -0.30248 -0.10315 -0.01426 0.06795 0.33377 
5991
5992 Coefficients:
5993 Estimate Std. Error t value Pr(>|t|) 
5994 (Intercept) 53.052 1.487 35.688 < 2e-16 ***
5995 cenF -10.942 1.818 -6.017 1.35e-07 ***
5996
5997 ## summary(Lnum_m1_Qg)
5998
5999 Call:
6000 glm(formula = data_Qg$Lnum ~ cen, family = Gamma(), data = data_Qg)
6001
6002 Deviance Residuals: 
6003 Min 1Q Median 3Q Max 
6004 -1.28193 -0.35650 0.00553 0.17184 1.00343 
6005
6006 Coefficients:
6007 Estimate Std. Error t value Pr(>|t|) 
6008 (Intercept) 0.19697 0.01786 11.031 9.12e-16 ***
6009 cenF -0.10556 0.01931 -5.466 1.06e-06 ***
6010
6011 ##summary(STRL_m1_Qg)
6012
6013 Call:
6014 glm(formula = data_Qg$STRL ~ cen, family = Gamma(), data = data_Qg)
6015
6016 Deviance Residuals: 
6017 Min 1Q Median 3Q Max 
6018 -0.9450 -0.3572 -0.1258 0.2723 1.0104 
6019
```
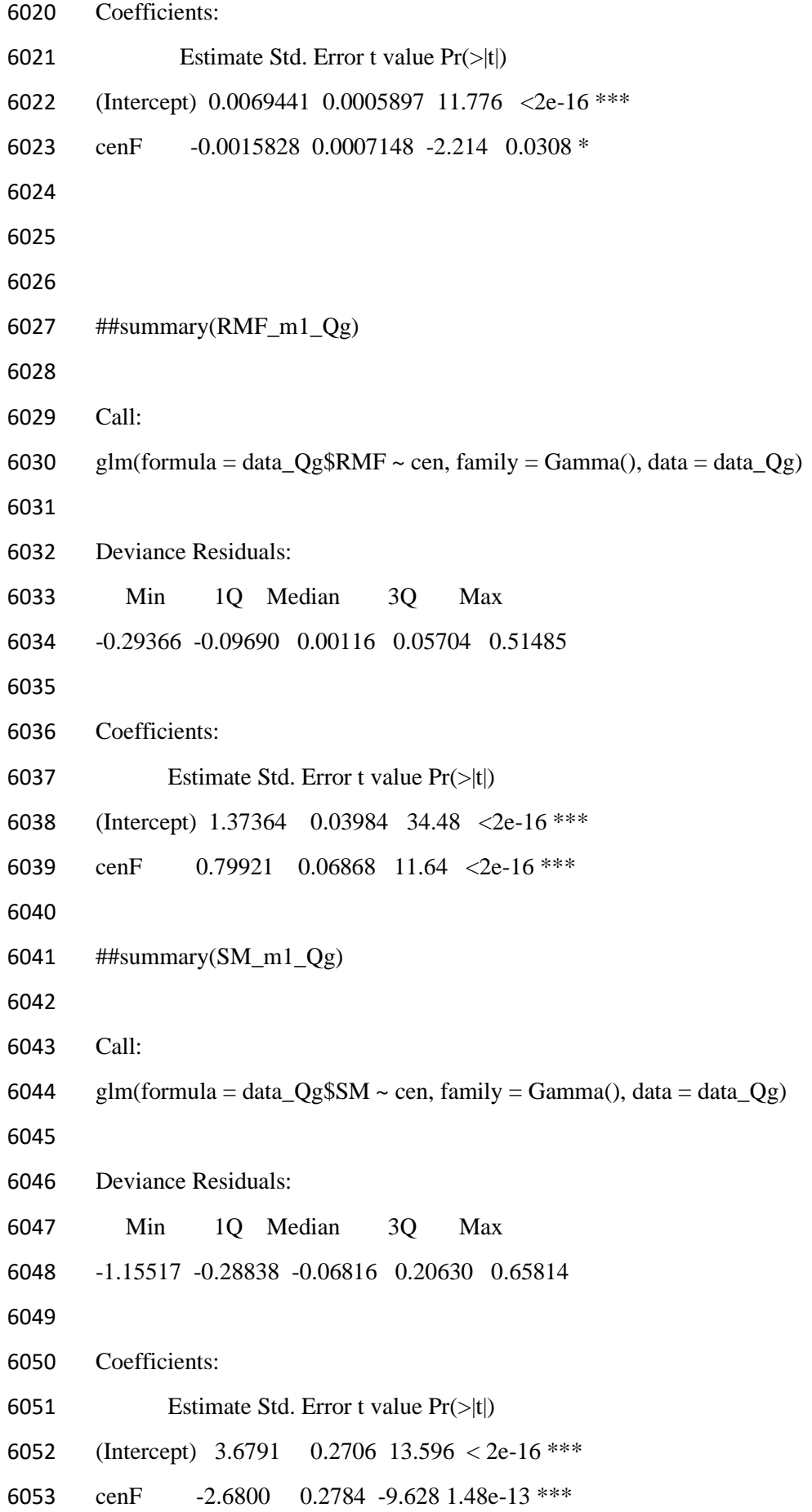

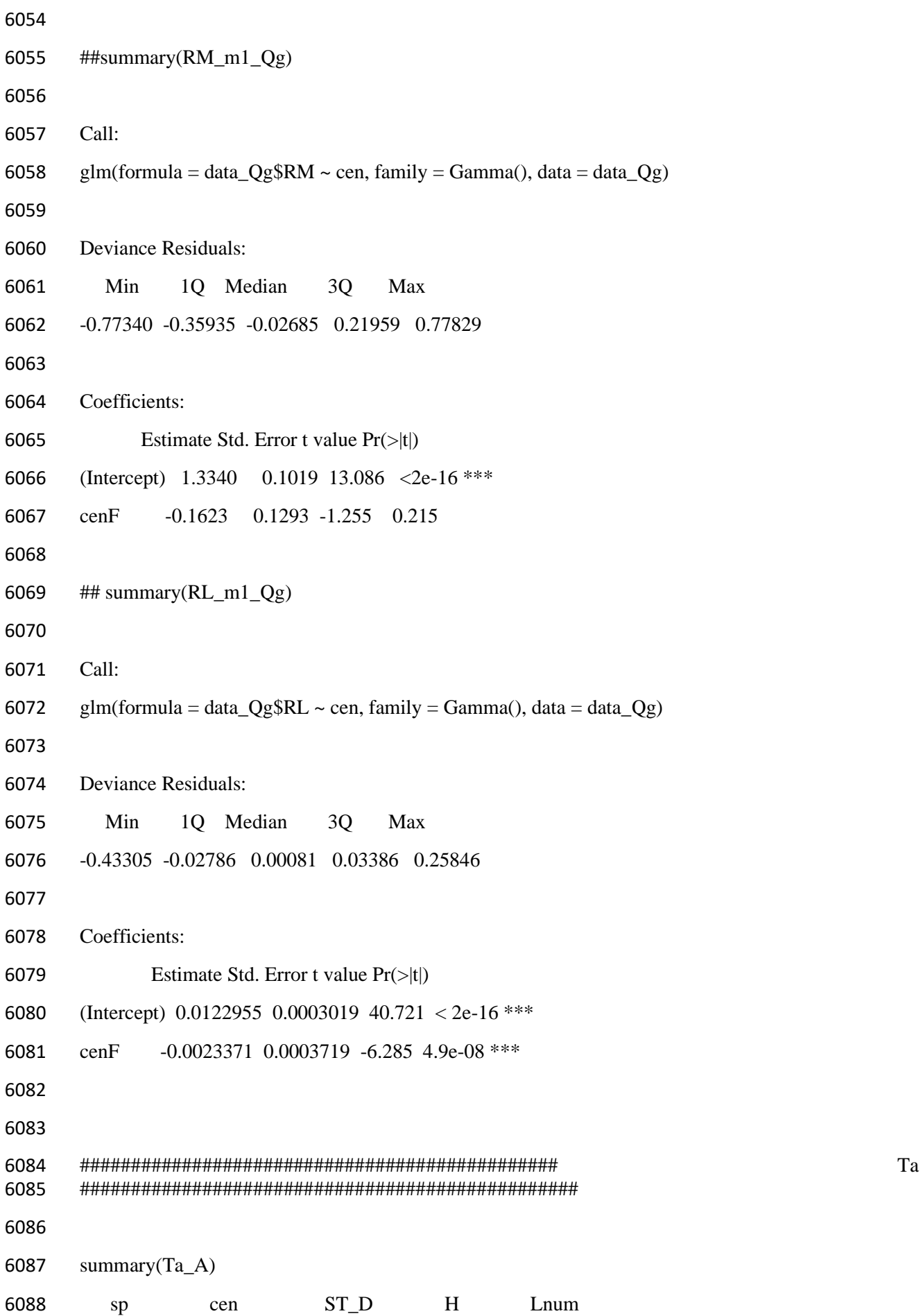

 Length:31 Length:31 Min. :0.2775 Min. :1.900 Min. : 4.000 Class :character Class :character 1st Qu.:0.3450 1st Qu.:2.750 1st Qu.: 6.000 Mode :character Mode :character Median :0.4205 Median :3.100 Median : 6.000 Mean :0.4226 Mean :3.137 Mean : 7.129 3rd Qu.:0.4510 3rd Qu.:3.400 3rd Qu.: 8.000 Max. :0.6975 Max. :4.500 Max. :12.000 RL TpRM ScRM StM TLM Min. : 29.00 Min. :0.380 Min. :0.0460 Min. :0.0286 Min. :0.0731 1st Qu.: 95.20 1st Qu.:1.253 1st Qu.:0.2474 1st Qu.:0.0569 1st Qu.:0.3437 Median : 96.00 Median :1.518 Median :0.3884 Median :0.0819 Median :0.5967 Mean : 94.54 Mean :1.500 Mean :0.3843 Mean :0.1076 Mean :0.5486 3rd Qu.: 97.90 3rd Qu.:1.792 3rd Qu.:0.4860 3rd Qu.:0.1011 3rd Qu.:0.7133 Max. :115.00 Max. :2.683 Max. :0.8333 Max. :0.9200 Max. :1.1899 RM SM TM RS LMF Min. :0.426 Min. :0.1328 Min. :0.779 Min. : 1.207 Min. :0.04412 1st Qu.:1.494 1st Qu.:0.3985 1st Qu.:1.989 1st Qu.: 2.111 1st Qu.:0.19512 Median :2.021 Median :0.6786 Median :2.645 Median : 2.772 Median :0.22342 Mean :1.884 Mean :0.6562 Mean :2.540 Mean : 3.823 Mean :0.22201 3rd Qu.:2.258 3rd Qu.:0.8399 3rd Qu.:3.065 3rd Qu.: 3.509 3rd Qu.:0.27152 Max. :3.462 Max. :1.6105 Max. :4.120 Max. :12.545 Max. :0.39820 RMF SMF SLA RGR STRL Min. :0.5469 Min. :0.07383 Min. : 71.66 Min. :0.01110 Min. : 42.42 1st Qu.:0.6774 1st Qu.:0.22179 1st Qu.:105.71 1st Qu.:0.01847 1st Qu.: 53.32 Median :0.7349 Median :0.26508 Median :122.21 Median :0.02113 Median : 64.63 Mean :0.7389 Mean :0.26108 Mean :123.50 Mean :0.02034 Mean : 69.68 3rd Qu.:0.7782 3rd Qu.:0.32263 3rd Qu.:138.04 3rd Qu.:0.02262 3rd Qu.: 75.28 Max. :0.9262 Max. :0.45315 Max. :198.66 Max. :0.02498 Max. :181.47 RER Min. :0.1110 1st Qu.:0.6306 Median :0.6489 Mean :0.6351 3rd Qu.:0.6693 Max. :0.7600

6123 > summary(Ta\_F)

6124 sp cen ST\_D H Lnum Length:30 Length:30 Min. :0.3220 Min. :2.500 Min. : 8.00 Class :character Class :character 1st Qu.:0.3846 1st Qu.:3.425 1st Qu.:10.00 Mode :character Mode :character Median :0.4125 Median :4.250 Median :12.00 Mean :0.4330 Mean :4.287 Mean :11.90 3rd Qu.:0.4635 3rd Qu.:5.000 3rd Qu.:12.75 Max. :0.6480 Max. :6.500 Max. :18.00 RL TpRM ScRM StM TLM Min. : 93.80 Min. :0.4642 Min. :0.0890 Min. :0.04950 Min. :0.3184 1st Qu.: 96.50 1st Qu.:1.0080 1st Qu.:0.2774 1st Qu.:0.07812 1st Qu.:0.9932 Median : 97.00 Median :1.2139 Median :0.4096 Median :0.10430 Median :1.3244 Mean : 98.40 Mean :1.4461 Mean :0.4356 Mean :0.13044 Mean :1.3537 3rd Qu.: 99.62 3rd Qu.:1.8081 3rd Qu.:0.5414 3rd Qu.:0.11935 3rd Qu.:1.6877 Max. :113.00 Max. :2.7118 Max. :1.1300 Max. :0.95000 Max. :2.4458 RM SM TM RS LMF Min. :0.5979 Min. :0.4245 Min. :1.046 Min. :0.518 Min. :0.1774 1st Qu.:1.3261 1st Qu.:1.0626 1st Qu.:2.761 1st Qu.:0.992 1st Qu.:0.3487 Median :1.5813 Median :1.5329 Median :3.246 Median :1.197 Median :0.4161 Mean :1.8817 Mean :1.4842 Mean :3.366 Mean :1.402 Mean :0.4036 3rd Qu.:2.3293 3rd Qu.:1.8318 3rd Qu.:4.180 3rd Qu.:1.532 3rd Qu.:0.4671 Max. :3.5468 Max. :2.5400 Max. :6.025 Max. :3.308 Max. :0.6289 RMF SMF SLA RGR STRL Min. :0.3413 Min. :0.2321 Min. :102.1 Min. :0.01339 Min. : 35.66 1st Qu.:0.4980 1st Qu.:0.3950 1st Qu.:117.1 1st Qu.:0.02049 1st Qu.: 54.33 Median :0.5449 Median :0.4551 Median :140.6 Median :0.02253 Median : 81.74 Mean :0.5572 Mean :0.4428 Mean :147.8 Mean :0.02250 Mean : 81.58 3rd Qu.:0.6050 3rd Qu.:0.5020 3rd Qu.:155.5 3rd Qu.:0.02567 3rd Qu.: 96.07 Max. :0.7679 Max. :0.6587 Max. :285.5 Max. :0.02736 Max. :219.73 RER Min. :0.6188 1st Qu.:0.6420 Median :0.6545 Mean :0.6634

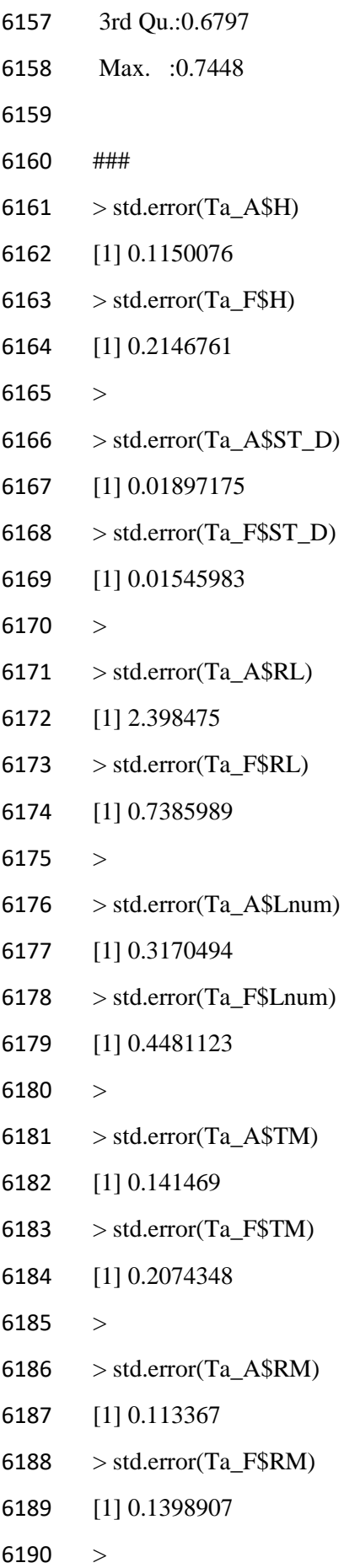

- 6191 > std.error( $Qg$  A\$SM) [1] 0.01762037 > std.error(Ta\_F\$SM) [1] 0.1042436 > > std.error(Ta\_A\$RMF) [1] 0.01781508 > std.error(Ta\_F\$RMF) [1] 0.01825998  $6200 >$  > std.error(Ta\_A\$SMF) [1] 0.01781508 > std.error(Ta\_F\$SMF) [1] 0.01825998 > > std.error(Ta\_A\$RGR) [1] 0.0005543409 > std.error(Ta\_F\$RGR) [1] 0.0005995452  $6210 >$ 6211 > std.error(Ta\_A\$SLA) [1] 4.892494 > std.error(Ta\_F\$SLA) [1] 7.603923  $6215 >$  > std.error(Ta\_A\$STRL) [1] 4.813579 > std.error(Ta\_F\$STRL) [1] 7.097902 ##################### ##summary(Mt\_m1\_Ta)
- 

```
6225 Call:
6226 glm(formula = data_Ta$TM \sim cen, family = Gamma(), data = data_Ta)
6227
6228 Deviance Residuals: 
6229 Min 1Q Median 3Q Max 
6230 -0.98860 -0.20279 -0.02146 0.22410 0.64462 
6231
6232 Coefficients:
6233 Estimate Std. Error t value Pr(>|t|)6234 (Intercept) 0.39366 0.02290 17.191 < 2e-16 ***
6235 cenF -0.09656 0.02886 -3.346 0.00143 ** 
6236
6237 ##summary(ScRM_m1_Ta)
6238
6239 Call:
6240 glm(formula = data_Ta$ScRM \sim cen, family = Gamma(), data = data_Ta)
6241
6242 Deviance Residuals: 
6243 Min 1Q Median 3Q Max 
6244 -1.57636 -0.42375 -0.05134 0.24601 1.13221 
6245
6246 Coefficients:
6247 Estimate Std. Error t value Pr(\ge |t|)6248 (Intercept) 2.6022 0.2391 10.881 9.88e-16 ***
6249 cenF -0.3064 0.3212 -0.954 0.344 
6250
6251 ##summary(TpRM_m1_Ta)
6252
6253 Call:
6254 glm(formula = data Ta$TpRM ~ cen, family = Gamma(), data = data Ta)
6255
6256 Deviance Residuals: 
6257 Min 1Q Median 3Q Max 
6258 -1.11915 -0.29088 -0.09637 0.20250 0.70217
```
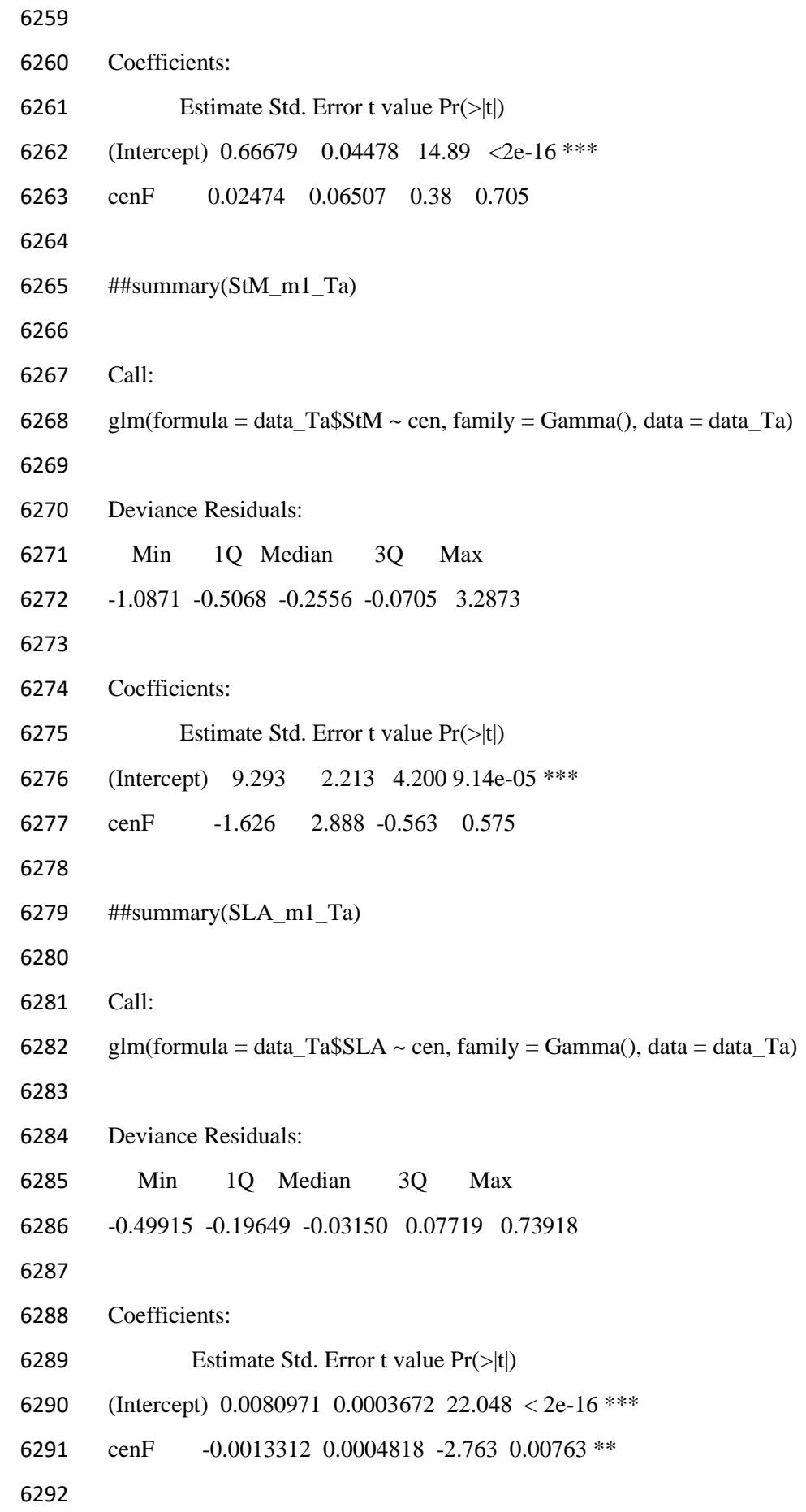

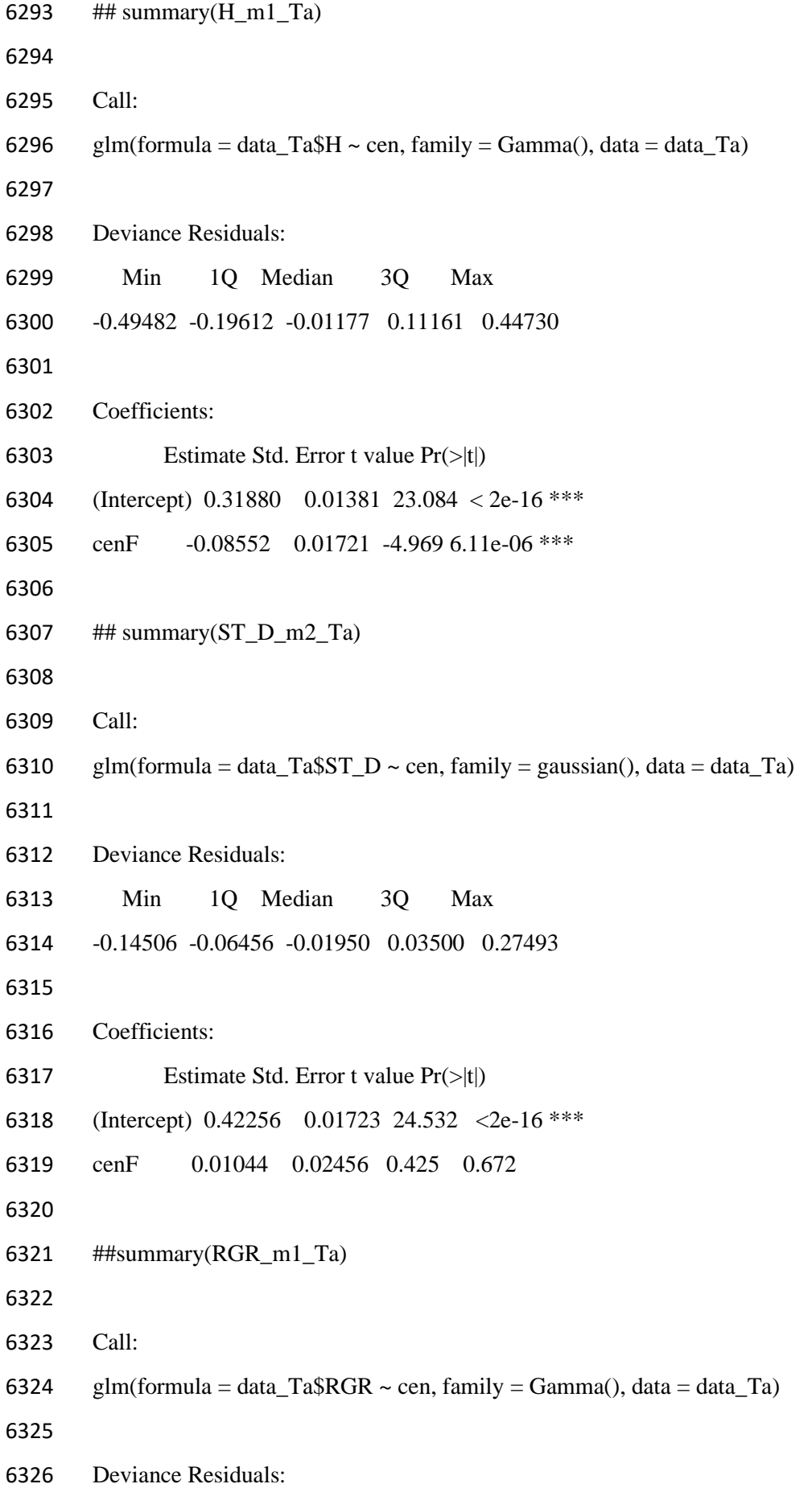

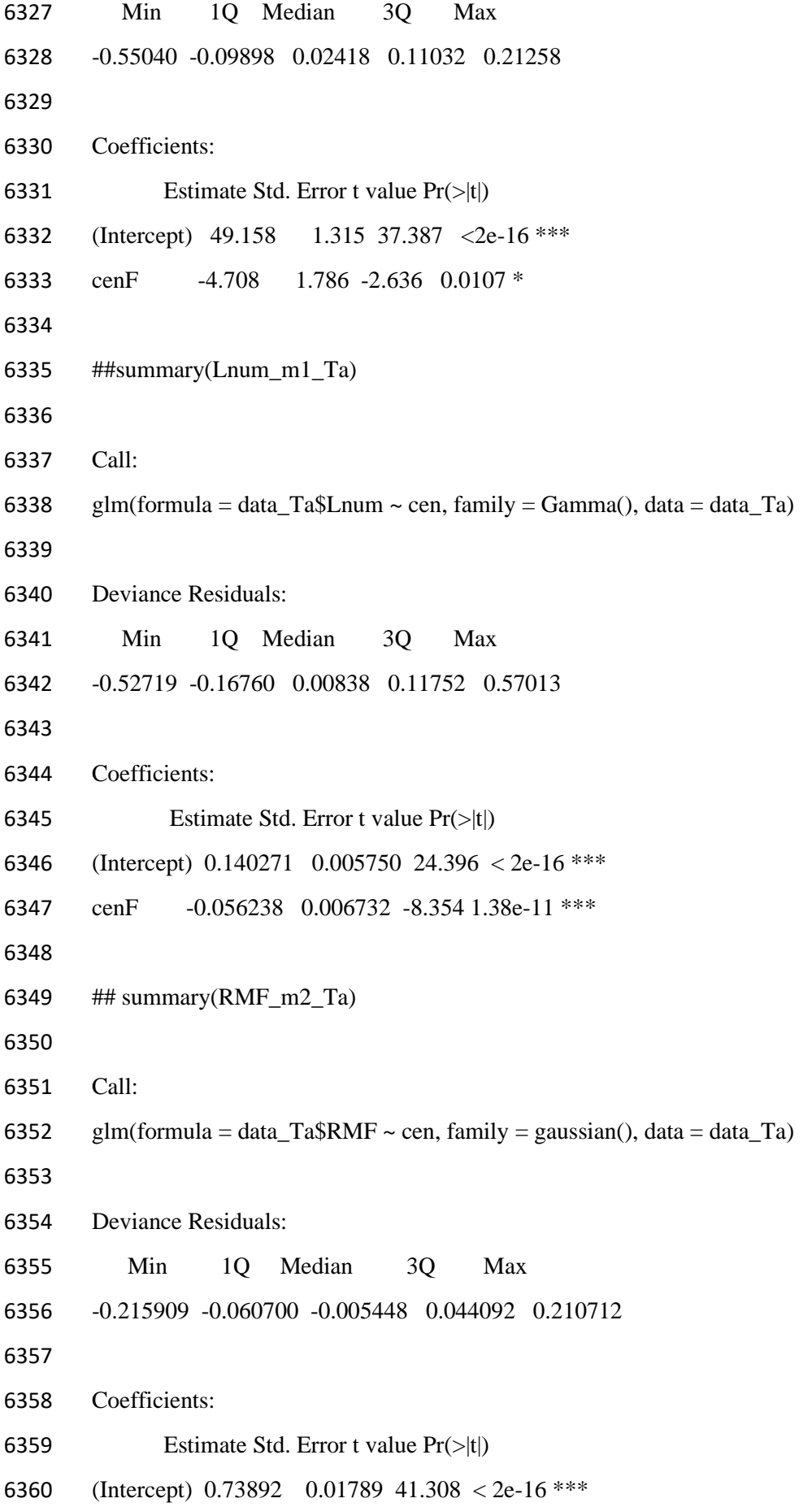

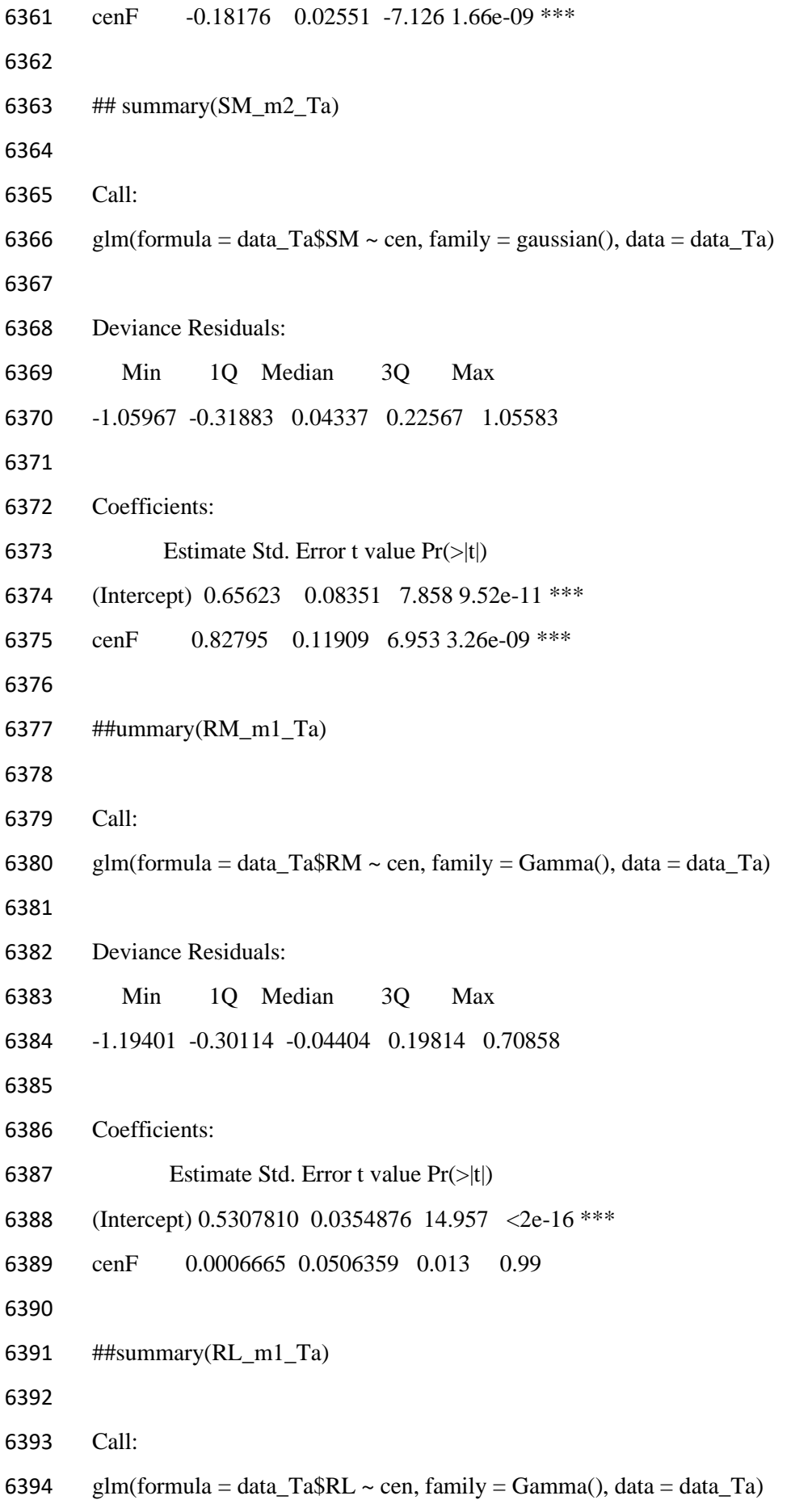

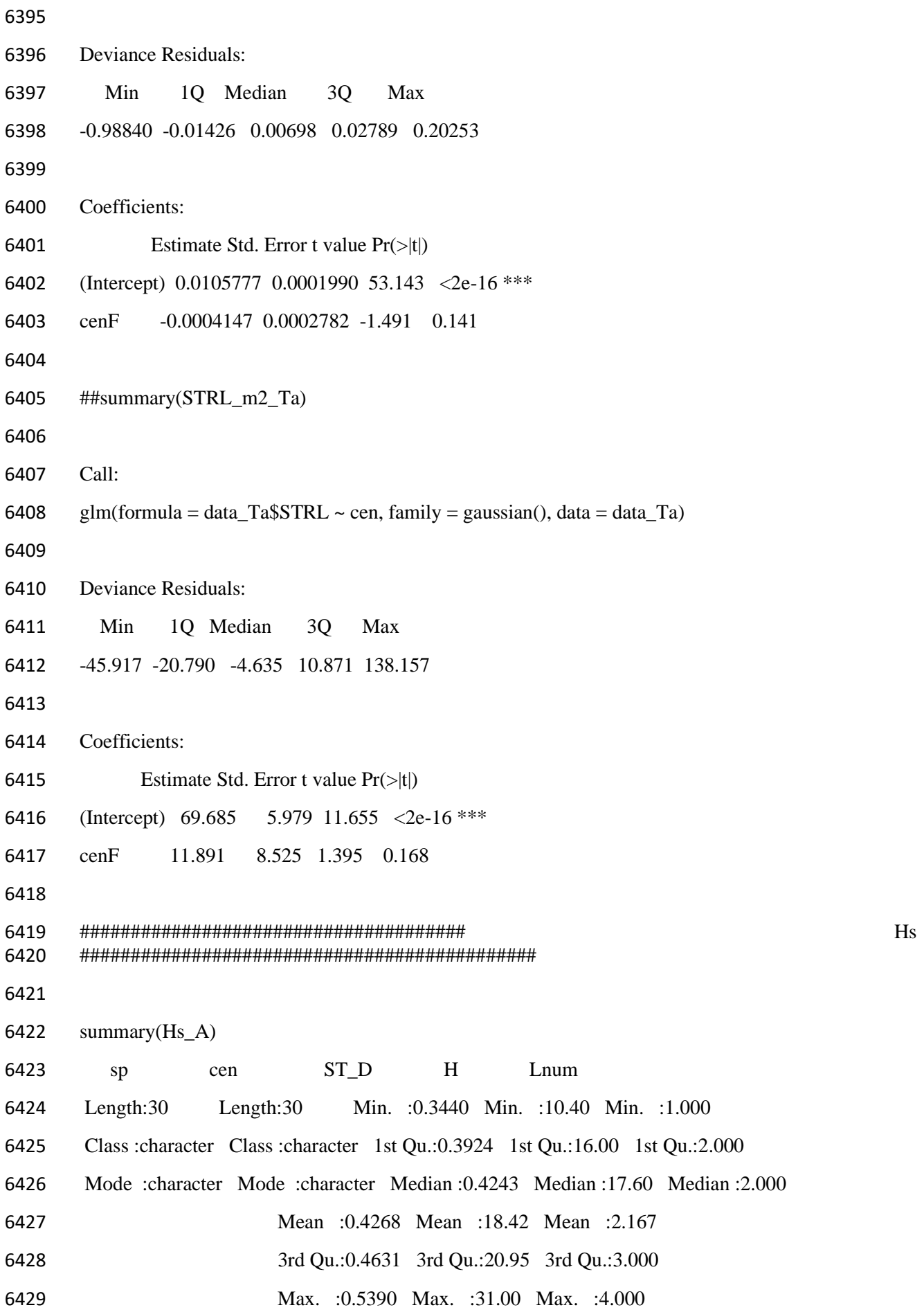

 RL TpRM ScRM StM TLM Min. : 97.2 Min. :1.767 Min. :0.2945 Min. :0.4109 Min. :0.955 1st Qu.:103.0 1st Qu.:2.174 1st Qu.:0.5649 1st Qu.:0.5421 1st Qu.:1.561 Median :107.0 Median :2.765 Median :0.9011 Median :0.6369 Median :1.679 Mean :107.3 Mean :2.910 Mean :0.9006 Mean :0.6603 Mean :1.749 3rd Qu.:112.2 3rd Qu.:3.133 3rd Qu.:1.1715 3rd Qu.:0.8132 3rd Qu.:2.020 Max. :117.0 Max. :4.684 Max. :2.0108 Max. :1.0106 Max. :2.513 RM SM TM RS LMF Min. :2.065 Min. :1.366 Min. :3.627 Min. :1.021 Min. :0.02611 1st Qu.:2.893 1st Qu.:2.135 1st Qu.:5.211 1st Qu.:1.391 1st Qu.:0.25728 Median :3.590 Median :2.343 Median :5.896 Median :1.545 Median :0.27990 Mean :3.811 Mean :2.409 Mean :6.220 Mean :1.593 Mean :0.26857 3rd Qu.:4.179 3rd Qu.:2.717 3rd Qu.:7.316 3rd Qu.:1.751 3rd Qu.:0.30770 Max. :6.394 Max. :3.452 Max. :9.589 Max. :2.605 Max. :0.37475 RMF SMF SLA RGR STRL Min. :0.5052 Min. :0.2774 Min. : 53.22 Min. :0.008502 Min. :22.23 1st Qu.:0.5817 1st Qu.:0.3635 1st Qu.: 64.88 1st Qu.:0.011803 1st Qu.:32.35 Median :0.6070 Median :0.3930 Median : 75.31 Median :0.013059 Median :39.14 Mean :0.6084 Mean :0.3916 Mean : 73.40 Mean :0.013224 Mean :39.72 3rd Qu.:0.6365 3rd Qu.:0.4183 3rd Qu.: 79.81 3rd Qu.:0.014793 3rd Qu.:46.70 Max. :0.7226 Max. :0.4948 Max. :102.56 Max. :0.017047 Max. :60.99 RER Min. :0.5283 1st Qu.:0.6850 Median :0.7402 Mean :0.7368 3rd Qu.:0.8035 Max. :0.8454 > summary(Hs F) 6459 sp cen ST\_D H Lnum Length:30 Length:30 Min. :0.3340 Min. :16.30 Min. :2.000 Class :character Class :character 1st Qu.:0.4022 1st Qu.:21.12 1st Qu.:3.000 Mode :character Mode :character Median :0.4550 Median :23.80 Median :4.000 Mean :0.4425 Mean :24.18 Mean :4.067

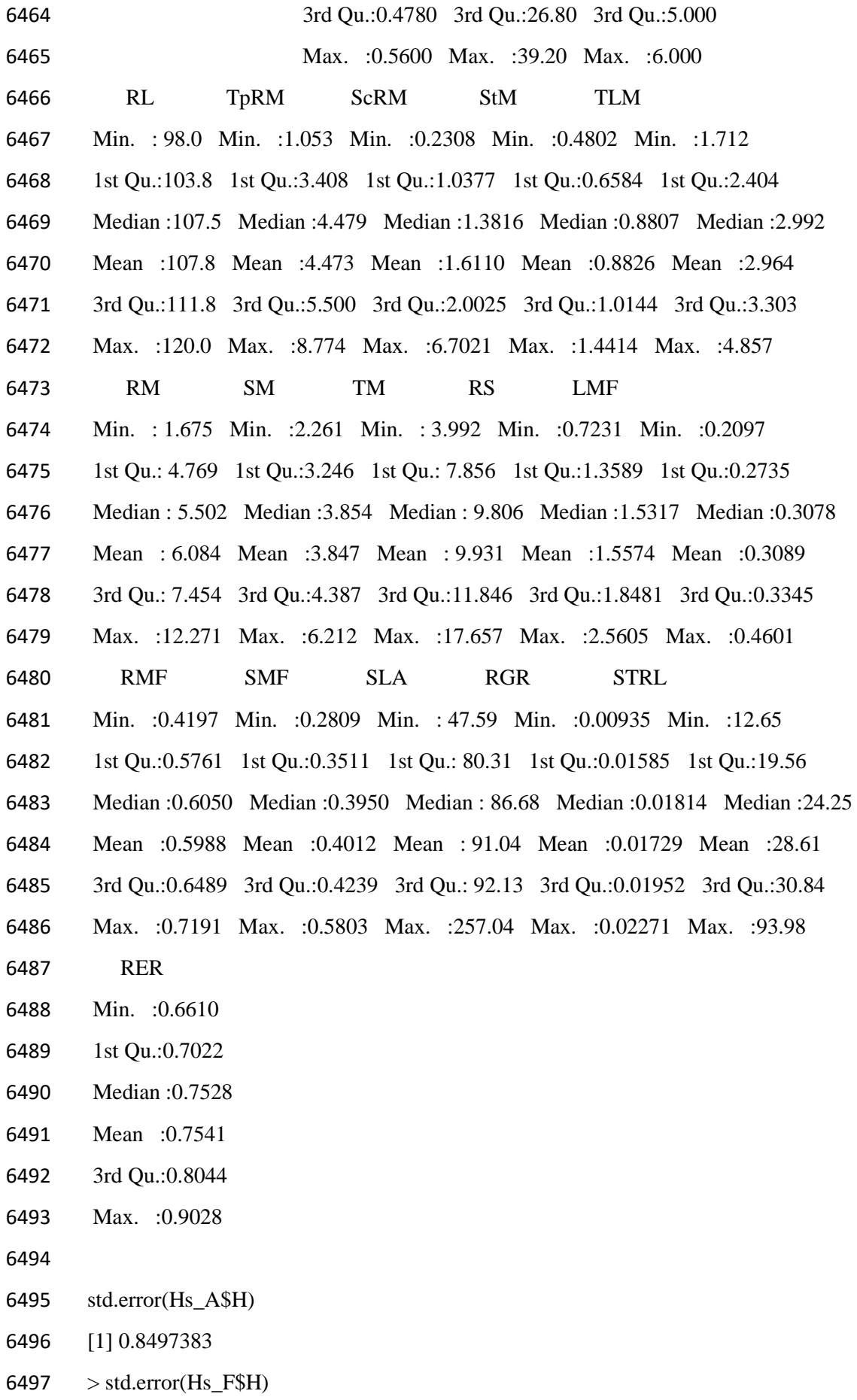

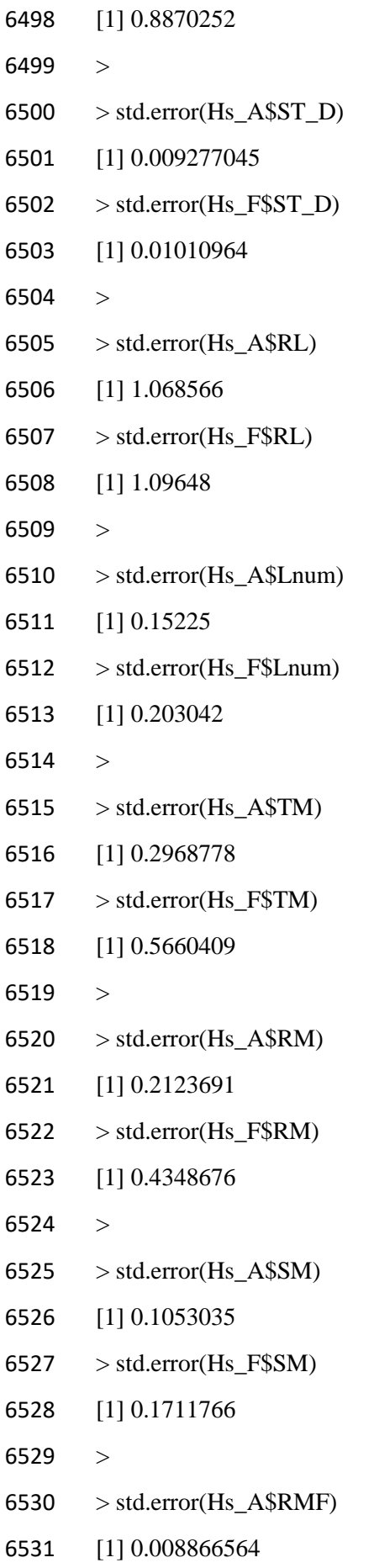

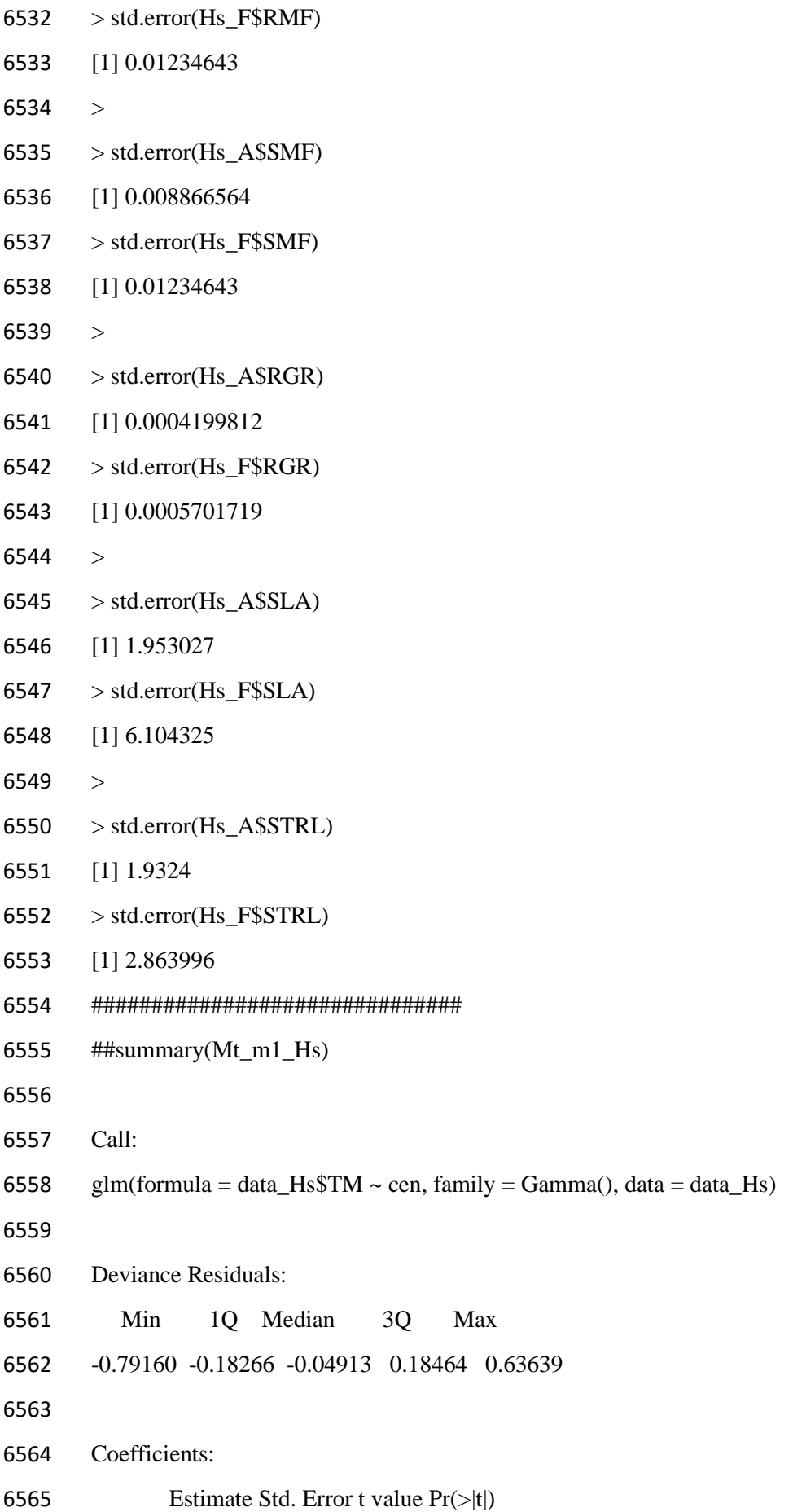

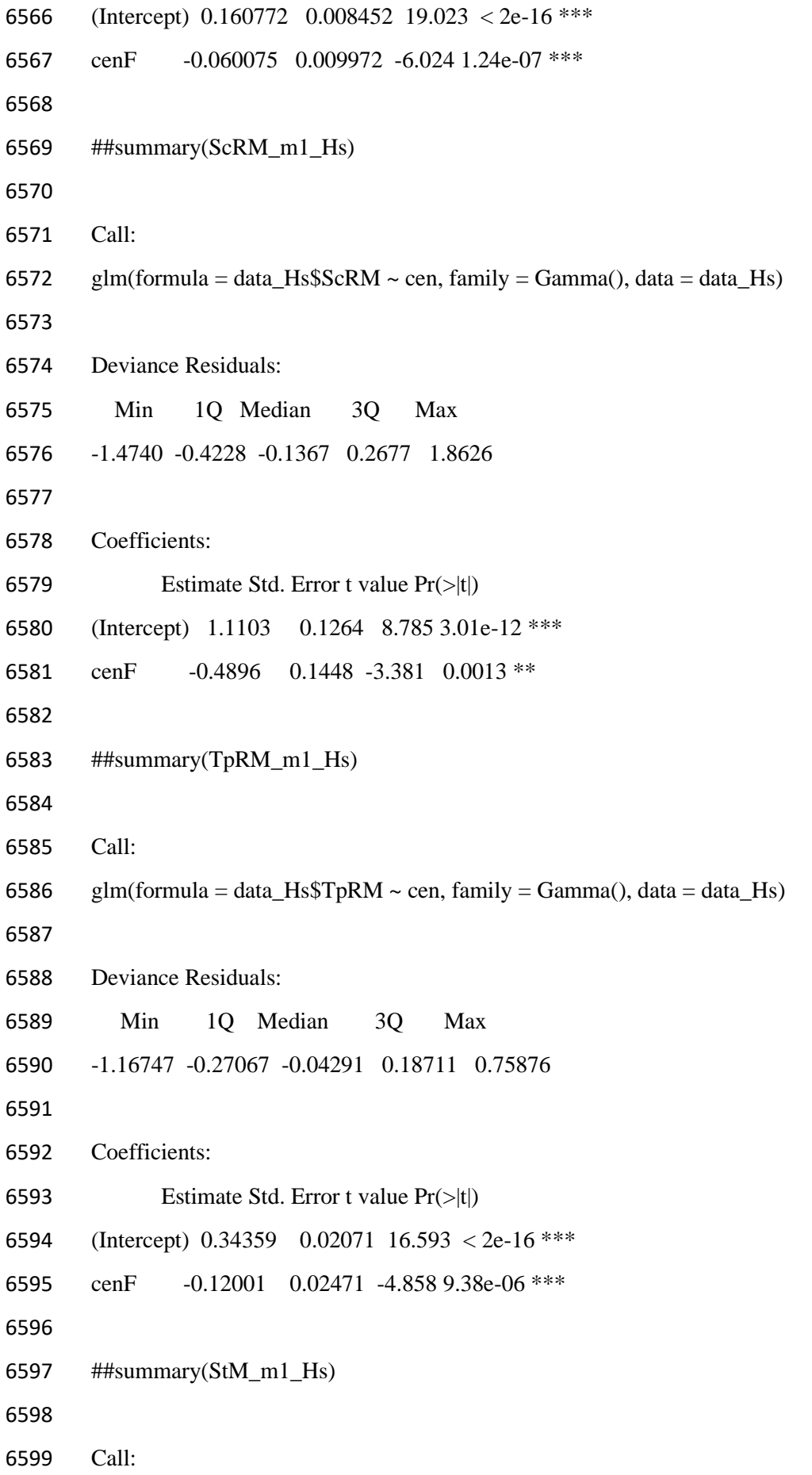

```
6600 glm(formula = data Hs$StM ~ cen, family = Gamma(), data = data Hs)
6601
6602 Deviance Residuals: 
6603 Min 1Q Median 3Q Max 
6604 -0.55269 -0.22235 -0.00981 0.17824 0.53413 
6605
6606 Coefficients:
6607 Estimate Std. Error t value Pr(>|t|) 
6608 (Intercept) 1.51440 0.07617 19.882 < 2e-16 ***
6609 cenF -0.38136 0.09513 -4.009 0.000177 ***
6610
6611 ##summary(SLA_m1_Hs)
6612
6613 Call:
6614 glm(formula = data_Hs$SLA \sim cen, family = Gamma(), data = data_Hs)
6615
6616 Deviance Residuals: 
6617 Min 1Q Median 3Q Max 
6618 -0.58558 -0.12623 -0.02651 0.07028 1.25333 
6619
6620 Coefficients:
6621 Estimate Std. Error t value Pr(>|t|) 
6622 (Intercept) 0.0136244 0.0006950 19.605 < 2e-16 ***
6623 cenF -0.0026404 0.0008927 -2.958 0.00448 ** 
6624
6625 ##summary(H_m1_Hs)
6626
6627 Call:
6628 glm(formula = data_Hs$H ~ cen, family = Gamma(), data = data_Hs)
6629
6630 Deviance Residuals: 
6631 Min 1Q Median 3Q Max 
6632 -0.52199 -0.13766 -0.02419 0.12391 0.56992 
6633
```

```
6634 Coefficients:
6635 Estimate Std. Error t value Pr(>|t|) 
6636 (Intercept) 0.054289 0.002263 23.995 < 2e-16 ***
6637 cenF -0.012932 0.002844 -4.547 2.82e-05 ***
6638
6639 ##summary(ST_D_m1_Hs)
6640
6641 Call:
6642 glm(formula = data_Hs$ST_D ~ cen, family = Gamma(), data = data_Hs)
6643
6644 Deviance Residuals: 
6645 Min 1Q Median 3Q Max 
6646 -0.268673 -0.088835 0.009772 0.083037 0.245155 
6647
6648 Coefficients:
6649 Estimate Std. Error t value Pr(>|t|) 
6650 (Intercept) 2.34302 0.05225 44.845 <2e-16 ***
6651 cenF -0.08305 0.07259 -1.144 0.257 
6652
6653 ## summary(RGR_m1_Hs)
6654
6655 Call:
6656 glm(formula = data_Hs$RGR \sim cen, family = Gamma(), data = data_Hs)
6657
6658 Deviance Residuals: 
6659 Min 1Q Median 3Q Max 
6660 -0.55757 -0.11011 -0.00885 0.12079 0.28581 
6661
6662 Coefficients:
6663 Estimate Std. Error t value Pr(>\vert t \vert)6664 (Intercept) 75.618 2.448 30.886 < 2e-16 ***
6665 cenF -17.767 3.083 -5.764 3.33e-07 ***
6666
6667 ## summary(Lnum_m1_Hs)
```
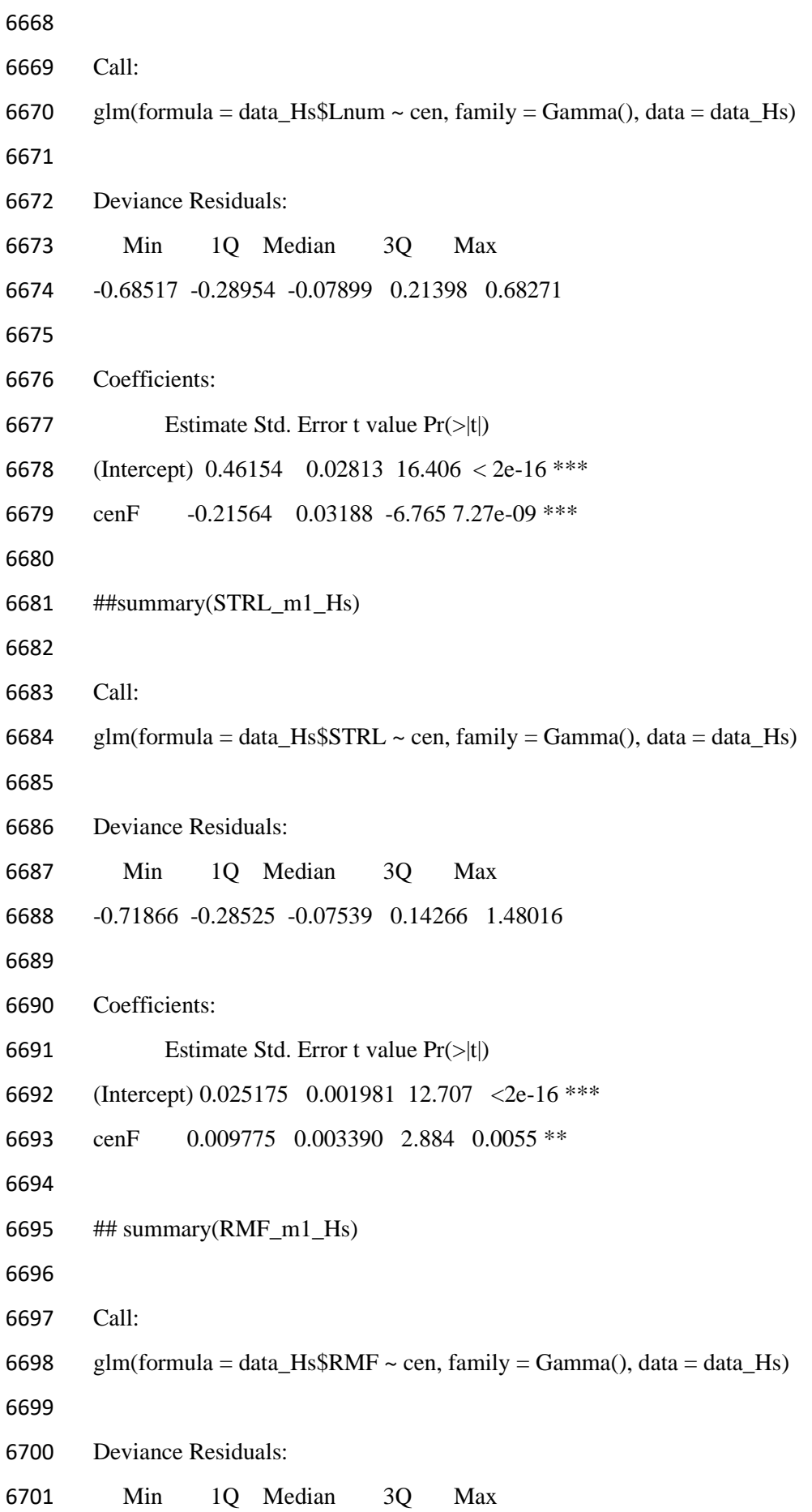

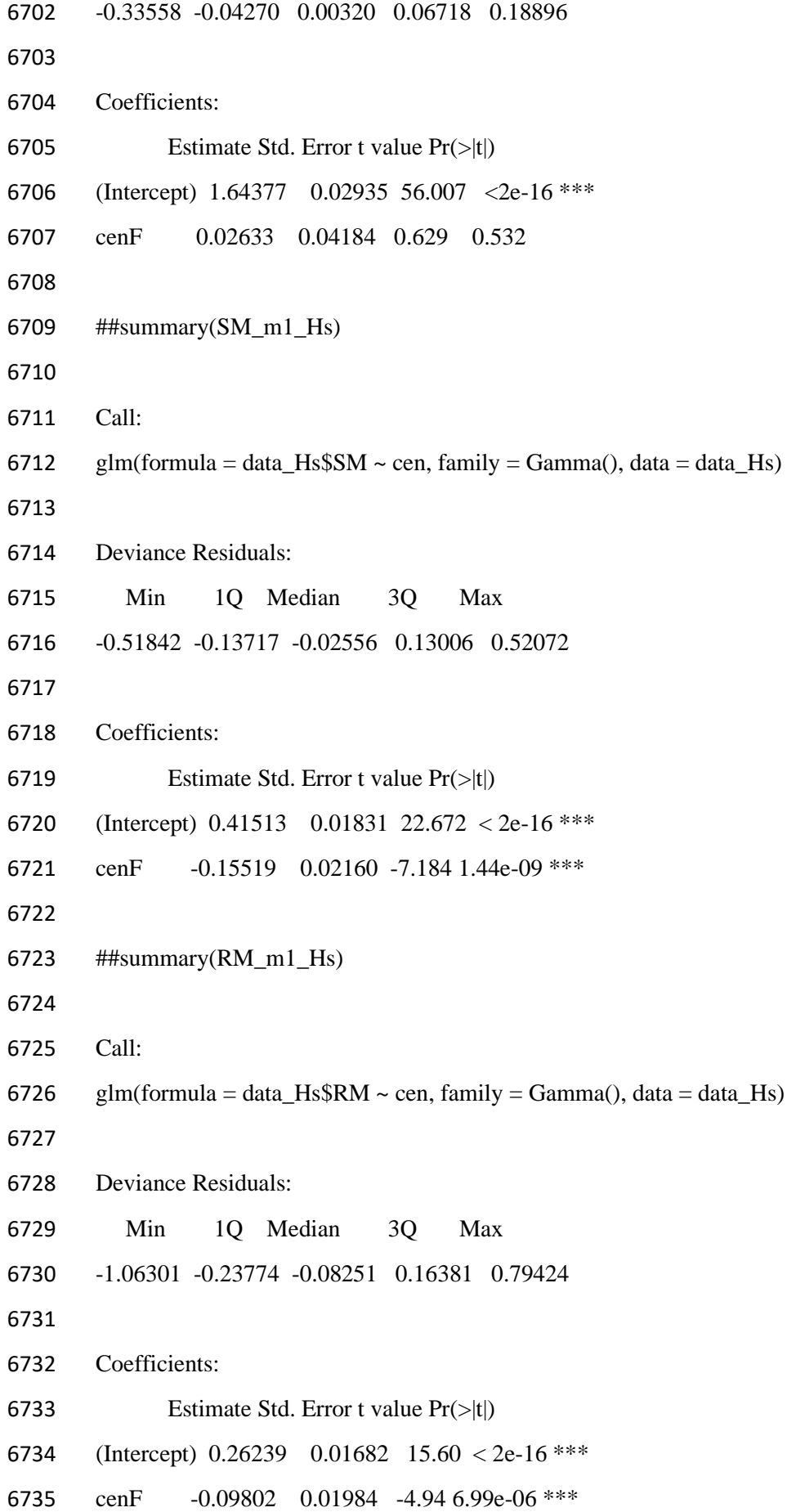

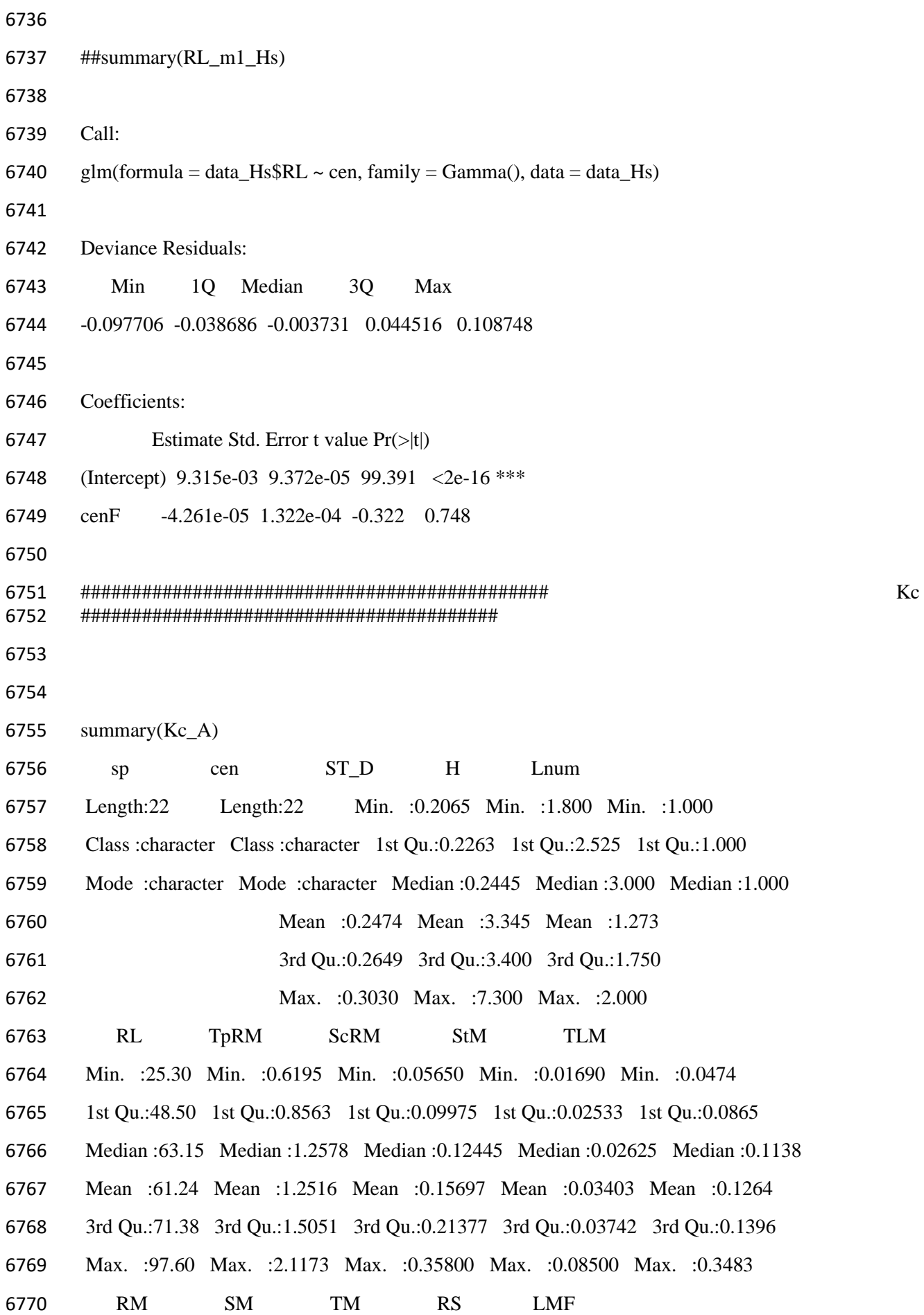

 Min. :0.6782 Min. :0.0706 Min. :0.7863 Min. : 2.159 Min. :0.04260 1st Qu.:0.9627 1st Qu.:0.1135 1st Qu.:1.1966 1st Qu.: 6.684 1st Qu.:0.05235 Median :1.4633 Median :0.1484 Median :1.6199 Median : 9.828 Median :0.06457 Mean :1.4085 Mean :0.1604 Mean :1.5690 Mean : 9.994 Mean :0.08760 3rd Qu.:1.6622 3rd Qu.:0.1792 3rd Qu.:1.8429 3rd Qu.:12.607 3rd Qu.:0.10506 Max. :2.2325 Max. :0.3652 Max. :2.3562 Max. :18.048 Max. :0.30195 RMF SMF SLA RGR STRL Min. :0.6834 Min. :0.05250 Min. : 26.81 Min. :0.01512 Min. : 19.26 1st Qu.:0.8697 1st Qu.:0.07352 1st Qu.:104.43 1st Qu.:0.01763 1st Qu.: 40.98 Median :0.9076 Median :0.09242 Median :120.66 Median :0.02008 Median : 49.38 Mean :0.8893 Mean :0.11068 Mean :115.34 Mean :0.01981 Mean : 53.68 3rd Qu.:0.9265 3rd Qu.:0.13033 3rd Qu.:129.09 3rd Qu.:0.02180 3rd Qu.: 65.40 Max. :0.9475 Max. :0.31660 Max. :173.83 Max. :0.02448 Max. :106.86 RER Min. :0.1077 1st Qu.:0.3063 Median :0.4113 Mean :0.4058 3rd Qu.:0.5110 Max. :0.6651 6791 > summary(Kc $F$ ) sp cen ST\_D H Lnum Length:21 Length:21 Min. :0.2010 Min. :2.000 Min. :1.000 Class :character Class :character 1st Qu.:0.2380 1st Qu.:2.500 1st Qu.:1.000 Mode :character Mode :character Median :0.2505 Median :2.700 Median :1.000 Mean :0.2536 Mean :3.129 Mean :1.476 3rd Qu.:0.2760 3rd Qu.:3.000 3rd Qu.:2.000 Max. :0.3145 Max. :7.500 Max. :3.000 RL TpRM ScRM StM TLM Min. : 50.0 Min. :0.904 Min. :0.0443 Min. :0.02010 Min. :0.0656 1st Qu.: 81.5 1st Qu.:1.369 1st Qu.:0.0995 1st Qu.:0.02940 1st Qu.:0.1226 Median : 94.8 Median :1.765 Median :0.1422 Median :0.03660 Median :0.1641 Mean : 87.6 Mean :2.388 Mean :0.1732 Mean :0.03978 Mean :0.1689 3rd Qu.: 98.7 3rd Qu.:2.280 3rd Qu.:0.2339 3rd Qu.:0.04230 3rd Qu.:0.2101

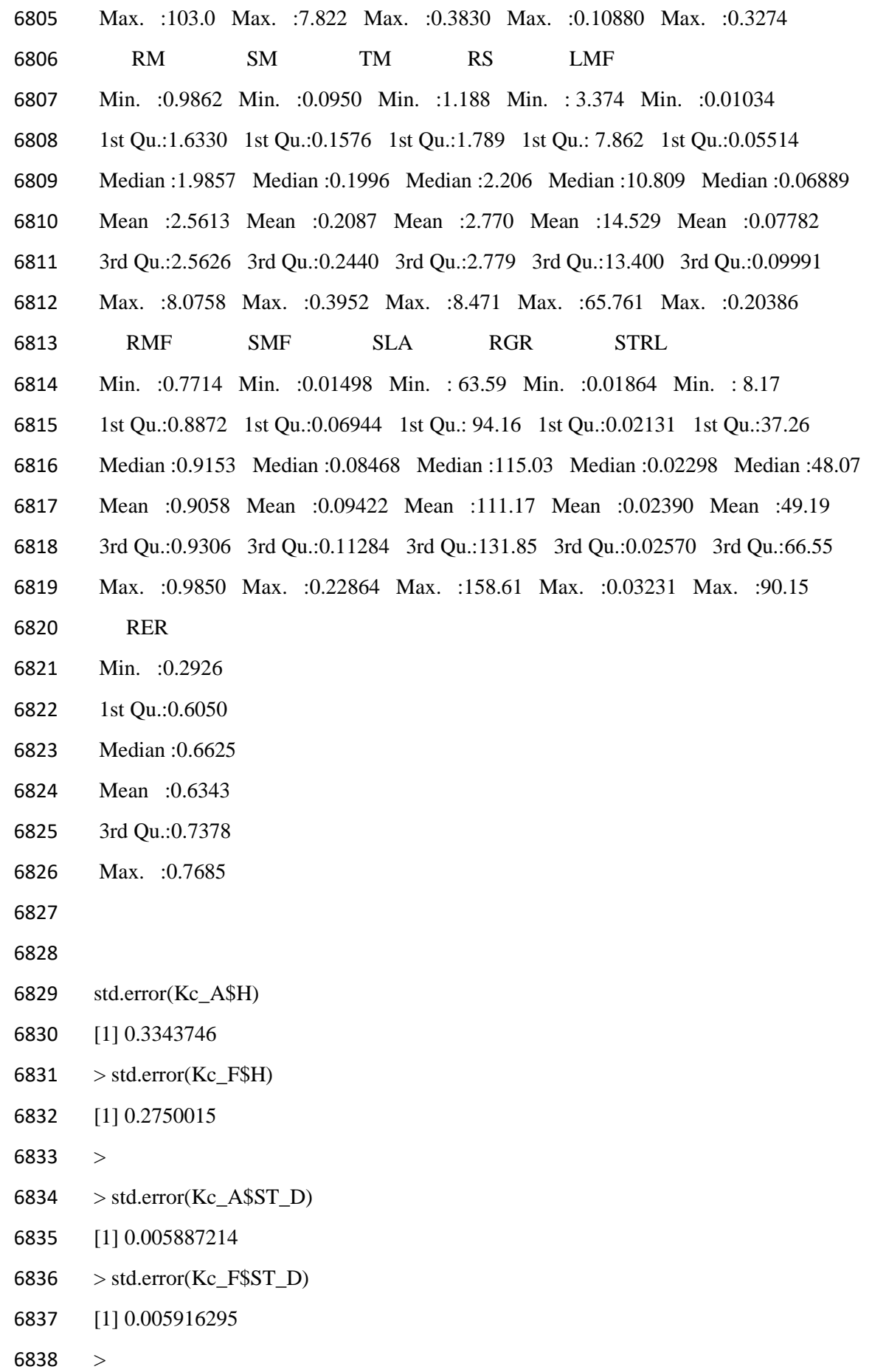

 > std.error(Kc\_A\$RL) [1] 3.993005  $6841 > \text{std_error}(Kc_F$RL)$  [1] 3.400739 > > std.error(Kc\_A\$Lnum) [1] 0.09718591 > std.error(Kc\_F\$Lnum) [1] 0.1483087 >  $6849 > \text{std_error}(Kc_A$TM)$  [1] 0.09507547 > std.error(Kc\_F\$TM) [1] 0.3935572 >  $6854 > std_error(Kc_A$RM)$  [1] 0.09603925 > std.error(Kc\_F\$RM) [1] 0.3909287 > 6859 > std.error(Kc\_A\$SM) [1] 0.01425702 > std.error(Kc\_F\$SM) [1] 0.01715668 > > std.error(Kc\_A\$RMF) [1] 0.01300992 > std.error(Kc\_F\$RMF) [1] 0.01072463 > > std.error(Kc\_A\$SMF) [1] 0.01300992 > std.error(Kc\_F\$SMF) [1] 0.01072463

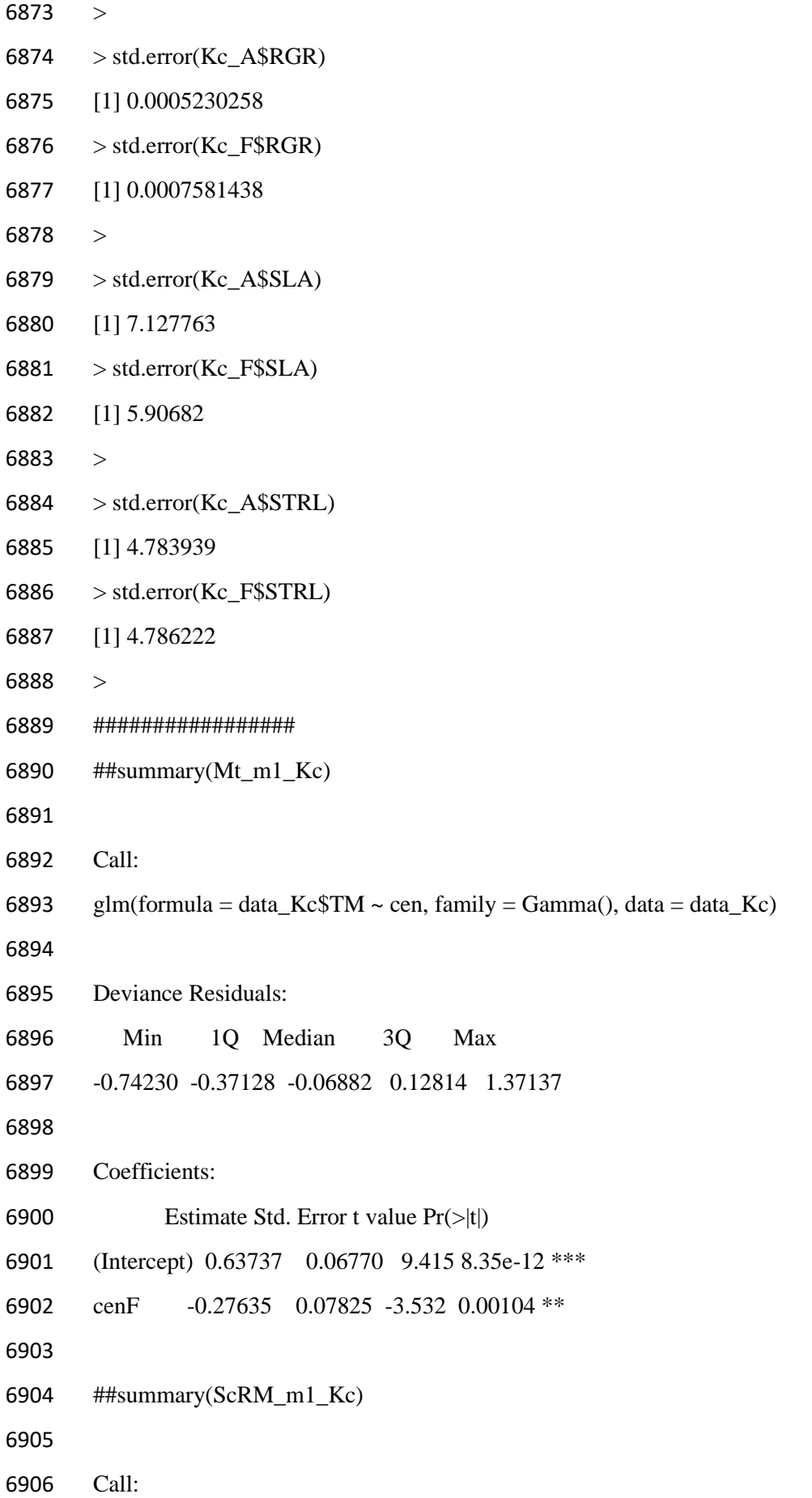

```
6907 glm(formula = data Kc$ScRM ~ cen, family = Gamma(), data = data Kc)
6908
6909 Deviance Residuals: 
6910 Min 1Q Median 3Q Max 
6911 -1.1128 -0.4458 -0.1908 0.3492 0.9552 
6912
6913 Coefficients:
6914 Estimate Std. Error t value Pr(>|t|)6915 (Intercept) 6.3705 0.7426 8.578 1.08e-10 ***
6916 cenF -0.5962 1.0130 -0.589 0.559 
6917
6918 # # summary(TpRM_m1_Kc)
6919
6920 Call:
6921 glm(formula = data_KcTpRM \sim cen, family = Gamma(), data = data_Kc)
6922
6923 Deviance Residuals: 
6924 Min 1Q Median 3Q Max 
6925 -0.83664 -0.46263 -0.08065 0.11694 1.47570 
6926
6927 Coefficients:
6928 Estimate Std. Error t value Pr(>|t|)6929 (Intercept) 0.79899 0.09736 8.207 3.45e-10 ***
6930 cenF -0.38026 0.11048 -3.442 0.00134 **
6931
6932 ## summary(StM_m1_Kc)
6933
6934 Call:
6935 glm(formula = data_Kc$StM \sim cen, family = Gamma(), data = data_Kc)
6936
6937 Deviance Residuals: 
6938 Min 1Q Median 3Q Max 
6939 -0.62691 -0.28520 -0.12546 0.07628 1.20722 
6940
```

```
6941 Coefficients:
6942 Estimate Std. Error t value Pr(>\mid t|)6943 (Intercept) 29.388 3.152 9.323 1.1e-11 ***
6944 cenF -4.253 4.190 -1.015 0.316 
6945
6946 ## summary(SLA_m1_Kc)
6947
6948 Call:
6949 glm(formula = data_Kc$SLA \sim cen, family = Gamma(), data = data_Kc)
6950
6951 Deviance Residuals: 
6952 Min 1Q Median 3Q Max 
6953 -1.17616 -0.14342 0.03802 0.15381 0.44026 
6954
6955 Coefficients:
6956 Estimate Std. Error t value Pr(>|t|)6957 (Intercept) 0.0086698 0.0004958 17.49 <2e-16 ***
6958 cenF 0.0003258 0.0007233 0.45 0.655
6959
6960 ##summary(H_m1_Kc)
6961
6962 Call:
6963 glm(formula = data_Kc$H ~ cen, family = Gamma(), data = data_Kc)
6964
6965 Deviance Residuals: 
6966 Min 1Q Median 3Q Max 
6967 -0.56189 -0.22907 -0.10705 0.01622 1.02268 
6968
6969 Coefficients:
6970 Estimate Std. Error t value Pr(>\vert t \vert)6971 (Intercept) 0.29891 0.02790 10.712 1.87e-13 ***
6972 cenF 0.02072 0.04137 0.501 0.619 
6973
6974 ##summary(ST_D m1 Kc)
```
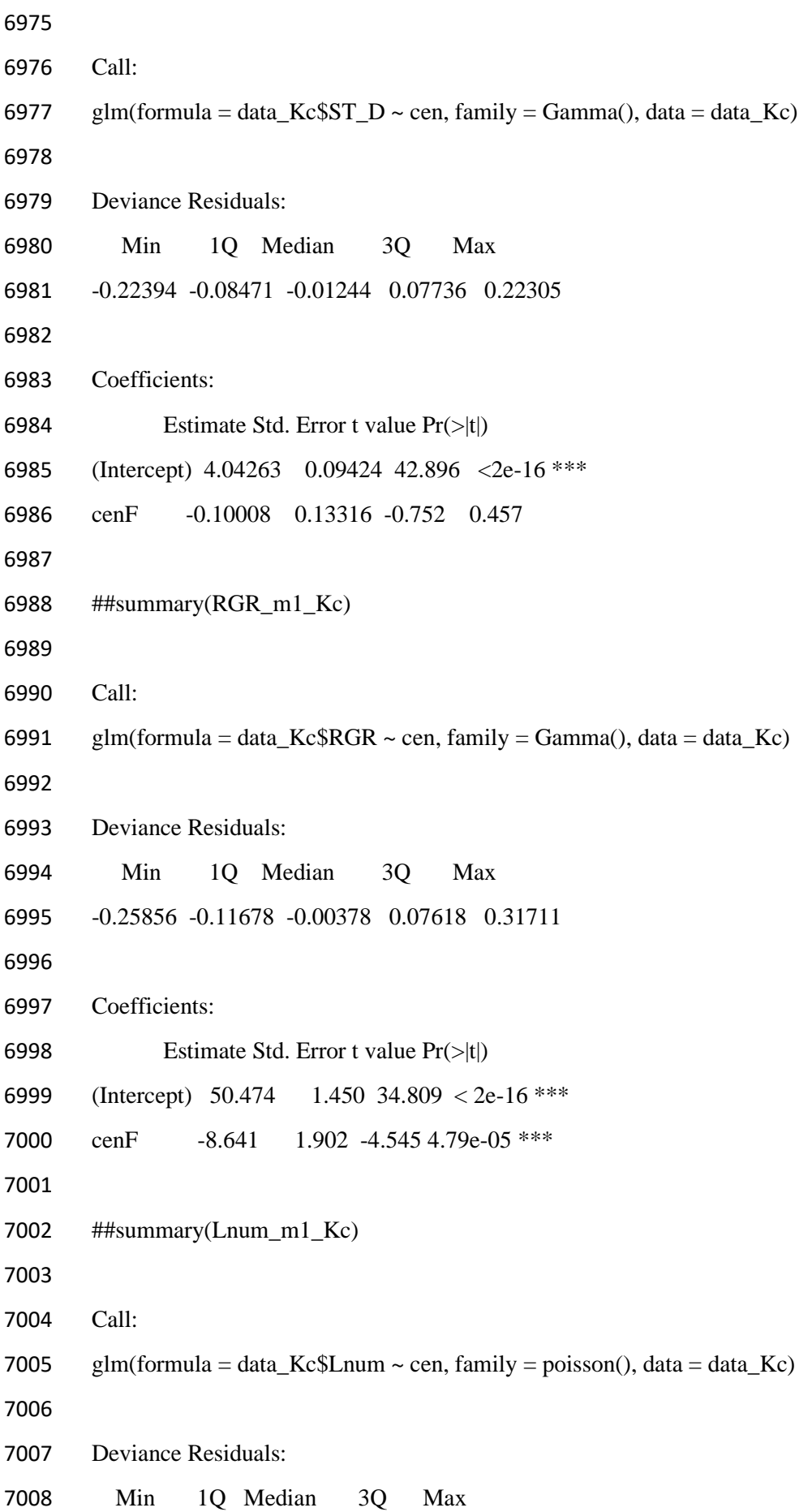

```
7009 -0.4165 -0.4165 -0.2513 0.4088 1.0988 
7010
7011 Coefficients:
7012 Estimate Std. Error z value Pr(>|z|)
7013 (Intercept) 0.2412 0.1890 1.276 0.202
7014 cenF 0.1483 0.2607 0.569 0.569
7015
7016 ## summary(STRL_m1_Kc)
7017
7018 Call:
7019 glm(formula = data_KcSTRL \simcen, family = Gamma(), data = data_Kc)
7020
7021 Deviance Residuals: 
7022 Min 1Q Median 3Q Max 
7023 -1.38666 -0.26285 -0.02745 0.22560 0.77734 
7024
7025 Coefficients:
7026 Estimate Std. Error t value Pr(>|t|) 
7027 (Intercept) 0.018627 0.001715 10.863 1.22e-13 ***
7028 cenF 0.001700 0.002571 0.661 0.512
7029
7030 ## summary(RMF_m1_Kc)
7031
7032 Call:
7033 glm(formula = data KcRMF ~ cen, family = Gamma(), data = data Kc)
7034
7035 Deviance Residuals: 
7036 Min 1Q Median 3Q Max 
7037 -0.25230 -0.02305 0.01378 0.03868 0.08506 
7038
7039 Coefficients:
7040 Estimate Std. Error t value Pr(>|t|) 
7041 (Intercept) 1.12446 0.01487 75.62 <2e-16 ***
7042 cenF -0.02044 0.02108 -0.97 0.338
```
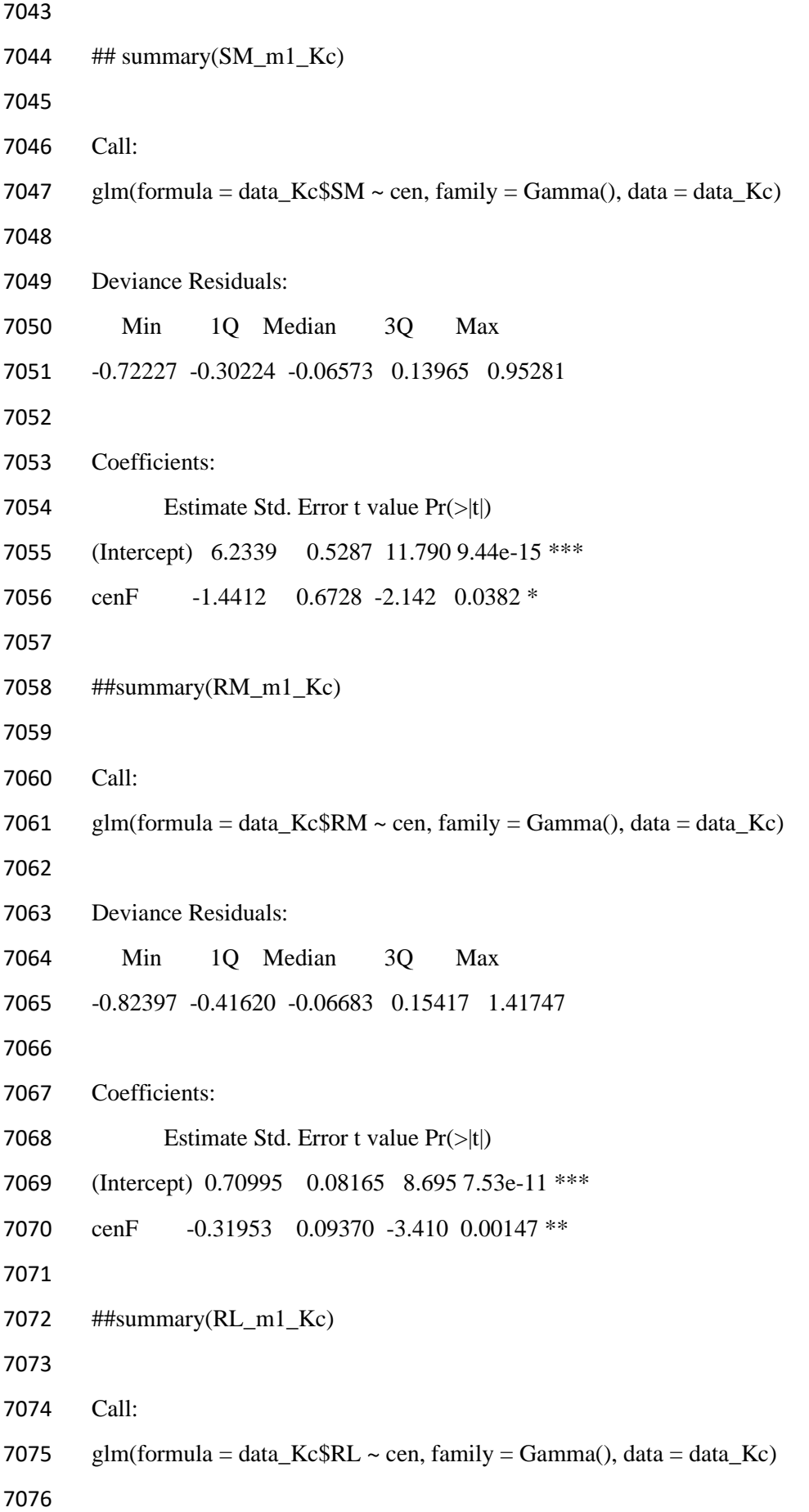

- Deviance Residuals:
- Min 1Q Median 3Q Max -0.77083 -0.12946 0.03652 0.12903 0.50535 Coefficients: 7082 Estimate Std. Error t value Pr(>|t|) (Intercept) 0.0163302 0.0008763 18.636 < 2e-16 \*\*\*
- 7084 cenF -0.0049153 0.0010775 -4.562 4.53e-05 \*\*\*